*Technical Standard*

# **Systems Management: Common Manageability Programming Interface (CMPI)**

Document History:

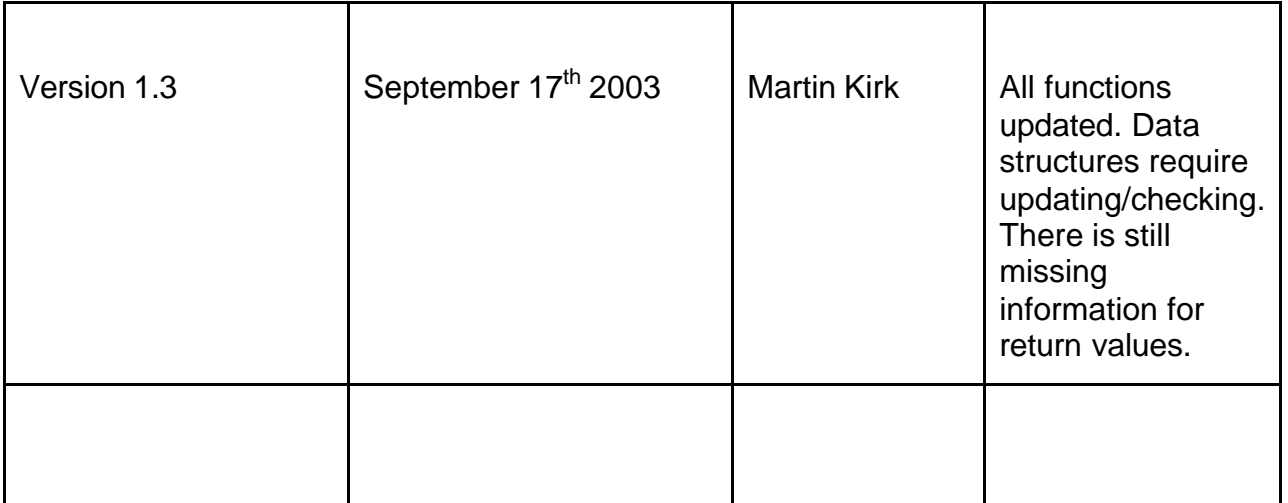

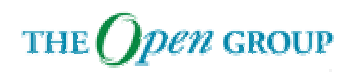

© Copyright May 2003, The Open Group

All rights reserved.

No part of this publication may be reproduced, stored in a retrieval system, or transmitted, in any form or by any means, electronic, mechanical, photocopying, recording, or otherwise, without the prior permission of the copyright owner.

This specification has not been verified for avoidance of possible third-party proprietary rights. In implementing this specification, usual procedures to ensure the respect of possible third-party intellectual property rights should be followed.

Technical Standard

**Systems Management: Common Management Programming Interface (CMPI)**

ISBN:

Document Number:

Published by The Open Group, May 2003.

Comments relating to the material contained in this document may be submitted to:

The Open Group Apex Plaza Forbury Road Reading Berkshire, RG1 1AX United Kingdom

or by electronic mail to:

ogspecs@opengroup.org

# **Contents**

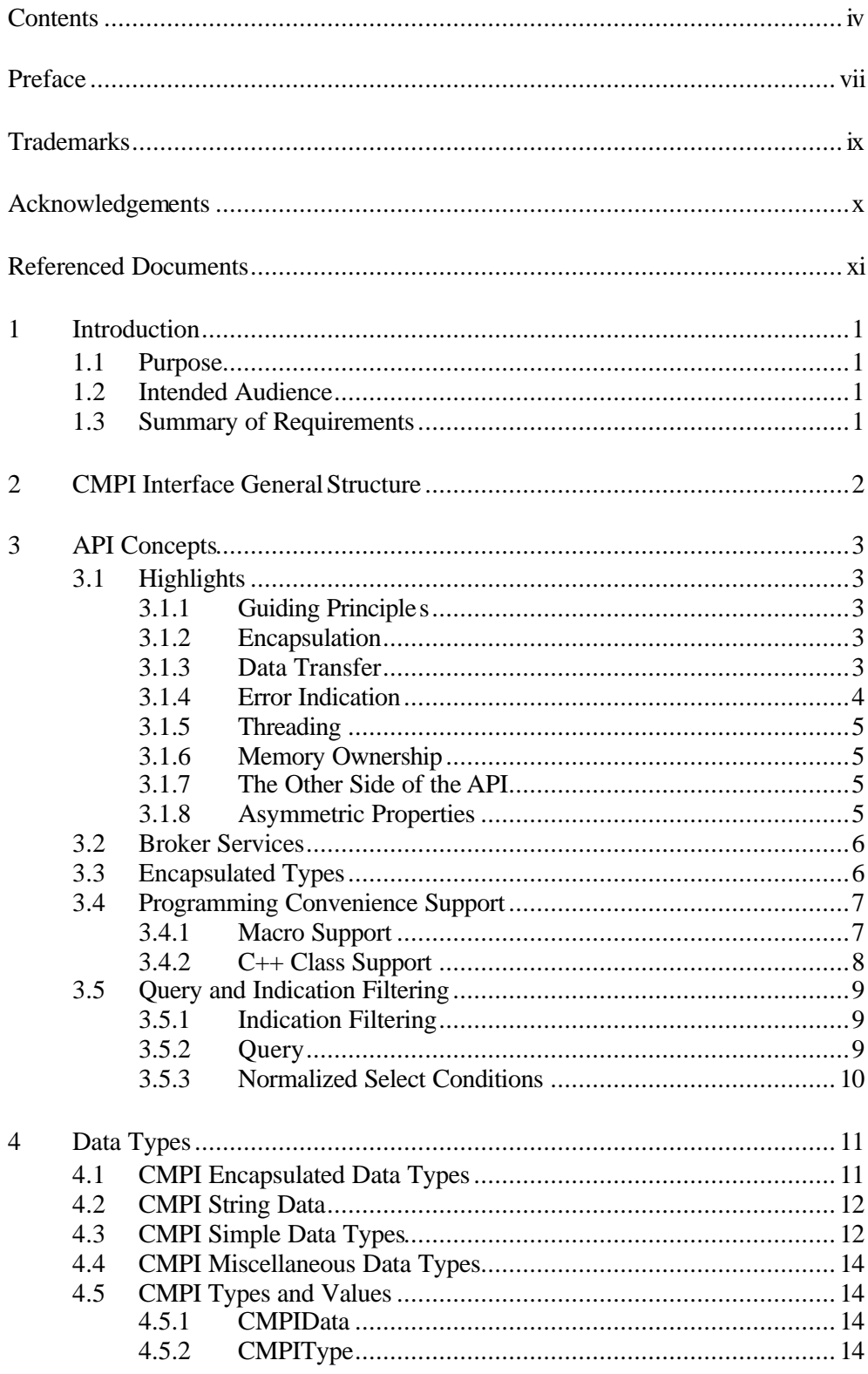

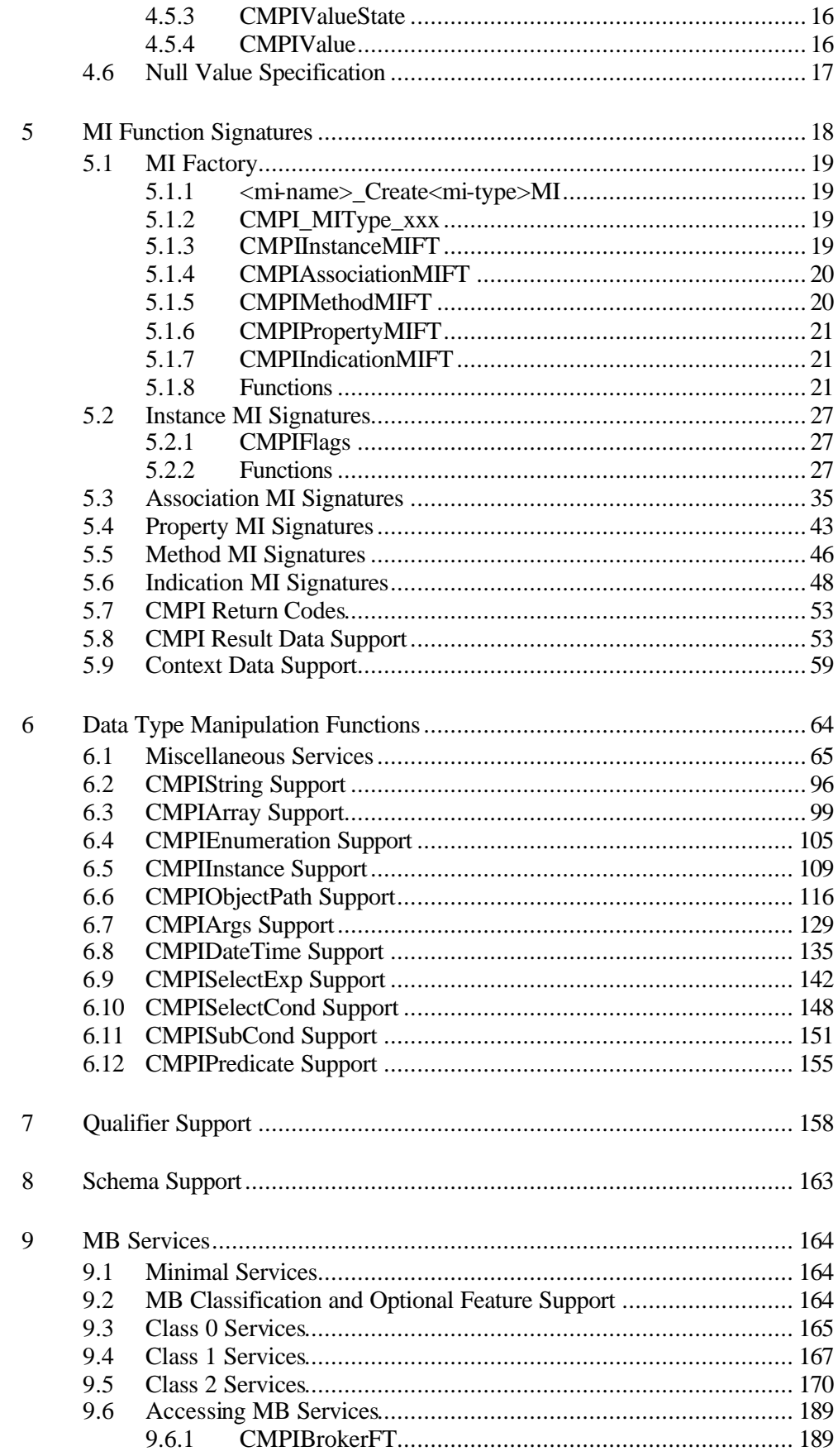

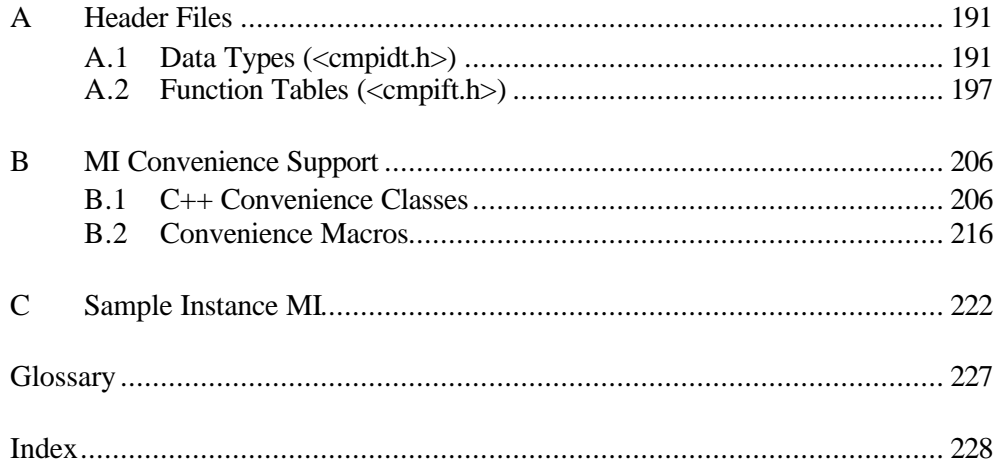

# **Preface**

#### **The Open Group**

The Open Group, a vendor and technology-neutral consortium, has a vision of Boundaryless Information Flow achieved through global interoperability in a secure, reliable, and timely manner. The Open Group mission is to drive the creation of Boundaryless Information Flow by:

- Working with customers to capture, understand, and address current and emerging requirements, establish policies, and share best practices
- Working with suppliers, consortia, and standards bodies to develop consensus and facilitate interoperability, to evolve and integrate open specifications and open source technologies
- Offering a comprehensive set of services to enhance the operational efficiency of consortia
- Developing and operating the industry's premier certification service and encouraging procurement of certified products

The Open Group provides opportunities to exchange information and shape the future of IT. The Open Group members include some of the largest and most influential organizations in the world. The flexible structure of The Open Group membership allows for almost any organization, no matter what their size, to join and have a voice in shaping the future of the IT world.

More information is available at www.opengroup.org.

The Open Group has over 15 years' experience in developing and operating certification programs and has extensive experience developing and facilitating industry adoption of test suites used to validate conformance to an open standard or specification.

More information is available at www.opengroup.org/testing.

The Open Group publishes a wide range of technical documentation, the main part of which is focused on development of Technical and Product Standards and Guides, but which also includes white papers, technical studies, branding and testing documentation, and business titles. Full details and a catalog are available at www.opengroup.org/pubs.

As with all *live* documents, Technical Standards and Specifications require revision to align with new developments and associated international standards. To distinguish between revised specifications which are fully backwards-compatible and those which are not:

- A new *Version* indicates there is no change to the definitive information contained in the previous publication of that title, but additions/extensions are included. As such, it *replaces* the previous publication.
- A new *Issue* indicates there is substantive change to the definitive information contained in the previous publication of that title, and there may also be

additions/extensions. As such, both previous and new documents are maintained as current publications.

Readers should note that Corrigenda may apply to any publication. Corrigenda information is published at www.opengroup.org/corrigenda.

#### **This Document**

This document is a Technical Standard (see above).

#### **Typographical Conventions**

The following typographical conventions are used throughout this document:

- **Bold** font is used in text for options to commands, filenames, keywords, type names, data structures, and their members.
- *Italic* strings are used for emphasis or to identify the first instance of a word requiring definition. Italics in text also denote:
	- Command operands, command option-arguments, or variable names; for example, substitutable argument prototypes
	- Environment variables, which are also shown in capitals
	- Utility names
	- External variables, such as *errno*
	- Functions; these are shown as follows: *name*(). Names without parentheses are C external variables, C function family names, utility names, command operands, or command option-arguments.
- Normal font is used for the names of constants and literals.
- The notation **<file.h>** indicates a header file.
- Names surrounded by braces for example,  ${ARG_MAX}$  represent symbolic limits or configuration values which may be declared in appropriate headers by means of the C #define construct.
- The notation [ABCD] is used to identify a return value ABCD, including if this is an error value.
- Syntax, code examples, and user input in interactive examples are shown in fixed width font. Brackets shown in this font,  $[]$ , are part of the syntax and do not indicate optional items. In syntax the | symbol is used to separate alternatives, and ellipses (…) are used to show that additional arguments are optional.

# **Trademarks**

Boundaryless Information Flow<sup>TM</sup> is a trademark and UNIX<sup>®</sup> and The Open Group<sup>®</sup> are registered trademarks of The Open Group in the United States and other countries.

The Open Group acknowledges that there may be other brand, company, and product names used in this document that may be covered by trademark protection and advises the reader to verify them independently.

# **Acknowledgements**

The Open Group gratefully acknowledges the contribution of the following people in the development of this Technical Standard:

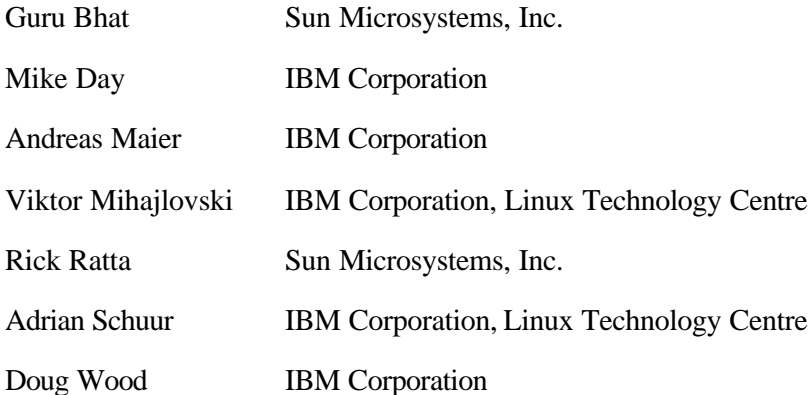

# **Referenced Documents**

The following documents are referenced in this Technical Standard:

• ANSI/IEEE Std 754-1985, Standard for Binary Floating-Point Arithmetic.

## **1 Introduction**

### **1.1 Purpose**

 The purpose of this document is to describe a standard C API to be supported by 4 Management Brokers<sup>1</sup> (MB, *aka* CIM Object Managers) for interacting with Management Instrumentation (MI, *aka* CIM Providers).

### **1.2 Intended Audience**

 This document is not a programming guide, although it is recognized that one is needed eventually. The intended audience should be knowledgeable in CIM terms and concepts in general, and have knowledge of one or more CIMOM implementations.

### **1.3 Summary of Requirements**

 In a number of related discussions, requirements and suggestions have been collected and 12 form the basis for this specification. The following list summarizes these requirements:

- 13 1. Reduce the complexity of writing MI.
- 2. Complete encapsulation and independence of data structures used by MBs.
- 3. No (MB implementation-specific) library needed for writing MIs; a C header file is all 16 that is needed.
- 4. Support for interface opaque mapping strings to be passed by the MB down to the MI.
- 5. Support for remote MI using Pegasus-style response handling and progress indications.
- 6. Place no requirement on the instrumentation to maintain state between calls. This is to support instrumentation implemented as shell scripts, and generic providers that get 22 their context from the registration schema.
- 7. Be thread-safe and reentrant. The MB may call into the MI on multiple threads 24 simultaneously.
- 8. Support an arbitrary number of providers implemented in a single library.
- 9. Allow instrumentation libraries to be secure.

l

10. Allow one instrumentation library to easily load another.

<sup>1</sup> The terms "Management Broker" and "Management Instrumentation" are used instead of CIMOM and providers because CMPI is not necessarily restricted to CIMOM environments.

# 1 **2 CMPI Interface General Structure**

2 The environment provided by Management Brokers (MBs) in which Management 3 Instrumentation (MI) executes has to provide the following support: 4 1. Access to data type manipulation functions.<br>5 This support is made accessible to the MI vi This support is made accessible to the MI via vectors of entry points. MBs must 6 provide these vectors and provide MB-specific implementation for this support. All 7 defined functions must be implemented. 8 2. Access to MB services. 9 This support is made accessible to MIs via a vector of entry points. MBs must provide 10 this vector and provide MB-specific implementation. MBs may opt to implement a 11 subset of these services according to its classification (see Chapter 9). 12 MIs must provide the following: 13 1. Access to the MI function entry points. 14 Access is provided by passing a vector of entry points to the MB at initial invocation 15 time. In addition, this vector will have information about the groups of MI functions 16 supported (instance, associations, etc.) and the level of API used.

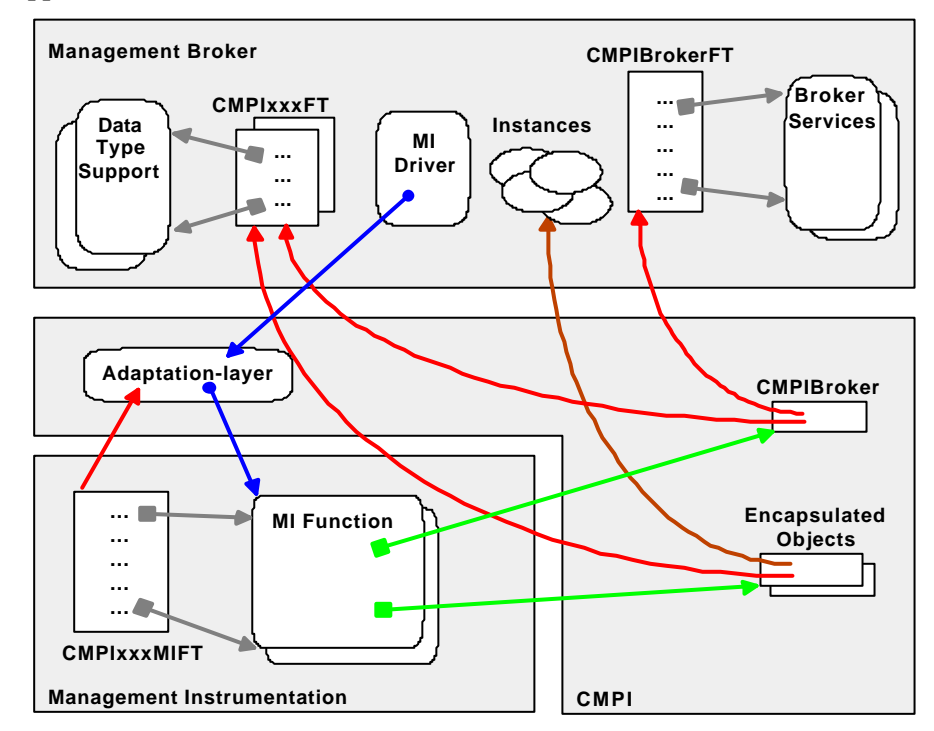

Layout of the vectors and function signatures will be described by a set of C header 19 files. A set of C macros will be provided to hide the vector indirection. For C++ 20 environments, methods will be defined that enable C++-style processing of CMPI 21 entities.

 $\frac{17}{18}$ 

# **3 API Concepts**

2 In this chapter the principles of CMPI are explained. Code fragments must be seen in the context of the text describing them, and are not complete or are generic descriptions. The context of the text describing them, and are not complete or are generic descriptions. The notation "//..." indicates pieces that are left out. Appendix A is used to describe the complete set of APIs and data structures and will be guaranteed to compile without failure (eventually).

### **3.1 Highlights**

### **3.1.1 Guiding Principles**

There are four basic thoughts that have governed the design of this interface:

- 10 1. Existing Management Brokers (MBs) must be able to use CMPI without the need for extensive rework. This resulted in the concept of encapsulation.
- 12 2. The external API signatures should be structured such that the number of them is containable and where possible have a high degree of regularity. Ease-of-use is 14 achieved by defining a set of convenience macros and C++ wrappers.
- 3. Since most functions result in transformations to the respective MB APIs, CMPI should not introduce new structures containing function parameter data; instead, data should be passed directly as function parameters.
- 4. CMPI strives to make Management Instrumentation (MI) programming simpler and will eliminate, as far as possible, intermediate objects, in particular **CIMValue** and **CIMProperty**.

### **3.1.2 Encapsulation**

 Any CMPI data type that has MB implementation-dependent details or contains CMPI data areas is called an "encapsulated data type". An encapsulated data type instance has two parts: 24 a pointer to its MB-dependent implementation and a pointer to the function table giving<br>25 access to all operations supported by this type. The operation repertoire of encapsulated data 25 access to all operations supported by this type. The operation repertoire of encapsulated data<br>26 types is a major portion of the CMPI interface. This repertoire includes at a minimum types is a major portion of the CMPI interface. This repertoire includes, at a minimum, lifecycle operations (release and clone).

#### **3.1.3 Data Transfer**

- Most of the API functions deal with transferring property values to and from MBs. Generically there are at least two components needed to define data items: the value itself and its type. Since CIM also supports the notion of NULL values, meaning a property has no value set, a third component is used to define the state of a value indicating whether or not a value has been set.
- 34 Values are represented as a union of all types supported by CMPI (**CMPIValue**). Types are<br>35 represented as a typedef (**CMPIType**). Value states are also represented as a typedef represented as a typedef (**CMPIType** ). Value states are also represented as a typedef (**CMPIValueState**).

#### **Simple Data Items**

 For property data transfer calls into CMPI two parameters are used: the address of the value (**CMPIValue**\*) and its type (**CMPIType** ). If the type does not conform to the schema-defined type, the MB will attempt to cast to the schema-defined type where possible.

 Assume a schema-defined property contains a 32-bit signed integer. If the MI wants to set a value, it will pass the address of a **CMPIValue** item containing the value and a **CMPIType** of **CMPI\_sint32**. If the MI wants to set a NULL value, it will pass a NULL **CMPIValue** 8 address and a **CMPIType** of **CMPI** sint32.

- Property data transfers from CMPI functions to the MI return three components: the value, its state, and its type as defined by the schema. All three components are bundled into one structure (**CMPIData**).
- 12 Assume a schema-defined property contains a 32-bit signed integer. If the value is set, the<br>13 MB uses the **CMPIData** structure to return the value and the type is set to **CMPI** sint32. If MB uses the **CMPIData** structure to return the value and the type is set to **CMPI\_sint32**. If the value is not set, the MB uses the **CMPIData** structure to return the type set to **CMPI\_sint32**, with its state set to **CMPI\_nullValue**. In this case, the value union contains no meaningful data.

#### **Array Data Items**

- 18 Because NULL values must be supported, CMPI cannot directly support C-style arrays. Instead, arrays must be represented as if they are arrays of **CMPIData** structures. CMPI arrays are encapsulated data types (**CMPIArray**).
- Before transferring arrays into CMPI the MI first has to create a **CMPIArray** of a **CMPIType** -defined array type (any of **CMPI\_xxxA**) and fill it with data using the *setElementAt*() function provided by the **CMPIArray** encapsulated object using the simple data transfer scheme described above.
- For property data transfer calls of completed arrays into CMPI the same scheme is used as for transferring simple items; the two parameters are the address of the **CMPIValue** union containing the pointer to the **CMPIArray** and **CMPI\_xxxA** as a type.
- Property operations returning arrays to an MI use the scheme as used for simple items. If the array property is set, then **CMPIValue** holds a pointer to a **CMPIArray** encapsulated data type with any of the **CMPI\_xxxA** types. Otherwise, a **CMPI\_nullValue** state is returned along with the schema-defined type (any of **CMPI\_xxxA**).
- Access to the individual elements of the array is done using the *getElementAt*() function provided by the CMPIArray encapsulated data type following the simple data item transfer scheme.

#### **3.1.4 Error Indication**

- All MI and CMPI functions return a **CMPIStatus** structure, either as a return value or via an output parameter, which contains a CMPIrc return code and an optional message in **CMPIString** format. The return codes are compatible with DMTF's CIM error codes. Special codes for additional error indications from CMPI data manipulation routines will be added if needed.
- If the **CMPIStatus** output parameter equals NULL, no status structure will be returned.

### **3.1.5 Threading**

- CMPI imposes no limits on threading concepts and is itself thread-safe. Whether MIs themselves are thread-safe and can maintain data integrity is a different story. This depends entirely on the nature of the MI and the resources it controls or represents and on the semantics, or lack thereof, imposed by CIM. MIs must ensure thread-safety, if needed, by using serialization techniques internally.
- Support for security context will be provided. If an MI wishes to use threads in which CMPI functions are invoked, the thread has to be introduced to CMPI prior to invoking any CMPI functions using the *prepareAttachThread*(), *attachThread*(), and *detachThread*() broker functions. The *prepareAttachThread*() function requires the original **CMPIContext** object to be passed as a parameter and produces a new **CMPIContext** to be used by *attachThread*().

#### **3.1.6 Memory Ownership**

- Due to its encapsulating nature, all complex data structures are created by or via CMPI functions and should therefore be released by or via CMPI. This enables the insulation of MIs from specific memory management techniques used by the MB.
- CMPI performs automatic release of all its encapsulated objects used and/or created during an MI function invocation cycle, except for those structures that have been copied explicitly using the *clone*() function by the MI.
- Structures that have been copied must eventually be released by the MI explicitly using the *release*() function. This function can be used by long-running indication threads or during invocation cycles to indicate that particular encapsulated objects (not necessarily cloned) are not needed anymore.

#### **3.1.7 The Other Side of the API**

24 The other side of the API is the implementation of CMPI. It mostly is an adaptation layer<br>25 that transforms CMPI semantics to the semantics employed by the respective MB. In that transforms CMPI semantics to the semantics employed by the respective MB. In general, this is a straightforward process; however, there are cases where this is not so easy. Management applications that wish to call CMPI-style MI without using an MB must provide support for all CMPI encapsulated data types. There is an opportunity for a reference implementation for this purpose, but that is outside the scope of this document.

#### **3.1.8 Asymmetric Properties**

31 The API concept has some asymmetric properties due to the fact that MBs have very diverse<br>32 implementation principles. For instance. Pegasus is enabled for asynchronous delivery of implementation principles. For instance, Pegasus is enabled for asynchronous delivery of partial results from the MI towards the MB, whereas other MBs expect an enumeration of some kind to be returned. The lowest common denominator chosen is to use Pegasus' *ReturnHandler* concept. MBs expecting enumeration returns can easily adapt the *returnData* mechanism to create the required enumeration. On the other hand, an MI invoking MB services always gets back a CMPIEnumeration. This asymmetry is visible, but is not considered to be a problem.

### **3.2 Broker Services**

 The MB offers services to invoke complex operations similar to operations issued by a CIMClient. In addition, the MB gives access to factory services for creating encapsulated types.

 A **CMPIBroker** data type is defined to provide access to the broker services. The format of the **CMPIBroker** data type is as follows:

```
7 typedef struct _CMPIBroker {<br>8 CMPIBrokerFT* bft;
 8 CMPIBrokerFT* bft;<br>9 CMPIBrokerEncET* e
9 CMPIBrokerEncFT* eft;<br>10 } CMPIBroker;
                 } CMPIBroker;
```
 The **CMPIBroker** object is passed as a pointer to an MI made available to the MI factory (<mi-name>\_Create<mi-type>MI) at initialization time. The MI will cache this pointer across calls and use it where appropriate.

## **3.3 Encapsulated Types**

 As mentioned before, encapsulated data types have a per-type function table. For every type 16 a mandatory repertoire of functions is defined and must be implemented by respective MBs. The sum of all routines accessible via the function tables constitutes a major part of the CMPI interface. This concept enables MI to work transparently (and simultaneously if needed) to work with data type instances coming from different MBs using different heap management concepts.

Generically, an encapsulated type has the following format:

```
22 typedef struct \leq E-Type> {<br>23 void *hdl;
23 void *hdl;<br>24 < E-Type>FT
24 < E-Type>FT ft;<br>25 \{E-Type\};
                \} <E-Type>;
```
The following is a partial example of the type and function table for **CMPIInstance** :

```
27 typedef struct _CMPIInstance {<br>28 void *hdl;
28 void *hdl;<br>29 CMPI_Insta
29 CMPI_Instance_Ftab;
               30 } CMPIInstance;
32 typedef struct _CMPI_Instance_Ftab {<br>33 CMPIStatus (*release)(CMPIIns<br>34 CMPIInstance *(*clone)(CMPIInsta
                   CMPIStatus (*release)(CMPIInstance*);
34 CMPIInstance *(*clone)(CMPIInstance*,CMPIStatus*);
35 CMPIStatus (*setProperty)(CMPIInstance*,char*,CMPIValue*,
36 CMPIType);<br>37 CMPIData (*getProperty)(
                   37 CMPIData (*getProperty)(CMPIInstance*,char*,CMPIStatus*);
```
} CMPI\_Instance\_Ftab;

40 The *release*() and *clone*() functions are common across and mandatory for every encapsulated object. The *setProperty*() and *getProperty*() functions are typical examples for encapsulated object. The *setProperty*() and *getProperty*() functions are typical examples for setting and getting the values in/from encapsulated objects. The *setProperty*()-like operations always have a **CMPIValue** and **CMPIType** pair as parameters. The *getProperty*()-like operations always return a **CMPIData** structure containing the actual value and its type and

31<br>32

38<br>39

1 state. See Chapter 8 for exact definitions of **CMPIValue** , **CMPIValueState** , and 2 **CMPIType** .

```
3 typedef struct _CMPIData {<br>4 CMPIType type;
4 CMPIType type;<br>5 CMPIValueState
5 CMPIValueState state;<br>6 CMPIValue value;
6 CMPIValue value;
              } CMPIData;
```
8 Arrays are returned as **CMPIArray** encapsulated types. This type has functions to get data 9 pertaining to arrays like type, size, and individual elements.

10 The following example shows some of the actual CMPI functions related to the 11 **CMPIInstance** data type:

```
12 void aUselessRoutine(CMPIInstance *ci)
13 {
14 CMPIInstance *cic;<br>15 CMPIArray *ar;
15 CMPIArray *ar;<br>16 CMPICount coun
16 CMPICount count;<br>17 CMPIStatus rc;
17 CMPIStatus rc;
18 CMPIValue val;<br>19 int intVal;
                  int intVal;
                  val.sint32=25;
22 cic=ci->ft->clone(ci, &rc);<br>23 cc =
23 rc = 2424 cic->ft->getProperty(cic,"prop1",&value,CMPI_sint32);<br>25 intVal =
25 intVal =<br>26 cic->ft-
                  26 cic->ft->getProperty(cic,"prop1",&rc).value.sint32;
28 ar=cic->ft->getProperty(cic,"propA",&rc).value.array;<br>29 count=cic->ft->getSize(ar.&rc);
29 count=cic->ft->getSize(ar, &rc);<br>30 for (int i=0; i<count; i++)
30 for (int i=0; i<count; i++)<br>31 intVal =
\frac{31}{32} intVal =
                          32 ar->ft->getElementAt(ar,i,&rc).value.sint32;
33 }
```
### 34 **3.4 Programming Convenience Support**

35 Notice that the mapping macros and classes described here are programming convenience 36 supportive elements. Since they are resolved by the compiler, they do not affect the inter-37 operability between MBs and MIs. Nevertheless they are important and should be considered<br>38 operator of the specification. part of the specification.

#### 39 **3.4.1 Macro Support**

 $\begin{array}{c} 20 \\ 21 \\ 22 \end{array}$ 

 $\frac{27}{28}$ 

40 Using direct, unaided invocation can become tedious. C macros can be used to make this 41 easier. CMPI data manipulation macro names start with CM.

```
42 #define CMRelease(o) ((o)->ft->release((o)))<br>43 #define CMClone(o,rc) ((o)->ft->clone((o),(rc
                  43 #define CMClone(o,rc) ((o)->ft->clone((o),(rc)))
44<br>45
45 #define CMSetProperty(o,v,t) \<br>46 ((o)->f->setProper
46 (o)->f->setProperty((o),(CMPIValue*)(v),(t)))<br>47 + define CMGetProperty(o.rc) ((o)->ft->get((o).(rc)))
                  47 #define CMGetProperty(o,rc) ((o)->ft->get((o),(rc)))
48 //...
```
1 The example above recoded using the macro support: 2 void aUselessRoutine(CMPIInstance \*ci)  $3 \qquad \qquad \{$ 4 CMPIInstance \*cic; CMPIArray\* ar; CMPICount count; CMPIStatus rc; int IntVal=25;  $345678910$ 10 cic=CMClone(ci, &rc);<br>11 re=CMSetProperty(cic 11 rc=CMSetProperty(cic,"prop1",&val,CMPI\_sint32);<br>12 intVal=CMGetProperty(cic."prop1".&rc).value.sin 12 intVal=CMGetProperty(cic,"prop1",&rc).value.sint32;  $\frac{13}{14}$ 14 **14** ar=CMGetProperty(cic,"propA",&rc).value.array;<br>15 count=CMGetArraySize(ar.&rc); 15 count=CMGetArraySize(ar, &rc);<br>16 for (int i=0; i<count; i++) 16 for (int i=0; i<count; i++)<br>17 intVal=CMGetArrayElemen 17 intVal=CMGetArrayElementAt(ar,i,&rc).value.sint32; 18 } 19 A complete listing can be found in Section B.2. 20 **3.4.2 C++ Class Support** 21 In a C++ environment, C++ classes can be used to access and manipulate encapsulated types. 22 There are two possible ways to do this: 23 1. Inline method declarations within the encapsulated types 24 2. Wrapping of the encapsulated types 25 Both methods have their advantages and are independent of the C ABI interface. Wrappers 26 will introduce a proper class structure that is extendible as first-class C++ objects. For that 27 reason the wrapping model will be used. Classes use their own naming structure, starting 28 with "Cmpi". The following is an example; the complete class definitions can be found in 29 Section B.1. 30 Class CmpiInstance {<br>31 private:<br>32 CMPIInstance<br>33 CmpiInstance<br>34 CmpiInstance<br>35 public:<br>36 CmpiInstance private: CMPIInstance \*enc; CmpiInstance(); CmpiInstance(CMPIInstance\*); public: 36 CmpiInstance(const CmpiInstance&); 37 ~CmpiInstance(); 38 CmpiInstance(const CmpiObjectPath&);<br>39 CmpiData getProperty(char\*); 39 CmpiData getProperty(char\*);<br>40 void getProperty(char\*,CMPIs 40 void getProperty(char\*,CMPIsint8&);<br>41 void getProperty(char\*,CMPIsint8&); 41 void getProperty(char\*,CMPIsint8&);<br>
42 //... 42 //...<br>43 void 43 void getProperty(char\*,CmpiObjectPath&);<br>44 void setProperty(char\*,CmpiData&); 44 void setProperty(char\*,CmpiData&);<br>45 void setProperty(char\*,CmpiObjectP 45 void setProperty(char\*,CmpiObjectPath&);<br>46 //...  $\frac{46}{47}$  }; //...  $\}$ ; 48 The examples above recoded using the C++ methods and macro support: 49 void xx::aUselessRoutine(CmpiInstance &ci, ..) {

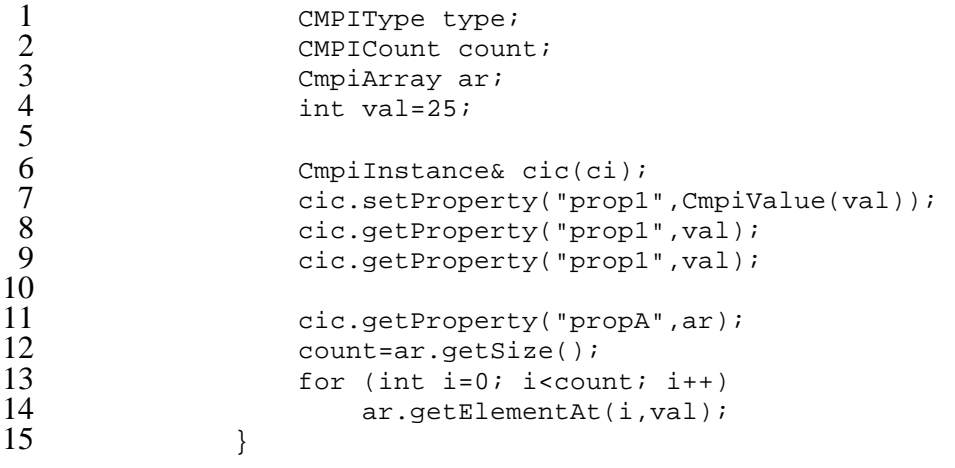

 The C++ support also introduces a helper class called **CmpiValue** . It is used to exploit method overloading and the facilities of C++ not available in C. It creates the **CMPIType** /**CMPIValue** pair.

### **3.5 Query and Indication Filtering**

 The filtering concept for indication support is based on experiences with Sun WBEM Services and The Open Group OpenCimom implementations. In essence the filter is representing the complete select expression as a combination of a list defining the projection and a parse tree defining the select condition. A select expression is encapsulated by **CMPISelectExp**. Similarly, for query support, a string containing a select condition is passed to the *execQuery*() function.

#### **3.5.1 Indication Filtering**

 For indication filtering there are two distinct reasons for having access to the select condition. The most obvious one is for filtering indication candidates. This is probably best 29 done by the MB itself, and presumably the filter structure is set up for effective filter processing.

 The other reason is to enable an MI supporting indications to inspect and understand the filter and instrument itself for effective monitoring of the resources it controls. For example, 33 an MI that monitors the availability of a critical service or daemon in a system could 34 arbitrarily poll all services in a system regularly, or, intelligently use instrumentation in a system that natively monitors the availability of services by specifying which service(s) system that natively monitors the availability of services by specifying which service(s) should be monitored.

#### **3.5.2 Query**

38 Effective query processing has similar needs: the query process might transform the query<br>39 into a native format known by the domain this MI function represents. The *execOuerv*  into a native format known by the domain this MI function represents. The *execQuery*() function has one more difficulty: it has to parse and query the string which is not necessarily WQL. In case a WQL-style language is used, a factory function is offered to transform a query string into a **CMPISelectExp**.

### **3.5.3 Normalized Select Conditions**

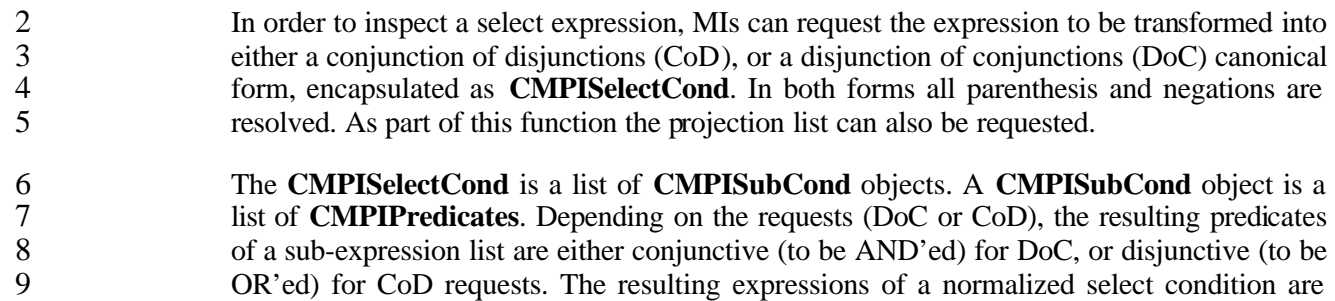

10 either disjunctive (to be OR'ed) for DoC, or conjunctive (to be AND'ed) for CoD requests.

Technical Standard (2003)

### 1 **4 Data Types**

2 The CMPI data types are the C data types that Management Instrumentations (Mis) should<br>3 use in their code in order to encapsulate the specifics of the C data type. They are used in the 3 use in their code in order to encapsulate the specifics of the C data type. They are used in the 4 data manipulation functions. in Management Broker (MB) services, and in the MI functions. data manipulation functions, in Management Broker (MB) services, and in the MI functions.

### 5 **4.1 CMPI Encapsulated Data Types**

 A major requirement for CMPI is to hide implementation details of MB-specific data structures. CMPI uses pointers to opaque structures containing the MB-specific implementations, including a function pointer table providing type-specific support. This table, among others, contains MB-specific memory management support functions. In this 10 document, the symbol  $\leq$ **E-Type** is used to generically refer to the encapsulated types listed 11 in the following table:

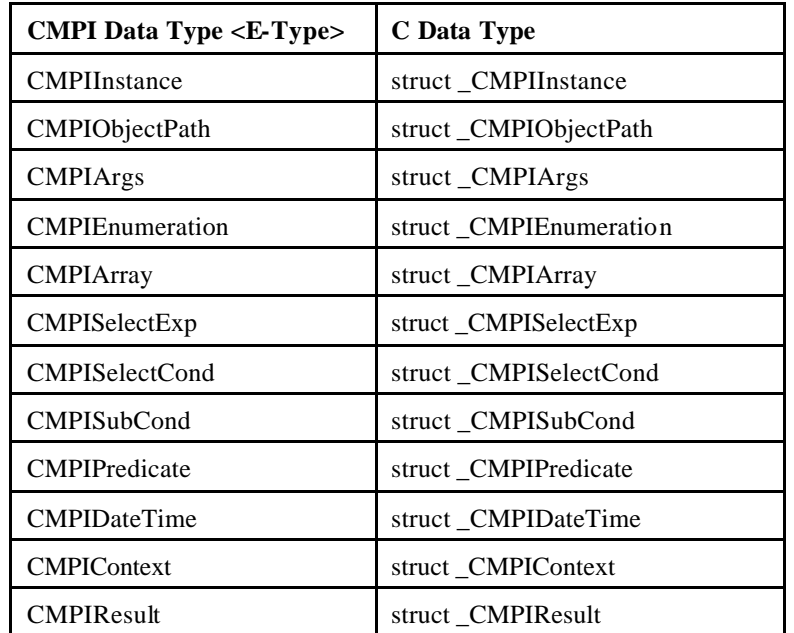

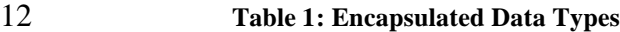

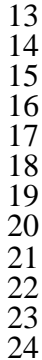

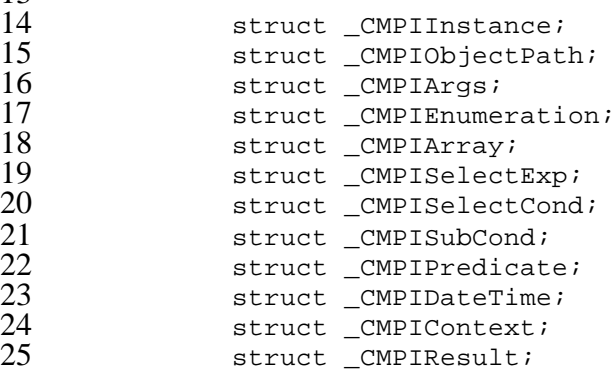

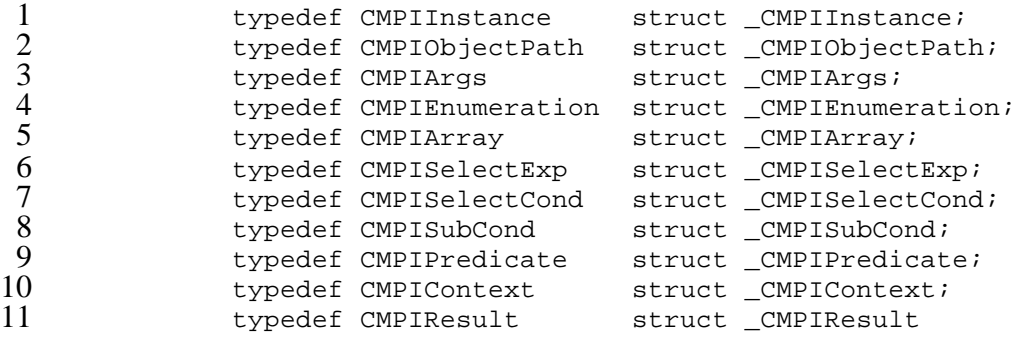

## **4.2 CMPI String Data**

- For string data, two formats are supported, depending on usage: input to CMPI functions is as ordinary zero-terminated UTF-8 character arrays, and strings generated by CMPI functions are returned as pointers to **CMPIString** structures.
- The reason for differentiating here is a matter of convenience and technical necessity:
- 1. Specifying a property name as input to a function using **CMPIString** would require using a **CMPIString** factory without any visible and/or measurable advantage.
- 2. Strings being returned from CMPI are dynamic in nature and minimally require memory management support. Therefore they follow the encapsulation concept.
- Accessing the zero-terminated UTF-8 character arrays portion of a **CMPIString** is supported 22 by a simple macro invocation.
- **Table 2: String Data Types**

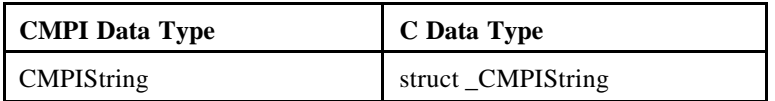

```
\frac{24}{25}<br>26
                   struct CMPIString;
                   typedef _CMPIString struct CMPIString;
```
## **4.3 CMPI Simple Data Types**

 Most of the CMPI data type manipulation functions use as input and return simple data items 29 such as integers, booleans, and floating-point numbers. All simple CIM types are supported<br>30 simple CIM data types to the supported via a convenience layer. The following is a mapping of simple CIM data types to the via a convenience layer. The following is a mapping of simple CIM data types to the corresponding simple CMPI data types.

**Table 3: Simple CMPI Data Types**

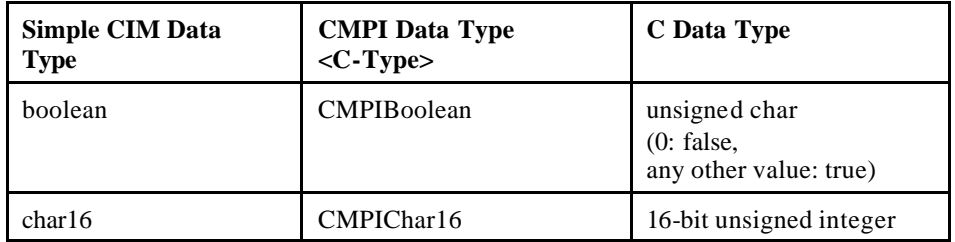

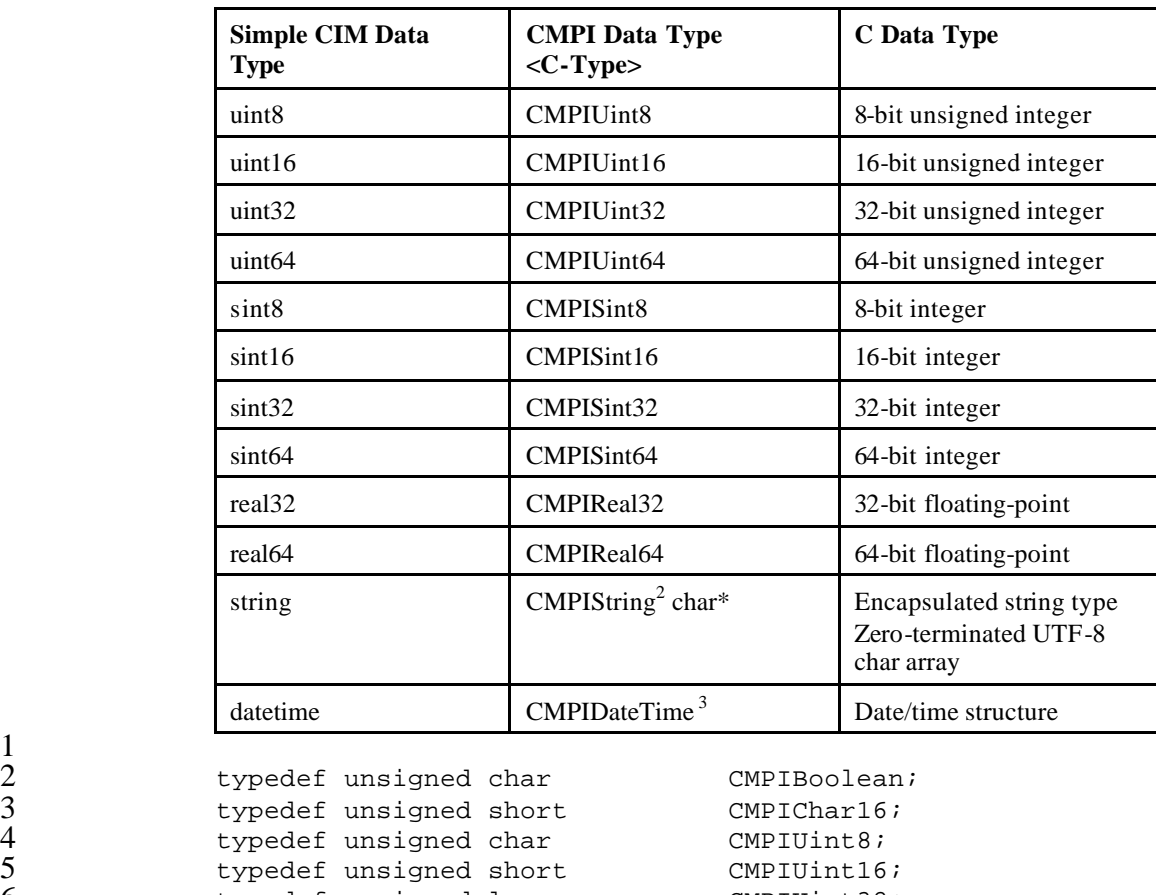

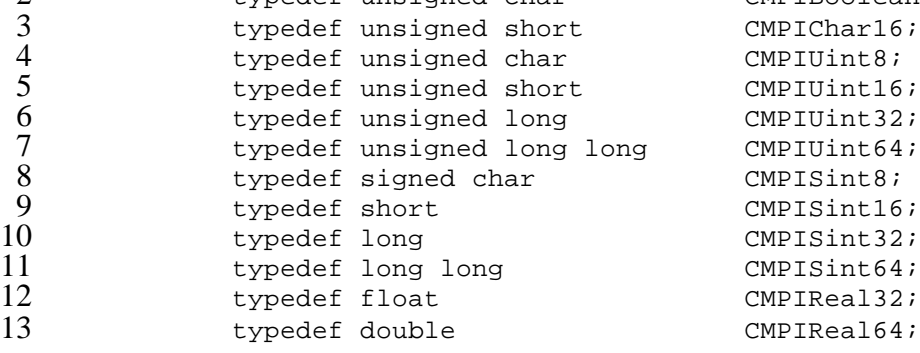

14 For the moment, it is assumed that compilers support 64-bit arithmetic data types and operations.<sup>4</sup>

16 As to the floating-point declarations, it is assumed that MBs and MIs will use standard float/double ANSI C declarations and operations. Where there are compiler 18 options/restrictions to the binary representations, MIs must follow MB implementation 19 specifications.

 $\frac{1}{2}$  3<br>4<br>5<br>6<br>7<br>8<br>9<br>0<br>10

15

l

<sup>&</sup>lt;sup>2</sup> For this discussion, **CMPIString** is considered to be a simple CIM data type, although it is an encapsulated type. See Section 4.2 for declaration and rationale.

<sup>&</sup>lt;sup>3</sup> **CMPIDateTime** is implemented as an encapsulated data type.

<sup>&</sup>lt;sup>4</sup> For situations where this is not the case, the **CMPIxint64** declarations may need to be conditional so that externally definable constructs can be used instead, assuming that the MB and MI can agree on a common format and the use of a common 64-bit emulation package.

 Ultimately, when floating numbers have to be exposed to the outside world via DMTF- defined specifications, the MB has to transform these numbers into UTF-8 character strings as floating-point constants according to ANSI/IEEE Std 754-1985.

The same applies for little/big-endian dependencies.

## **4.4 CMPI Miscellaneous Data Types**

 **CMPIValuePtr** is used for context data only. It is used to describe raw unformatted data areas. It points to a data area and contains the length of the area.

**Table 4: Miscellaneous Data Types**

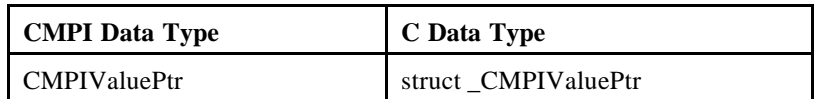

```
\frac{9}{10}10 typedef struct _CMPIValuePtr {<br>11 void *ptr;
```

```
11 void *ptr;<br>12 unsigned i
```

```
12 unsigned int length;<br>13 (MPIValuePtr;
                13 } CMPIValuePtr;
```

```
15 typedef CMPIValuePtr struct _CMPIValuePtr;
```
## **4.5 CMPI Types and Values**

17 Three components are used to define value, state, and type (**CMPIValue**, **CMPIValueState**, and **CMPIType** ). The value and type components are used by MIs when transferring property data to the MB (set operations). All three components are returned to an MI by the MB when accessing properties; in which case they are bundled in a structure called **CMPIData**.

#### **4.5.1 CMPIData**

 **CMPIData** is a structure that holds all three components returned to an MI when accessing property data using functions like *getProperty*().

```
25 typedef struct _CMPIData {<br>26 cMPIType type;
26 CMPIType type;
27 CMPIValueState state;
28 CMPIValue value;<br>29 MPIData;
            } CMPIData;
```
 The *type* parameter is set to reflect the property type as defined in the schema, the *state* parameter indicates whether a value is set (not a NULL value) or originates from a **CMPIObjectPath** key-value, and the *value* parameter contains the actual value if not a NULL value.

#### **4.5.2 CMPIType**

 A type discriminator (**CMPIType** ) is used to define data types of corresponding values. It is used either as part of a **CMPIData** structure, or as an additional parameter when setting property values.

typedef unsigned short CMPIType;

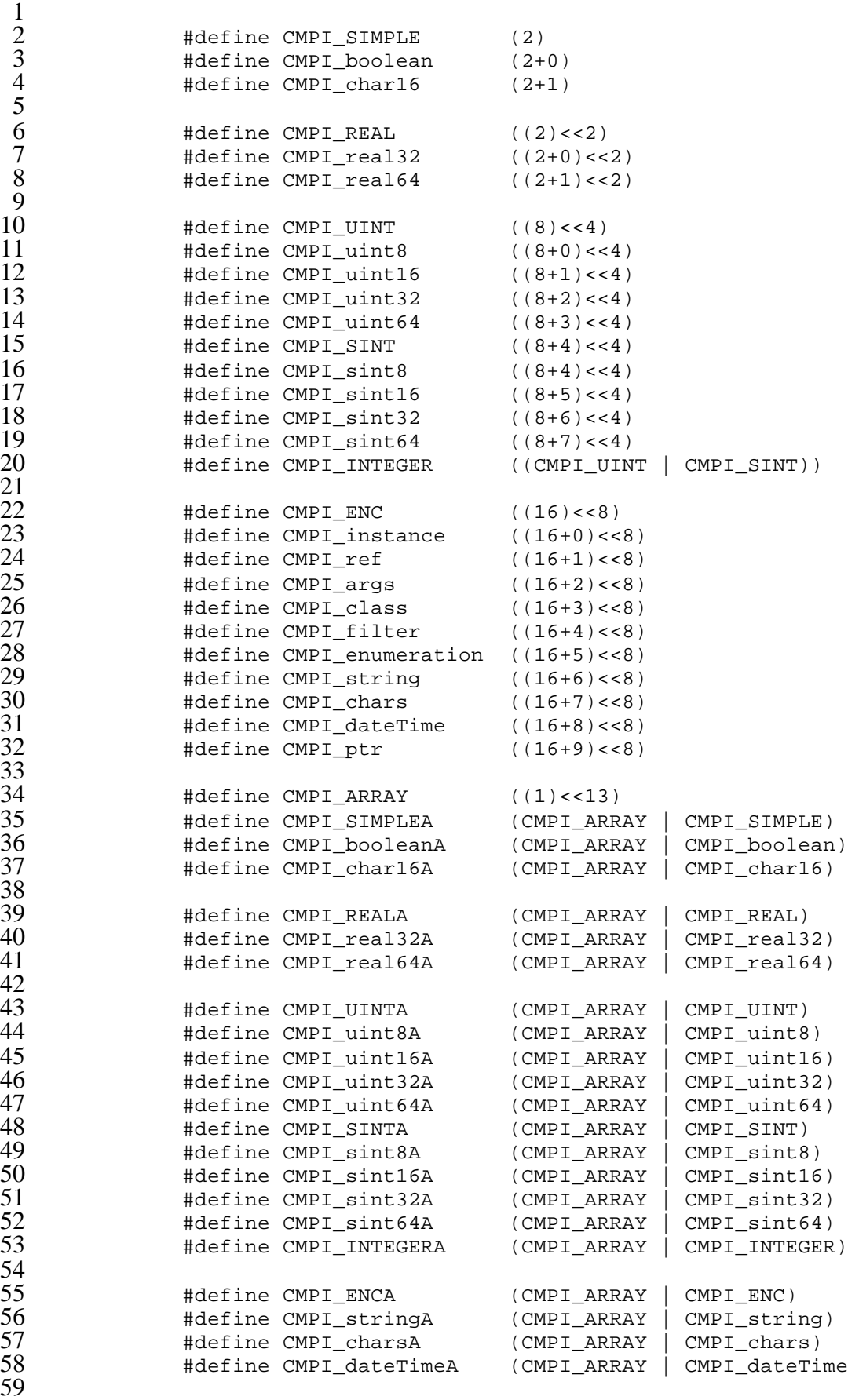

Systems Management: Common Management Programming Interface (CMPI) 15

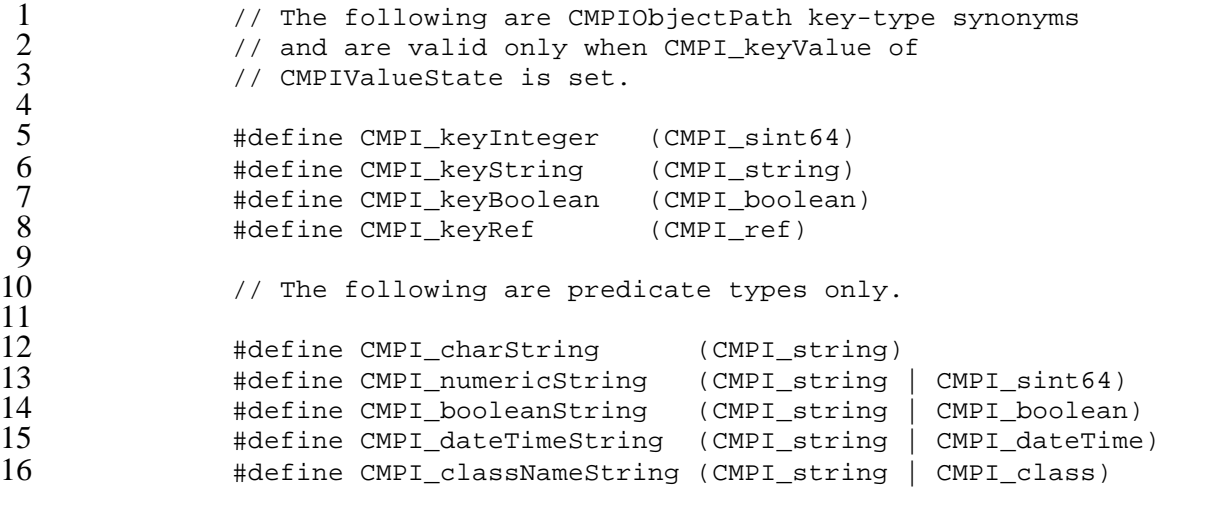

17 Notice that CMPI\_null is never returned by CMPI; it is used only by the MI with property<br>18 setting operations to indicate a NULL value being set. setting operations to indicate a NULL value being set.

#### 19 **4.5.3 CMPIValueState**

20 **CMPIValueState** describes the state of the actual value, whether it is set (not a NULL value) or emanated from a **CMPIObjectPath** key value. value) or emanated from a **CMPIObjectPath** key value.

typedef unsigned short CMPIValueState;

24 #define CMPI\_nullValue (1<<8)<br>25 #define CMPI\_keyValue (2<<8) 25 #define CMPI\_keyValue (2<<8)<br>26 #define CMPI\_badValue (0x80< 26 #define CMPI\_badValue (0x80<<8)

#### 27 **4.5.4 CMPIValue**

28 **CMPIValue** is a union that can hold any of the data types defined in CMPI.

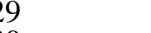

 $\frac{22}{23}$ <br>24

 $\frac{42}{43}$ <br> $\frac{43}{45}$ 

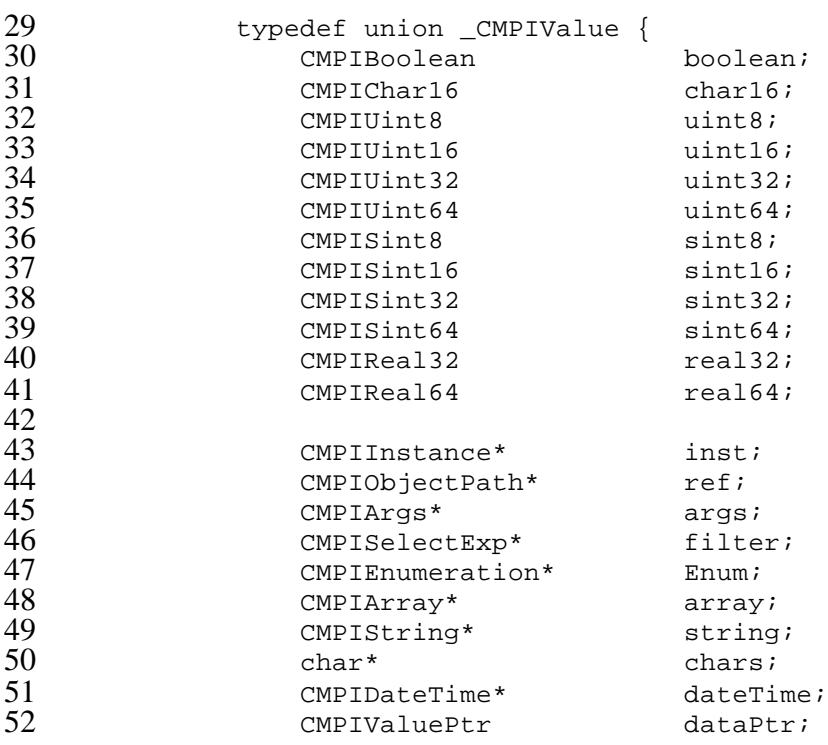

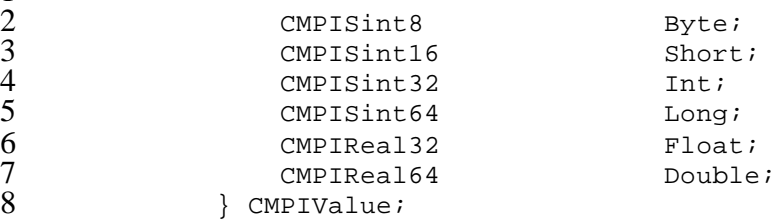

### **4.6 Null Value Specification**

 As mentioned in Section 3.1.3, CMPI supports the notion of NULL values. In the case that CMPI returns a **CMPIData** structure with **CMPIValue** set to all binary zeros, the **CMPI\_nullValue** flag of **CMPIValueState** indicates that no value is available and **CMPIType** contains a valid type.

 For transfer into CMPI two forms are supported: using a NULL pointer as a **CMPIValue** pointer, or having a NULL pointer in **CMPIValue** for an encapsulated data type pointer.

#### **Examples**

17 CMPIInstance\* ci;<br>18 CMPIValue val; CMPIValue val; // Returning a simple NULL data item: CMSetProperty(ci, "propName1", NULL, CMPI\_sint32); // Returning a NULL array data type: CMSetProperty(ci, "propName2", NULL, CMPI\_sint32A); 26 // Returning a pointer to a NULL array data type:<br>27 val.array=NULL; 27 val.array=NULL;<br>28 CMSetProperty(c CMSetProperty(ci,"propName2",&val,CMPI\_sint32A);

# **5 MI Function Signatures**

 Management Implementation (MI) as used in this document corresponds to what is commonly known as a "Provider" in the CIMOM world. In the past, it has been common practice to subdivide functions offered via Providers into optional groups of related functions. CMPI supports five related groups of functions as follows:<sup>5</sup>

• Instance MI

- Association MI
- 8 Property MI
- Method MI
- Indication MI

 The related groups are usually linked together in a dynamically loadable library that is known by the Management Broker (MB) using a naming convention. Every group is identifiable by the following duet:

14 load-lib-name<br>15 mi-name mi-name

 The MB will determine these names either by convention or via "provider registration". *Load-lib-name* is used by the MB to load a library where it expects to find MI groups defined above.

 *Mi-name*, which is normally the same as the schema or class name, is used to locate the initializing functions within the library. This function is called to initialize the individual MI groups and returns the function table for this group.

 Notice that all functions of implemented groups *must* be presented as valid entry points (not as a NULL pointer). When there are legitimate reasons not to support a specific function, a **EXECUTERR** NOT SUPPORTED] return code must be used to indicate this.

25 The signatures correspond largely with the similar constructs found in most CIM Object<br>26 Manager implementations CMPI has adopted the Pegasus Provider-2 concepts of handling Manager implementations. CMPI has adopted the Pegasus Provider-2 concepts of handling return values. See Section 5.8 for more details.

28 All functions use CMPIrc enum as the return value. CMPI RC OK is considered successful completion. A positive value is considered an exceptional situation and will initiate an MB-specific error process.

l

 $<sup>5</sup>$  Pegasus supports the notion of Class Providers. Though this in itself is a useful concept, it is assumed for the</sup> moment that this falls outside of the category of Providers providing MIand therefore will not be supported by CMPI.

### 1 **5.1 MI Factory**

 MIs are loaded by the MB and instantiated by the MI factory which is invoked by an MB after it is loaded. The MI is represented by a **CMPI**<mi-type>MI<sup>6</sup> structure. This structure has to be returned by the MI factory. Its major component is the function table representing the functions repertoire and a **void** pointer for CMPI implementation purposes.

6 **CMPI<mi-type>MI** can be extended by MIs for maintaining MI-specific data across MI 7 function invocations. It should be noted, however, that MIs can be unloaded by an MB at any 8 time.

#### 9 **5.1.1 <mi-name>\_Create<mi-type>MI**

```
10 CMPIInstanceMI*
11 \langle m1-name\rangle CreateInstanceMI(CMPIBroker*,CMPIContext*);
\frac{12}{13}13 CMPIAssociationMI*
14 <mi-name>_CreateAssociationMI(CMPIBroker*,CMPIContext*);
15
16 CMPIMethodMI*<br>17 <mi-name>
                   17 <mi-name>_CreateMethodMI(CMPIBroker*,CMPIContext*);
18<br>19
19 CMPIPropertyMI*<br>20 <mi-name> C
                   20 <mi-name>_CreatePropertyMI(CMPIBroker*,CMPIContext*);
\frac{21}{22}22 CMPIIndicationMI*
23 \text{cm} -mame>_CreateIndicationMI(CMPIBroker*,CMPIContext*);
```
24 The **CMPIContext** object is used to pass context information to the initializing function for 25 optimization purposes. Currently the optional context property **CMPIInitNameSpace** has 26 been defined to signal the MI for which namespace initialization is to be performed.

27 Each function returns a pointer to its respective **CMPI<mi-type>MIFT** function table 28 structure.

#### 29 **5.1.2 CMPI\_MIType\_xxx**

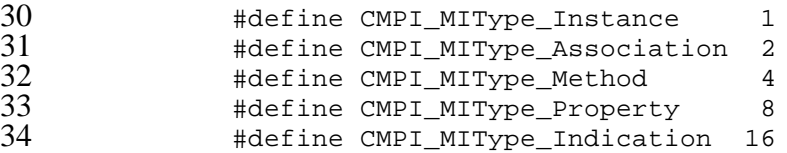

#### 35 **5.1.3 CMPIInstanceMIFT**

l

```
36 struct _CMPIInstanceMIFT {<br>37 int ftVersion;
37 int ftVersion;<br>38 int miVersion;
38 int miVersion;<br>39 char *miName;
39 char *miName;<br>40 CMPIStatus (*
40 CMPIStatus (*cleanup)<br>41 (CMPIInstanceMI*,
41 (CMPIInstanceMI*, CMPIContext*);<br>42 CMPIStatus (*enumInstanceNames)
                      CMPIStatus (*enumInstanceNames)
```
<sup>&</sup>lt;sup>6</sup> The <**mi-type**> value can be either Instance, Association, Property, Method, or Indication.

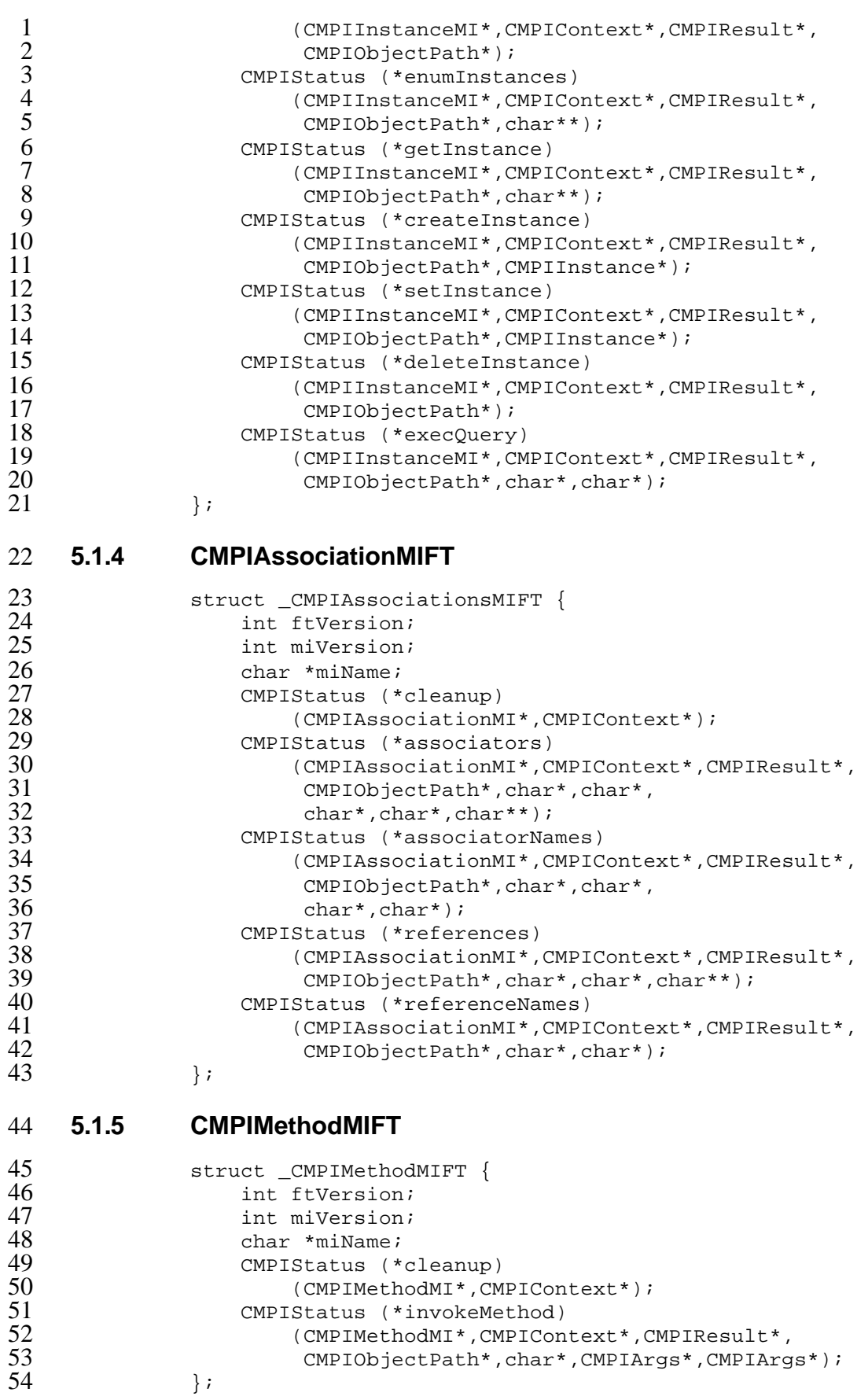

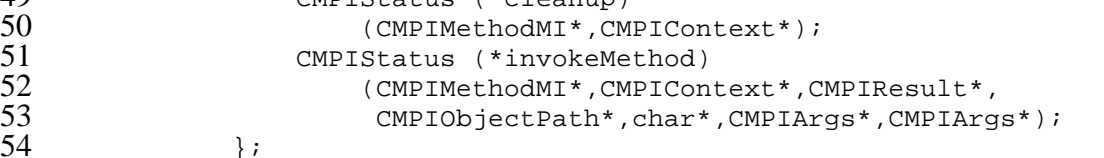

## **5.1.6 CMPIPropertyMIFT**

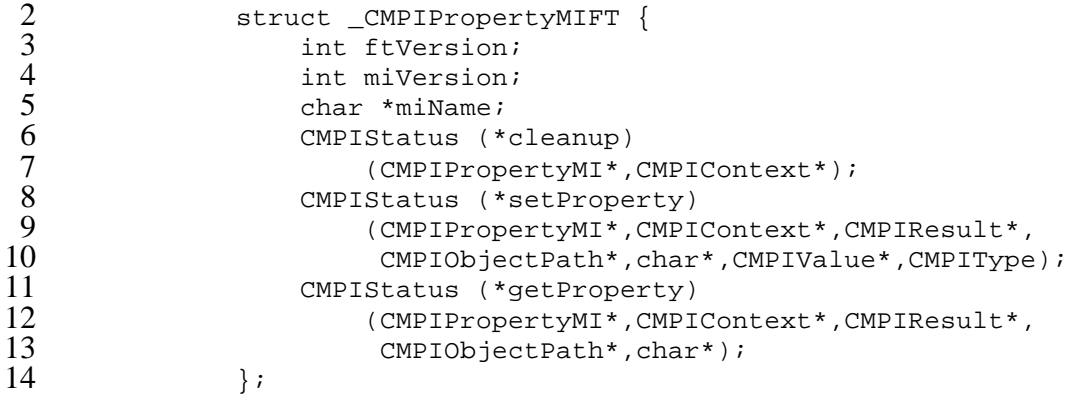

### **5.1.7 CMPIIndicationMIFT**

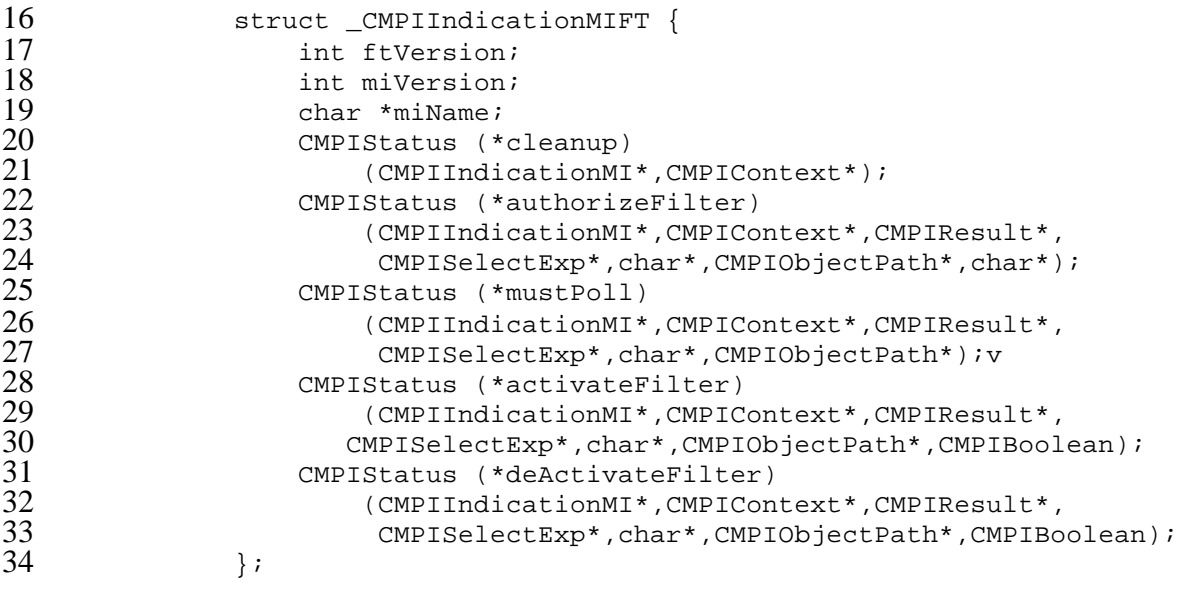

### **5.1.8 Functions**

The MI Factory is accessed through the following function.

# **CMPIAssociationMIFT.cleanup()**

#### **NAME**

 CMPIAssociationMIFT.cleanup – perform cleanup prior to unloading the Association provider

```
5 SYNOPSIS
             6 CMPIStatus CMPIAssociationMIFT.cleanup(
7 CMPIAssociationMI* mi,<br>8 CMPIContext* ctx
8 CMPIContext* ctx 9 );
             );
```
#### **DESCRIPTION**

- The *CMPIAssociationMIFT.cleanup*() function shall perform any necessary cleanup operationd prior to the unloading of the library of which this MI group is part. This function is called prior to the unloading of the provider.
- The *mi* argument is a pointer to a **CMPIAssociationMI** structure. The *ctx* argument is a pointer to a **CMPIContext** structure containing the Invocation Context.

# 16 **RETURN VALUE**<br>17 **The CM**

- The *CMPIAssociationMIFT.cleanup*() function returns a **CMPIStatus** structure.
- **ERRORS**
- None.

# **EXAMPLES**

None.

- 22 **APPLICATION USAGE**<br>23 **None** None.
- **SEE ALSO**
	- None.
- 26 **CHANGE HISTORY**<br>27 **None.**

None.

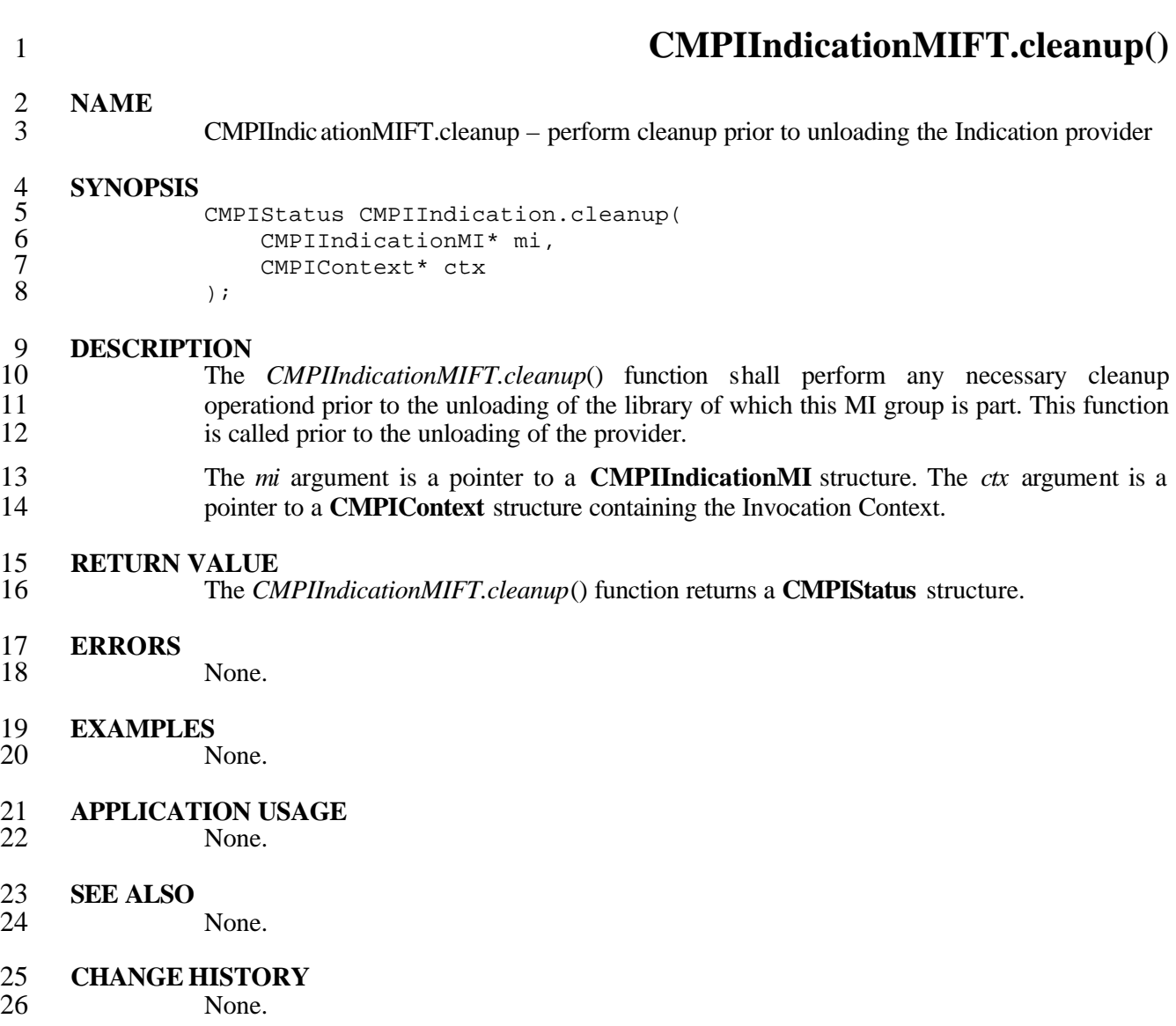

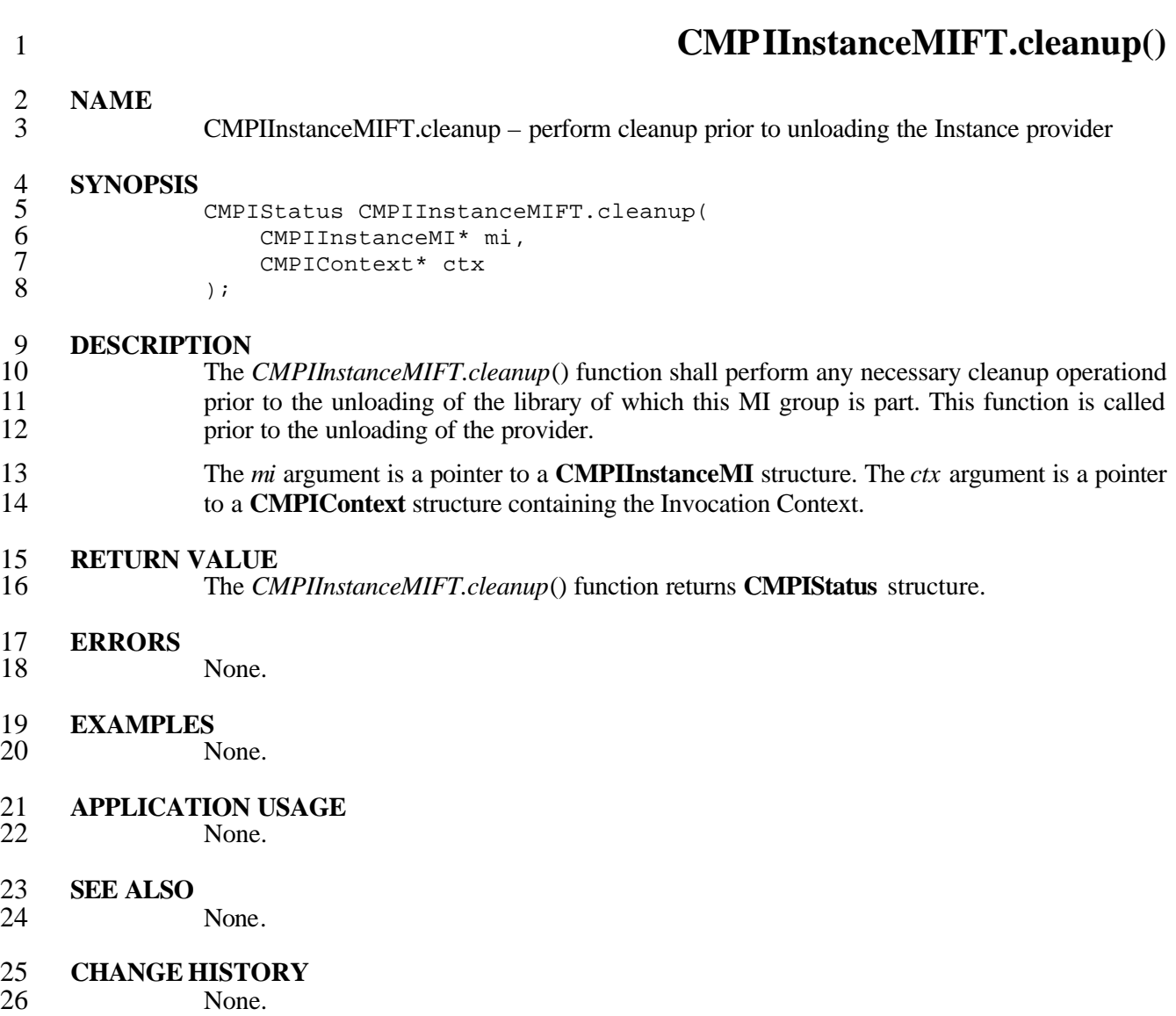
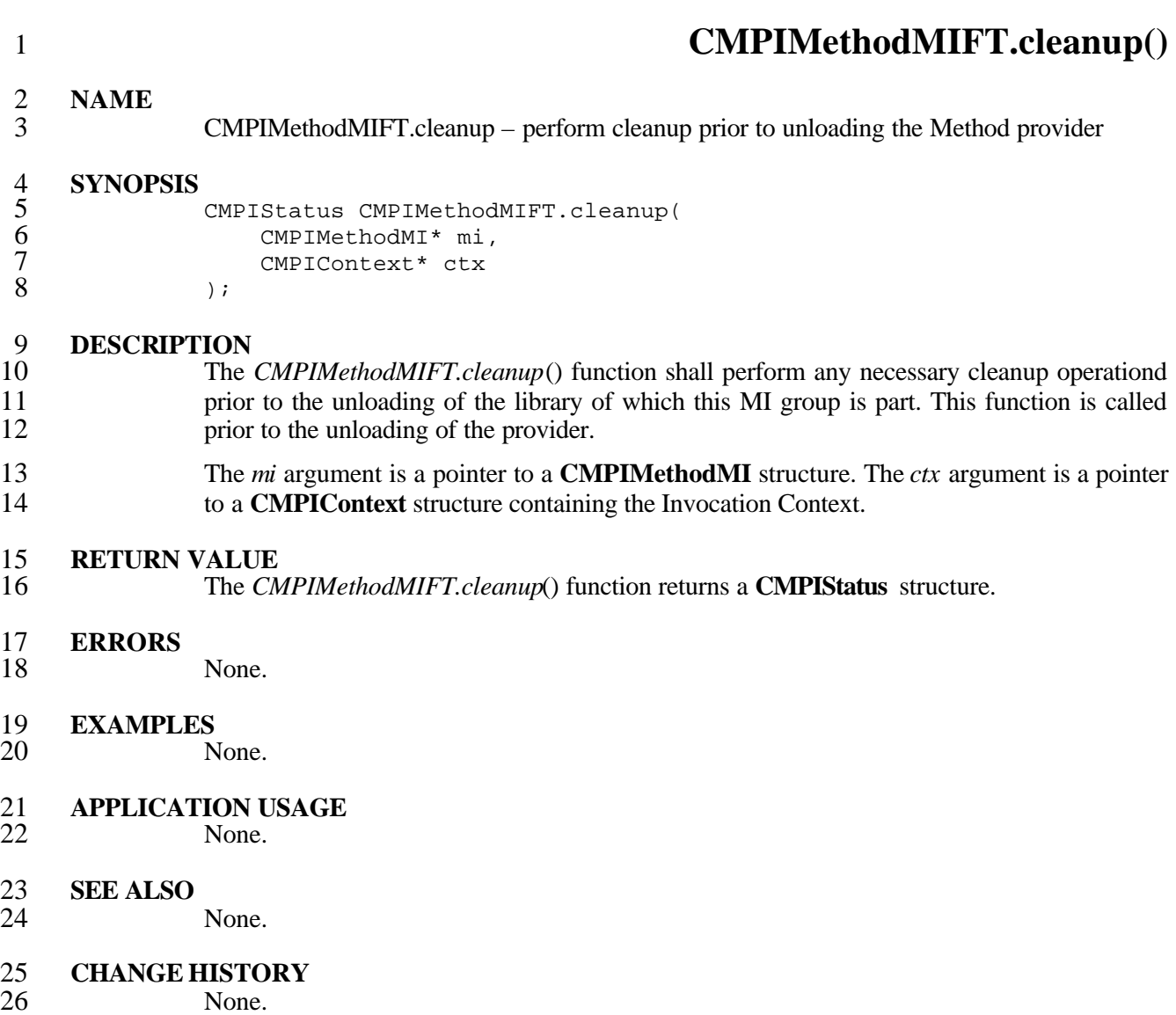

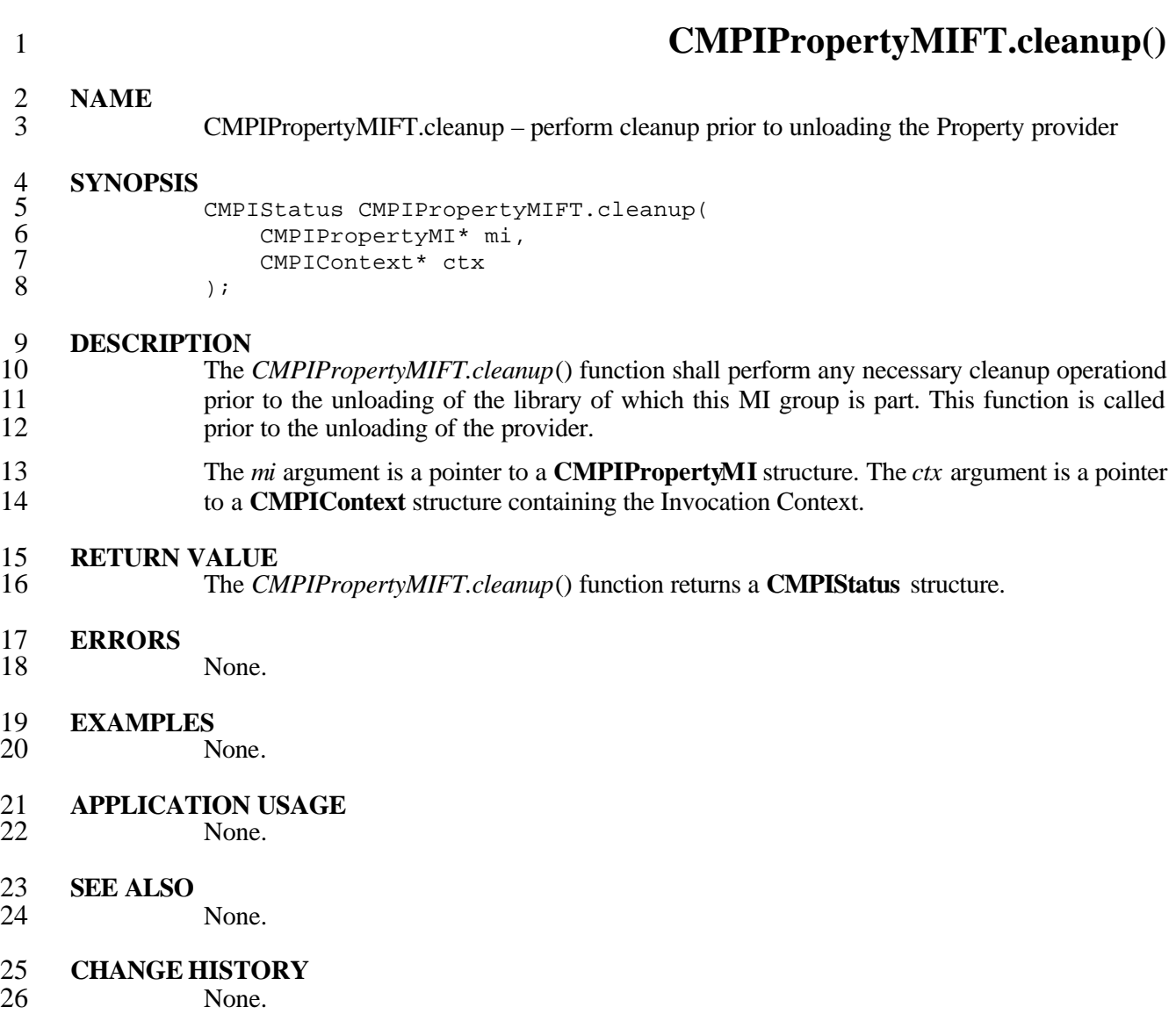

### 1 **5.2 Instance MI Signatures**

### 2 **5.2.1 CMPIFlags**

 The **CMPIFlags** type is used to inform MI functions about options specified by the client and passed on to the MI for certain requests. Normally, MIs will ignore these flags; however, 5 these flags can be useful when MB services are invoked, or an external MB is contacted.<br>6 **CMPIFIags** are not passed to MIs directly. MIs can use **CMPIContext** services to gain **CMPIFlags** are not passed to MIs directly. MIs can use **CMPIContext** services to gain access under the name **CMPIInvocationFlags**.

typedef unsigned int CMPIFlags;

 $\begin{array}{c} 8 \\ 9 \\ 10 \end{array}$ 10 #define CMPI\_FLAG\_LocalOnly 1<br>11 #define CMPI\_FLAG\_DeepInherit 11 #define CMPI\_FLAG\_DeepInheritance 2<br>12 #define CMPI\_FLAG\_IncludeQualifiers 12 #define CMPI\_FLAG\_IncludeQualifiers 4<br>13 #define CMPI FLAG IncludeClassOrigin #define CMPI FLAG IncludeClassOrigin 8

### 14 **5.2.2 Functions**

15 The Instance MI is accessed through the following functions.

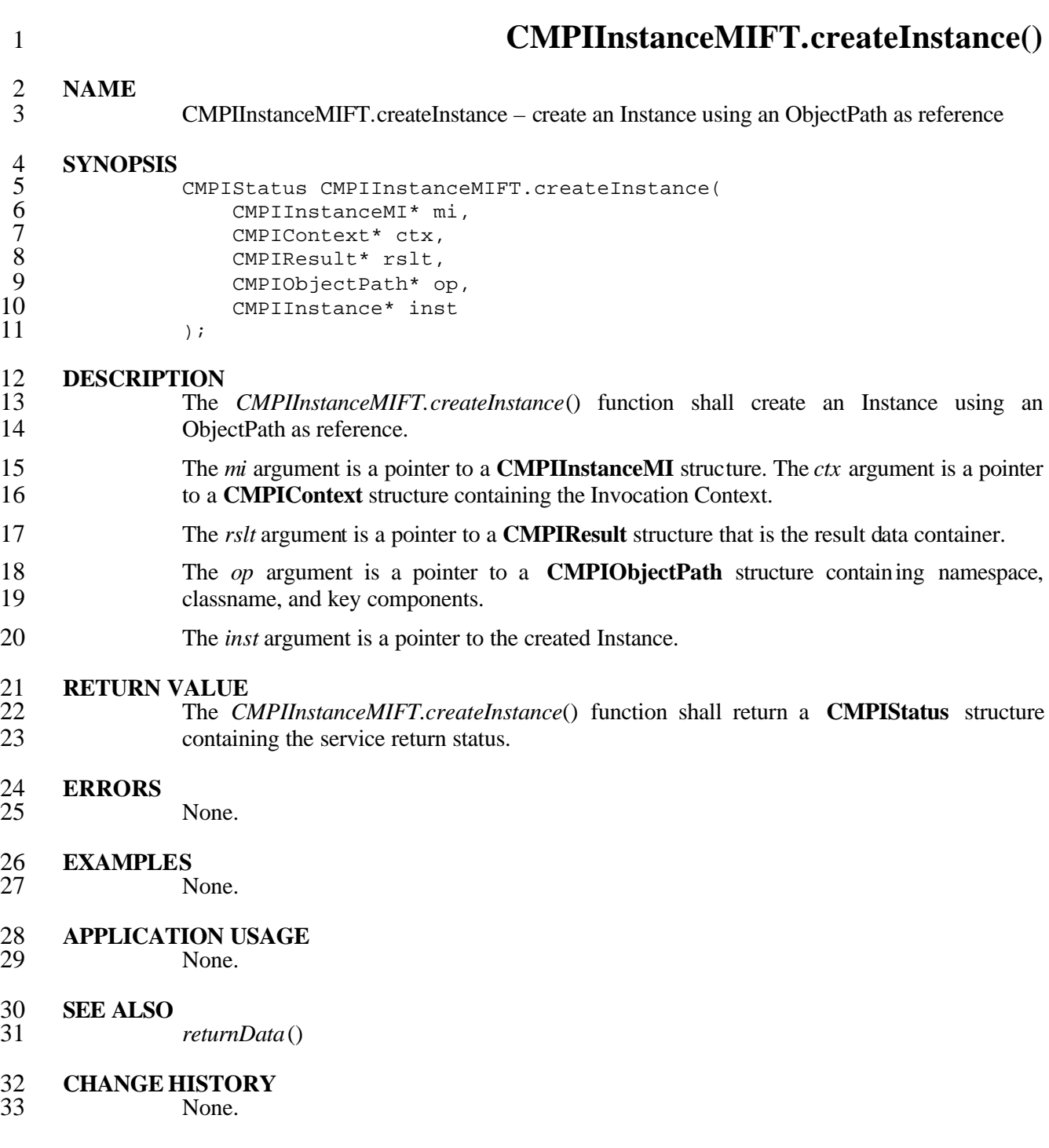

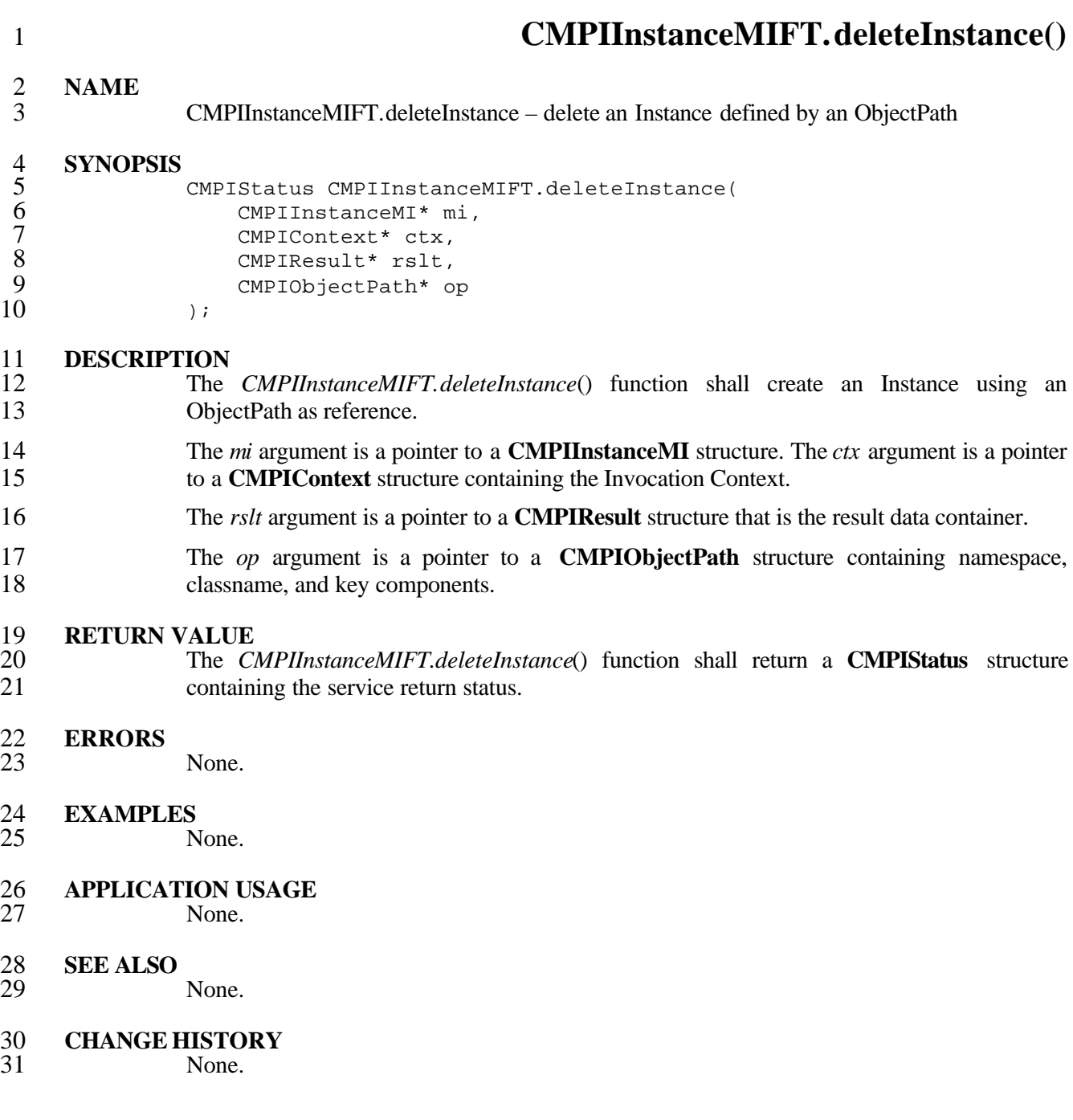

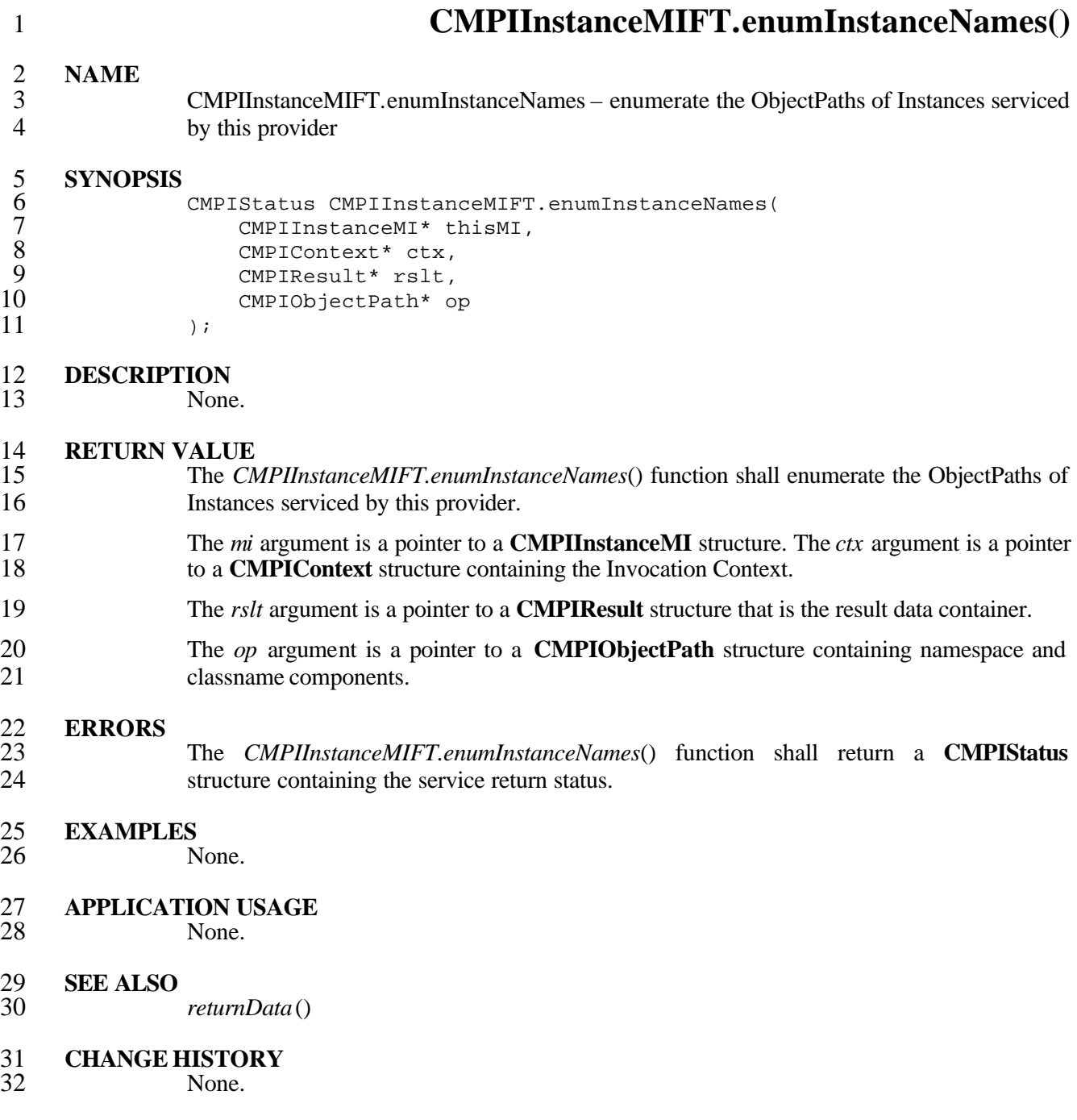

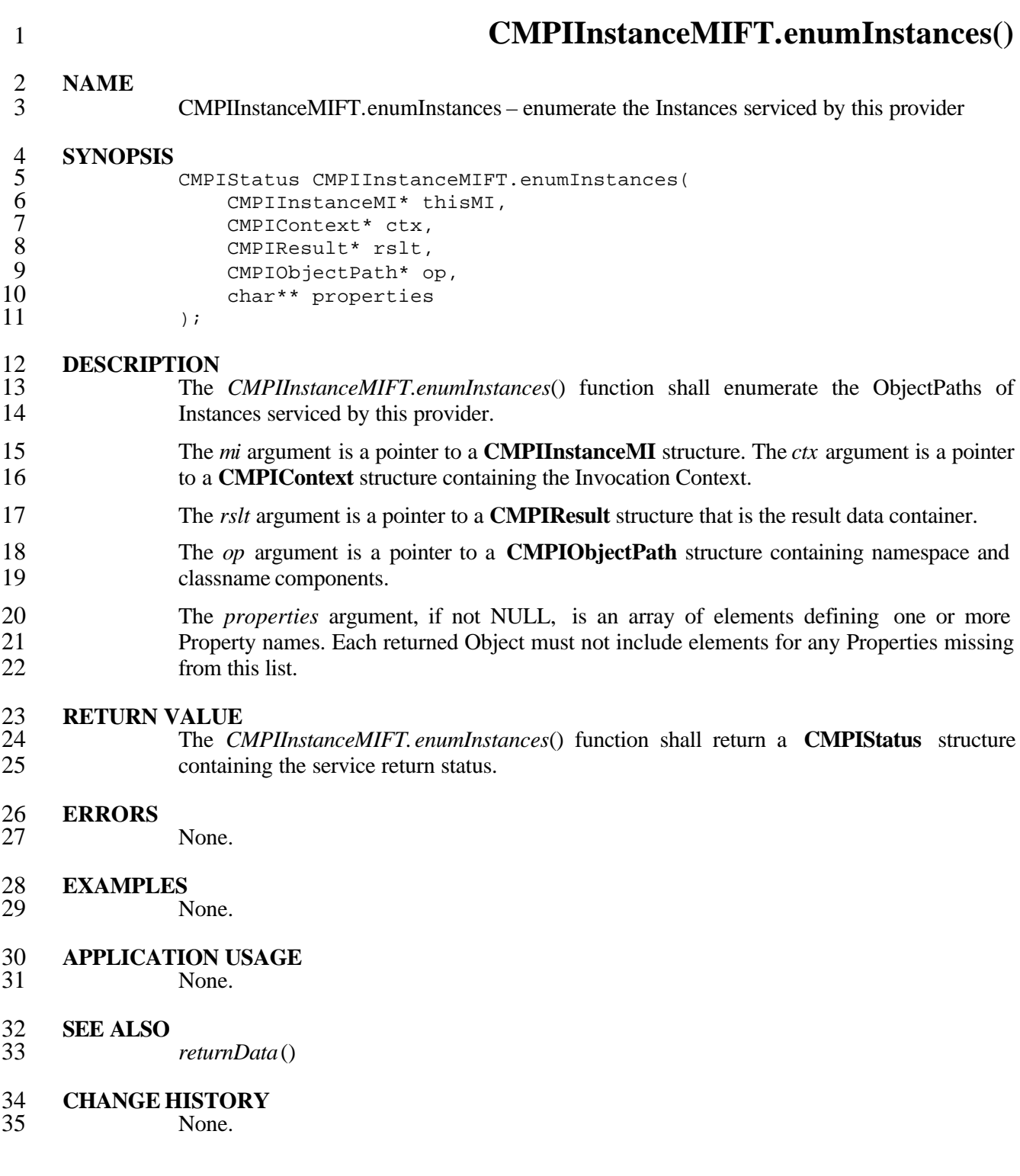

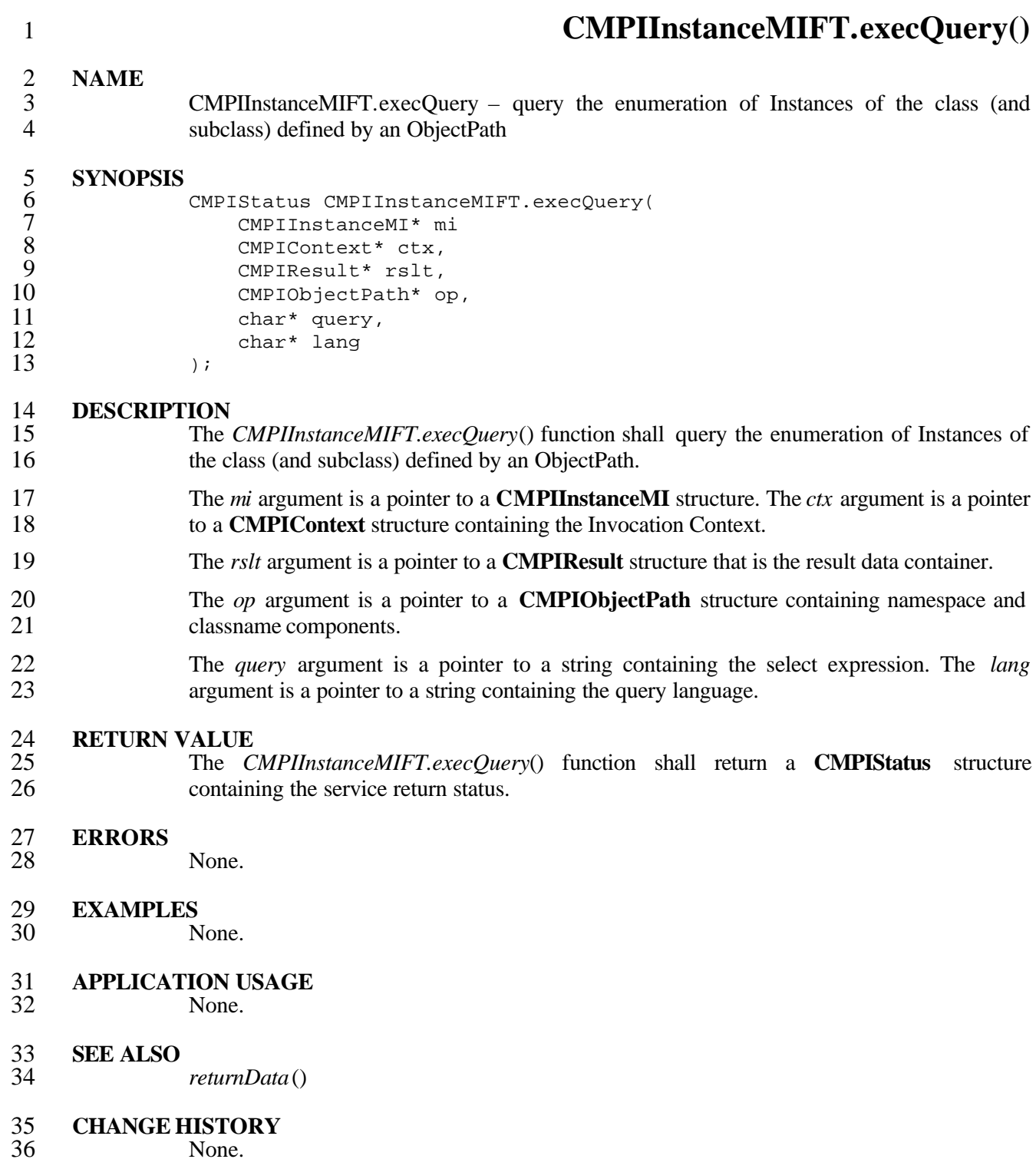

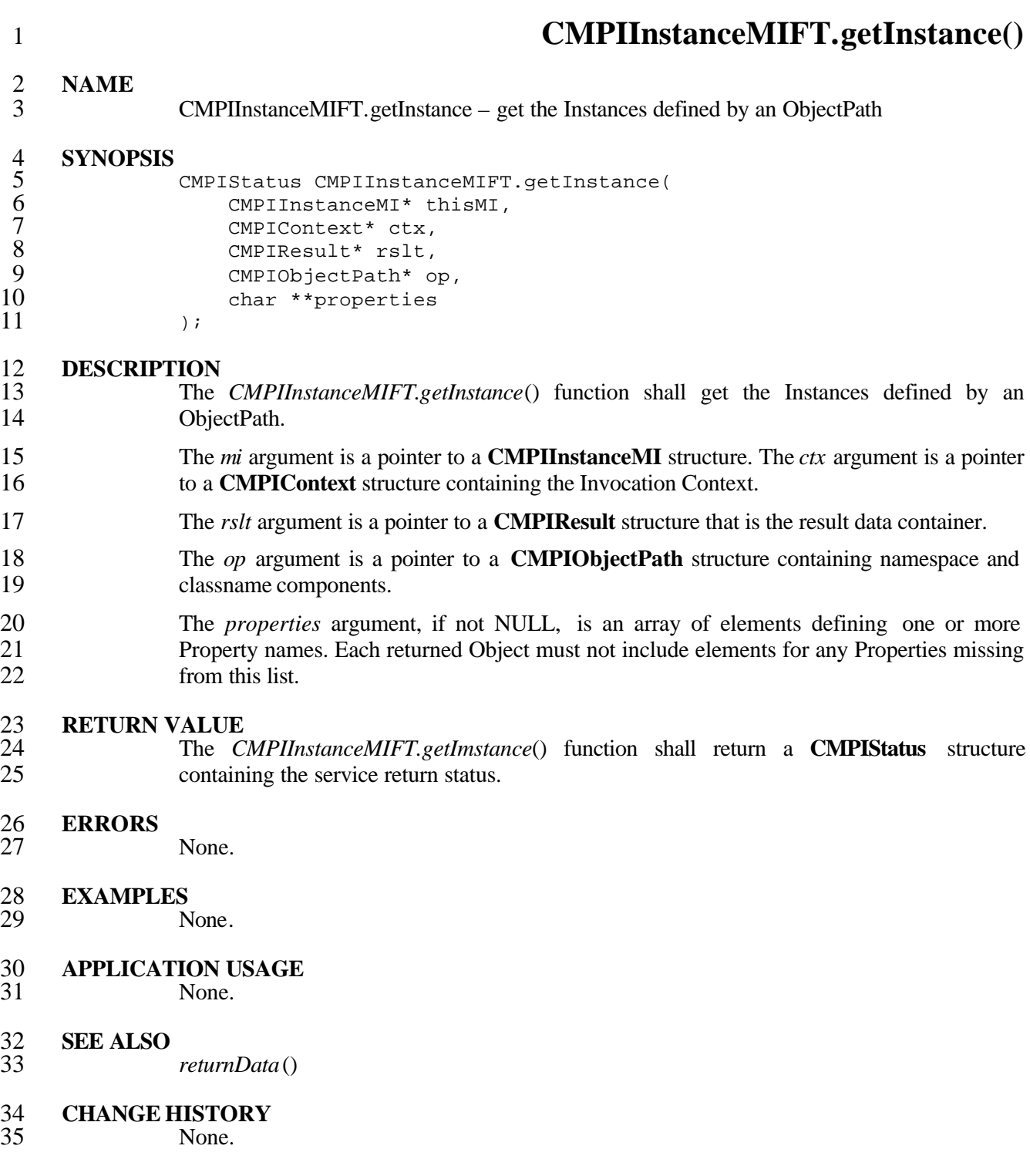

## **CMPIInstanceMIFT.setInstance()**

**NAME**

 CMPIInstanceMIFT.setInstance – replace an existing Instance using an ObjectPath as reference

### **SYNOPSIS**

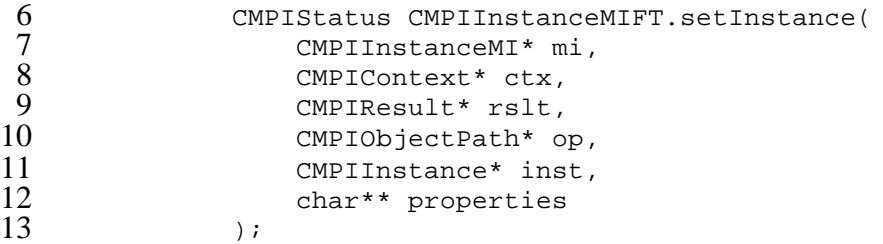

### **DESCRIPTION**

- The *CMPIInstanceMIFT.getInstance*() function shall replace an existing Instance using an ObjectPath as reference.
- The *mi* argument is a pointer to a **CMPIInstanceMI** structure. The *ctx* argument is a pointer to a **CMPIContext** structure containing the Invocation Context.
- The *rslt* argument is a pointer to a **CMPIResult** structure that is the result data container.
- The *op* argument is a pointer to a **CMPIObjectPath** structure containing namespace, classname, and key components.
- The *inst* argument is a pointer to a **CMIPInstance** structure containing the Instance.
- The *properties* argument, if not NULL, is an array of elements defining one or more Property names. The process must not replace elements for any Properties missing from this list. If NULL all properties will be replaced.

# 26 **RETURN VALUE**<br>27 **The C**

 The *CMPIInstanceMIFT.getInstance*() function shall return a **CMPIStatus** structure containing the service return status.

#### **ERRORS**

None.

# **EXAMPLES**

None.

- **APPLICATION USAGE** None.
- **SEE ALSO**
- None.
- **CHANGE HISTORY**

# **5.3 Association MI Signatures**

The Association MI is accessed using the following functions.

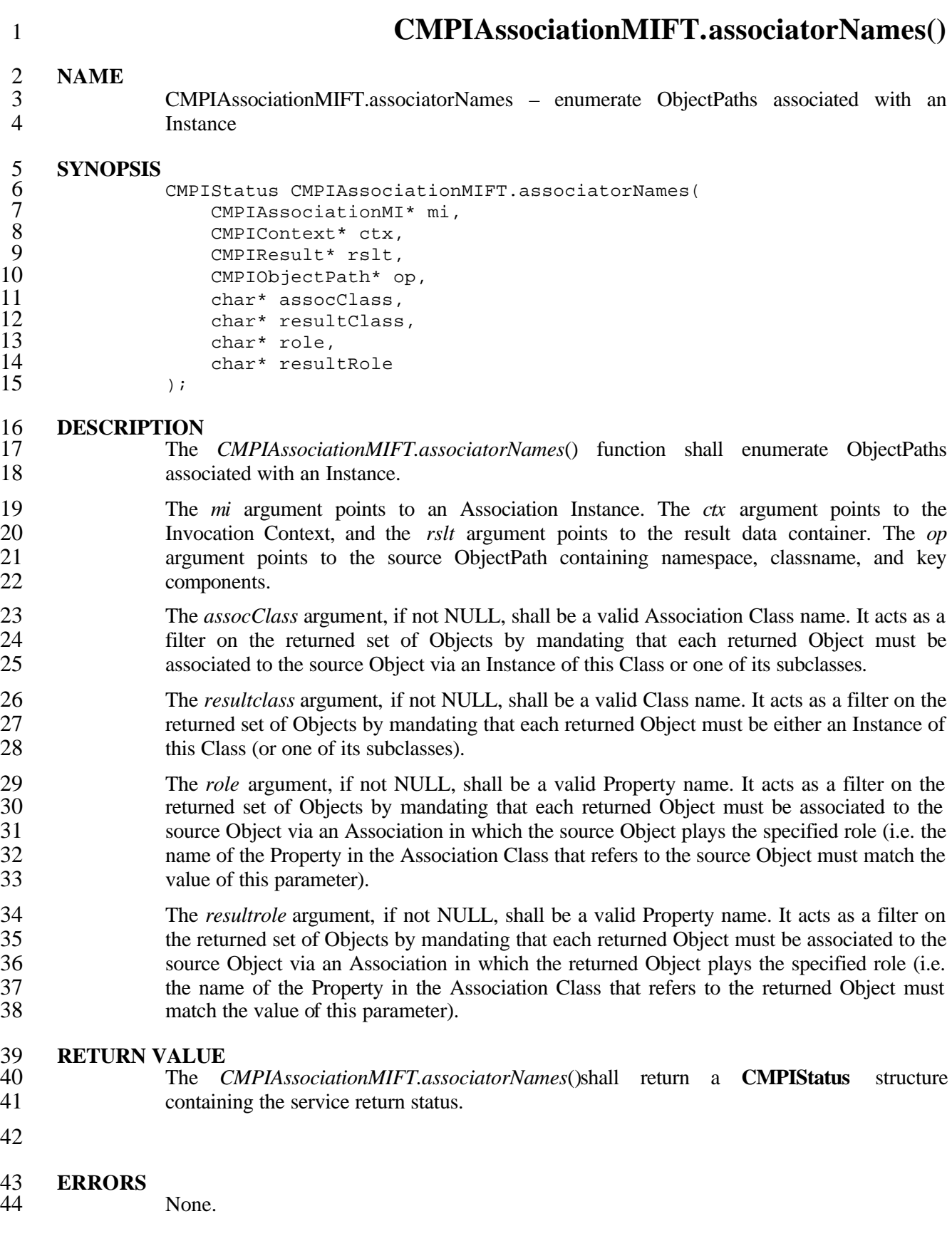

# 1 **EXAMPLES**

- None.
- 3 **APPLICATION USAGE** None.
- 5 **SEE ALSO**  $\frac{5}{6}$
- 

# 7 **CHANGE HISTORY**

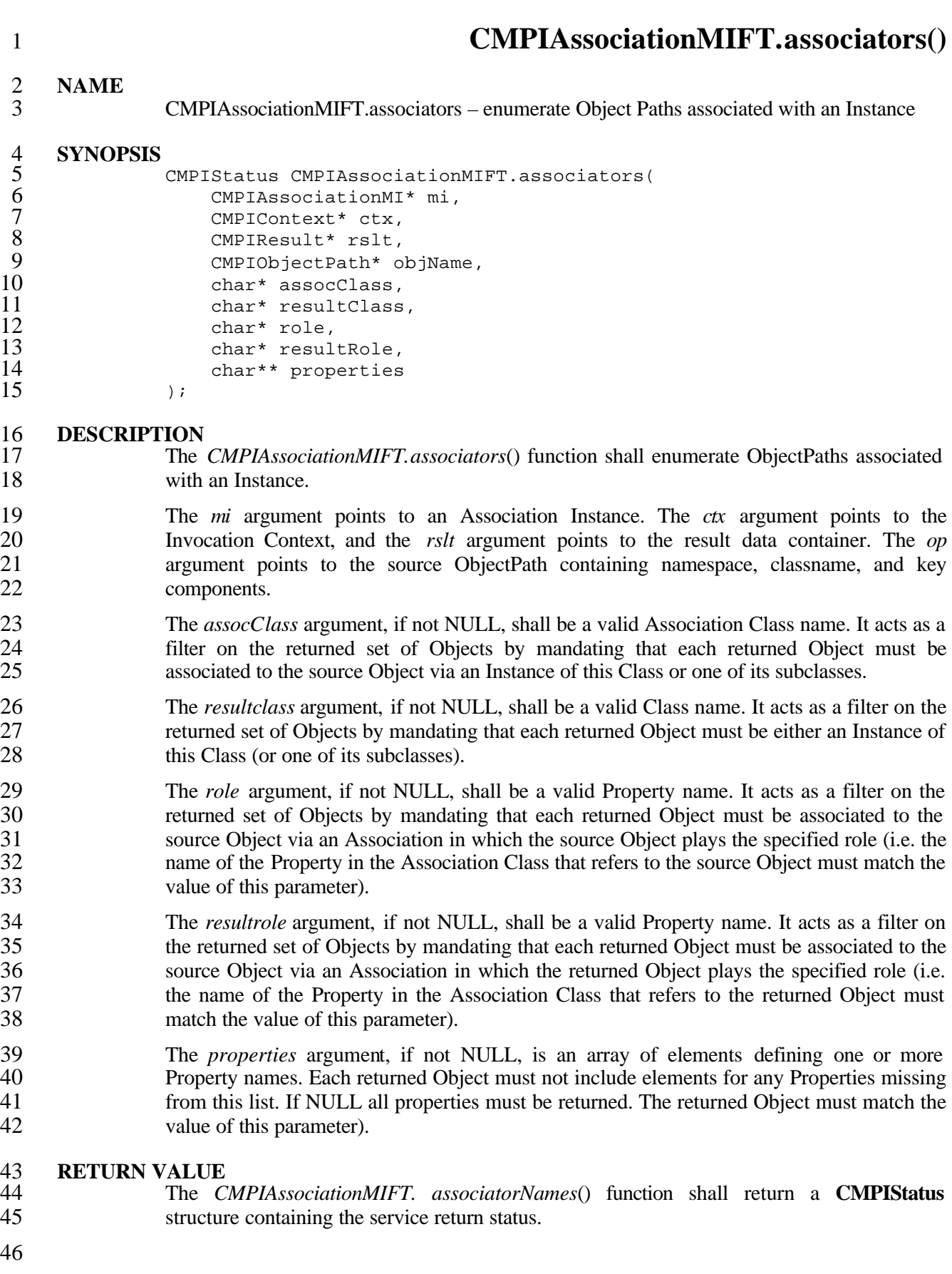

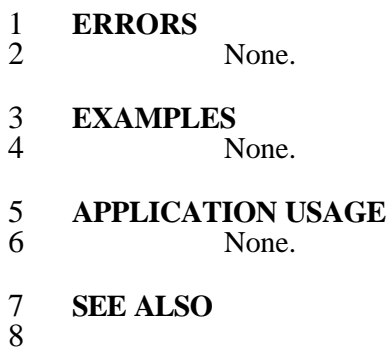

#### **CHANGE HISTORY**

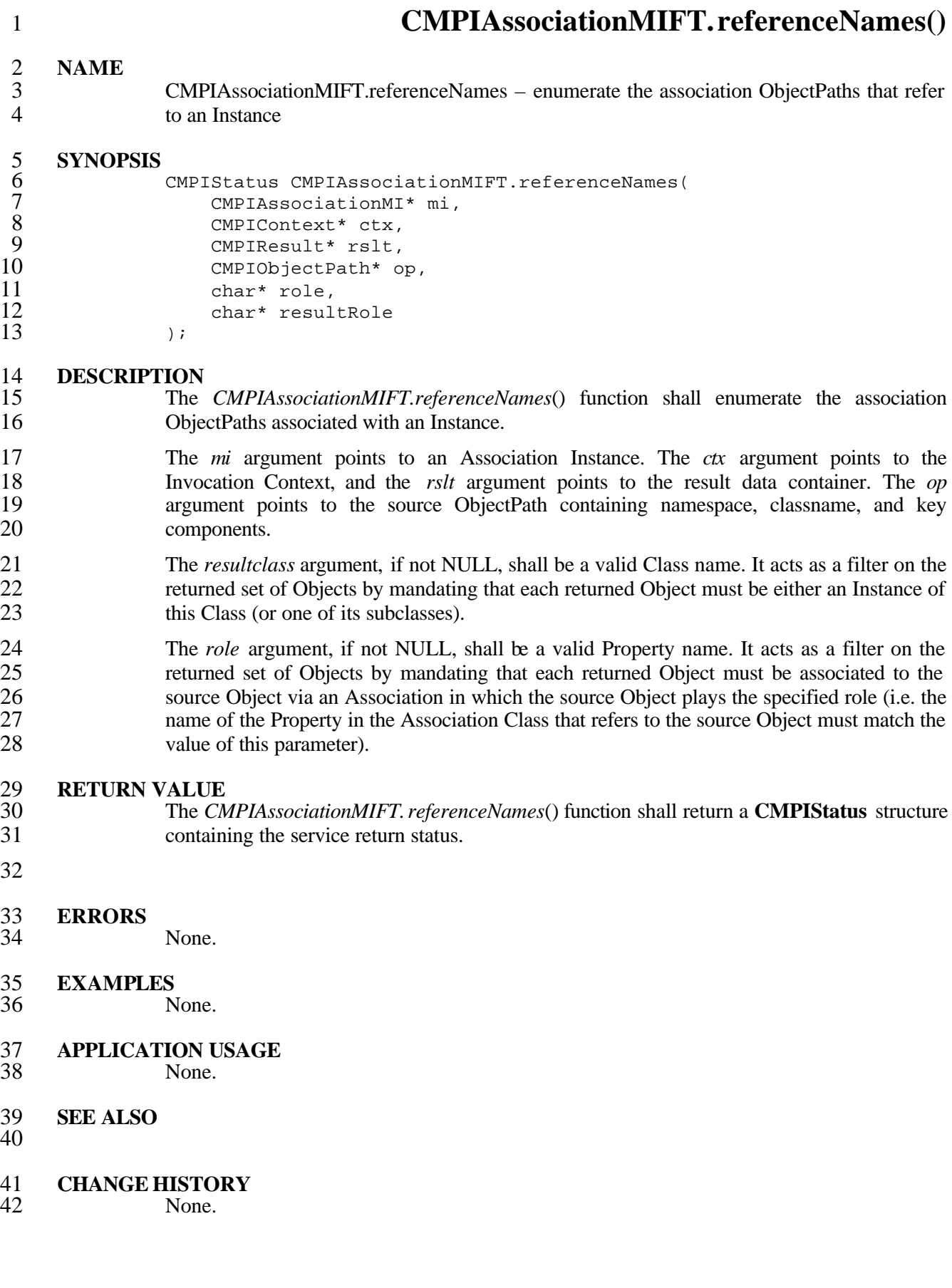

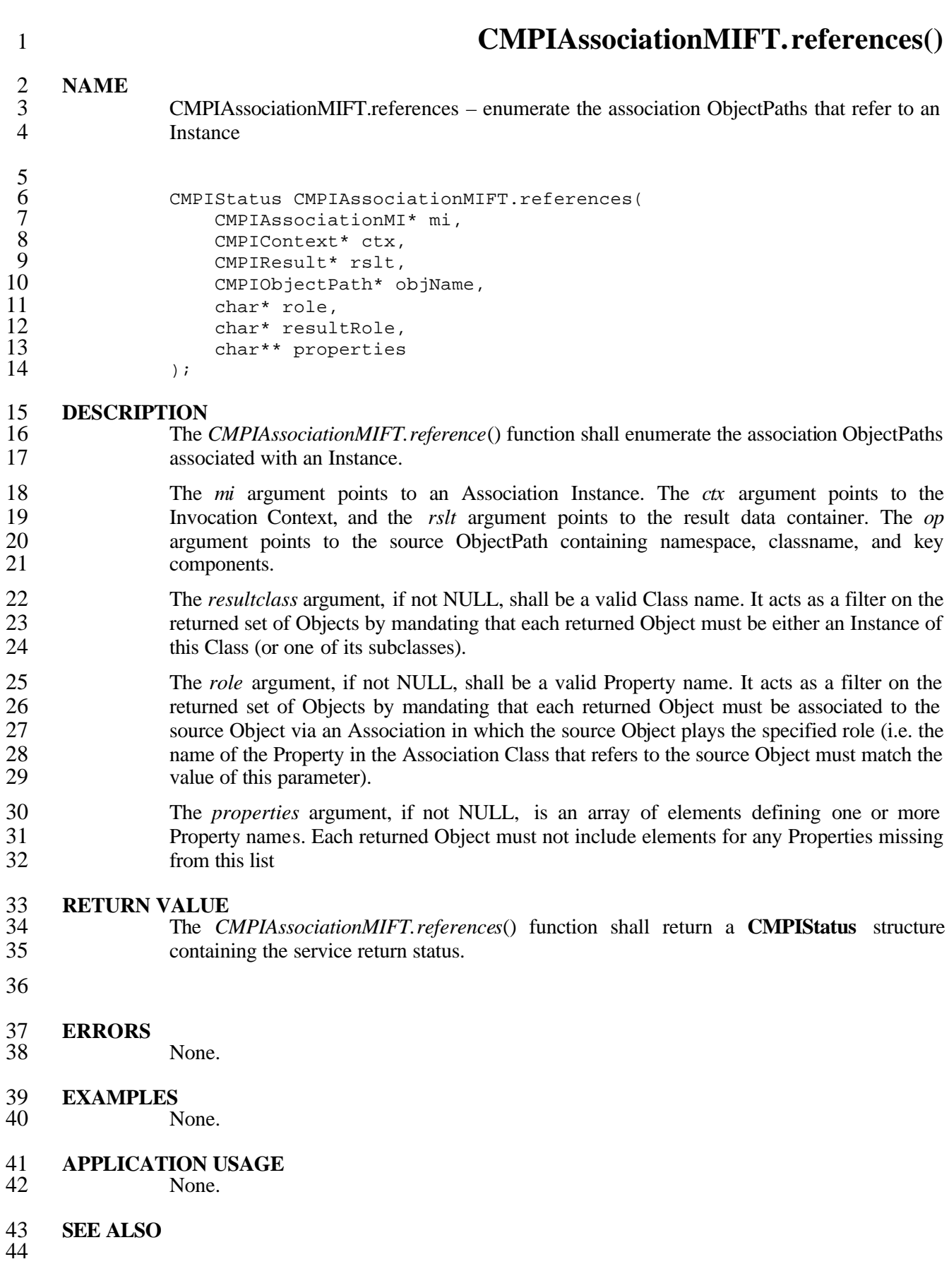

# **CHANGE HISTORY**

# **5.4 Property MI Signatures**

The Property MI is accessed using the following functions.

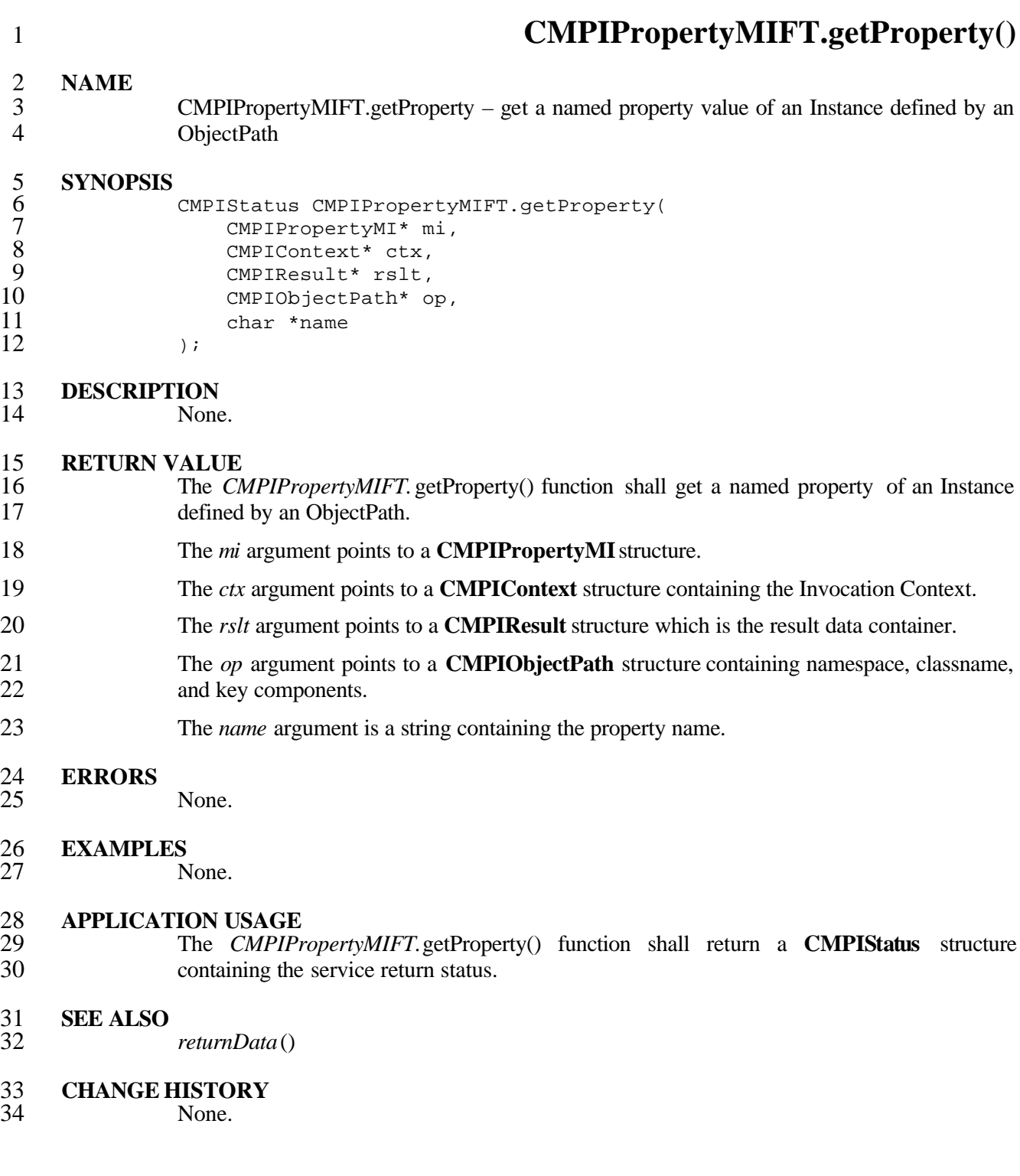

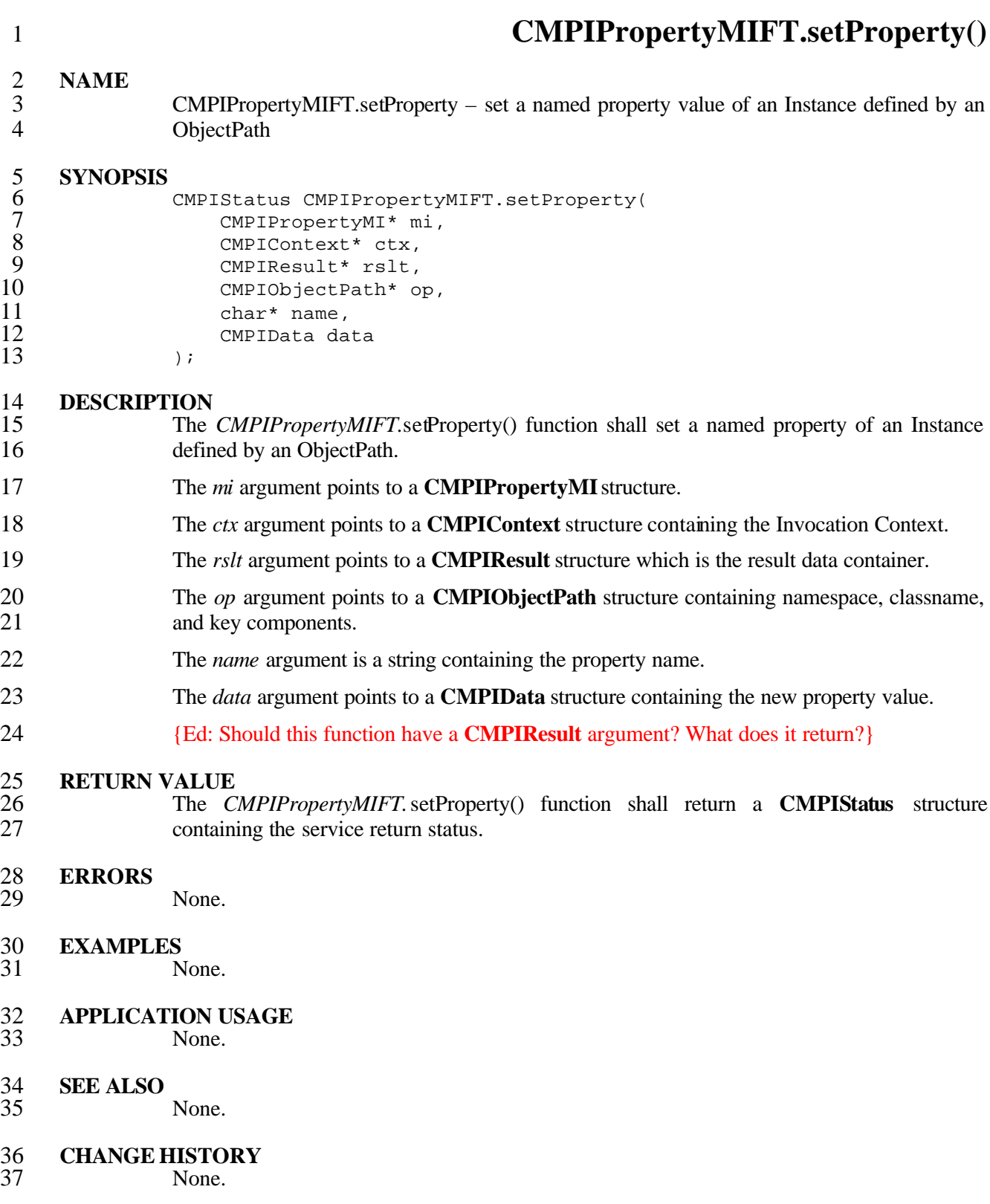

# **5.5 Method MI Signatures**

The Method MI is accessed using the following function.

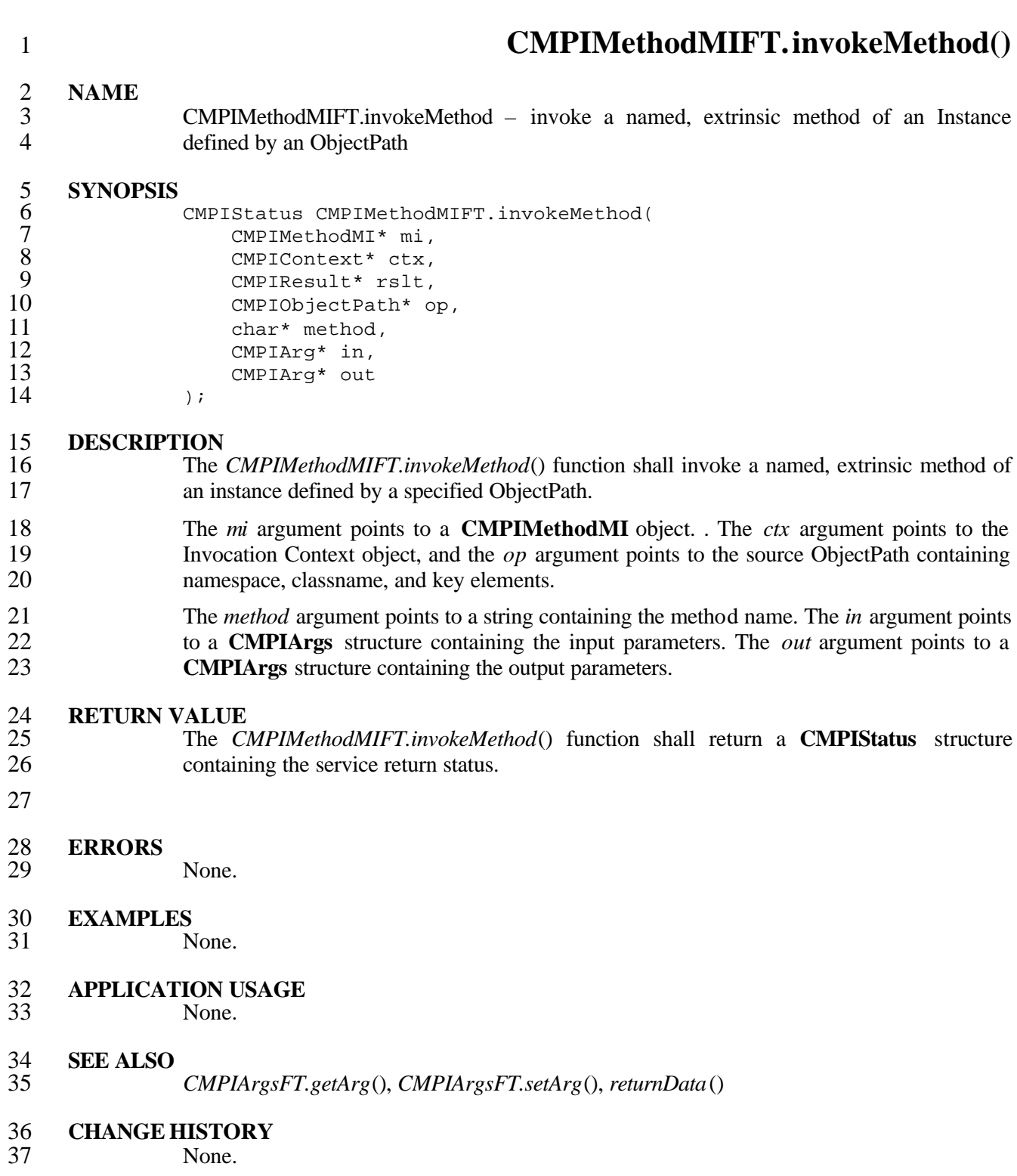

# **5.6 Indication MI Signatures**

- 2 The functions defined here are largely modeled after existing CIMOM implementations (Sun 3) WBEMServices and The Open Group OpenCimom). They are, at the moment, the most WBEMServices and The Open Group OpenCimom). They are, at the moment, the most widely used and therefore a *de facto* standard.
- The Indication MI is accessed using the following functions.

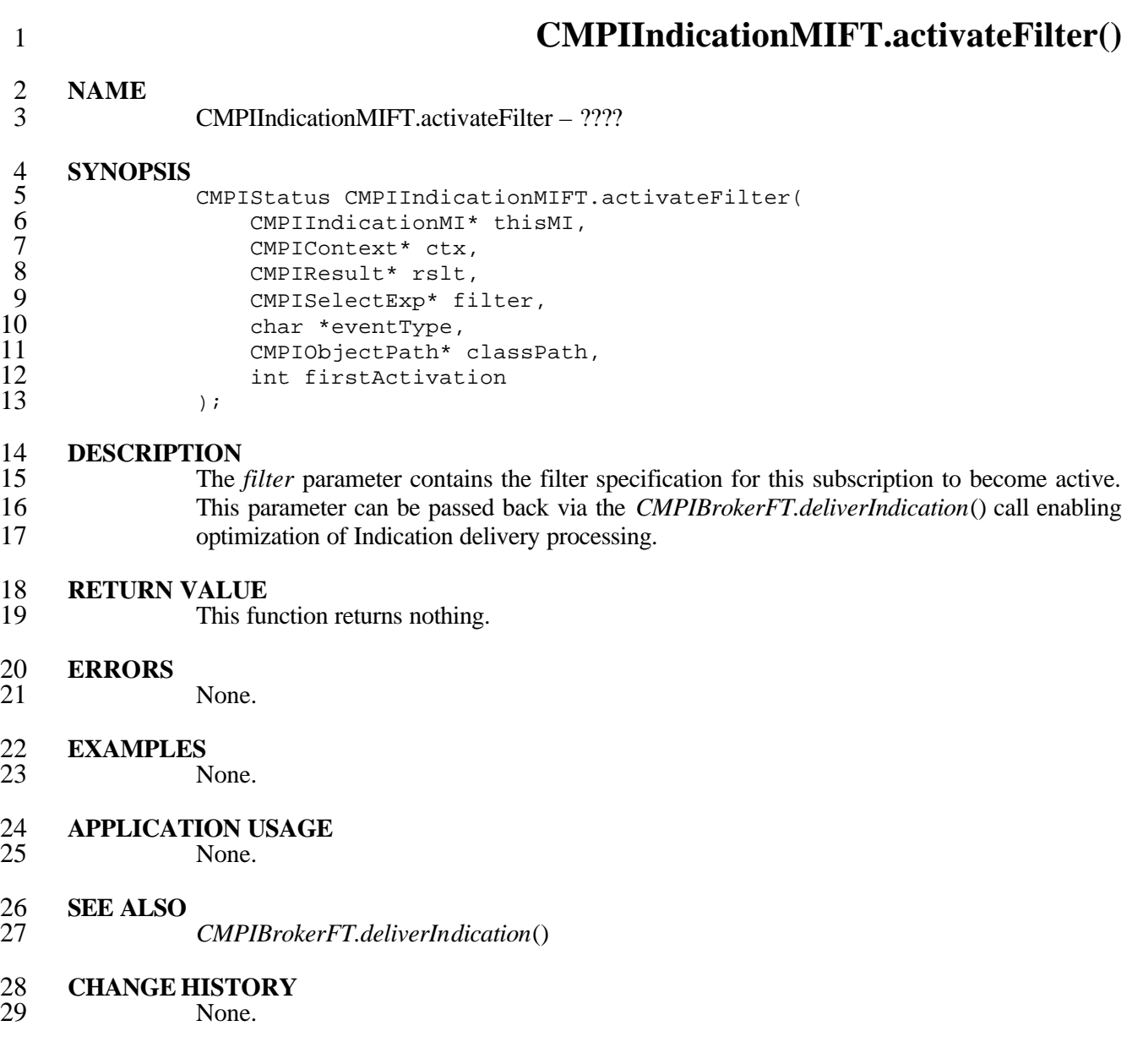

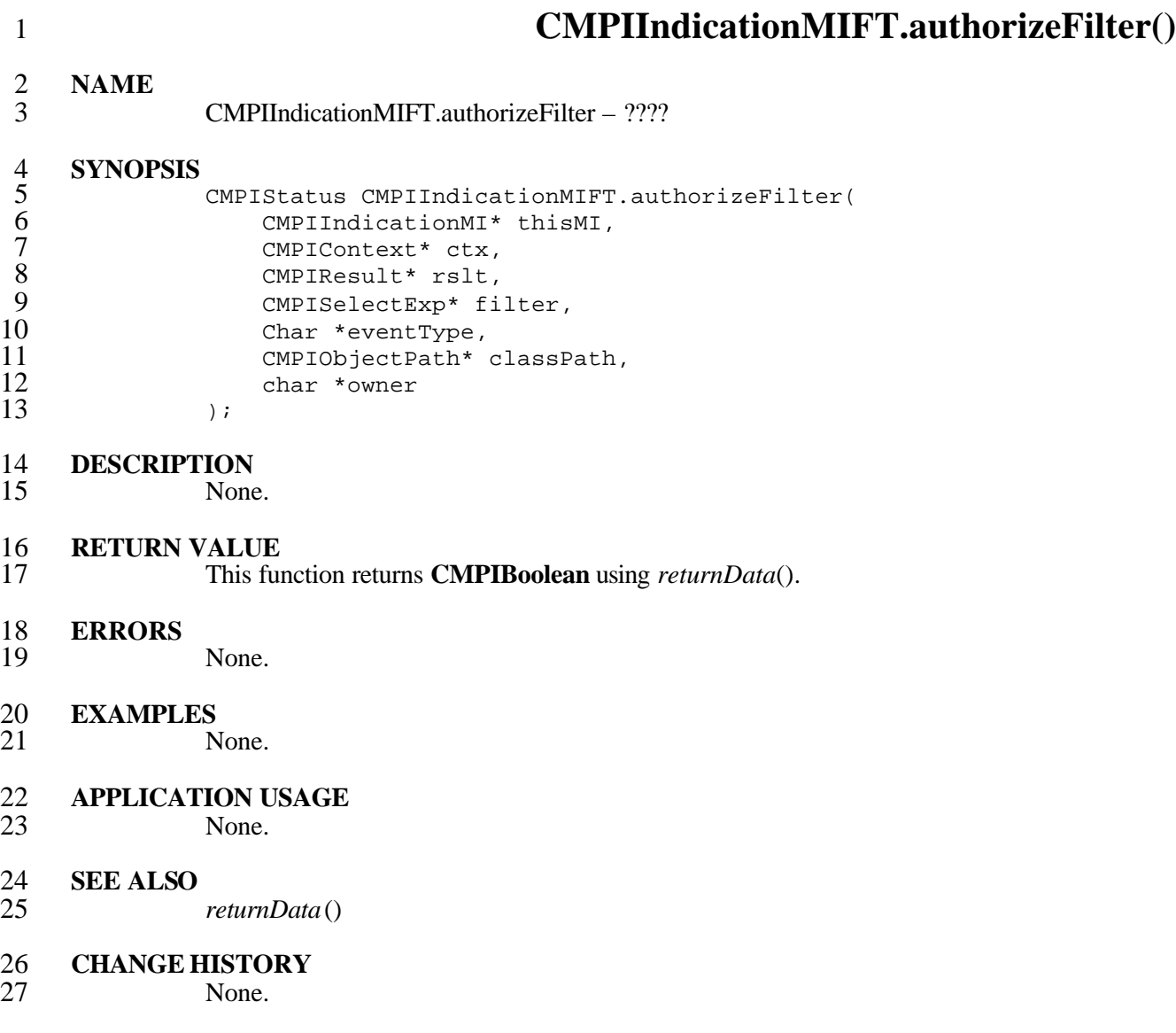

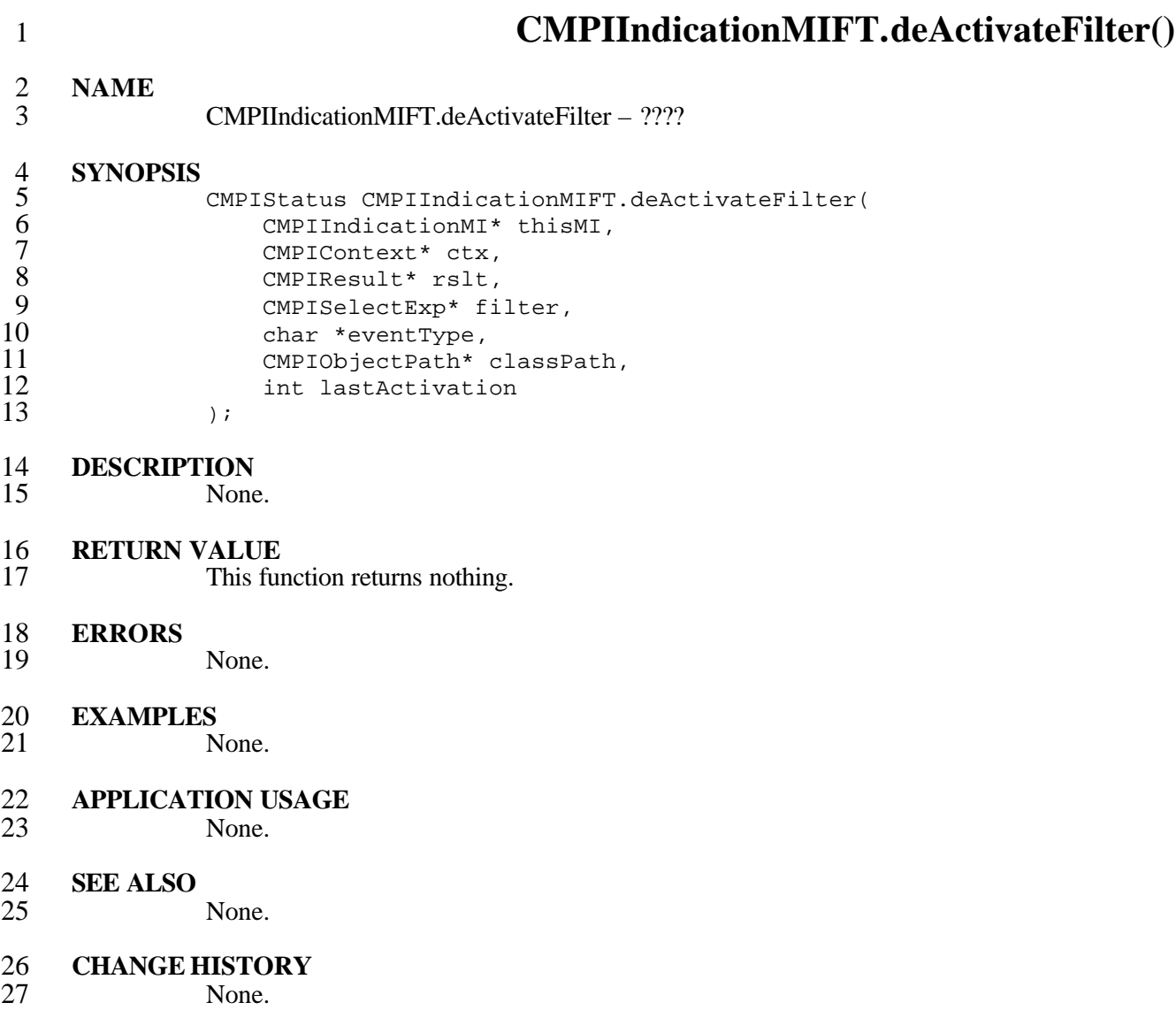

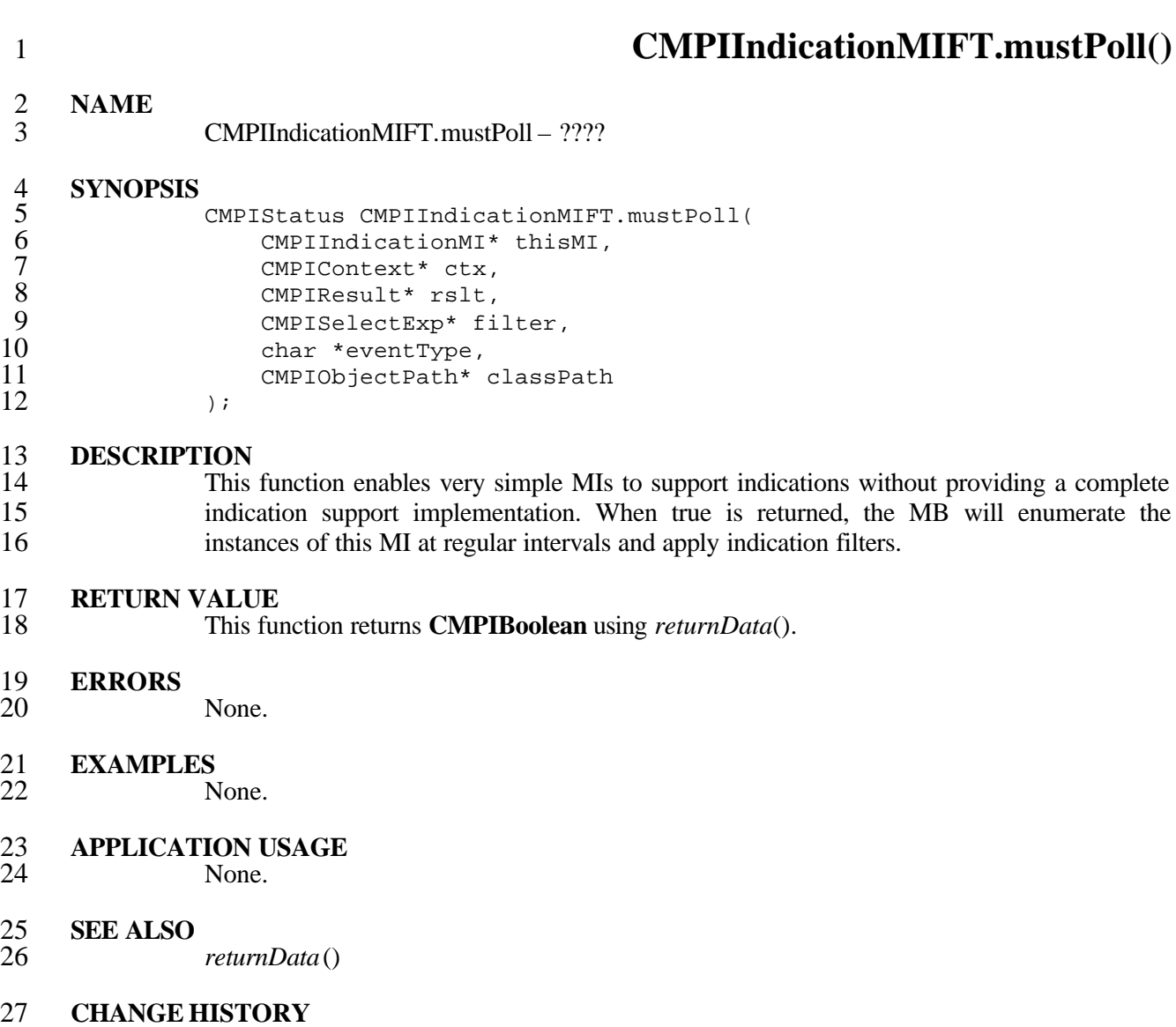

### **5.7 CMPI Return Codes**

The following return codes are recognized:

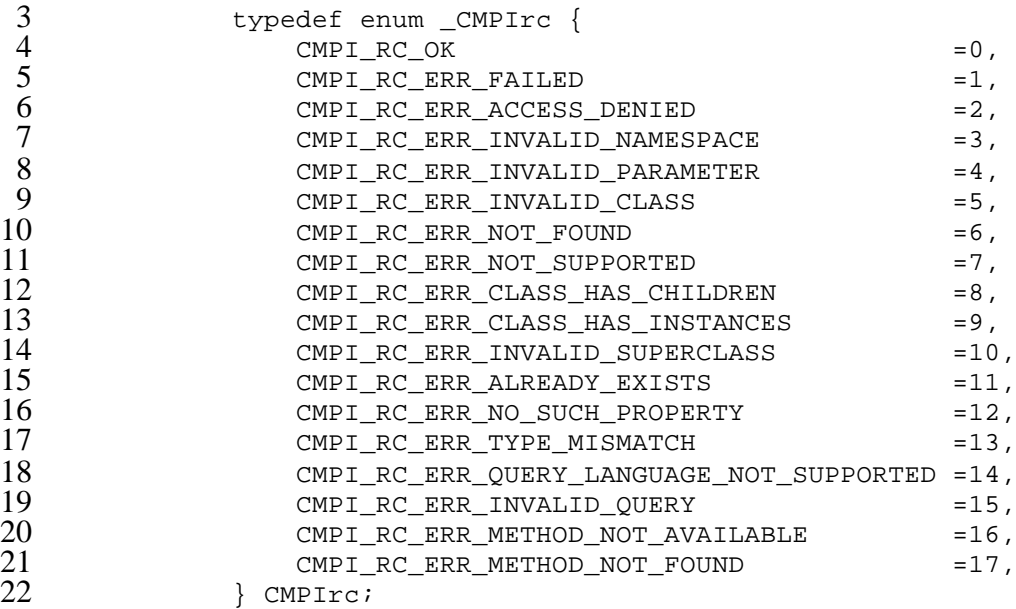

### **5.8 CMPI Result Data Support**

 CMPI follows the Pegasus Provider 2 concept of returning result data. All return data produced by MI functions must be returned using the *CMPIResultFT.returnData*() function. Enumerating calls must use a series of these calls. Returning data must always be terminated via the *CMPIResultFT.returnDone*() function.

28 An example for *getProperty*() (all examples use the convenience macros):

```
29 CMPIStatus sample_getProperty(<br>30 CMPIPropertyMI* thisMI.
30 CMPIPropertyMI* thisMI,<br>31 CMPIContext* ctx,
31 CMPIContext* ctx,<br>32 CMPIResult* rslt,
32 CMPIResult* rslt,<br>33 CMPIObjectPath* c<br>34 CMPIObjectPath* c
                    CMPIObjectPath* cop,
                    char *name)
\frac{35}{36} {
36 int rv=4711;<br>37 CMReturnData
37 CMReturnData(rslt,&rv,CMPI_sint32);<br>38 CMReturn(CMPI_RC_OK);
                CMReturn(CMPI_RC_OK);
39 }
40 An example for enumInstanceNames() returning a CMPIObjectPath enumeration:
41 CMPIBroker *broker; // Set in <mi-name>_CreateInstanceMI.
42
43 CMPIStatus sample_enumInstanceNames(<br>44 CMPIPropertyMI* thisMI,
44 CMPIPropertyMI* thisMI,<br>45 CMPIContext* ctx,
45 CMPIContext* ctx,<br>46 CMPIResult* rslt,
46 CMPIResult* rslt,
                    CMPIObjectPath* cop,
48 char* *properties)
49 {
```
Systems Management: Common Management Programming Interface (CMPI) 53

```
CMPIObjectPath *pl;
                  CMPIString ns;
                  for (int i=0; i<3; i++) {
                      ns=CMGetNameSpace(cop);
                       p1=CMNewObjectPath(broker,CMGetCharPtr(ns),"myClass",&rc);
                  CMAddKey(p1, "id", &i, CMPI_sint32);
              CMReturnObjectPath(rslt,pl);<br>}
 9 }
10 CMReturnDone(rslt);<br>11 CMReturn(CMPI_RC_OK
              CMReturn(CMPI_RC_OK);<br>}
```
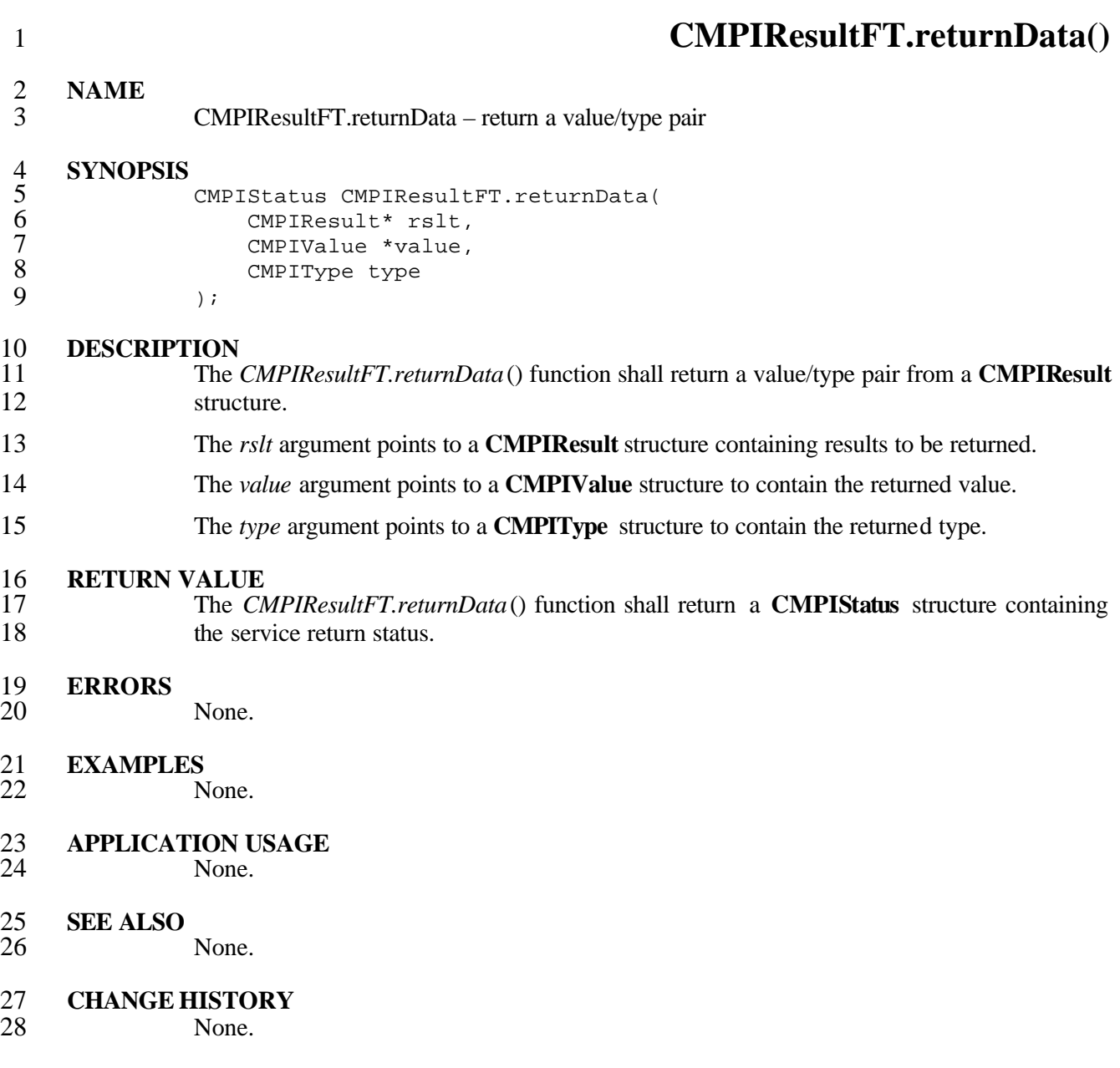

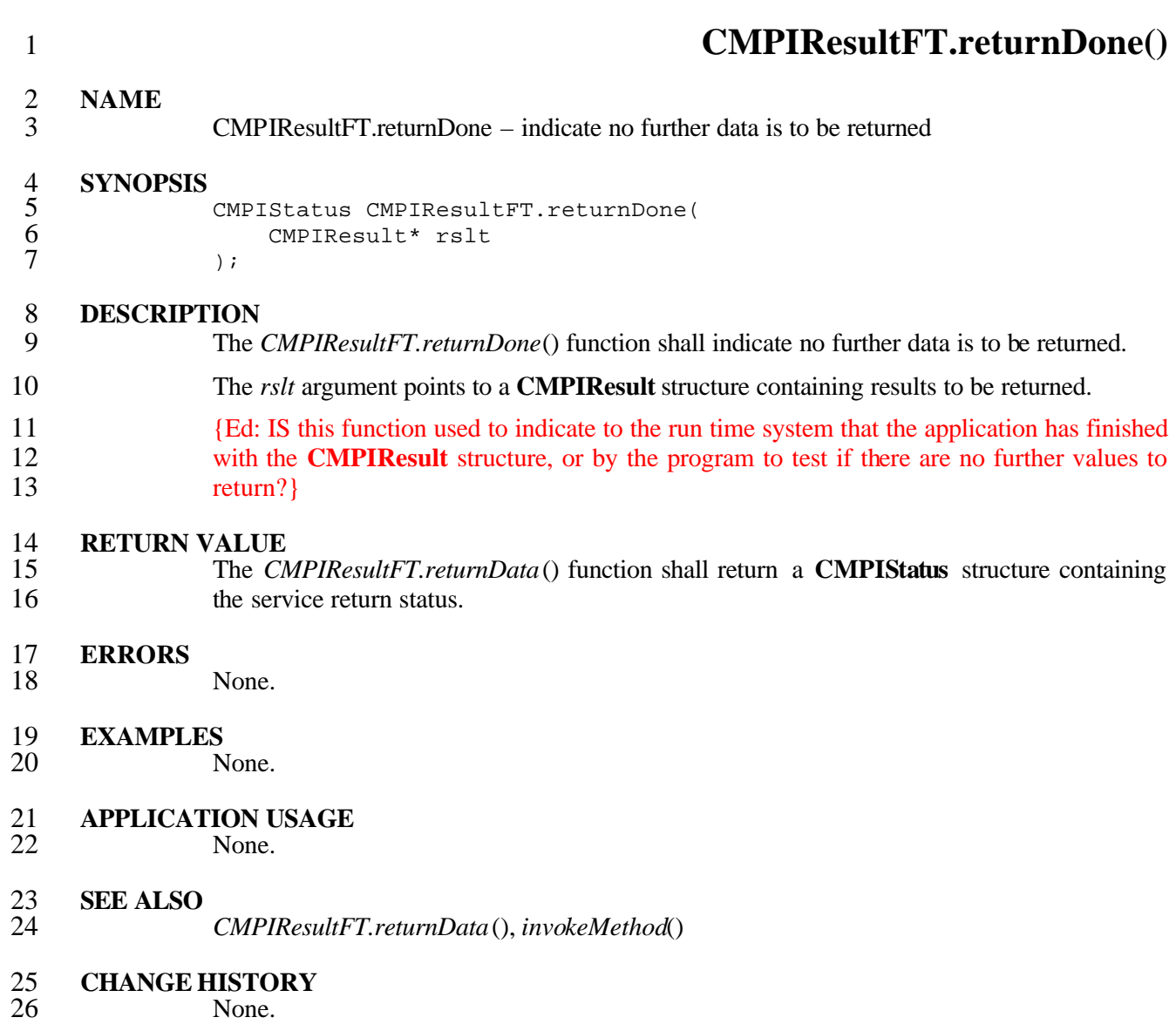

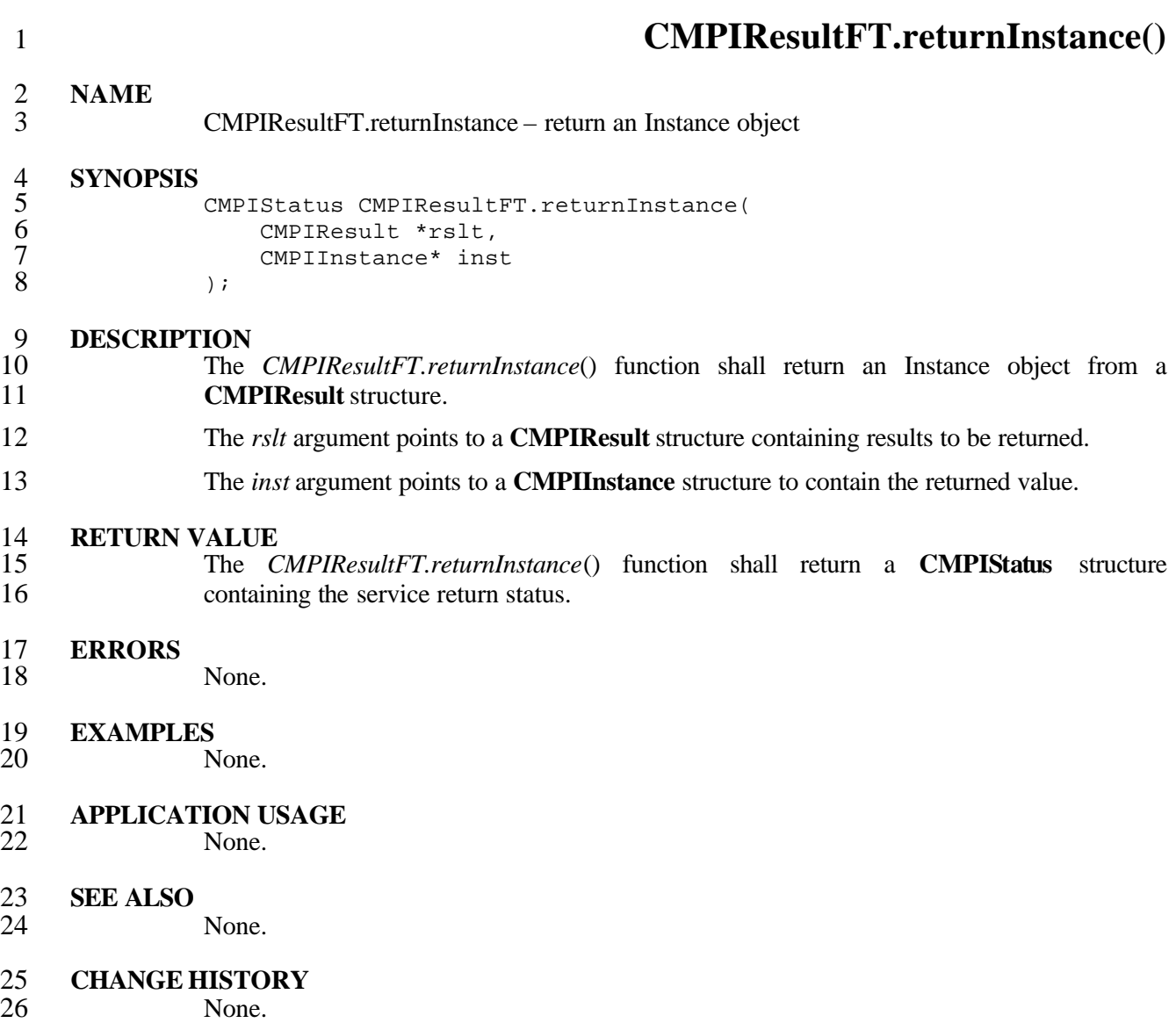

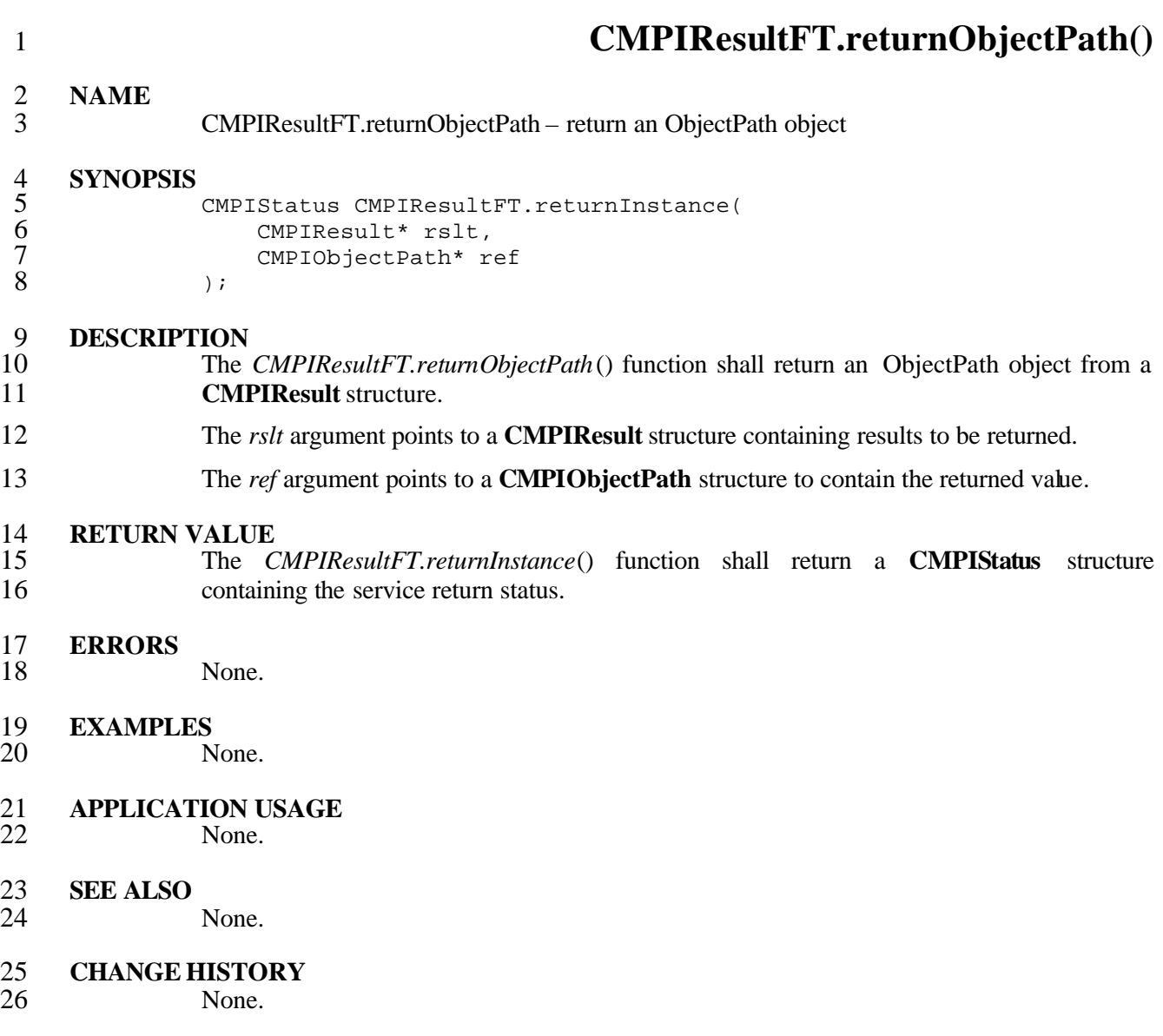

## **5.9 Context Data Support**

 As defined by Pegasus, an MB can pass unstructured data to the MI. The data is organized as name-value pairs. Arrays are supported, but not for type **CMPI\_ptr**. Context data support is an optional feature; requests can be terminated by returning [CMPI\_RC\_ERR\_NOT\_SUPPORTED].

 **CMPIContext** can also be used by MBs to carry the MB internal security context. In case<br>
MIs use threading and issue CMPI calls from threads, then MIs use threading and issue CMPI calls from threads, then *CMPIBrokerFT.prepareAttachThread*() and *CMPIBrokerFT.attachThread*() must be issued. This enables the MB to set up the correct security context for foreign threads.

#### Currently, two **CMPIContext** entry names are defined:

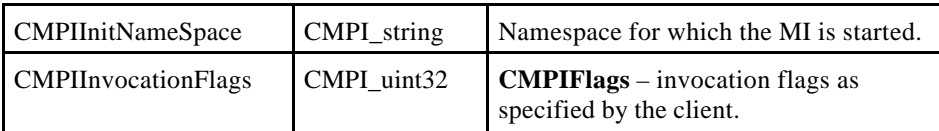

1 **CMPIContextFT.addEntry()** 2 **NAME** 3 CMPIContextFT.addEntry – adds/replaces a named Context entry 4 **SYNOPSIS**<br>5<br>6<br>7<br>8<br>9 5 CMPIStatus CMPIContextFT.addEntry( CMPIContext\* ctx, char\* name; CMPIValue\* data, CMPIType type  $10$  ); 11 **DESCRIPTION**<br>12 **The** 12 The *CMPIContextFT.addEntry*() function shall add or replace a named Context entry. 13 The *ctx* argument points to a **CMPIContext** structure. The *name* argument is a string 14 containing the context entry name. The *data* argument points to a **CMPIData** structure 15 containing the data to be assigned to the context entry. The *type* argument is a **CMPIType** 16 that defines the type of the data. 17 **RETURN VALUE**<br>18 The CM 18 The *CMPIContextrFT.addEntry*() function shall return a **CMPIStatus** structure containing 19 the service return status. 20 **ERRORS** None. 22 **EXAMPLES** None. 24 **APPLICATION USAGE** None. 26 **SEE ALSO** None. 28 **CHANGE HISTORY**<br>29 **None**. None.
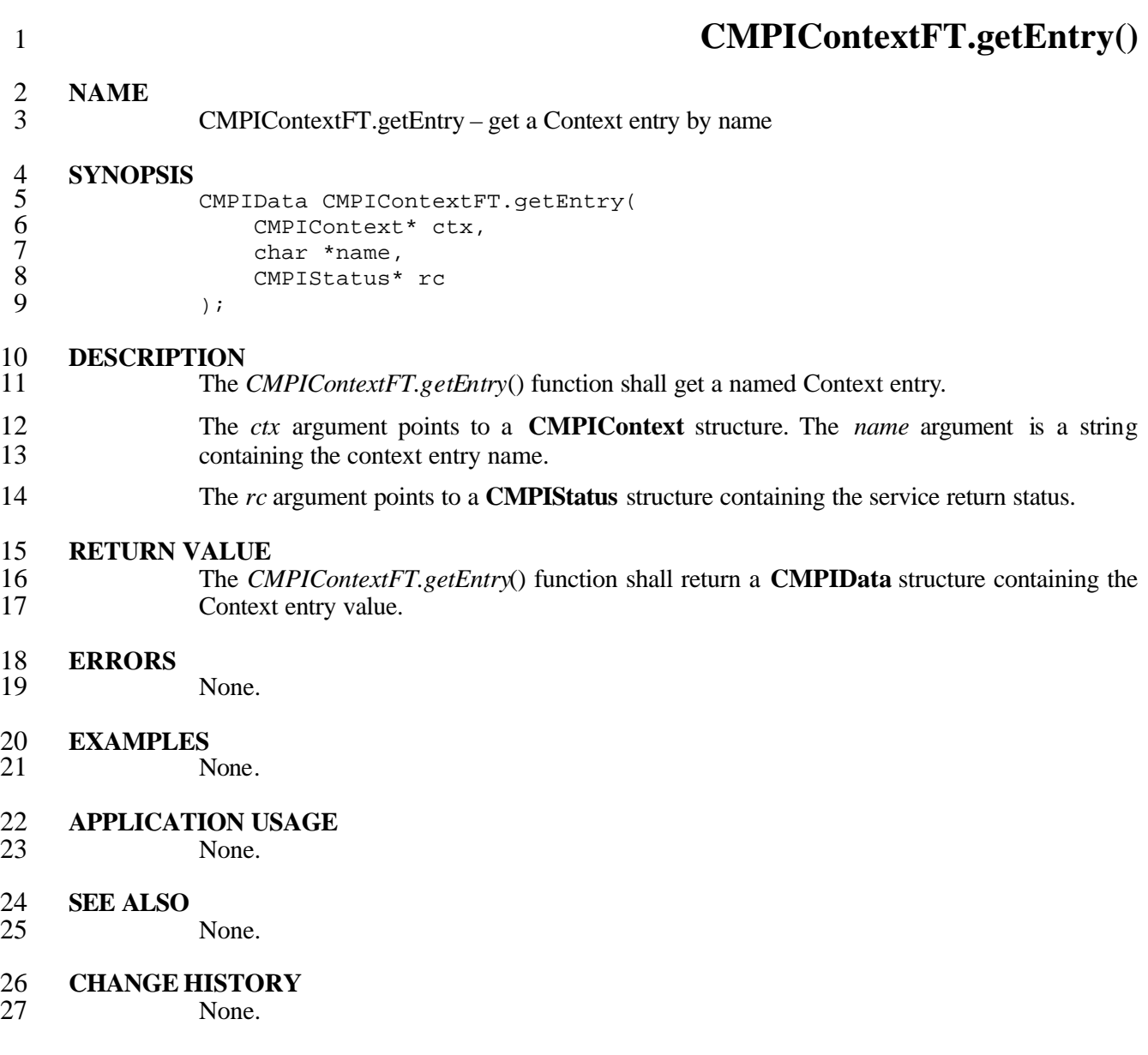

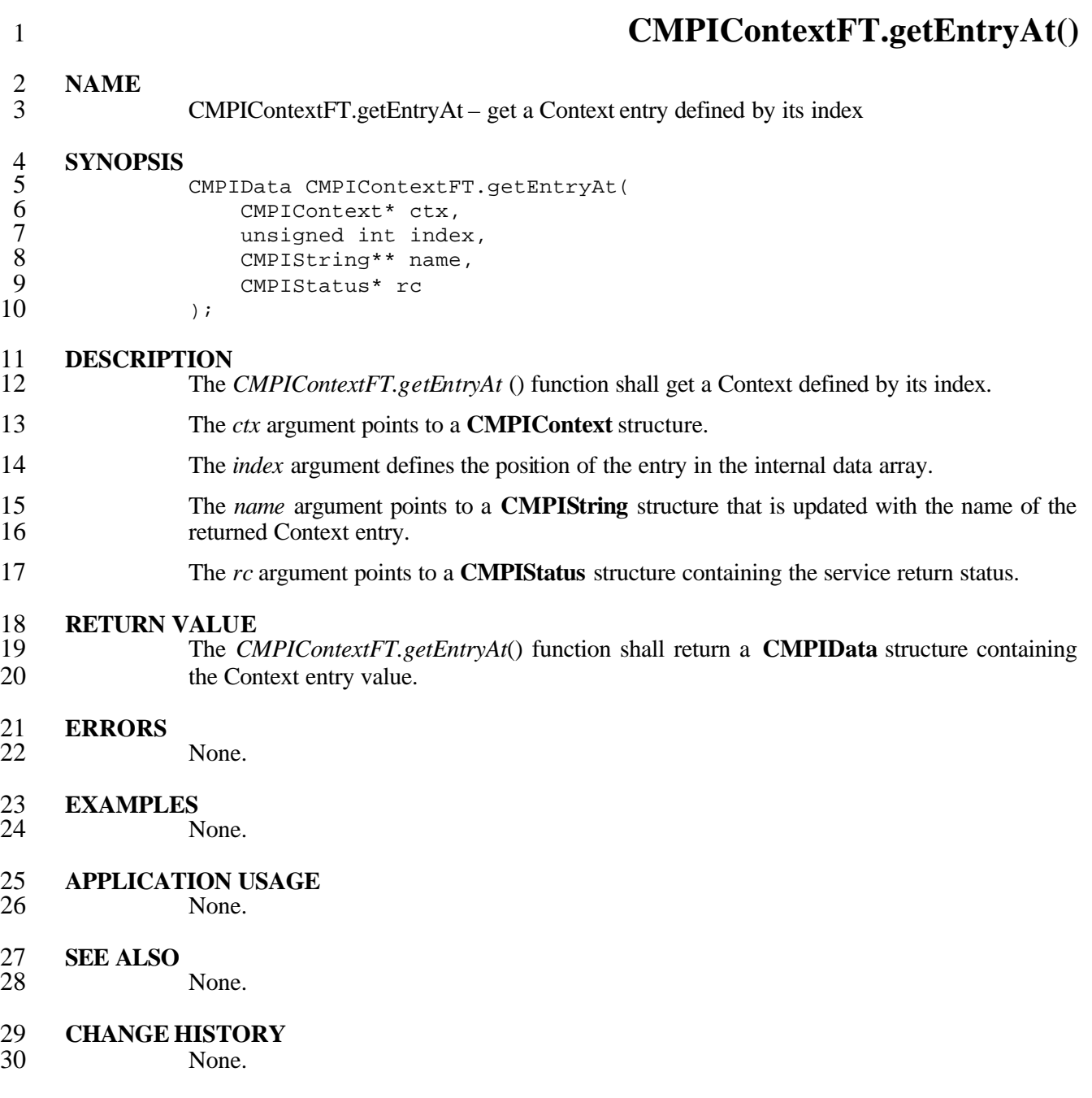

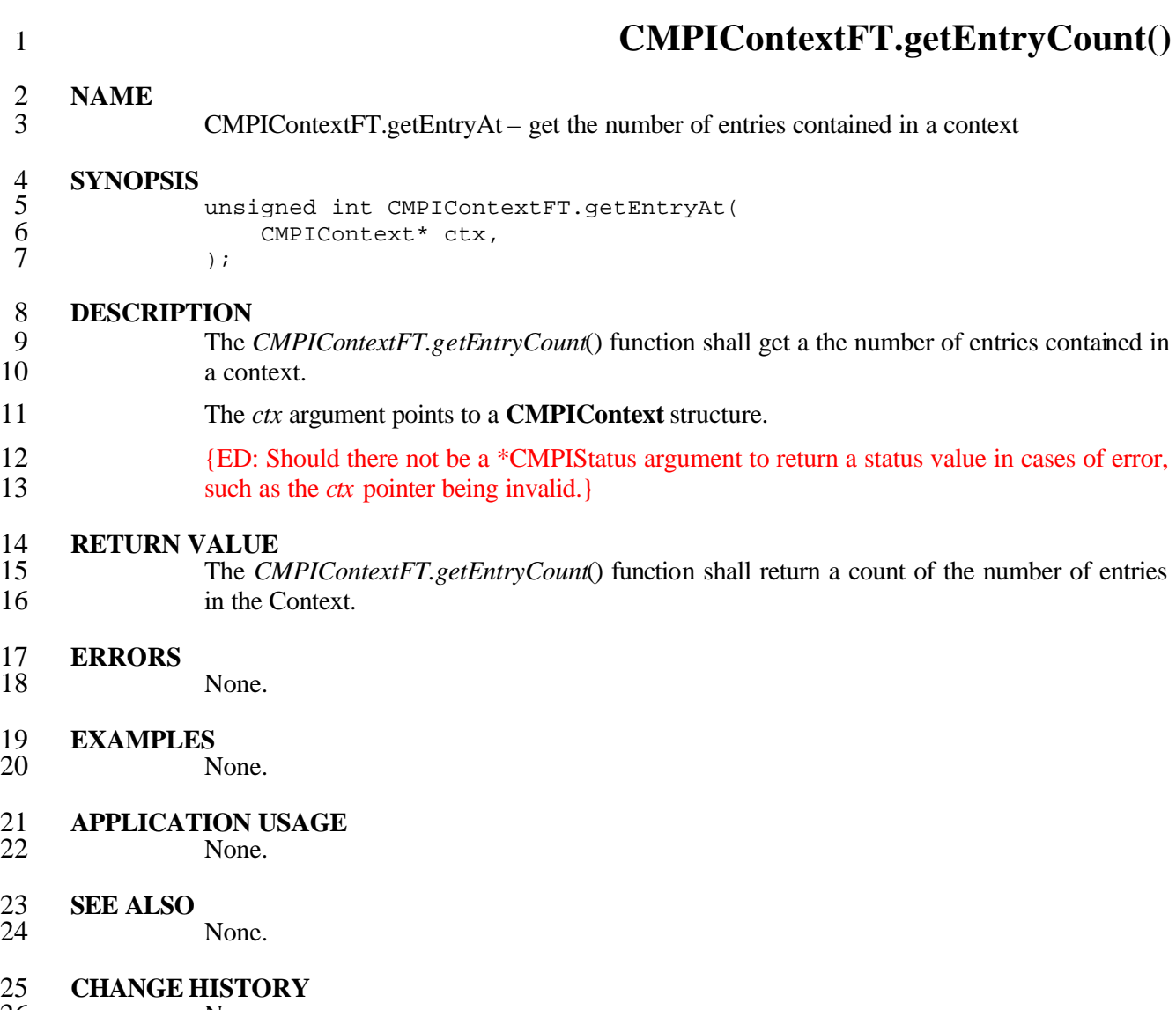

### 1 **6 Data Type Manipulation Functions**

```
2 Data Type Manipulation support is used to encapsulate Management Broker (MB)-specific 
 3 implementation details. Support is provided for the following data types:
 4 CMPIInstance<br>5 CMPIObjectPa<br>6 CMPIArgs
                   CMPIObjectPath
 6 CMPIArgs<br>7 CMPIEnum
 7 CMPIEnumeration<br>8 CMPISelectExp
 8 CMPISelectExp<br>9 CMPISelectCon
9 CMPISelectCond<br>10 CMPISubCond
10 CMPISubCond<br>11 CMPIPredica
                   CMPIPredicate
12 The factories for the CMPI data types are available via CMPIBrokerEncFT.
13 struct _CMPIBrokerEncFT {<br>14 int ftVersion;
14 int ftVersion;<br>15 CMPIInstance*
15 CMPIInstance* CMPIBrokerEncFT.newInstance<br>16 (CMPIBroker*,CMPIContext*,
16 (CMPIBroker*, CMPIContext*,<br>17 CMPIObjectPath*, CMPIStatu
17 CMPIObjectPath*, CMPIStatus*);<br>18 CMPIObjectPath* (*newObjectPath)
18 CMPIObjectPath* (*newObjectPath)<br>19 CMPIBroker*,char*,char*,CMP
19 (CMPIBroker*,char*,char*,CMPIStatus*);<br>20 CMPIArgs* (*newArgs)
20 CMPIArgs* (*newArgs)<br>21 CMPIBroker*,CMP
21 (CMPIBroker*, CMPIStatus*);<br>22 CMPIString* (*newString)
22 CMPIString* (*newString)<br>23 CMPIBroker*, char*, C
23 (CMPIBroker*,char*,CMPIStatus*);<br>24 CMPIArray* (*newArray)
24 CMPIArray* (*newArray)<br>
25 (CMPIBroker*,CMPIC<br>
26 CMPIDateTime* (*newDat<br>
27 (CMPIBroker*,CMPIS<br>
28 CMPIDateTime* (*newDat<br>
29 (CMPIBroker*,CMPIU<br>
30 CMPIDateTime* (*newDat
                              25 (CMPIBroker*,CMPICount,CMPIStatus*);
                        26 CMPIDateTime* (*newDateTime)
                              (CMPIBroker*, CMPIStatus*);
                        28 CMPIDateTime* (*newDateTimeFromBinary)
                              29 (CMPIBroker*,CMPIUint64,CMPIBoolean,CMPIStatus*);
30 CMPIDateTime* (*newDateTimeFromChars)<br>31 (CMPIBroker*,char*,CMPIStatus*);<br>32 CMPISelectExp* (*newSelectExp)
                              31 (CMPIBroker*,char*,CMPIStatus*);
32 CMPISelectExp* (*newSelectExp)<br>33 (CMPIBroker*,char*,char*,CM<br>34 CMPIBoolean (*classPathIsA)
                            33 (CMPIBroker*,char*,char*,CMPIArray**,CMPIStatus*);
34 CMPIBoolean (*classPathIsA)<br>35 CMPIBroker*,CMPIObject
35 (CMPIBroker*,CMPIObjectPath*,<br>36 char*,CMPIStatus*);
                               char*, CMPIStatus*);
37<br>38
                   // Debugging support
39<br>40
40 CMPIString* (*toString)<br>41 (CMPIBroker*, void*,
41 (CMPIBroker*, void*, CMPIStatus*);<br>42 CMPIBoolean (*isOfType)
42 CMPIBoolean (*isOfType)<br>43 (CMPIBroker*,void*,
43 (CMPIBroker*, void*, char*, CMPIStatus*);<br>44 CMPIString* (*getType)
44 CMPIString* (*getType)<br>45 (CMPIBroker*, void*
45 (CMPIBroker*, void*, CMPIStatus*);<br>46 CMPIStatus (*loqMessage)
46 CMPIStatus (*logMessage)<br>47 (CMPIBorker*,int,int,
47 (CMPIBorker*,int,int,char*);<br>48 (MPIBrokerEncFT;
                   48 } CMPIBrokerEncFT;
```
### **6.1 Miscellaneous Services**

The following miscellaneous services are defined.

### **CMPIArgsFT.clone()**

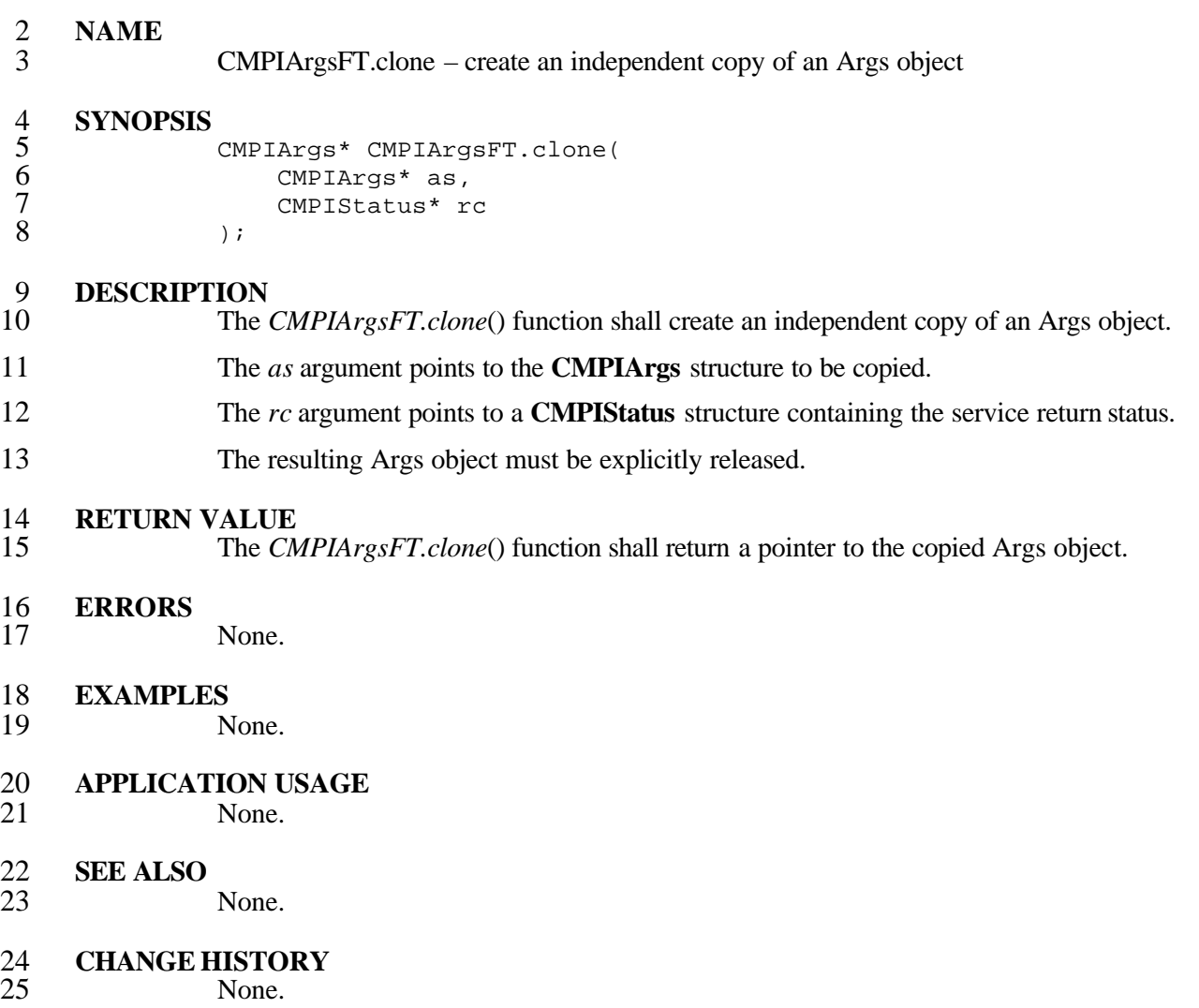

### **CMPIArgsFT.release()**

## **NAME**

 CMPIArgsFT.release – the Args object will not be used any further and my be freed by the CMPI run time system

### **SYNOPSIS**

 CMPIStatus CMPIArgsFT.release( CMPIArgs\* as<br>8 );  $)$ ;

### **DESCRIPTION**

- The *CMPIArgsFT.release*() function shall indicate to that an Args object will not be used any further, and may be freed by the CMPI run time system.
- The *as* argument points to a **CMPIArgs** structure.

### 13 **RETURN VALUE**<br>14 The Cl

 The *CMPIArgsFT.release*() function shall return a **CMPIStatus** structure containing the service return status.

### **ERRORS**

None.

### **EXAMPLES**

None.

- **APPLICATION USAGE** None.
- **SEE ALSO**

None.

 **CMPIArrayFT.clone() NAME** CMPIArrayFT.clone – create an independent copy of an Array object **SYNOPSIS** CMPIArray\* CMPIArrayFT.clone( CMPIArray\* ar, 7 CMPIStatus\* rc<br>8 );  $)$ ; 9 **DESCRIPTION**<br>10 The The *CMPIArrayFT.clone*() function shall create an independent copy of an Array object. The *ar* argument points to the **CMPIArray** structure to be copied. The *rc* argument points to a **CMPIStatus** structure containing the service return status. The resulting Array object must be explicitly released. 14 **RETURN VALUE**<br>15 The CM The *CMPIArrayFT.clone*() function shall return a pointer to the copied Array object. **ERRORS** None. **EXAMPLES** None. **APPLICATION USAGE** None. **SEE ALSO** None.

### **CMPIArrayFT.release()**

**NAME**

 CMPIArrayFT.release – the Array object will not be used any further and my be freed by the CMPI run time system

# 5 **SYNOPSIS**<br>5<br>7<br>8

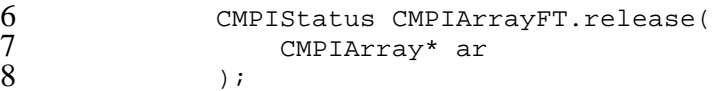

## **DESCRIPTION**

- The *CMPIArrayFT.release*() function shall indicate to that an Array object will not be used any further, and may be freed by the CMPI run time system.
- The *ar* argument points to a **CMPIArray** structure.

### 13 **RETURN VALUE**<br>14 The CM

The *CMPIArrayFT.release*() function shall return the service return status.

### **ERRORS**

None.

### **EXAMPLES**

- None.
- **APPLICATION USAGE** None.

## **SEE ALSO**

- None.
- 23 **CHANGE HISTORY**<br>24 **None.**

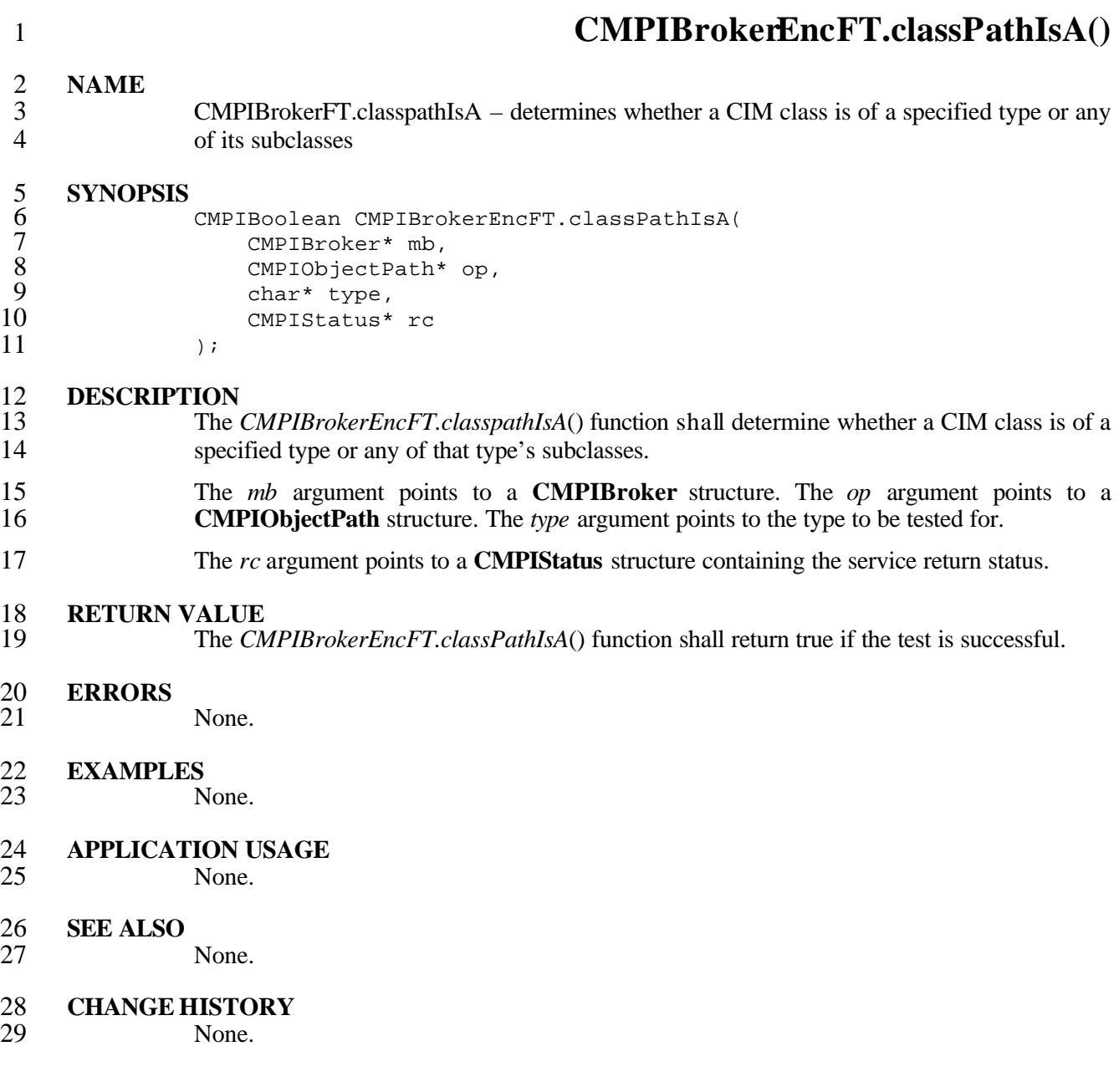

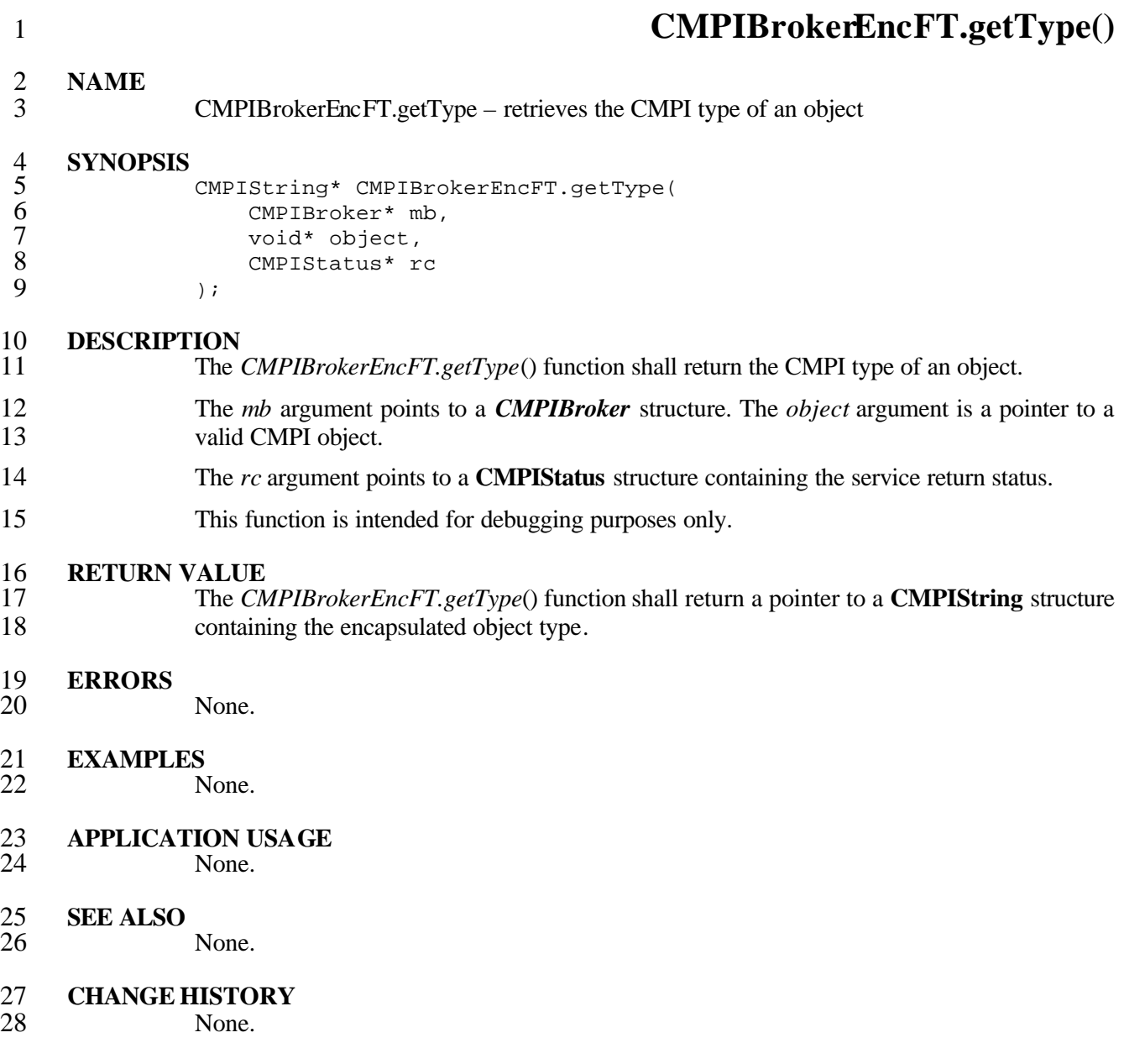

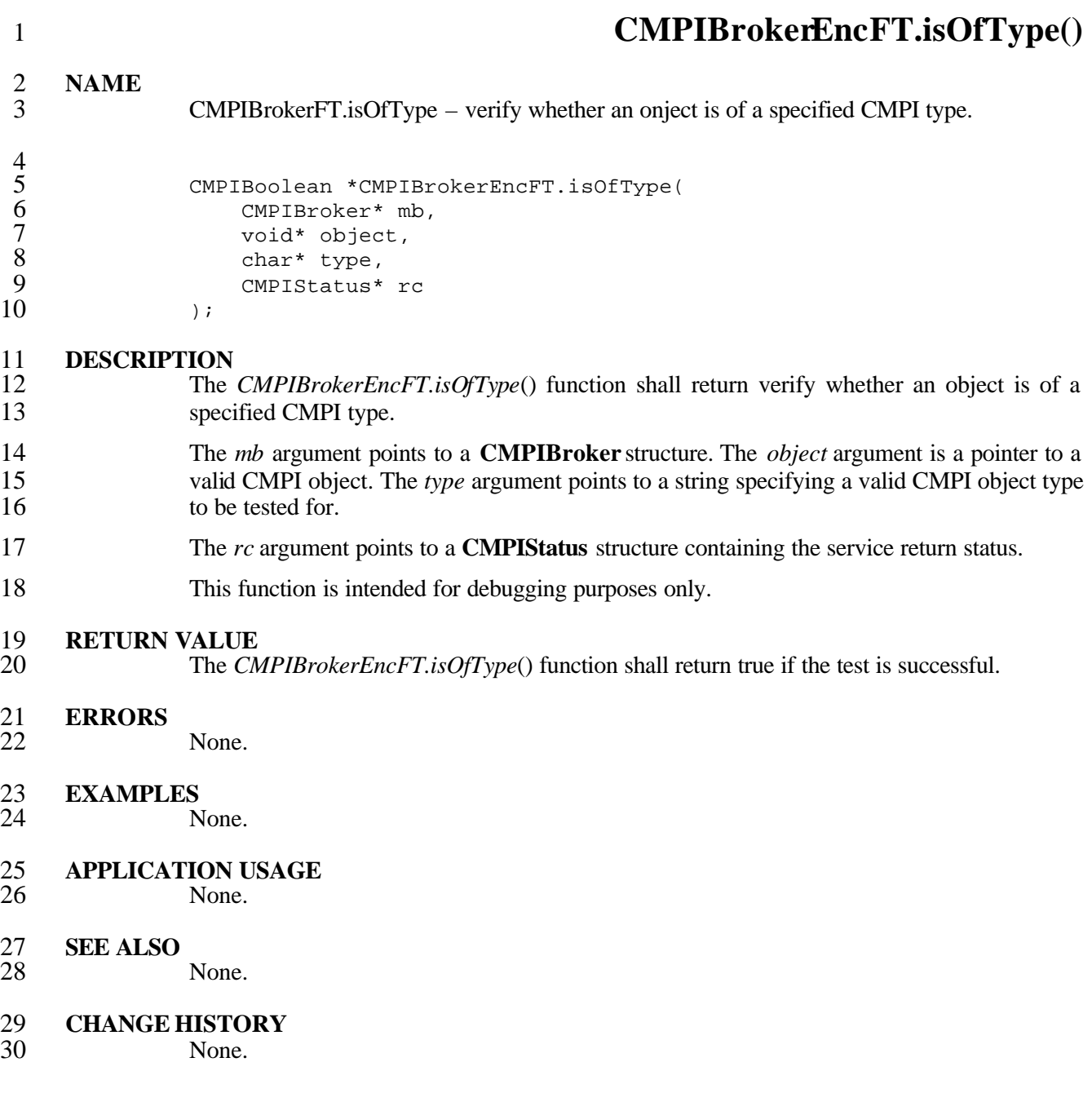

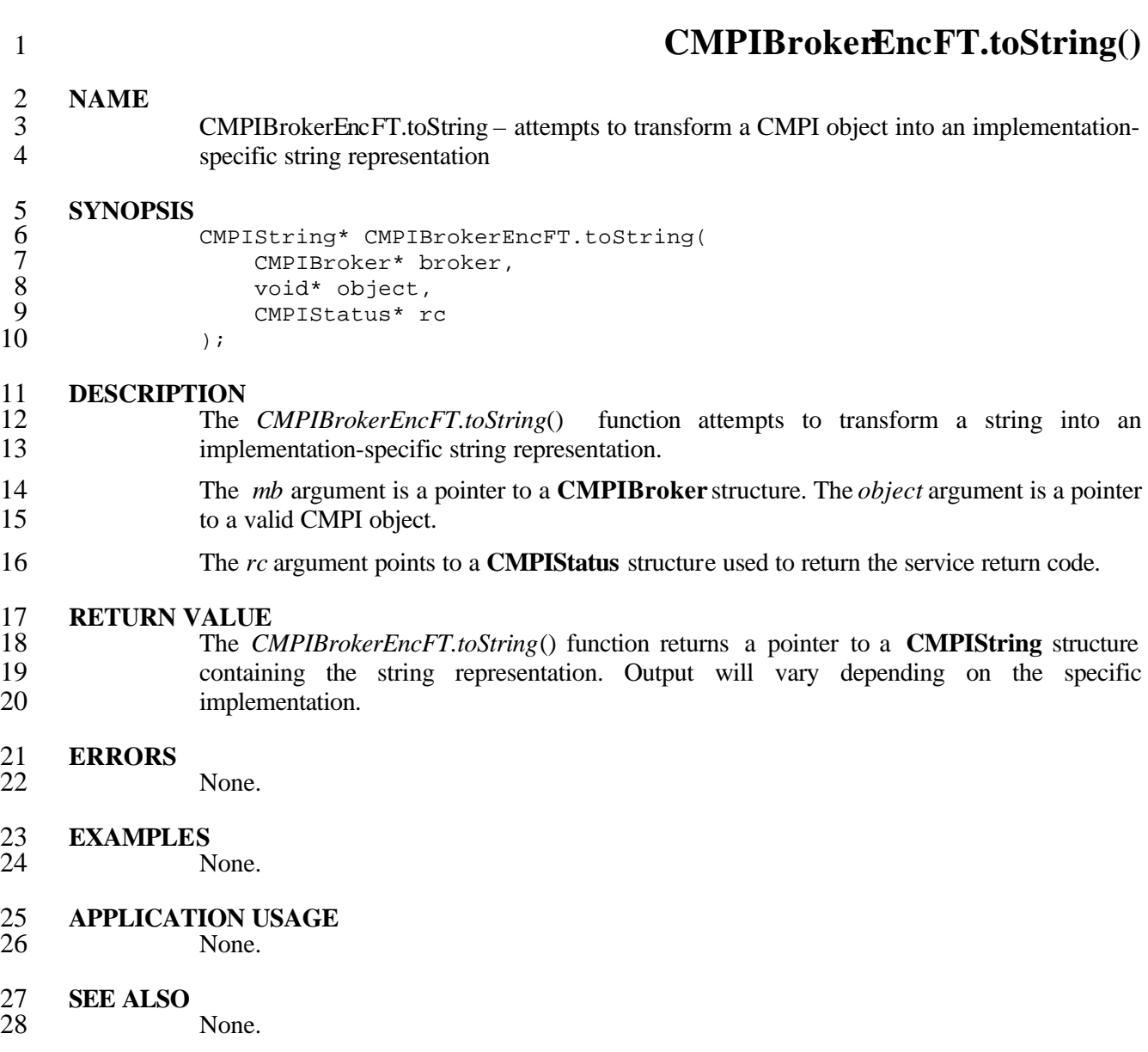

## **CHANGE HISTORY**

 **CMPIContextFT.clone() NAME** CMPIContextFT.clone – create an independent copy of an Context object **SYNOPSIS** CMPIContext\* CMPIContextFT.clone( CMPIContext\* ctx, 7 CMPIStatus\* rc<br>8 );  $)$ ; 9 **DESCRIPTION**<br>10 The The *CMPIContextFT.clone*() function shall create an independent copy of an Context object. The *ctx* argument points to the **CMPIContext** structure to be copied. The *rc* argument points to a **CMPIStatus** structure containing the service return status. The resulting Context object must be explicitly released. 14 **RETURN VALUE**<br>15 The CM The *CMPIContextFT.clone*() function shall return a pointer to the copied Context object. **ERRORS** None. **EXAMPLES** None. **APPLICATION USAGE** None. **SEE ALSO** None. 24 **CHANGE HISTORY**<br>25 None. None.

### **CMPIContextFT.release()**

 **NAME** CMPIContextFT.release – the Context object will not be used any further and my be freed by the CMPI run time system

# **SYNOPSIS**

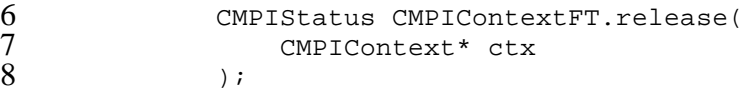

### **DESCRIPTION**

- The *CMPIContextFT.release*() function shall indicate to that an Context object will not be used any further, and may be freed by the CMPI run time system.
- The *ctx* argument points to a **CMPIContext** structure.

### 13 **RETURN VALUE**<br>14 The CM

 The *CMPIContextFT.release*() function shall return a **CMPIStatus** structure containing the service return status.

### **ERRORS**

None.

### **EXAMPLES**

None.

- **APPLICATION USAGE** None.
- **SEE ALSO**

None.

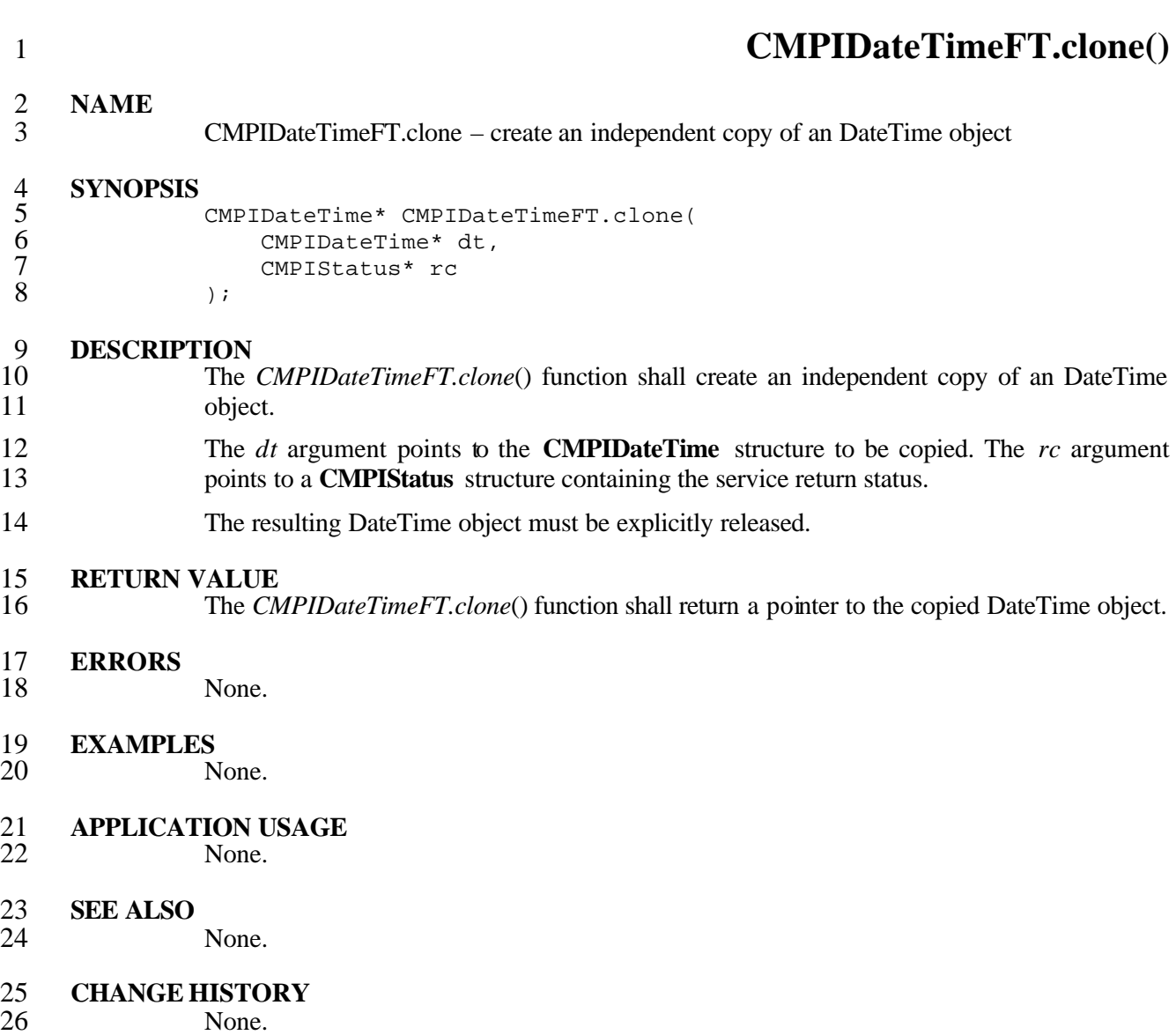

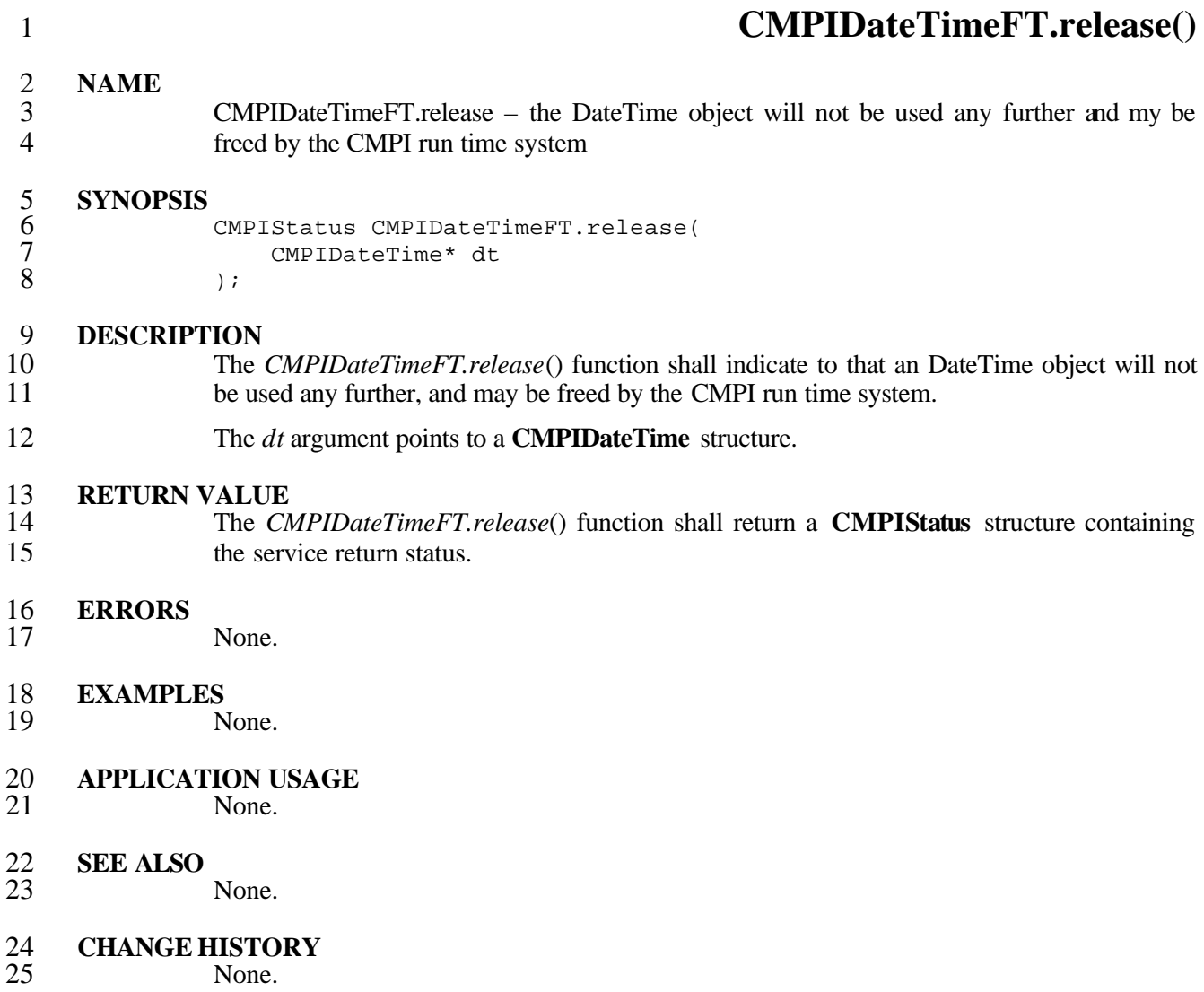

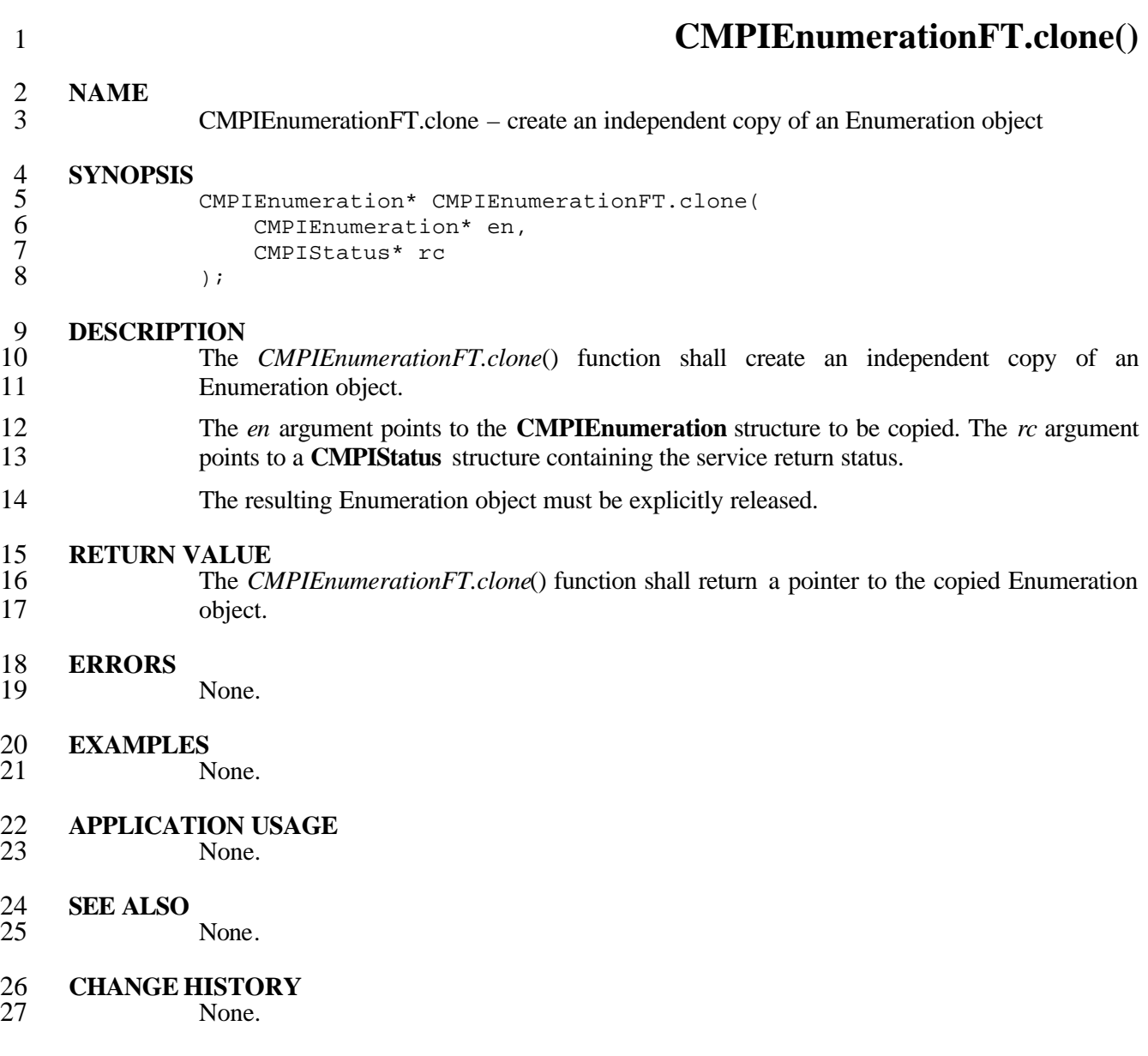

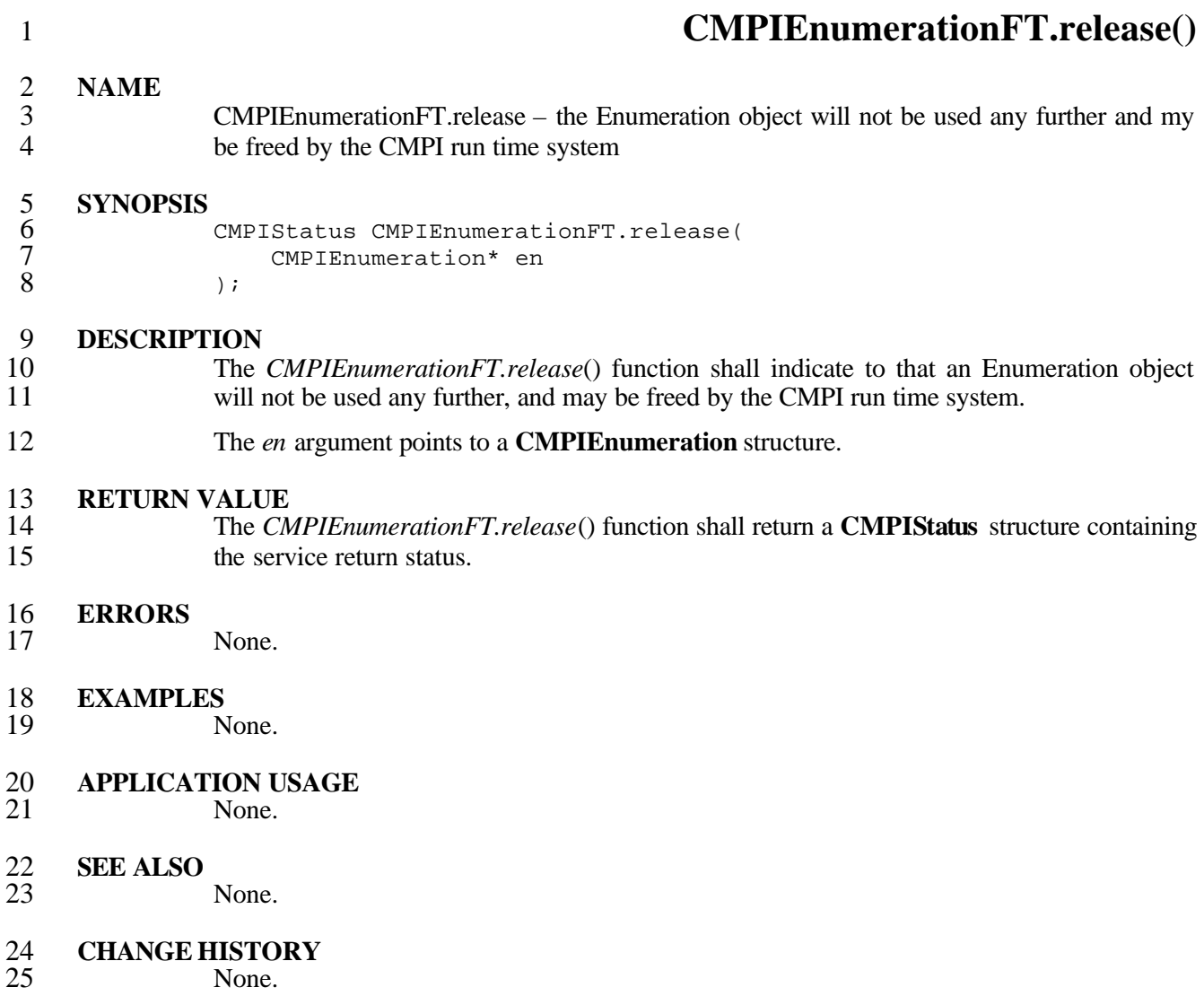

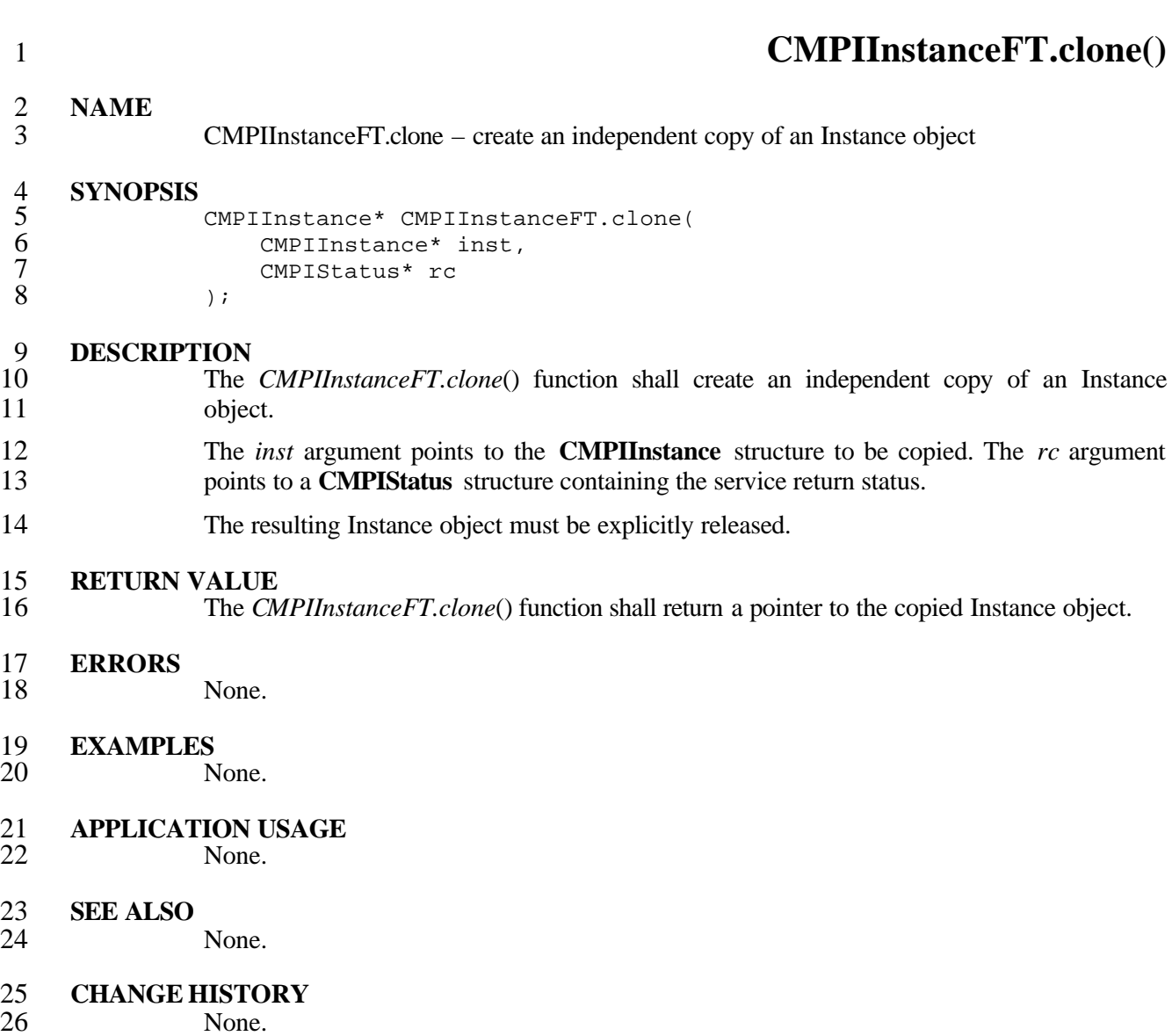

# **NAME**

 CMPIInstanceFT.release – the Instance object will not be used any further and my be freed by the CMPI run time system

# **SYNOPSIS**

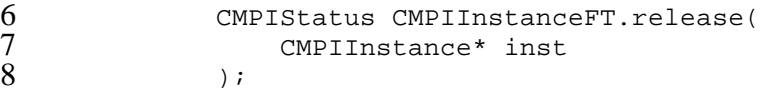

### **DESCRIPTION**

- The *CMPIInstanceFT.release*() function shall indicate to that an Instance object will not be used any further, and may be freed by the CMPI run time system.
- The *inst* argument points to a **CMPIInstance** structure.

### 13 **RETURN VALUE**<br>14 The CM

 The *CMPIInstanceFT.release*() function shall return a **CMPIStatus** structure containing the service return status.

### **ERRORS**

None.

### **EXAMPLES**

None.

- **APPLICATION USAGE** None.
- **SEE ALSO**

None.

24 **CHANGE HISTORY**<br>25 **None.** None.

Systems Management: Common Management Programming Interface (CMPI) 81

### **CMPIInstanceFT.release()**

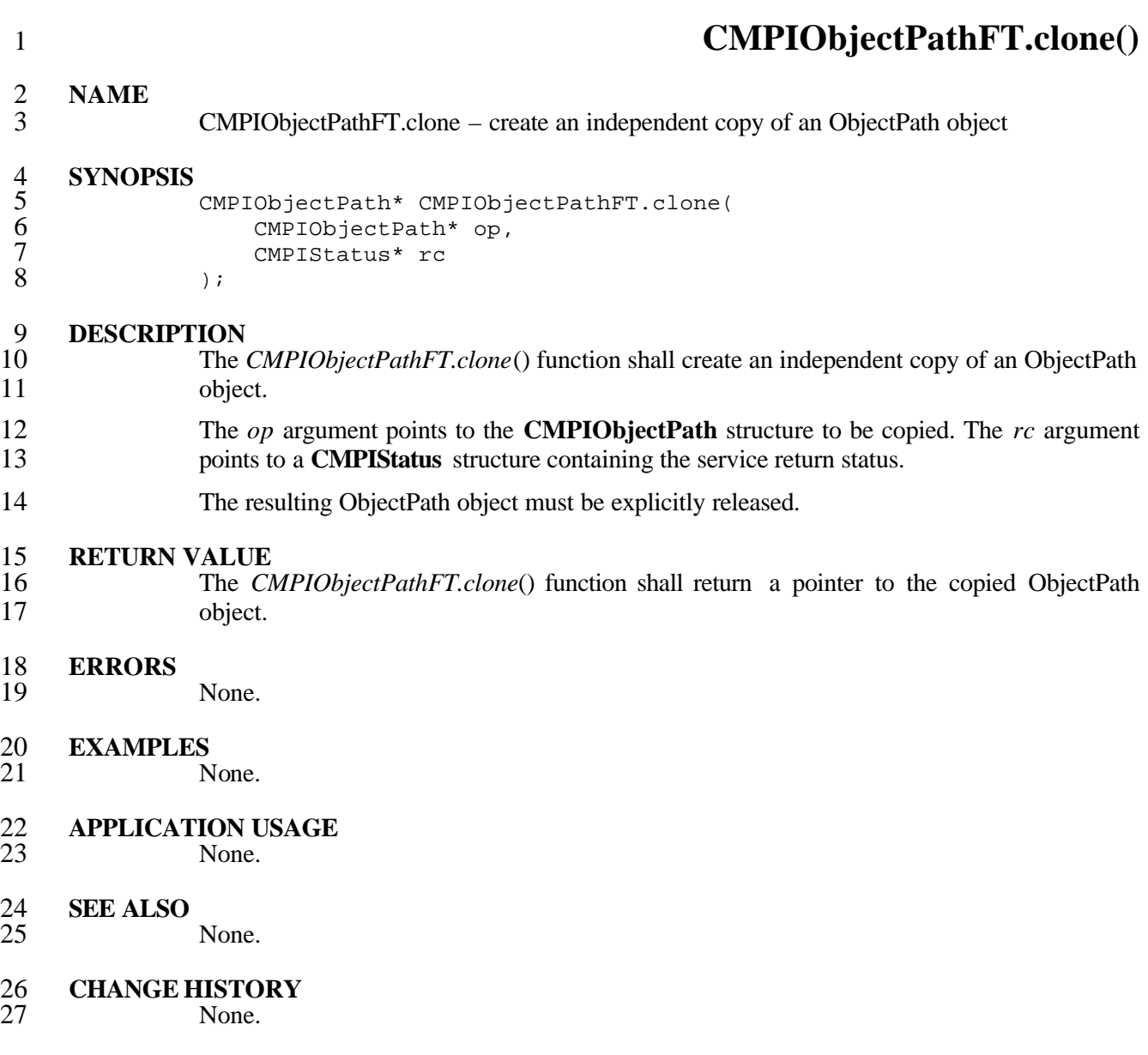

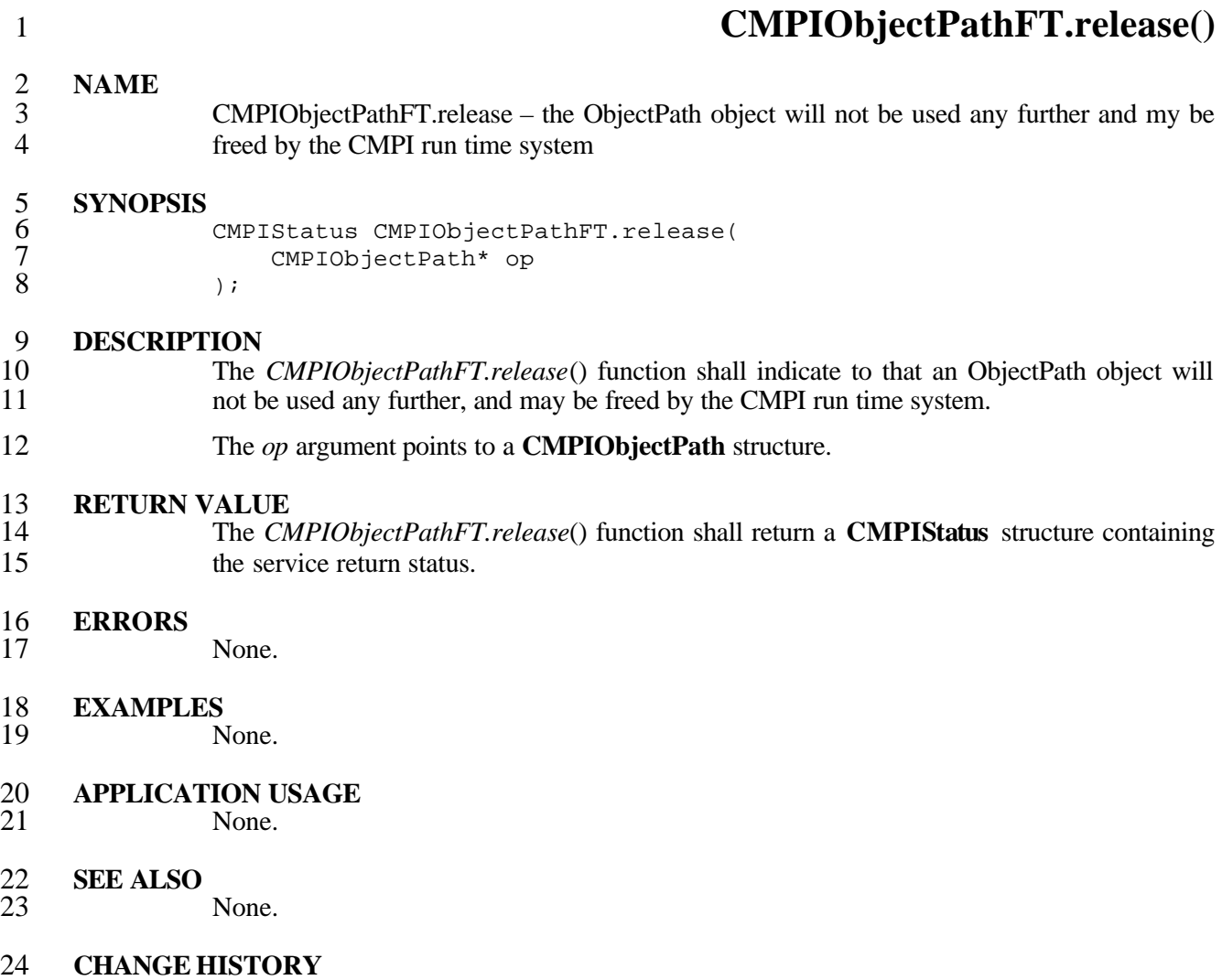

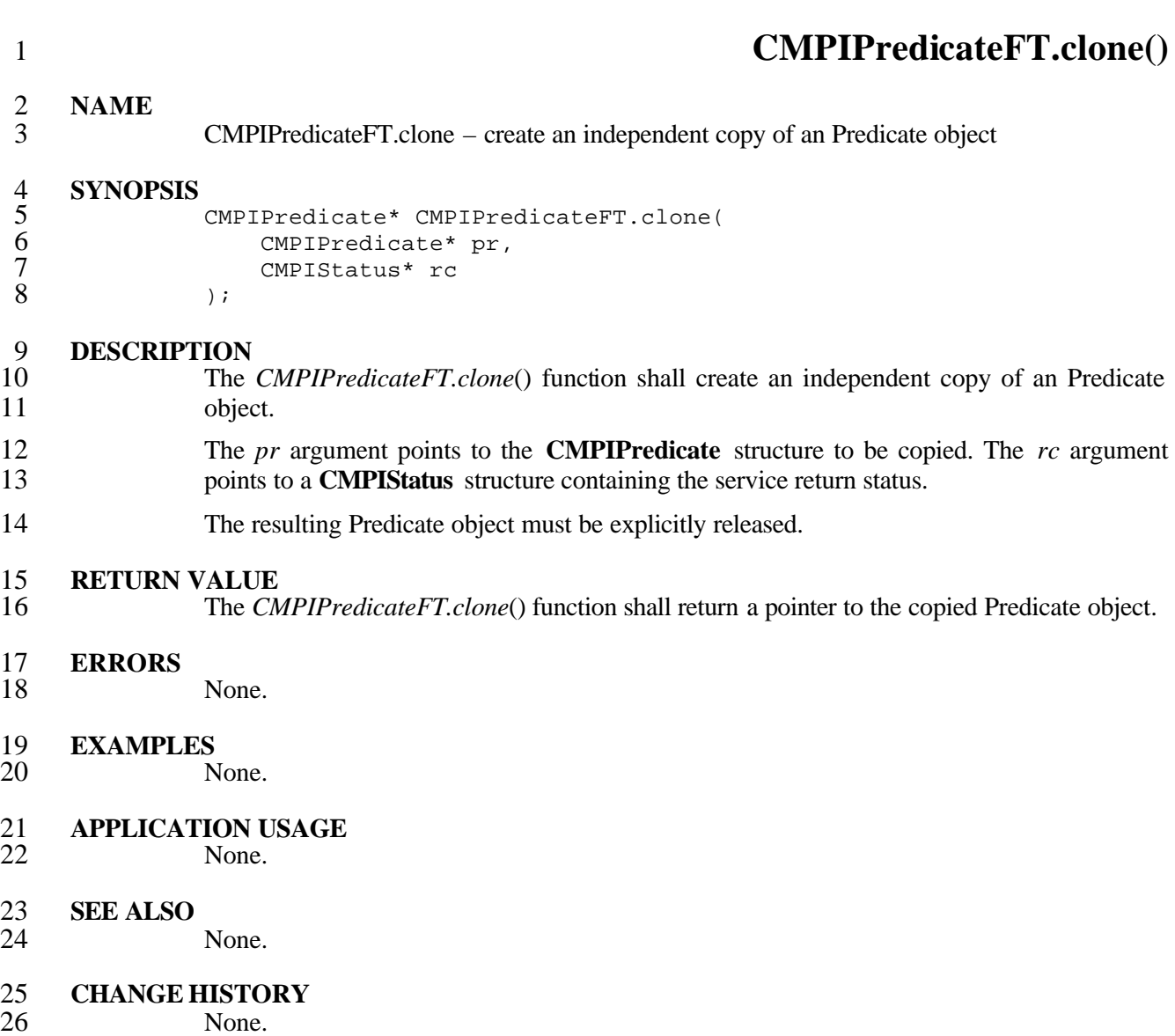

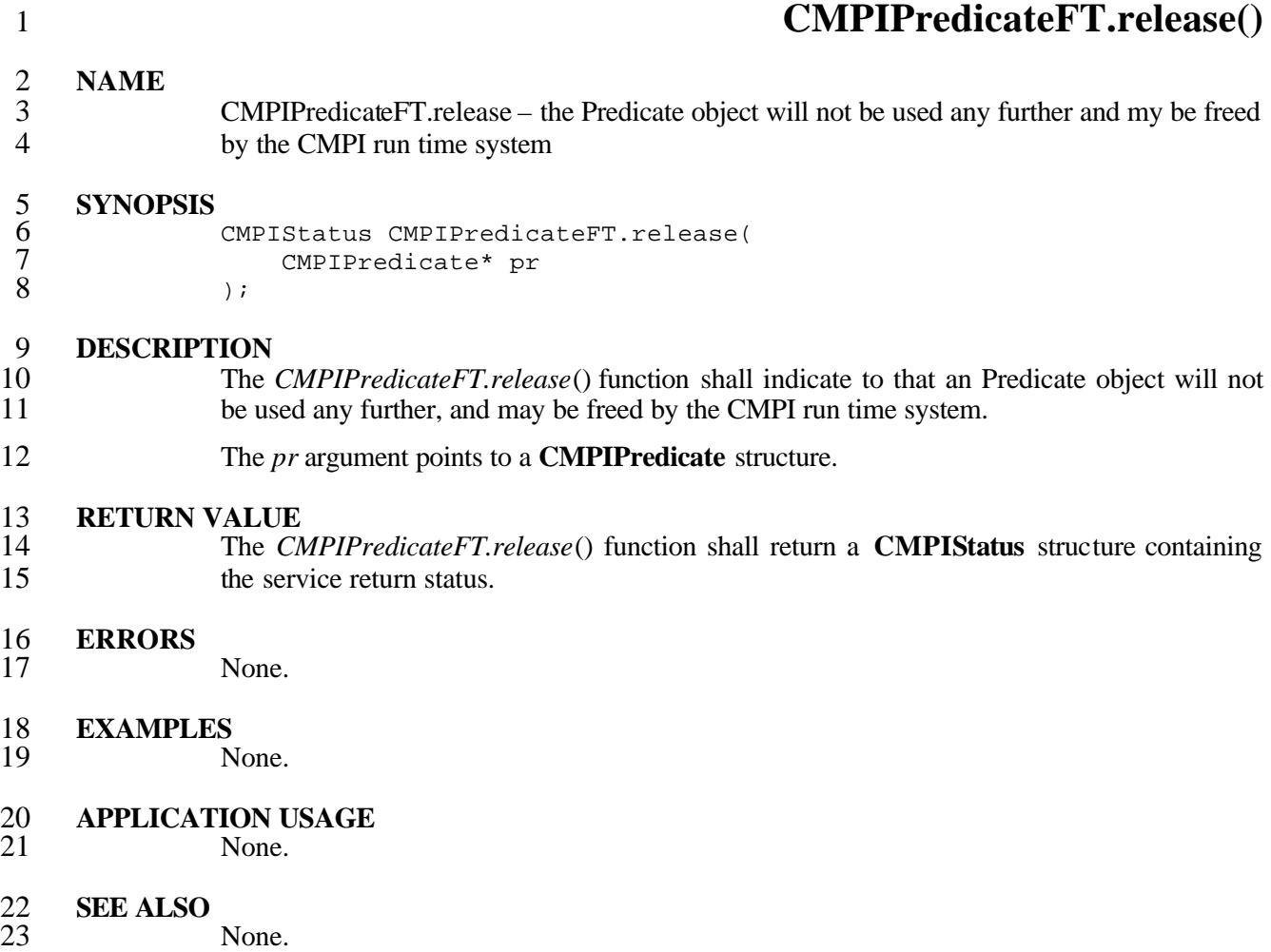

**CHANGE HISTORY**

 **CMPIResultFT.clone() NAME** CMPIResultFT.clone – create an independent copy of an Result object **SYNOPSIS** CMPIResult\* CMPIResultFT.clone( CMPIResult\* rslt, 7 CMPIStatus\* rc<br>8 );  $)$ ; 9 **DESCRIPTION**<br>10 The The *CMPIResultFT.clone*() function shall create an independent copy of an Result object. The *rslt* argument points to the **CMPIResult** structure to be copied. The *rc* argument points to a **CMPIStatus** structure containing the service return status. The resulting Result object must be explicitly released. 14 **RETURN VALUE**<br>15 The CM The *CMPIResultFT.clone*() function shall return a pointer to the copied Result object. **ERRORS** None. **EXAMPLES** None. **APPLICATION USAGE** None. **SEE ALSO** None.

- 24 **CHANGE HISTORY**<br>25 **None.**
- None.

### **CMPIResultFT.release()**

## **NAME**

 CMPIResultFT.release – the Result object will not be used any further and my be freed by the CMPI run time system

# **SYNOPSIS**

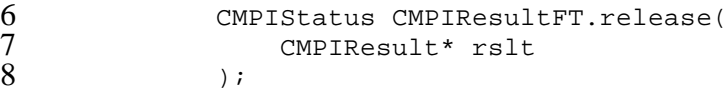

### **DESCRIPTION**

- The *CMPIResultFT.release*() function shall indicate to that an Result object will not be used any further, and may be freed by the CMPI run time system.
- The *rslt* argument points to a **CMPIResult** structure.

### 13 **RETURN VALUE**<br>14 The CM

 The *CMPIResultFT.release*() function shall return a **CMPIStatus** structure containing the service return status.

### **ERRORS**

None.

### **EXAMPLES**

None.

- **APPLICATION USAGE** None.
- **SEE ALSO**

None.

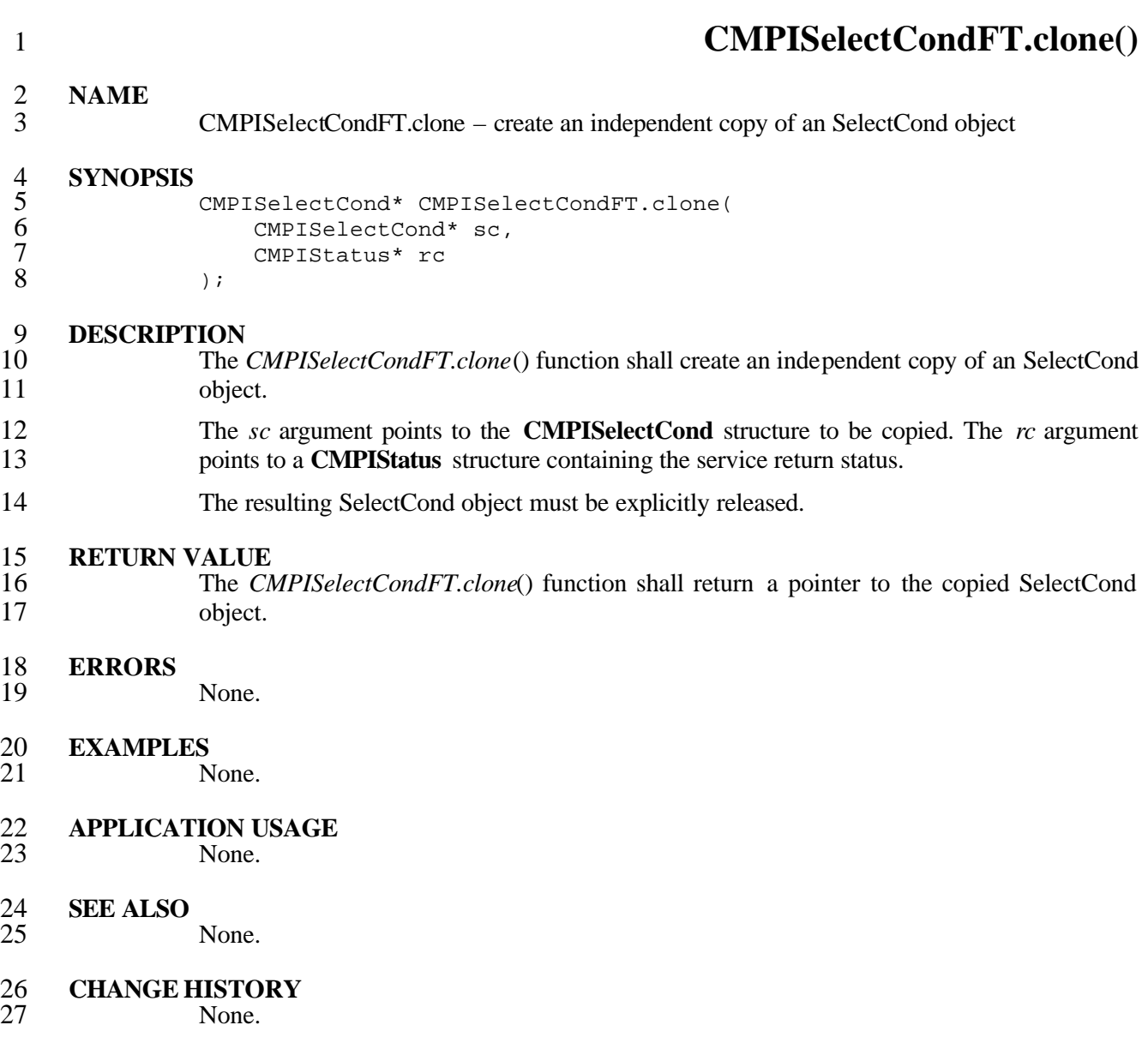

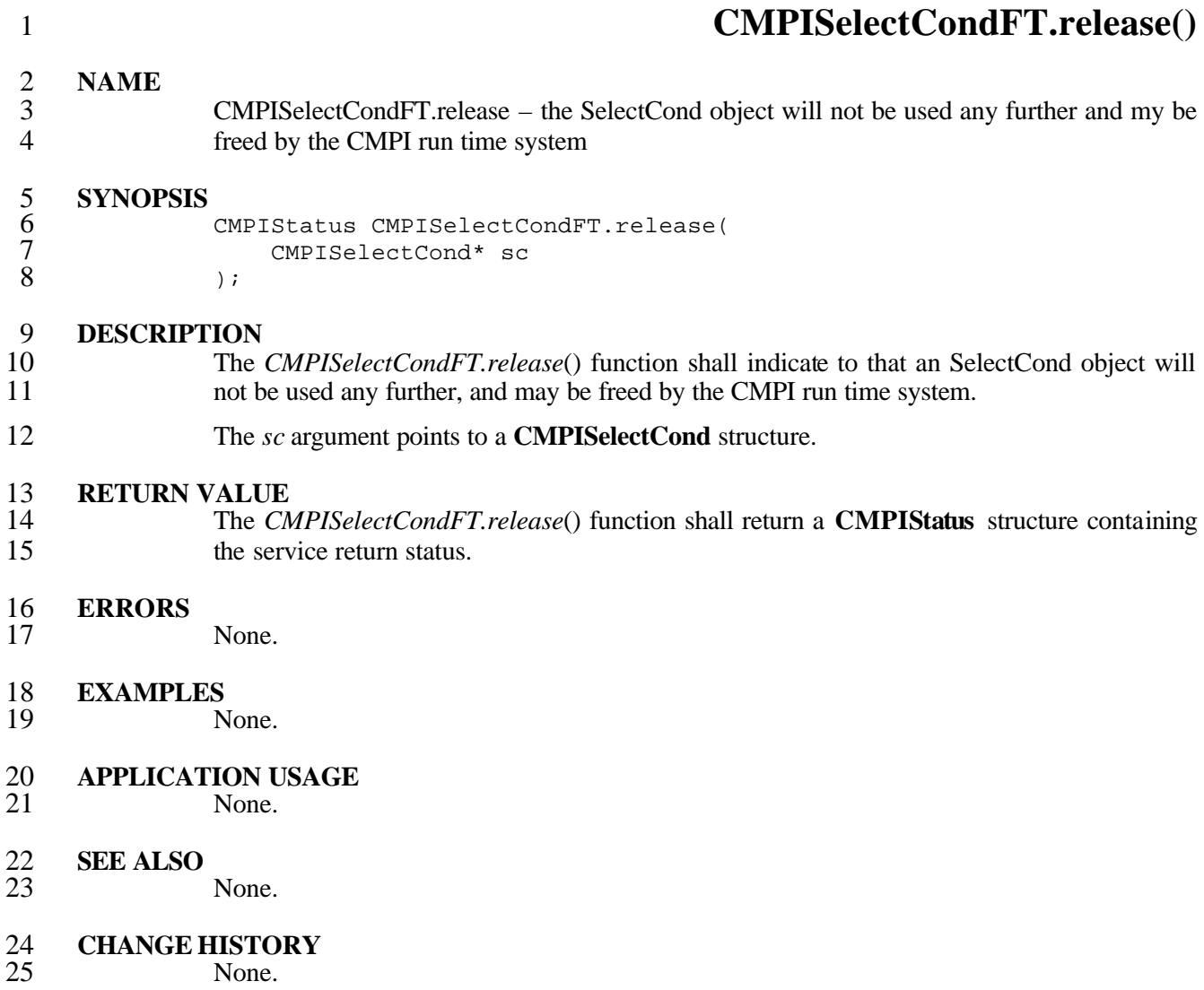

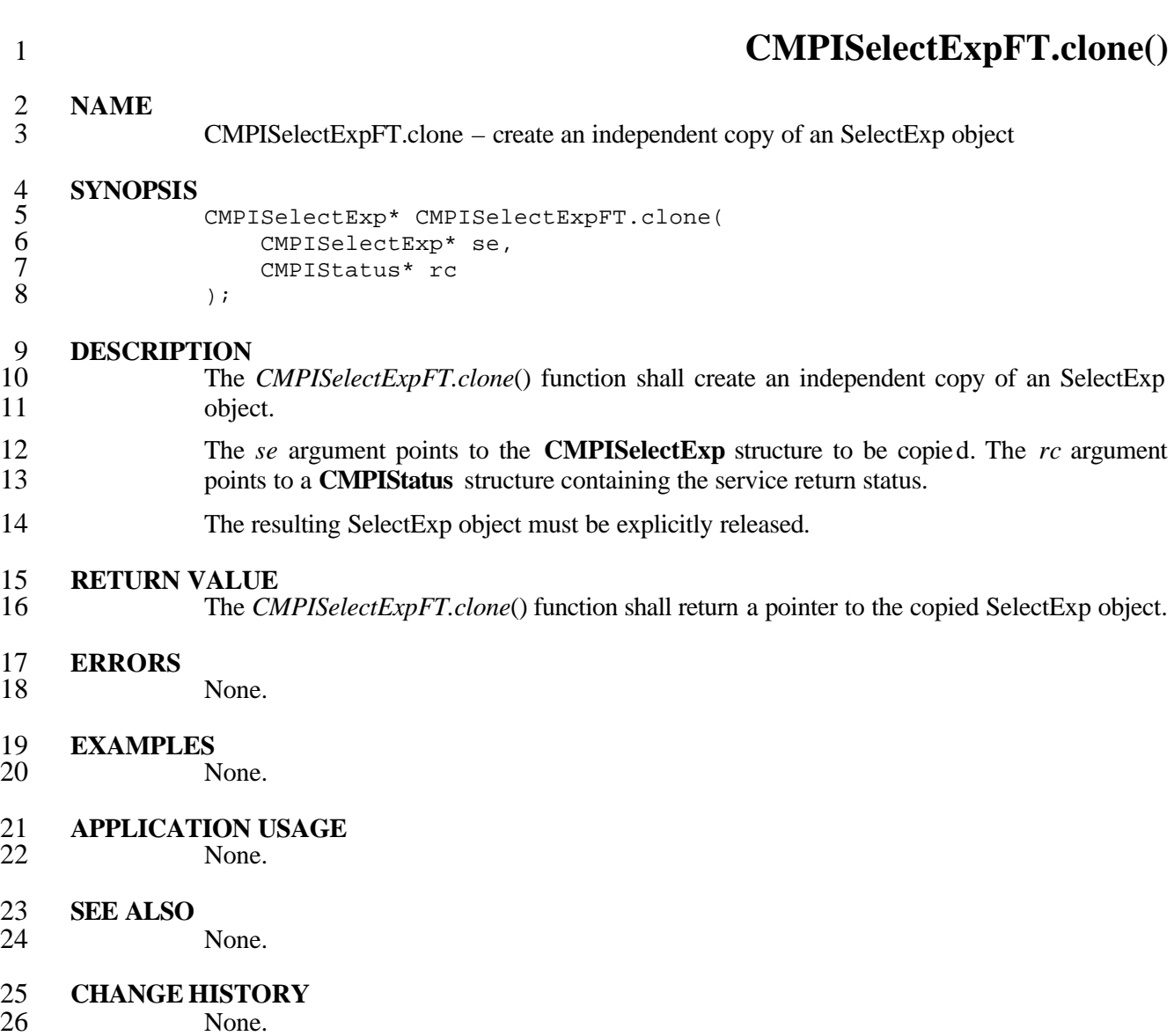

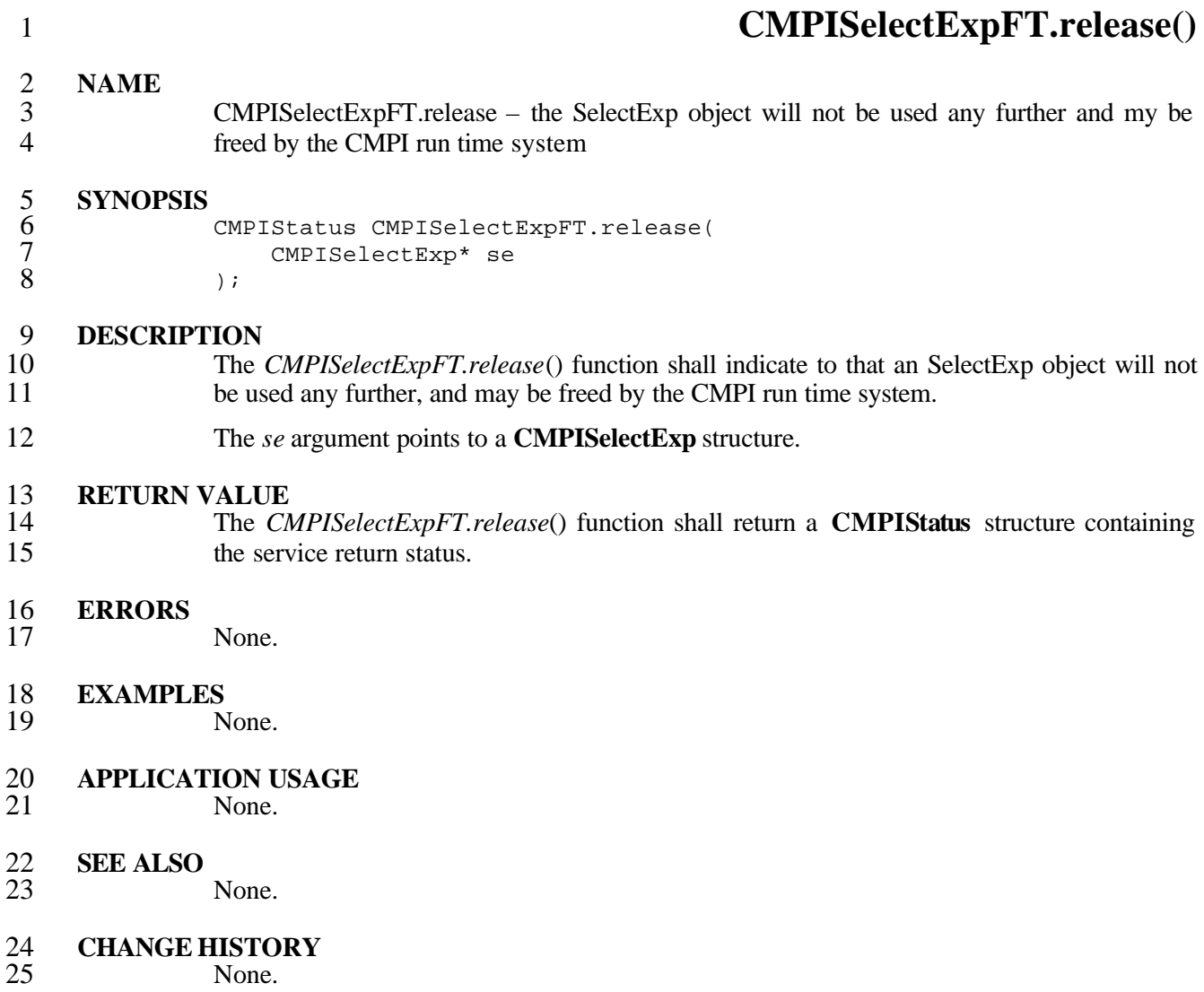

 **CMPIStringFT.clone() NAME** CMPIStringFT.clone – create an independent copy of an String object **SYNOPSIS** CMPIString\* CMPIStringFT.clone( CMPIString\* st, 7 CMPIStatus\* rc<br>8 );  $)$ ; 9 **DESCRIPTION**<br>10 The The *CMPIStringFT.clone*() function shall create an independent copy of an String object. The *st* argument points to the **CMPIString** structure to be copied. The *rc* argument points to a **CMPIStatus** structure containing the service return status. The resulting String object must be explicitly released. 14 **RETURN VALUE**<br>15 The CM The *CMPIStringFT.clone*() function shall return a pointer to the copied String object. **ERRORS** None. **EXAMPLES** None. **APPLICATION USAGE** None. **SEE ALSO** None.

- 24 **CHANGE HISTORY**<br>25 **None.**
- None.

### **CMPIStringFT.release()**

## **NAME**

 CMPIStringFT.release – the String object will not be used any further and my be freed by the CMPI run time system

# **SYNOPSIS**

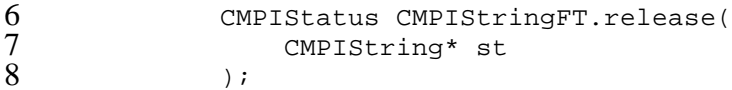

### **DESCRIPTION**

- The *CMPIStringFT.release*() function shall indicate to that an String object will not be used any further, and may be freed by the CMPI run time system.
- The *st* argument points to a **CMPIString** structure.

### 13 **RETURN VALUE**<br>14 The CM

 The *CMPIStringFT.release*() function shall return a **CMPIStatus** structure containing the service return status.

### **ERRORS**

None.

### **EXAMPLES**

None.

- **APPLICATION USAGE** None.
- **SEE ALSO**

None.

 **CMPISubCondFT.clone() NAME** CMPISubCondFT.clone – create an independent copy of an SubCond object **SYNOPSIS** CMPISubCond\* CMPISubCondFT.clone( CMPISubCond\* sc, 7 CMPIStatus\* rc<br>8 );  $)$ ; **DESCRIPTION** The *CMPISubCondFT.clone*() function shall create an independent copy of an SubCond object. The *sc* argument points to the **CMPISubCond** structure to be copied. The *rc* argument points to a **CMPIStatus** structure containing the service return status. The resulting SubCond object must be explicitly released. 15 **RETURN VALUE**<br>16 The CM The *CMPISubCondFT.clone*() function shall return a pointer to the copied SubCond object. **ERRORS** None. **EXAMPLES** None. **APPLICATION USAGE** None. **SEE ALSO** None. **CHANGE HISTORY**

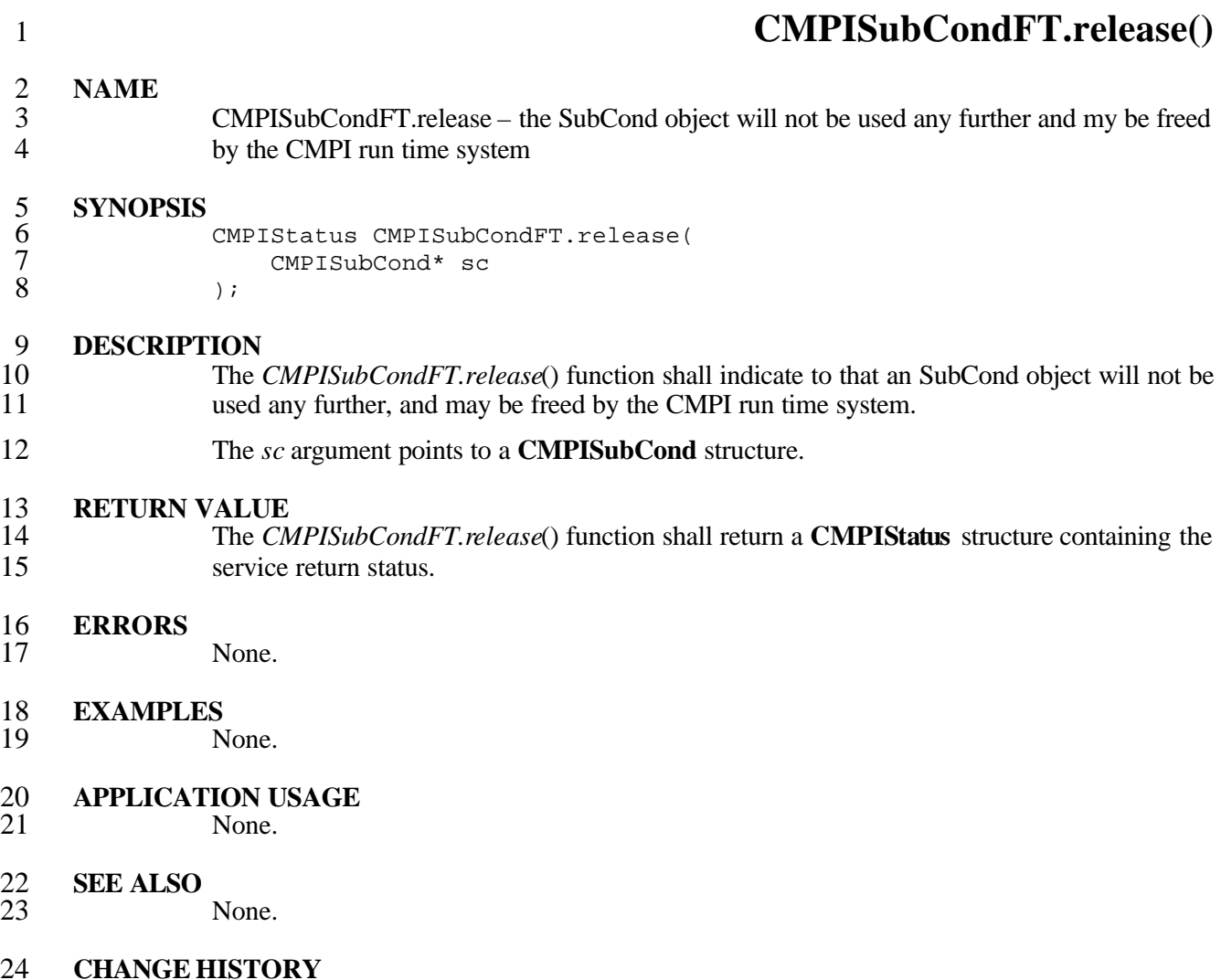

### **6.2 CMPIString Support**

**CMPIString** support is provided by the following function.
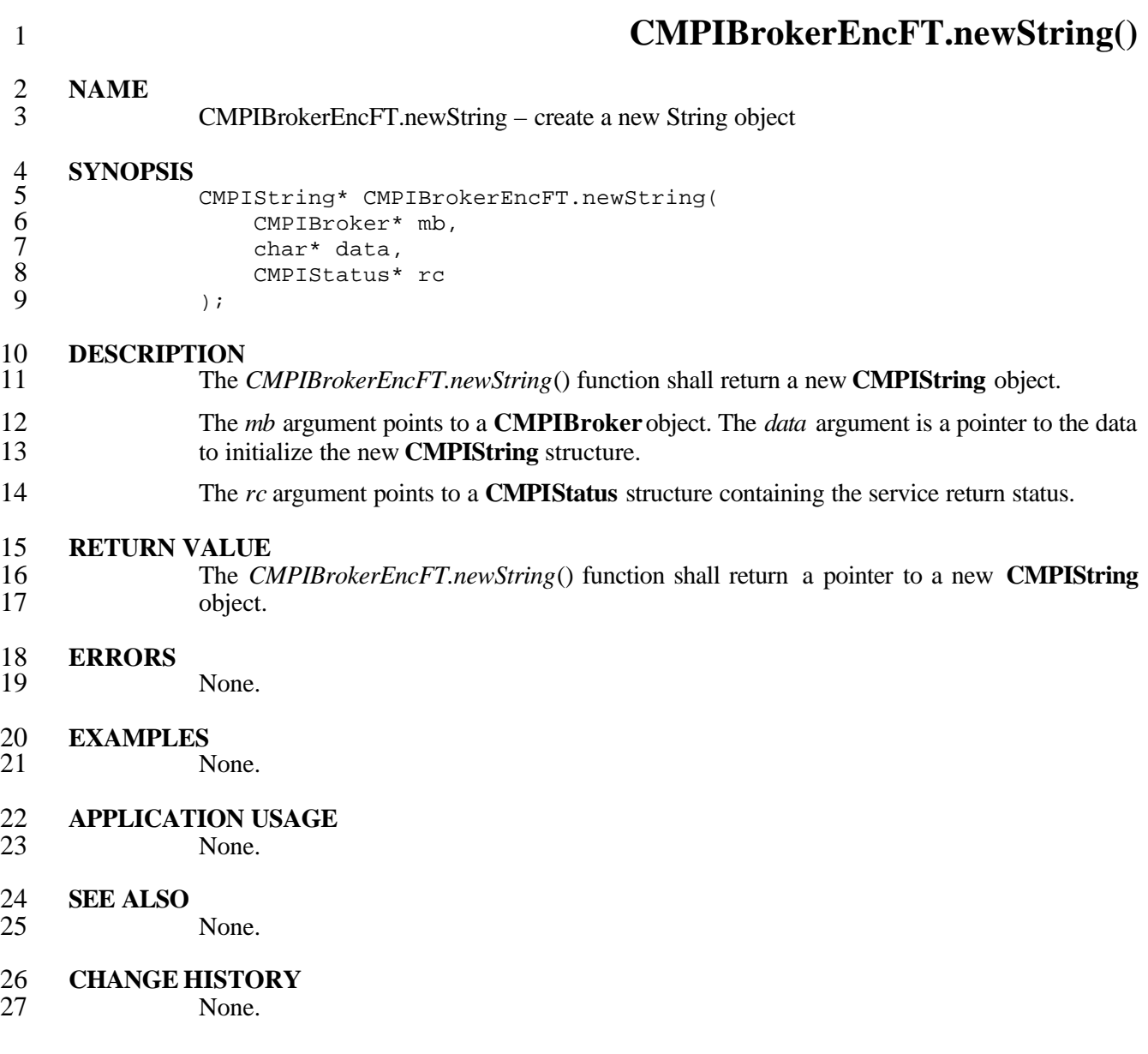

 **CMPIStringFT.getCharPtr() NAME** CMPIStringFT.getCharPtr – get a pointer to a C language string representation of a String **SYNOPSIS** char\* CMPIStringFT.getCharPtr( CMPIString\* st, 7 CMPIStatus\* rc<br>8 );  $)$ ; **DESCRIPTION** The *CMPIStringFT.getCharPtr*() function shall return a C language character pointer representation of the string contained in a **CMPISTring** structure. The *st* argument is a pointer to a **CMPIString** structure. The *rc* argument points to a **CMPIStatus** structure containing the service return status. 14 **RETURN VALUE**<br>15 The CM The *CMPIStringFT.getCharPtr*() function shall return a character pointer to a C language 16 string. **ERRORS** None. **EXAMPLES** None. **APPLICATION USAGE** None. **SEE ALSO** None. **CHANGE HISTORY** None.

### 1 **6.3 CMPIArray Support**

**CMPIArrays** encapsulate arrays of values of the same base types; however, some of them<br>
can be CIM NULL values. Property retrieval operations can return **CMPIArray** objects. can be CIM NULL values. Property retrieval operations can return **CMPIArray** objects. 4 MIs can produce **CMPIArrays** and use them in *setProperty* () operations. **CMPIArrays** are produced using a broker factory *CMPIBrokerFT.newArray* () function. The 5 produced using a broker factory *CMPIBrokerFT.newArray*() function. The 6 *CMPIArrayFT.getElementAt*() and *CMPIArrayFT.setElementAt*() functions are used to retrieve and set individual array elements.

8 **CMPIArray** support is provided by the following functions.

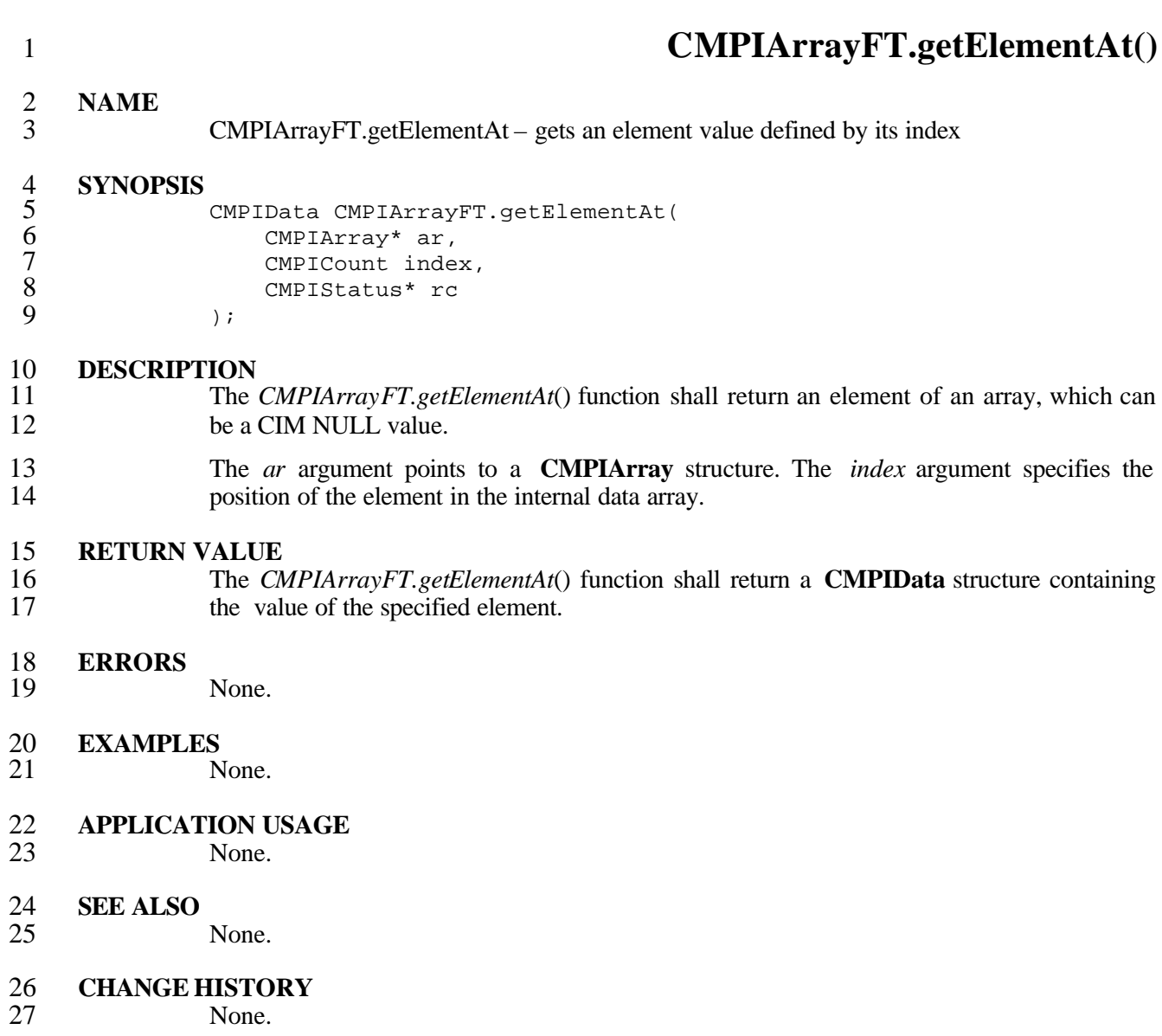

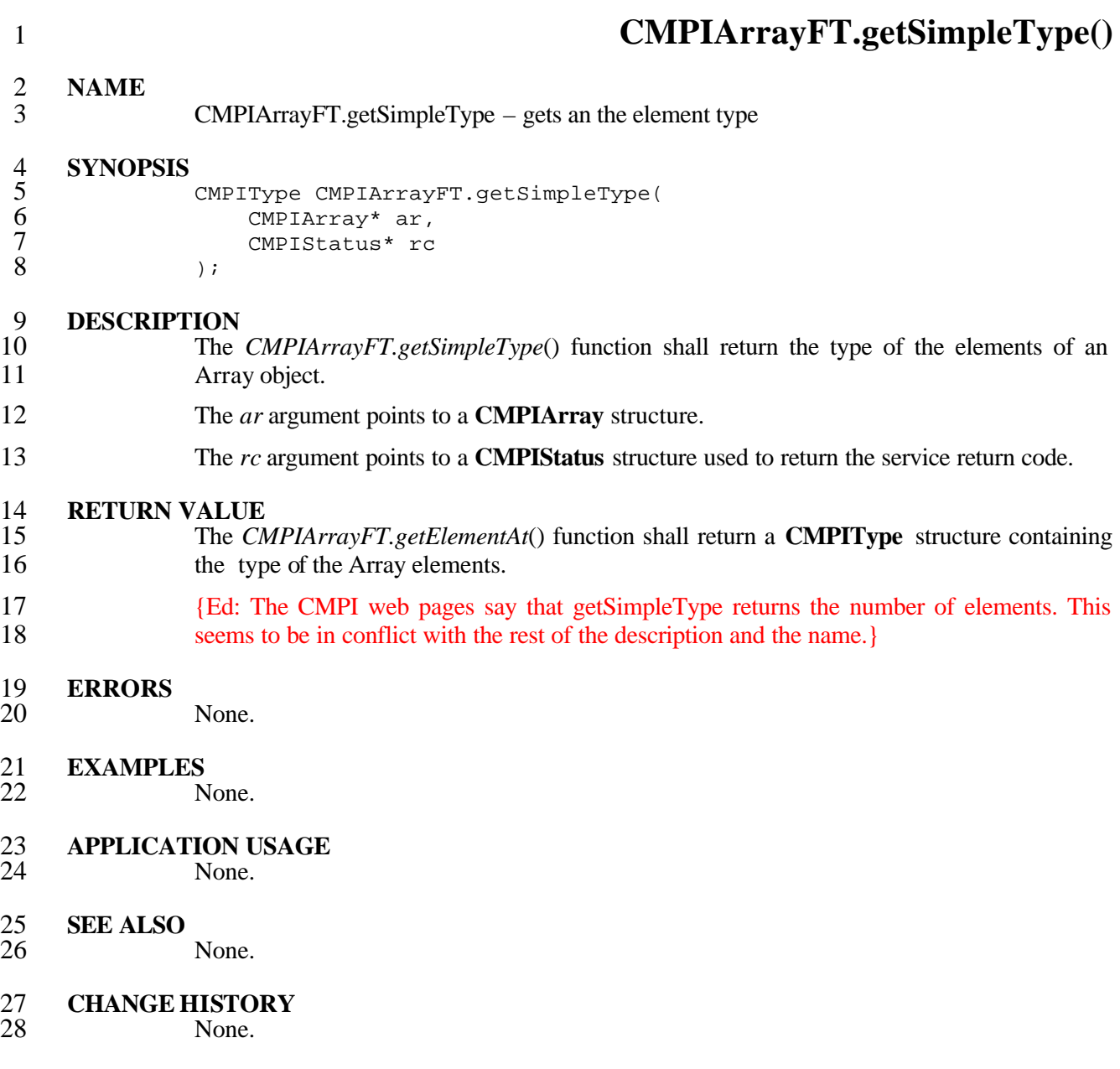

 **CMPIArrayFT.getSize() NAME** CMPIArrayFT.getSize – gets the number of elements in an Array **SYNOPSIS** CMPICount CMPIArrayFT.getSize( CMPIArray\* ar, 7 CMPIStatus\* rc<br>8 );  $)$ ; 9 **DESCRIPTION**<br>10 The The *CMPIArrayFT.getSize*() function shall return the number of elements in an Array object. The *ar* argument points to a **CMPIArray** structure. The *rc* argument points to a **CMPIStatus** structure used to return the service return code. **RETURN VALUE** The *CMPIArrayFT.getSize*() function shall return a **CMPICount** structure containing the number of the Array elements. **ERRORS** None. **EXAMPLES** None. **APPLICATION USAGE** None. **SEE ALSO** None.

24 **CHANGE HISTORY**<br>25 **None.** None.

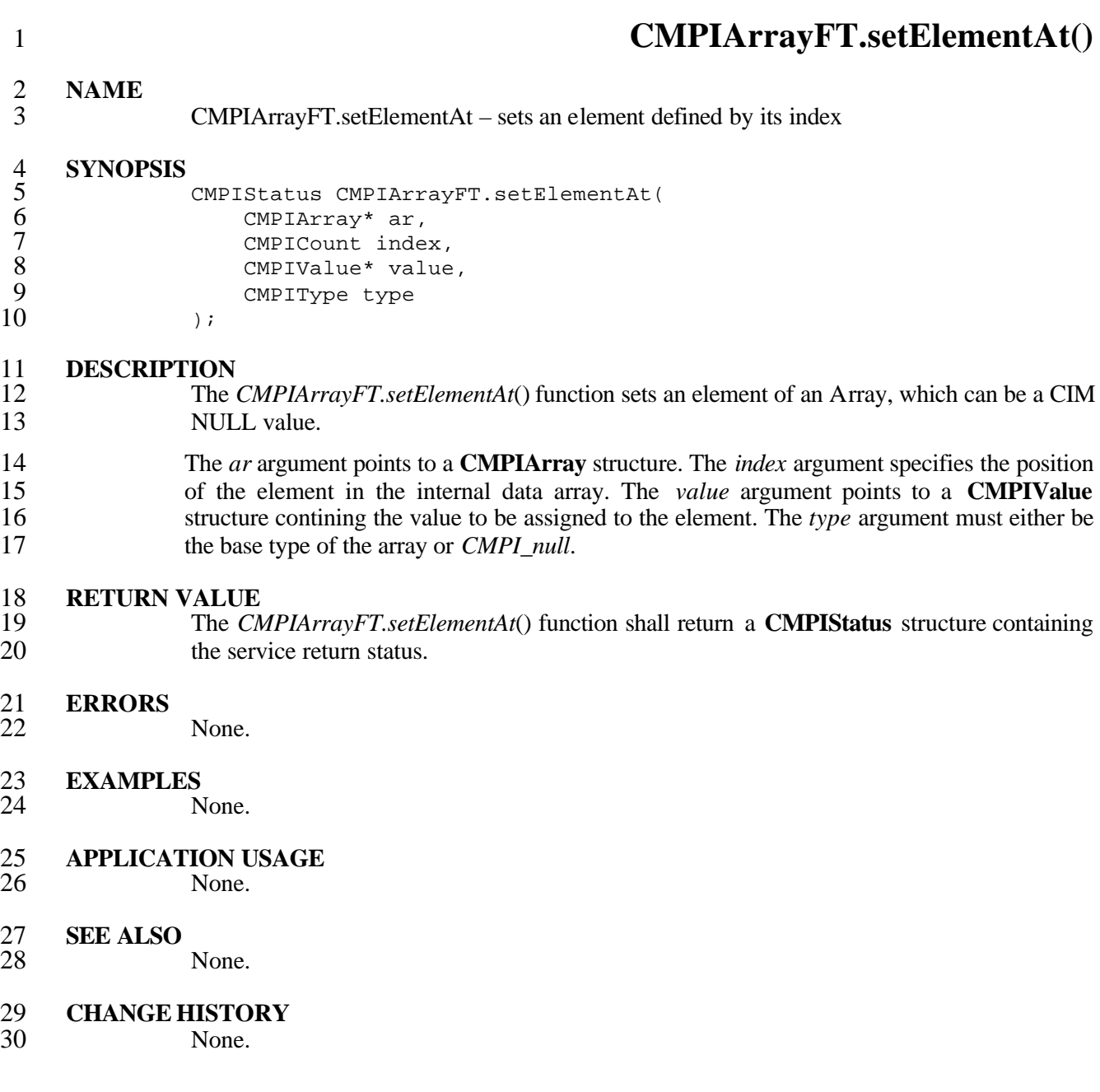

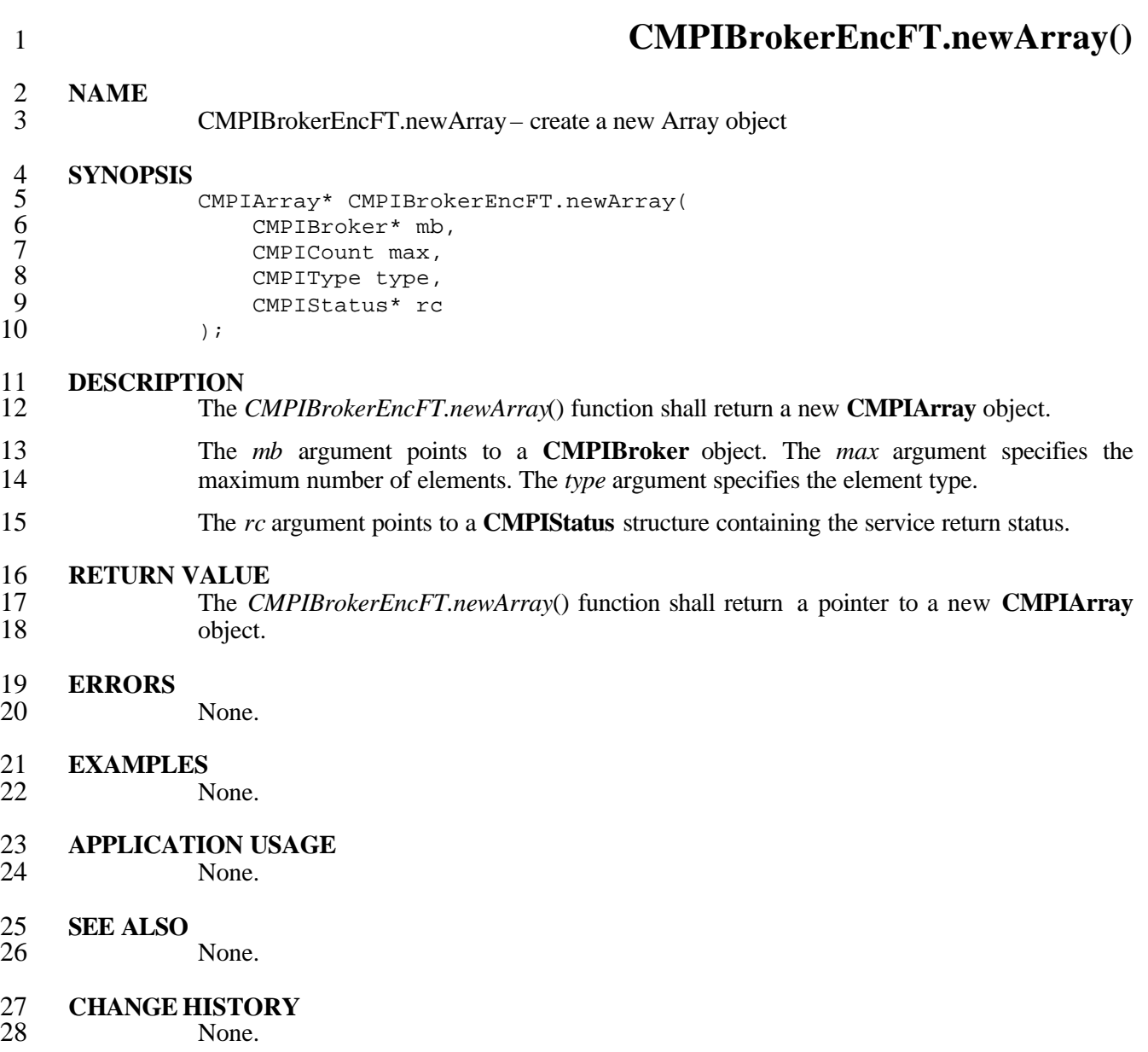

#### **6.4 CMPIEnumeration Support**

**CMPIEnumerations** are not directly created by an MI. MIs indirectly create enumerations<br>3 by using successive *CMPIResultFT.returnData* () calls during execution of one of the by using successive *CMPIResultFT.returnData*() calls during execution of one of the enumerating MI functions. MIs, however, can request the MB to generate enumerations of other objects. In that case a **CMPIEnumeration** is returned.

- In general, this support allows iteration through a **CMPIEnumeration**.
- **CMPIEnumeration** support is provided by the following functions.

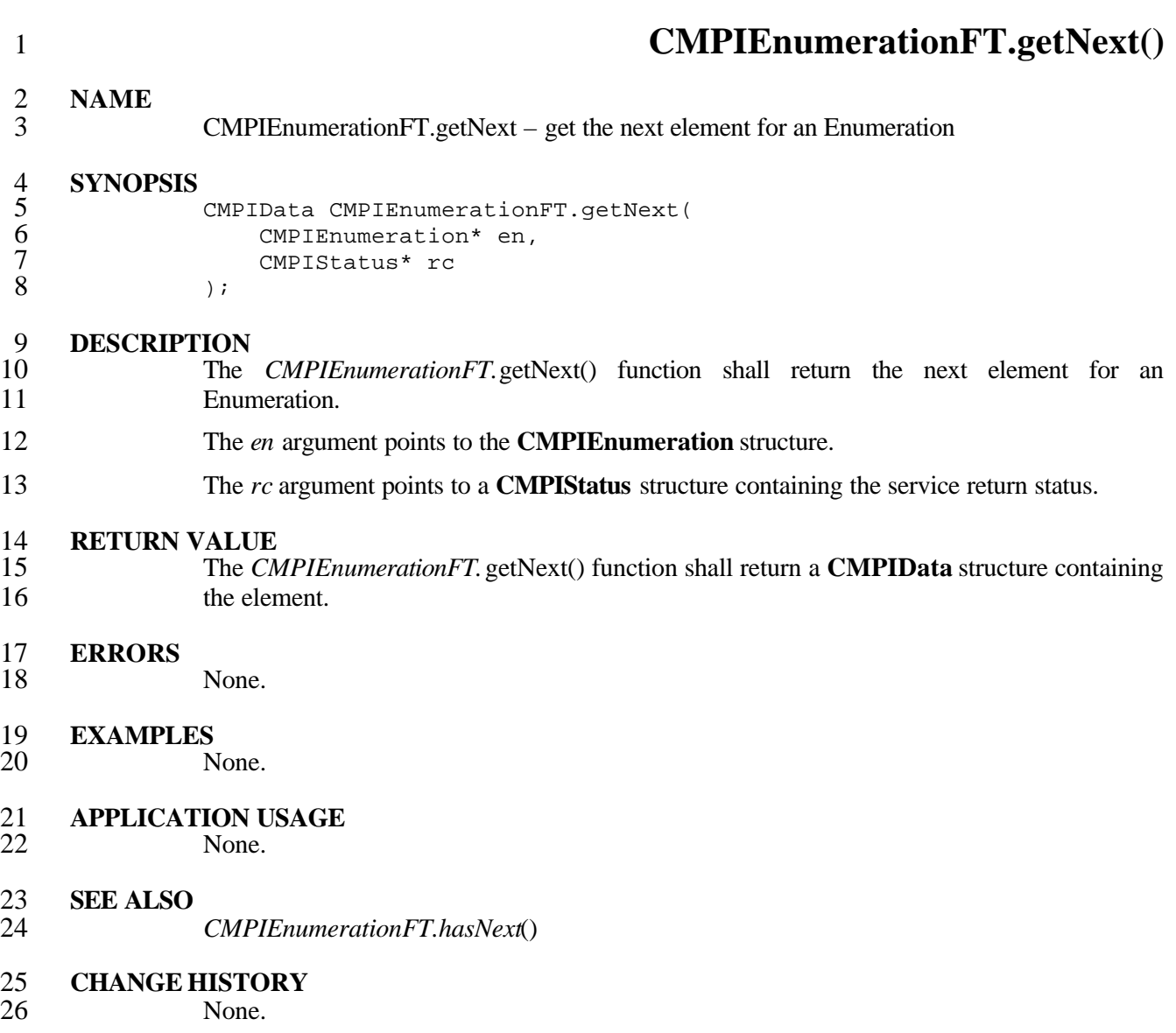

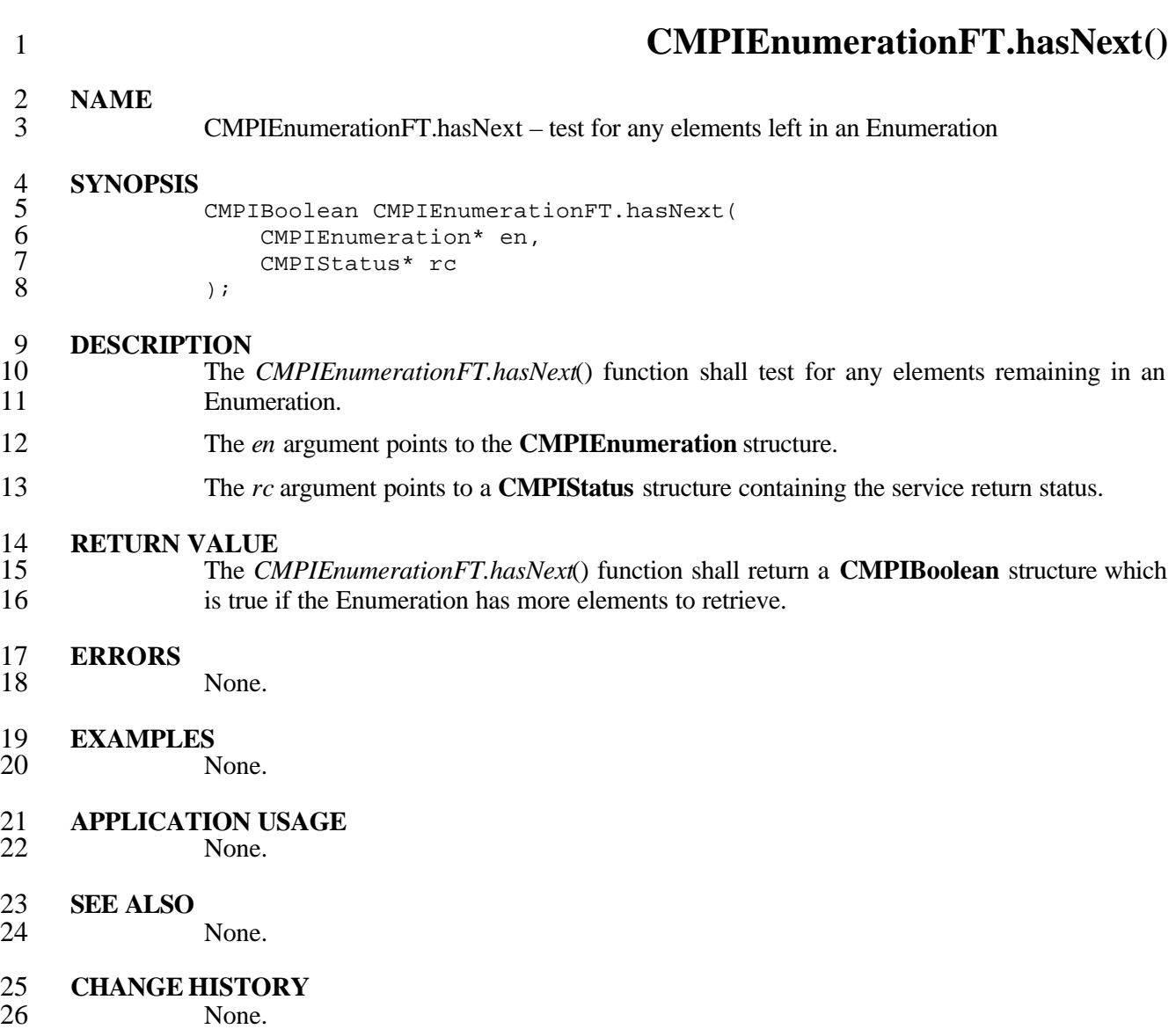

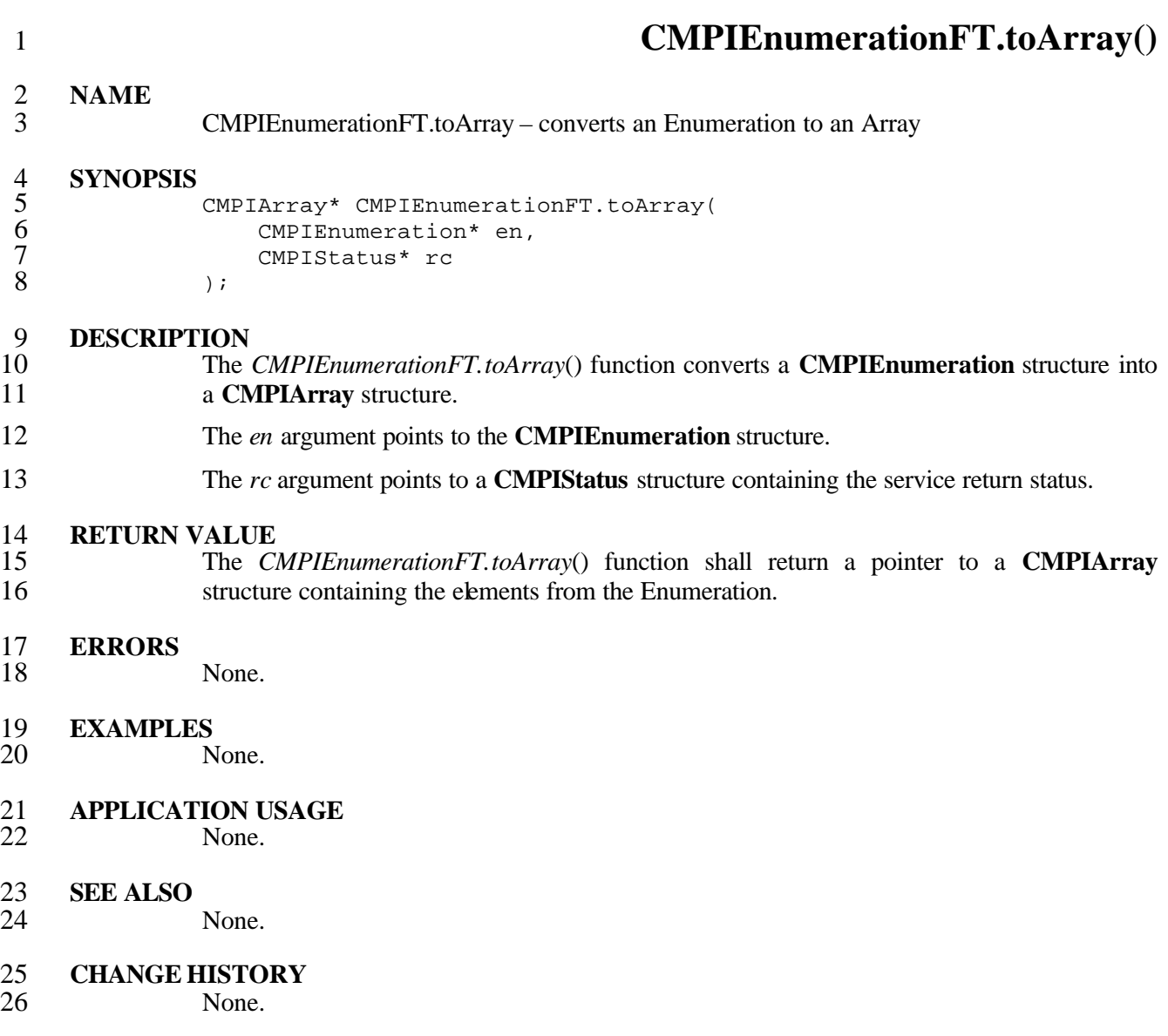

### **6.5 CMPIInstance Support**

**CMPIInstance** support is provided by the following functions.

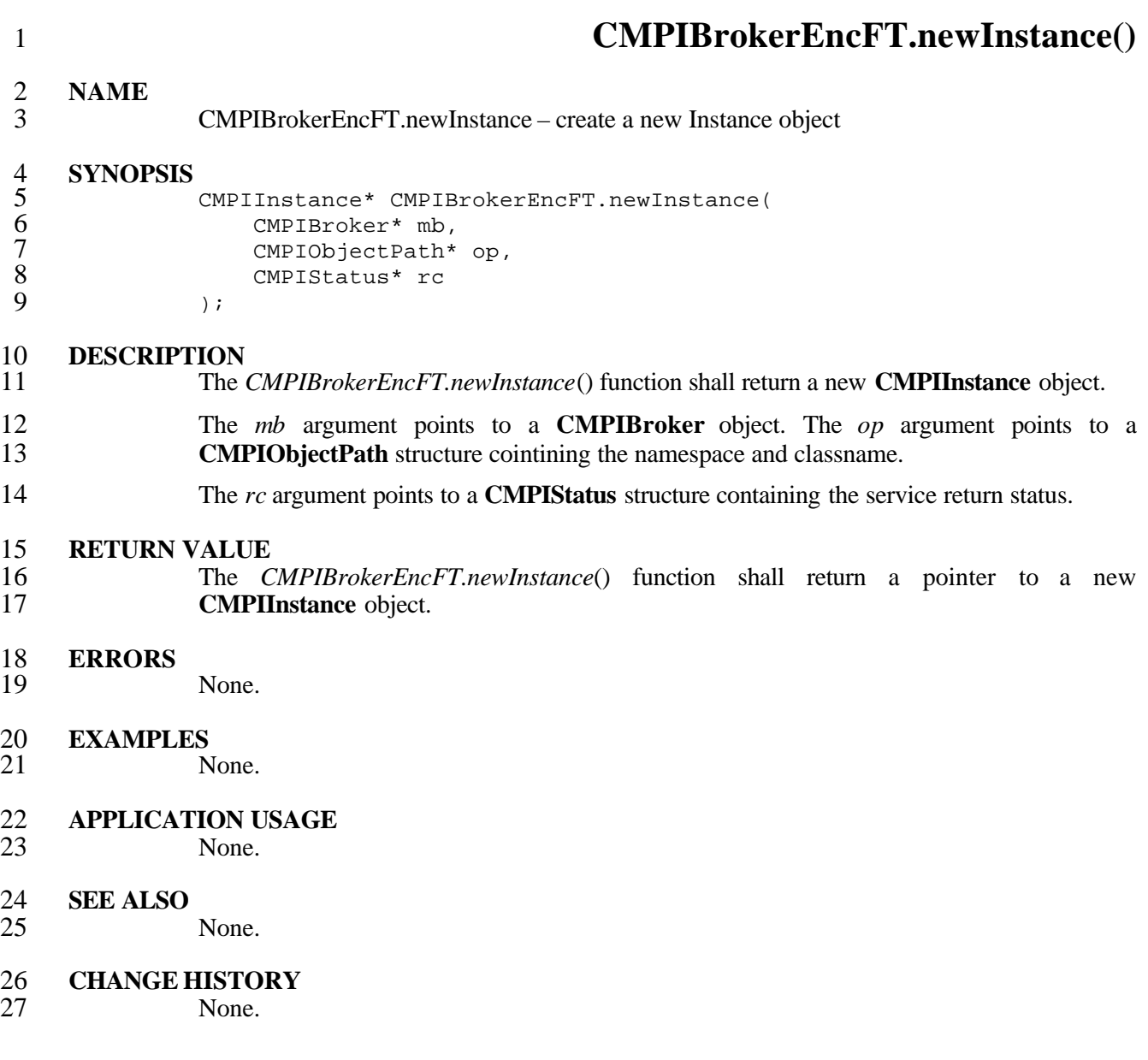

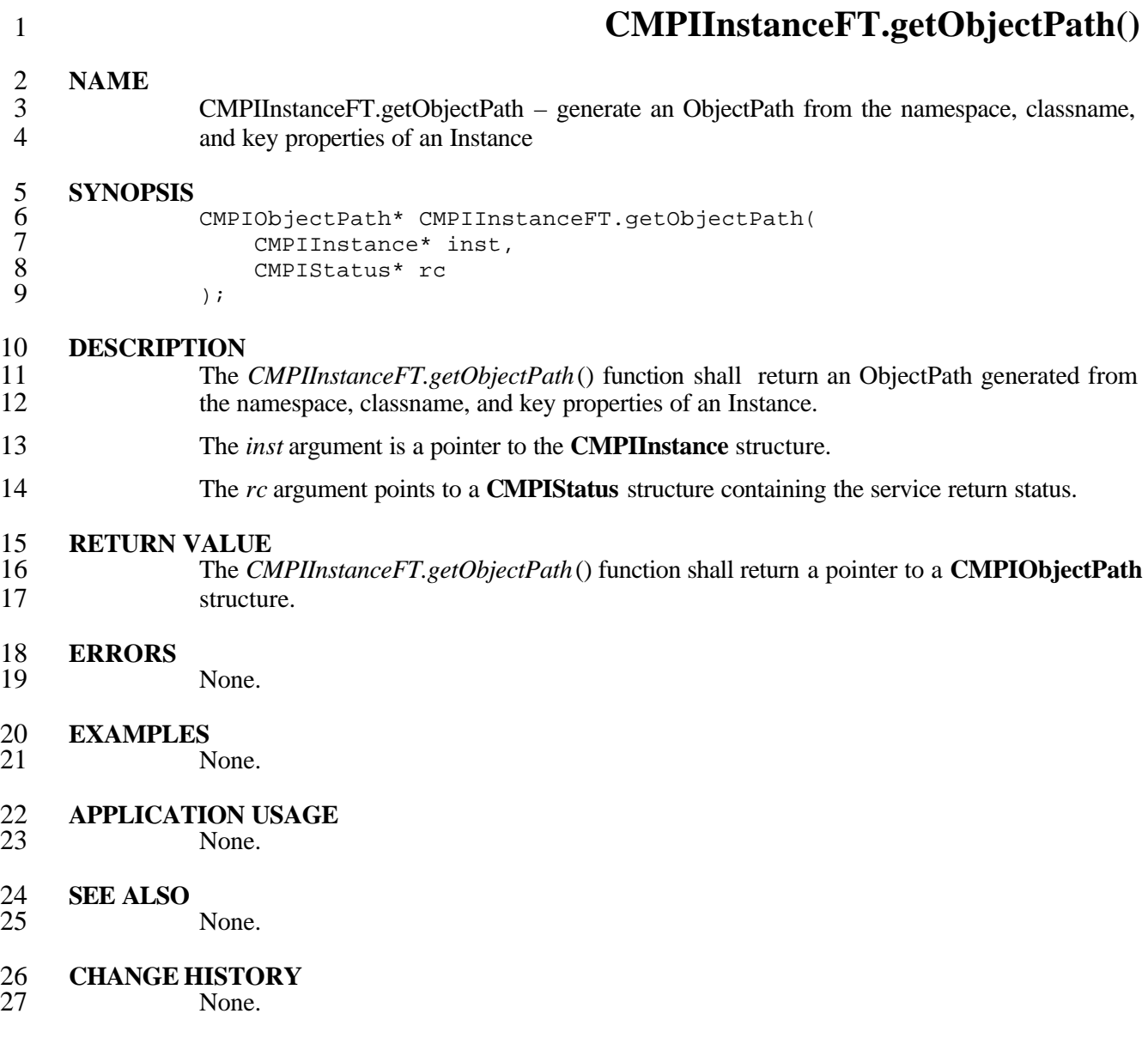

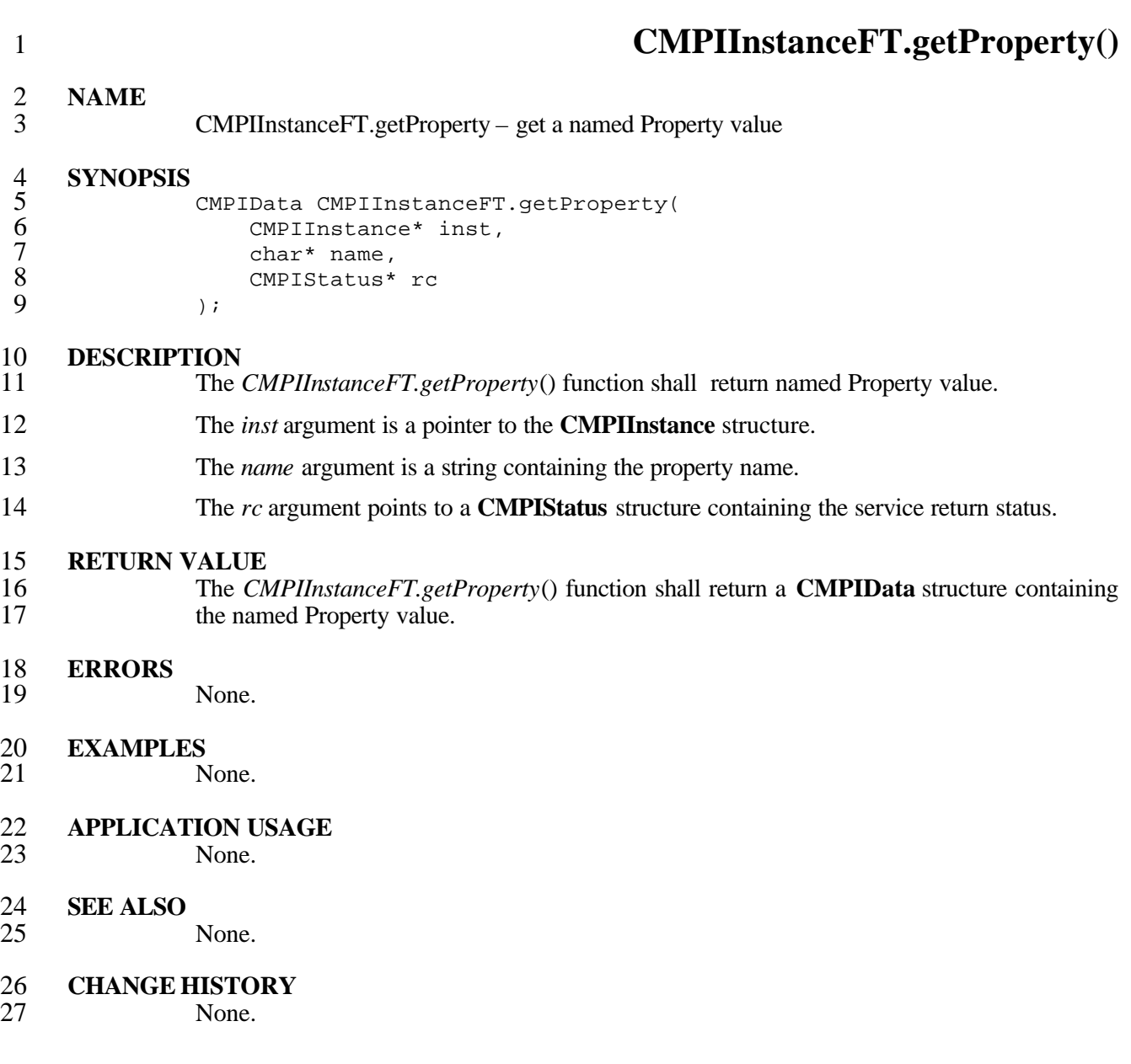

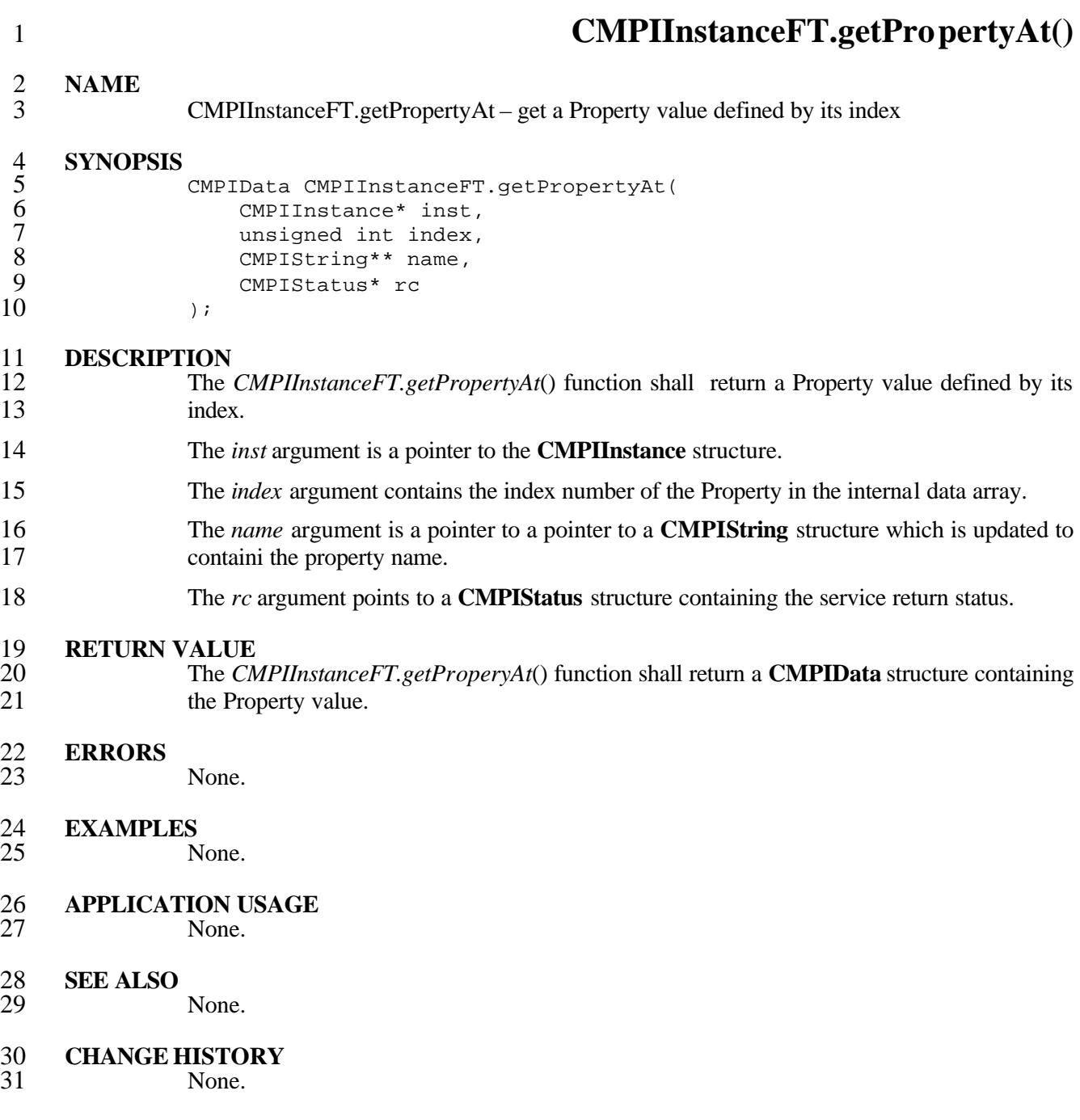

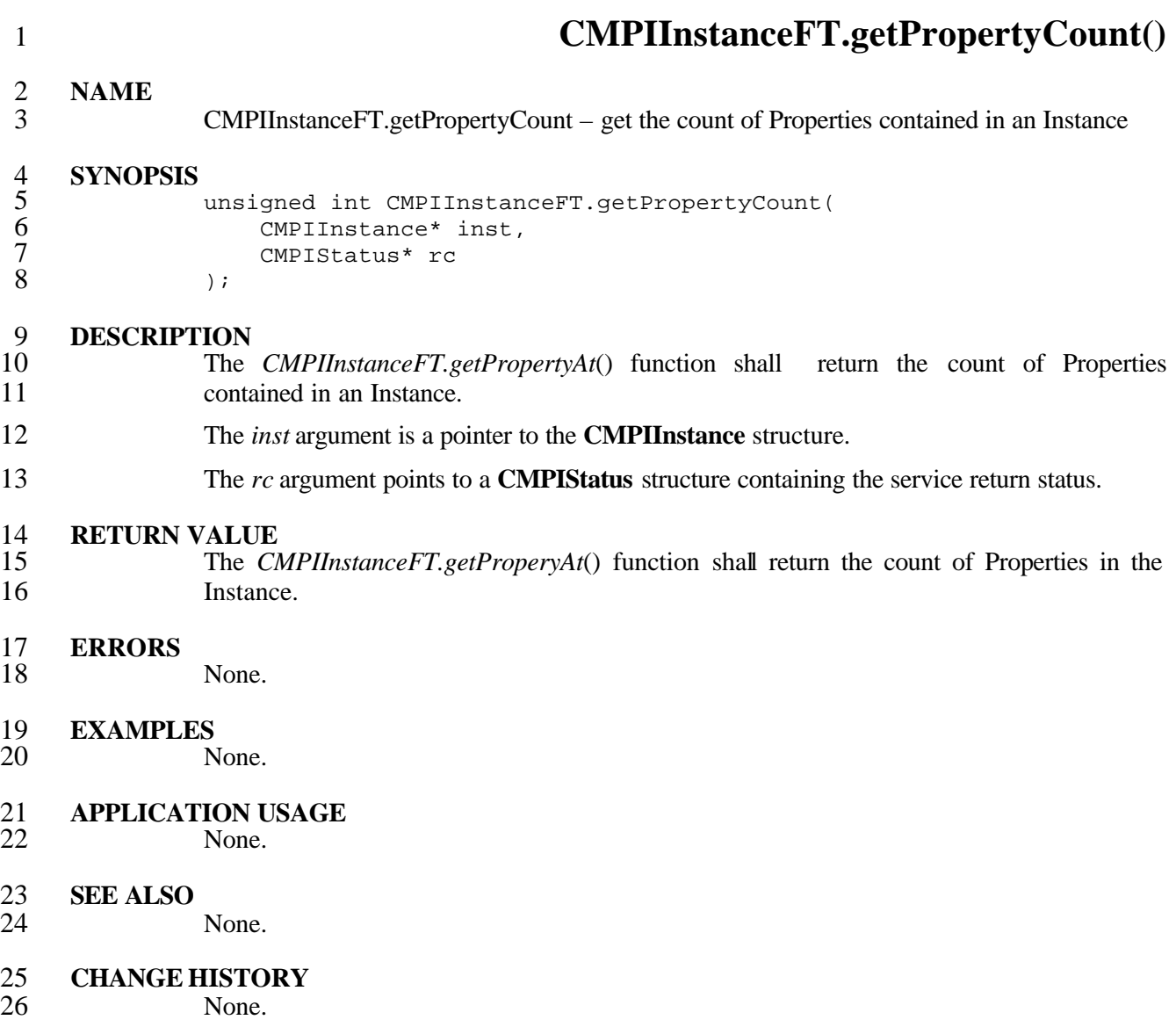

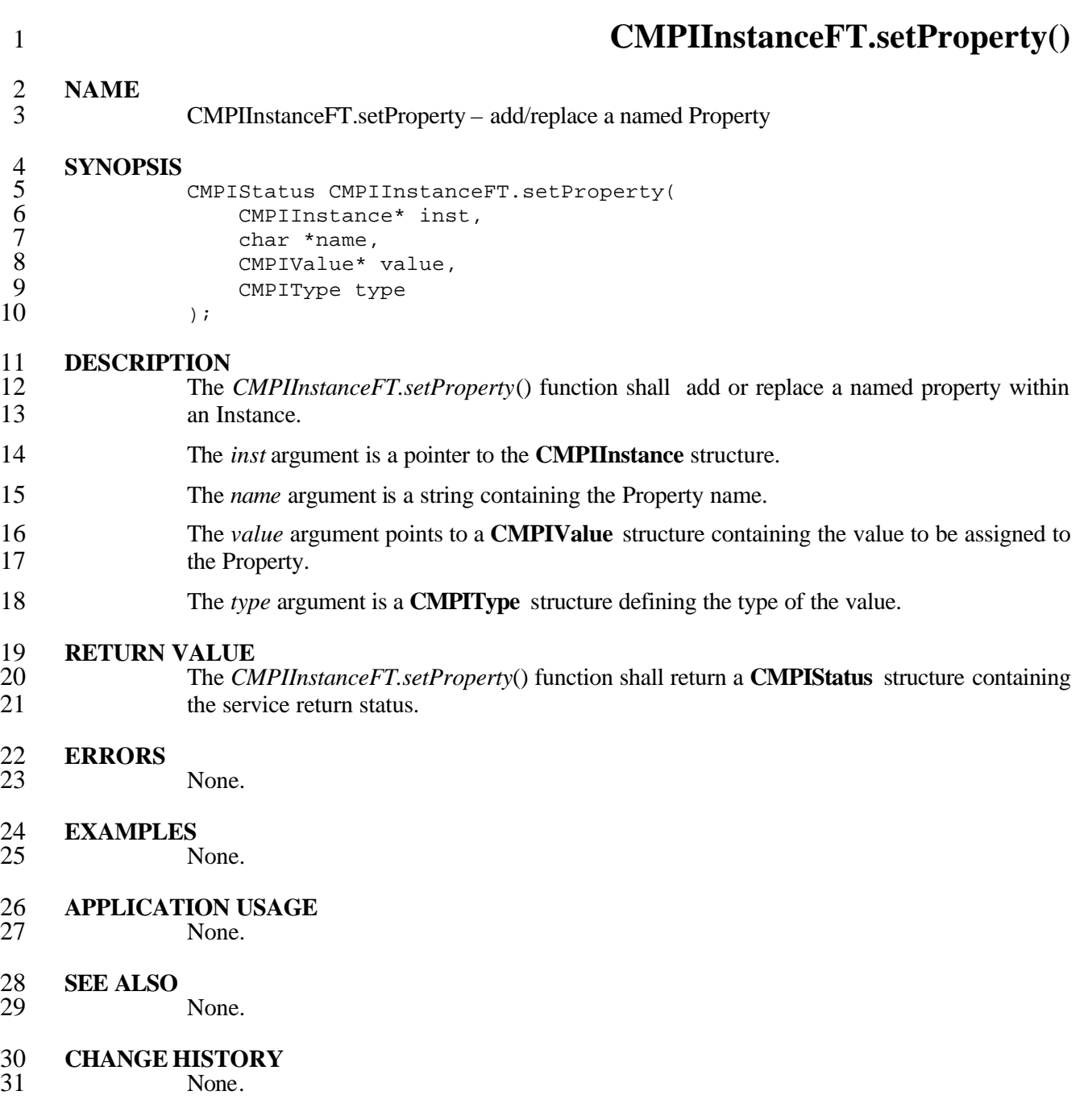

## **6.6 CMPIObjectPath Support**

CMPIObjectPath support is provided by the following functions.

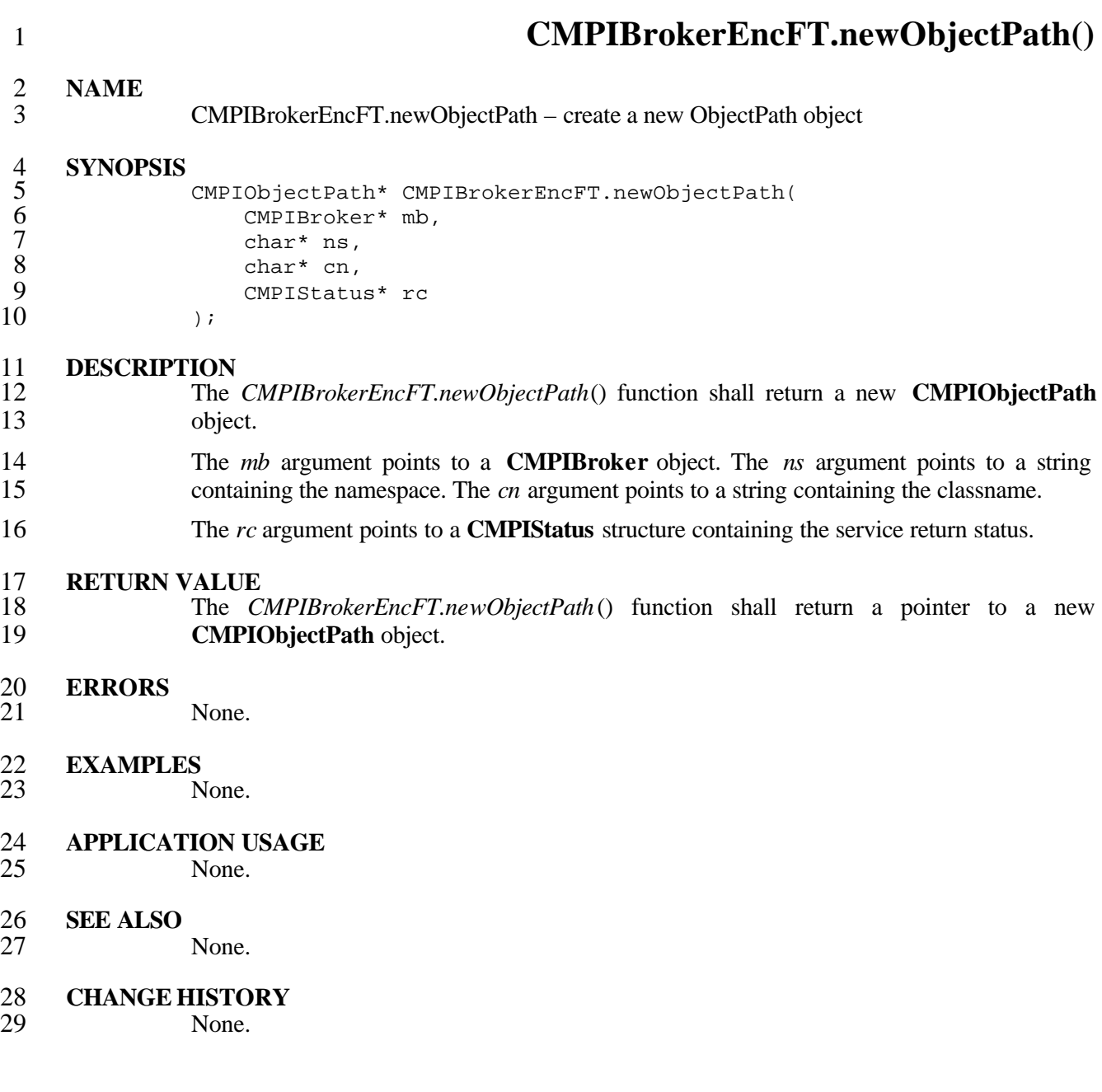

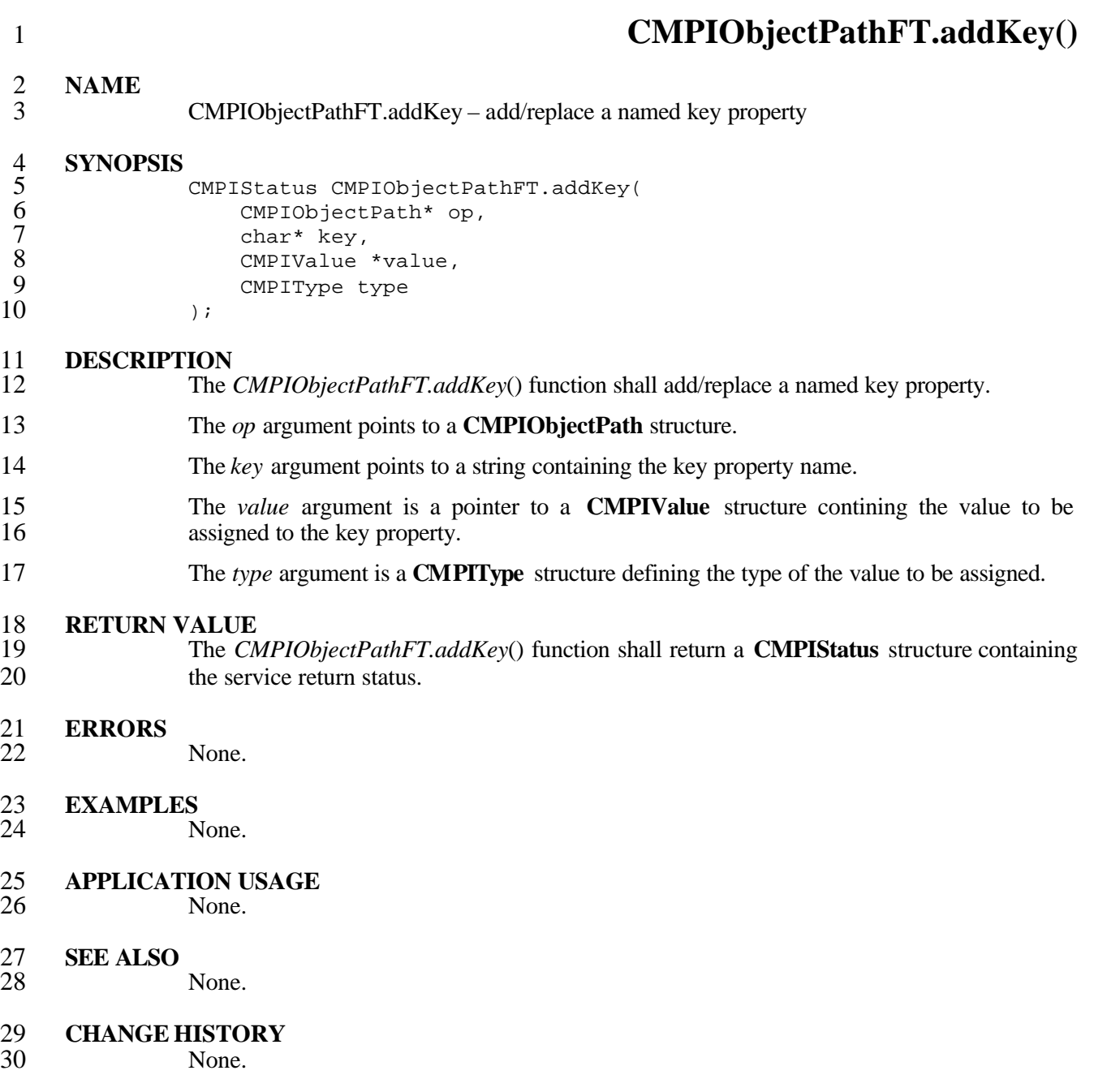

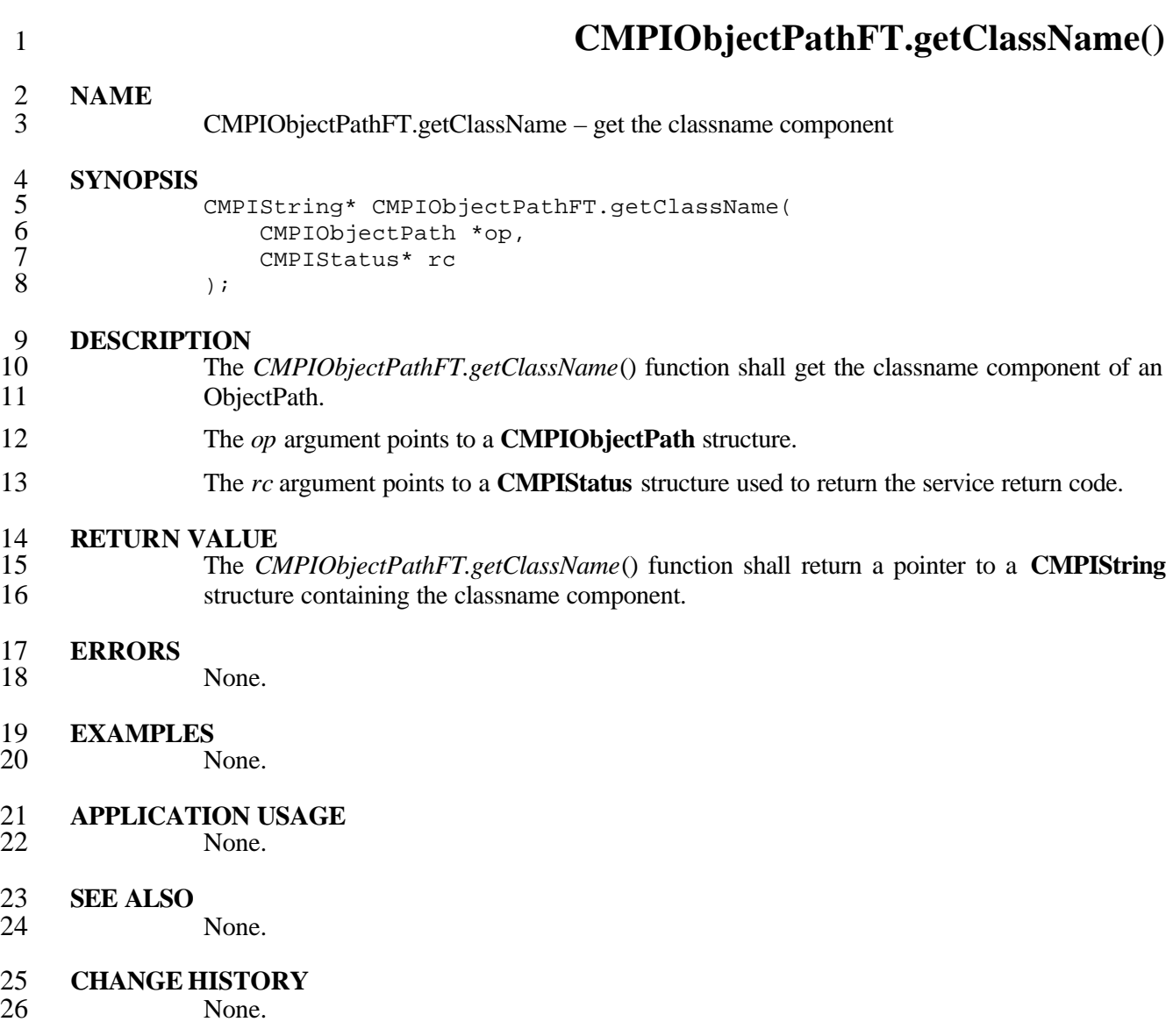

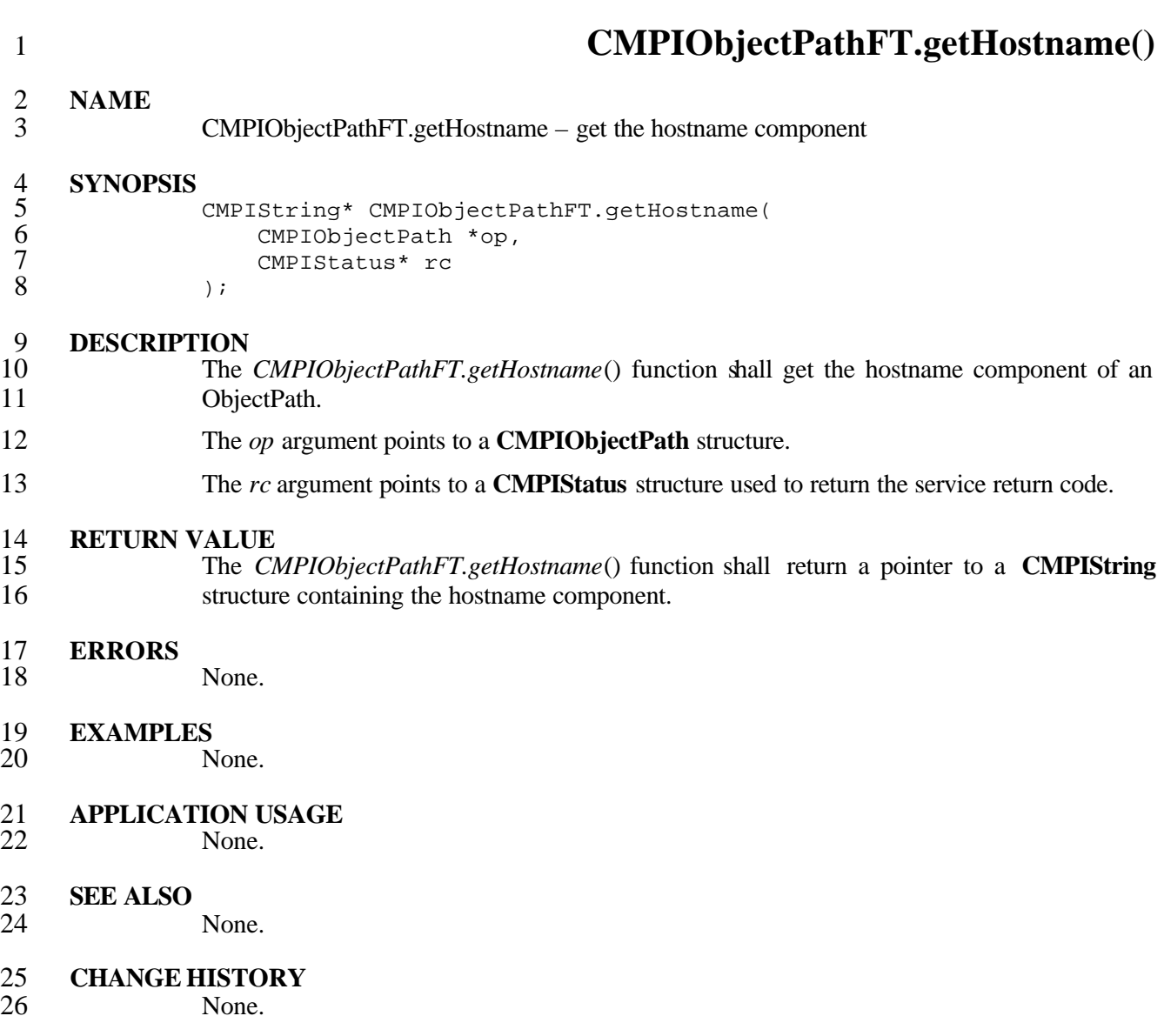

 **CMPIObjectPathFT.getKey() NAME** CMPIObjectPathFT.getKey – get a named key property value **SYNOPSIS** CMPIData CMPIObjectPathFT.getKey( CMPIObjectPath\* op, 7 char\* key,<br>8 CMPIStatus  $\begin{array}{ccc} 8 & \text{CPI} \end{array}$  rc  $\begin{array}{ccc} 9 & \text{CPI} \end{array}$  $)$ ; **DESCRIPTION** The *CMPIObjectPathFT.getKey*() function shall get a named key property value. The *op* argument points to a **CMPIObjectPath** structure. The *key* argument points to a string containing the key name. The *rc* argument points to a **CMPIStatus** structure used to return the service return code. CIMXML does not prescribe transportation of precise key value types. There are only four types that can be returned by this operation. They are part of the **CMPIType** definition and are as follows: 18 #define CMPI\_keyInteger (CMPI\_sint64)<br>19 #define CMPI keyString (CMPI string) #define CMPI\_keyString (CMPI\_string) #define CMPI\_keyBoolean (CMPI\_boolean) #define CMPI\_keyRef (CMPI\_ref)  $rac{22}{23}$ In addition, the **CMPI\_keyValue** flag of **CMPIValueState** is set to indicate that the value is emanating from a **CMPIObjectPath**. **RETURN VALUE** The *CMPIObjectPathFT.getKey*() function shall return a **CMPIData** structure containing 27 the named key value. **ERRORS** None. **EXAMPLES** None. **APPLICATION USAGE** None. **SEE ALSO** None. **CHANGE HISTORY**

None.

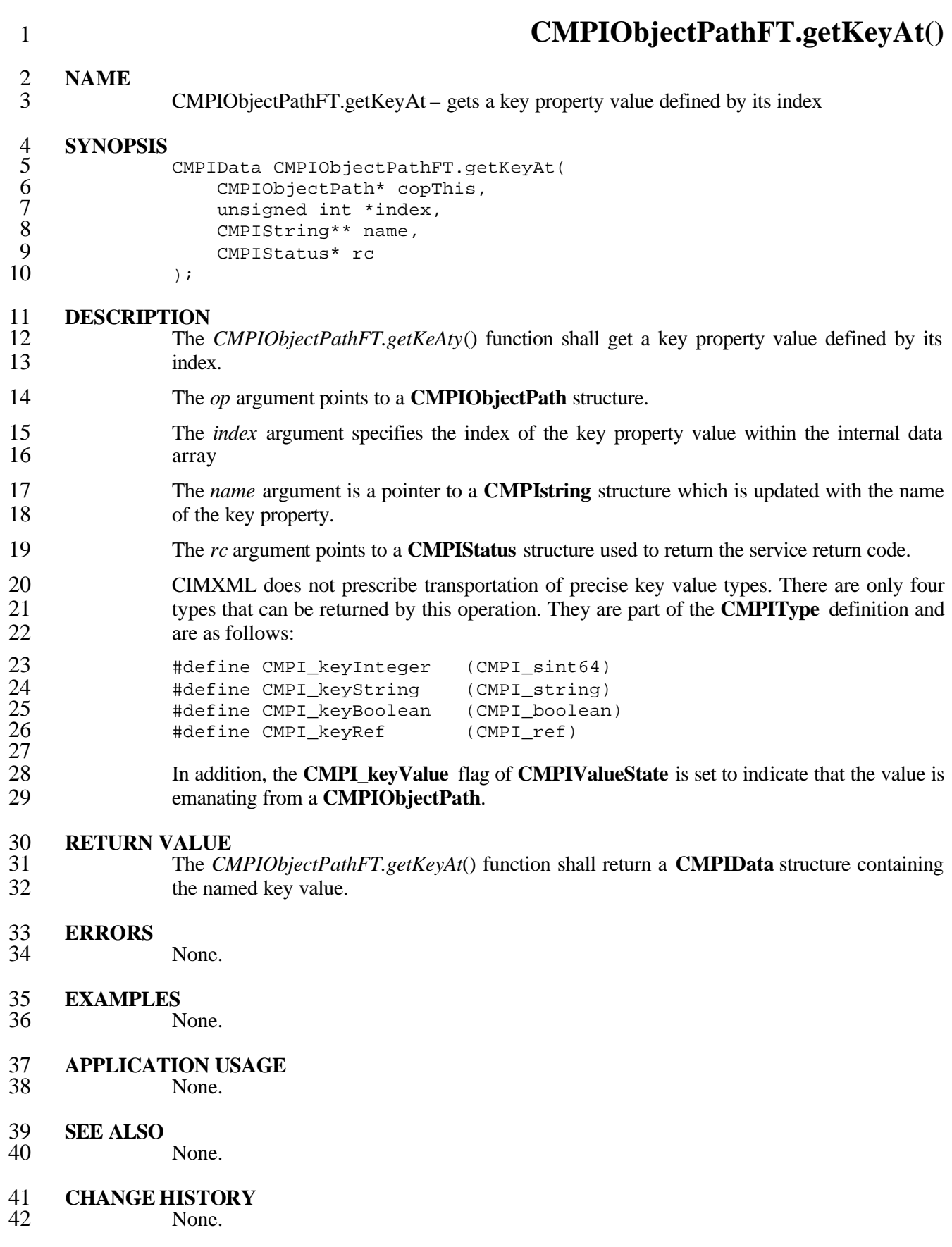

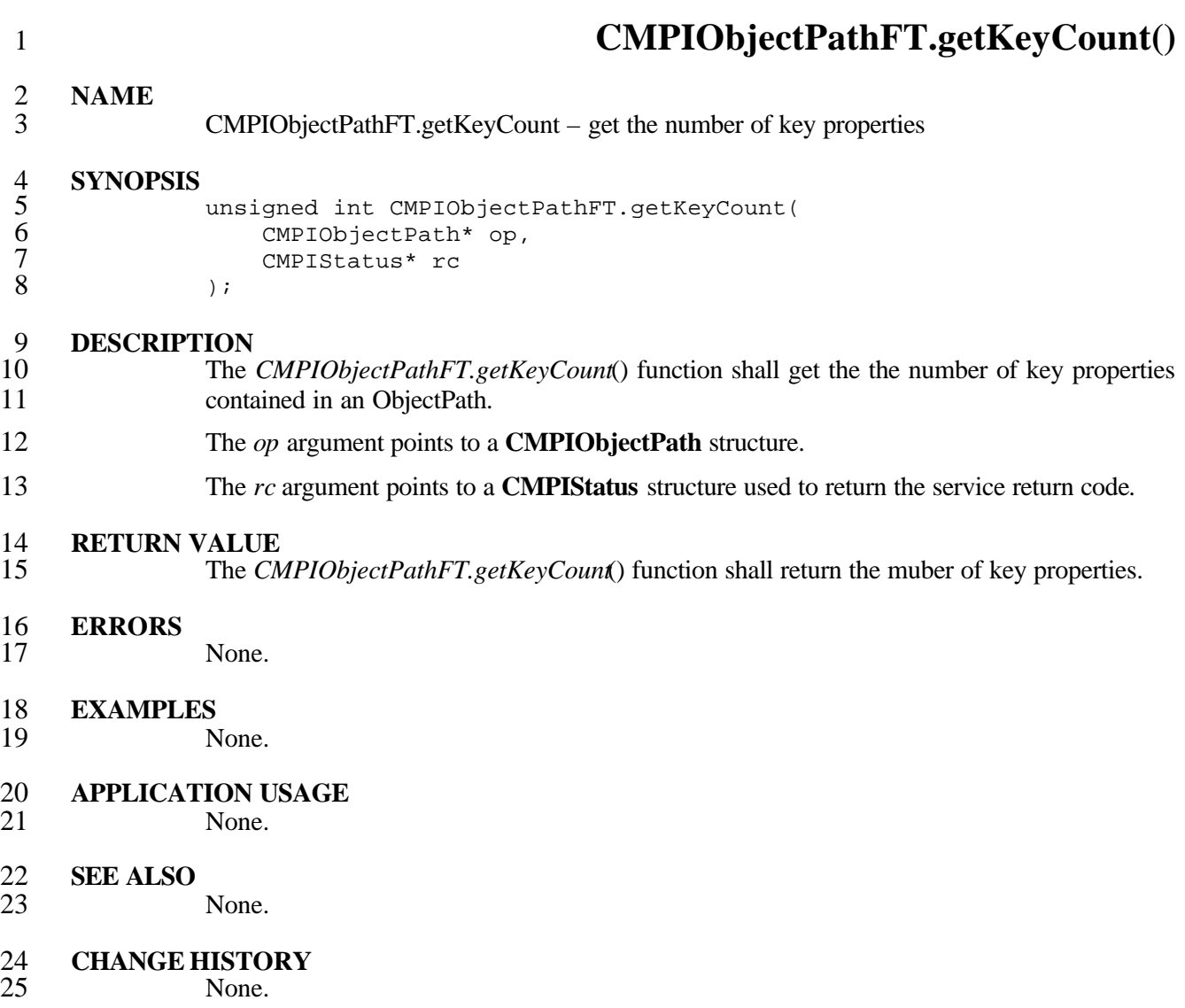

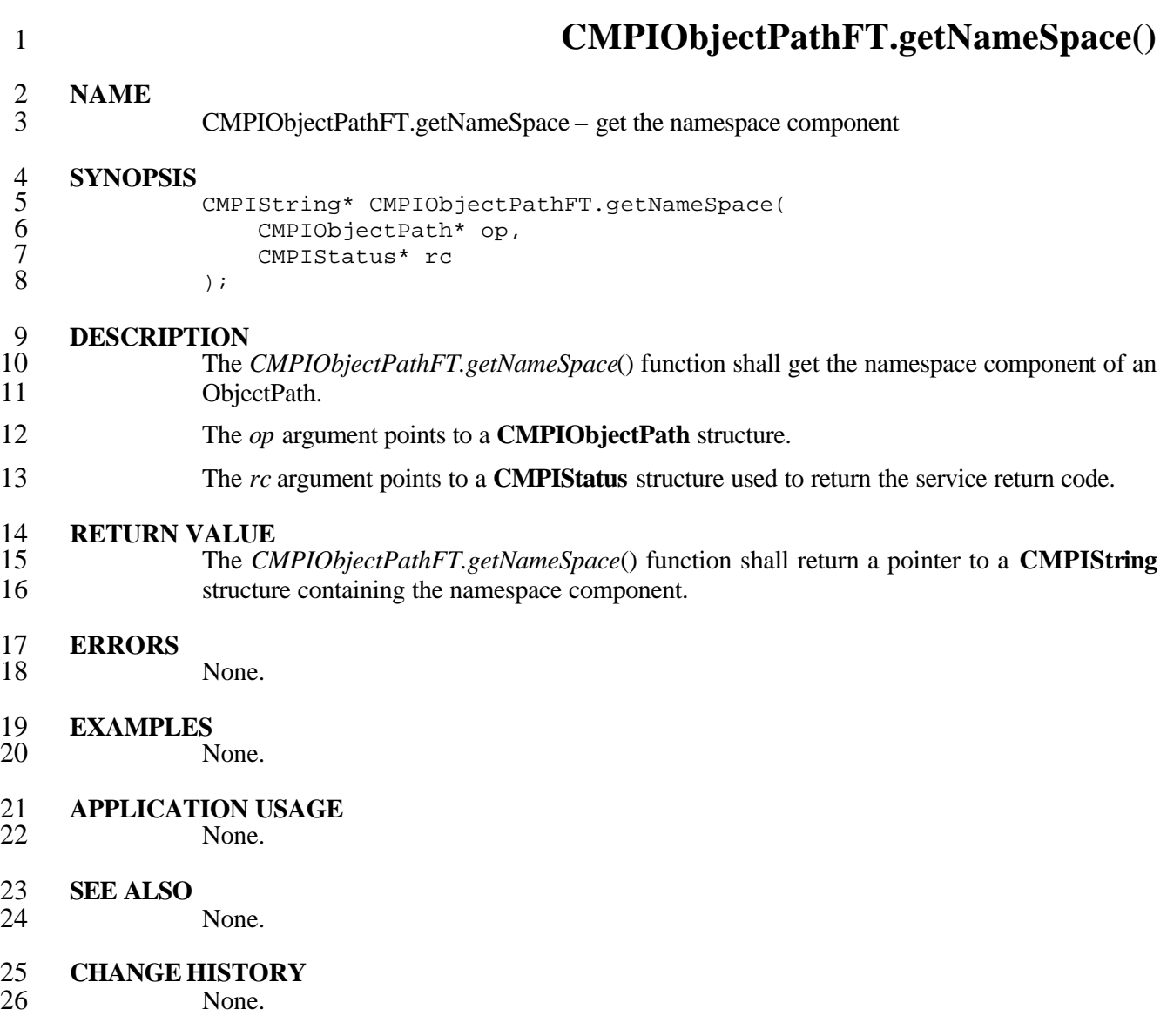

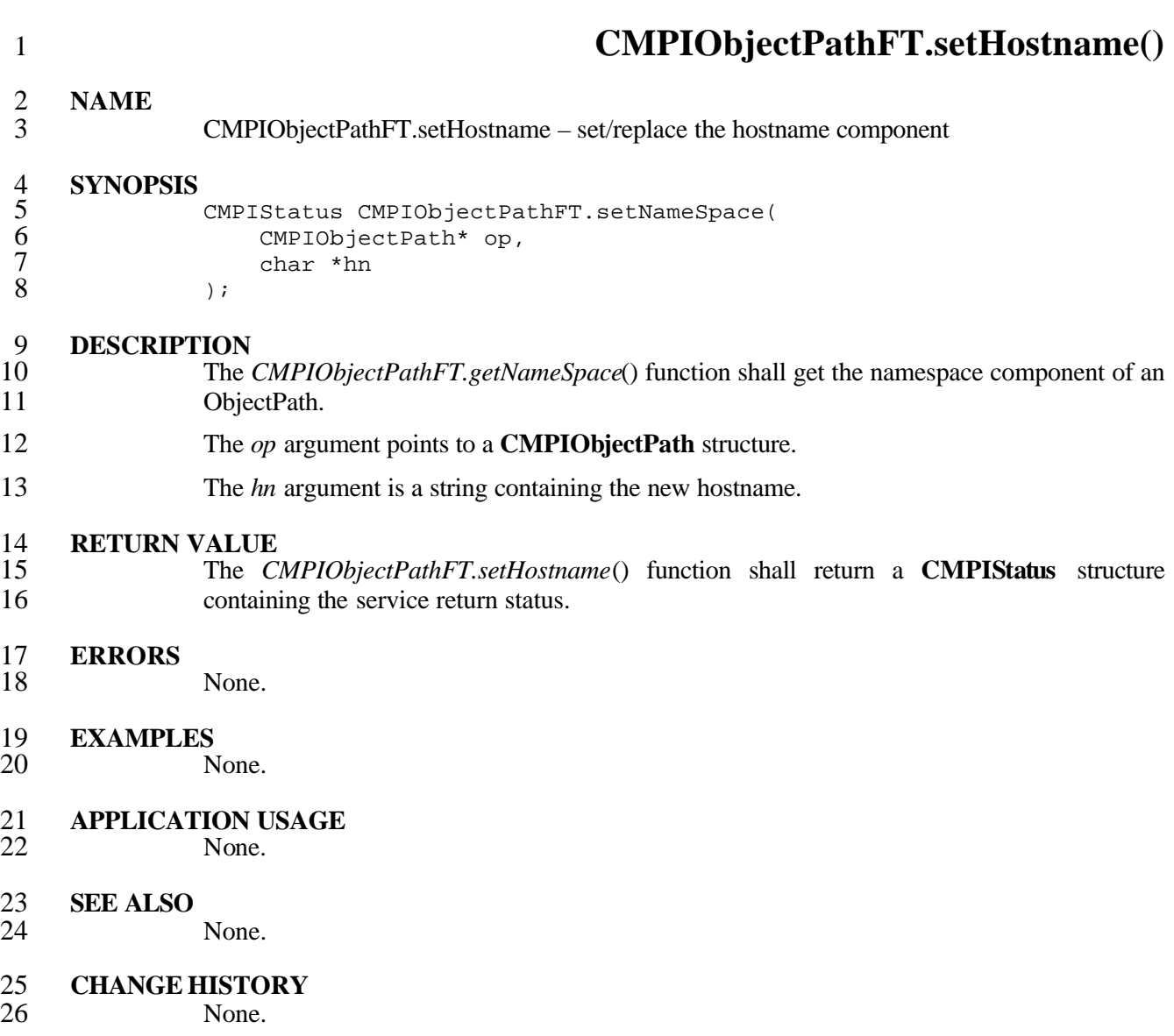

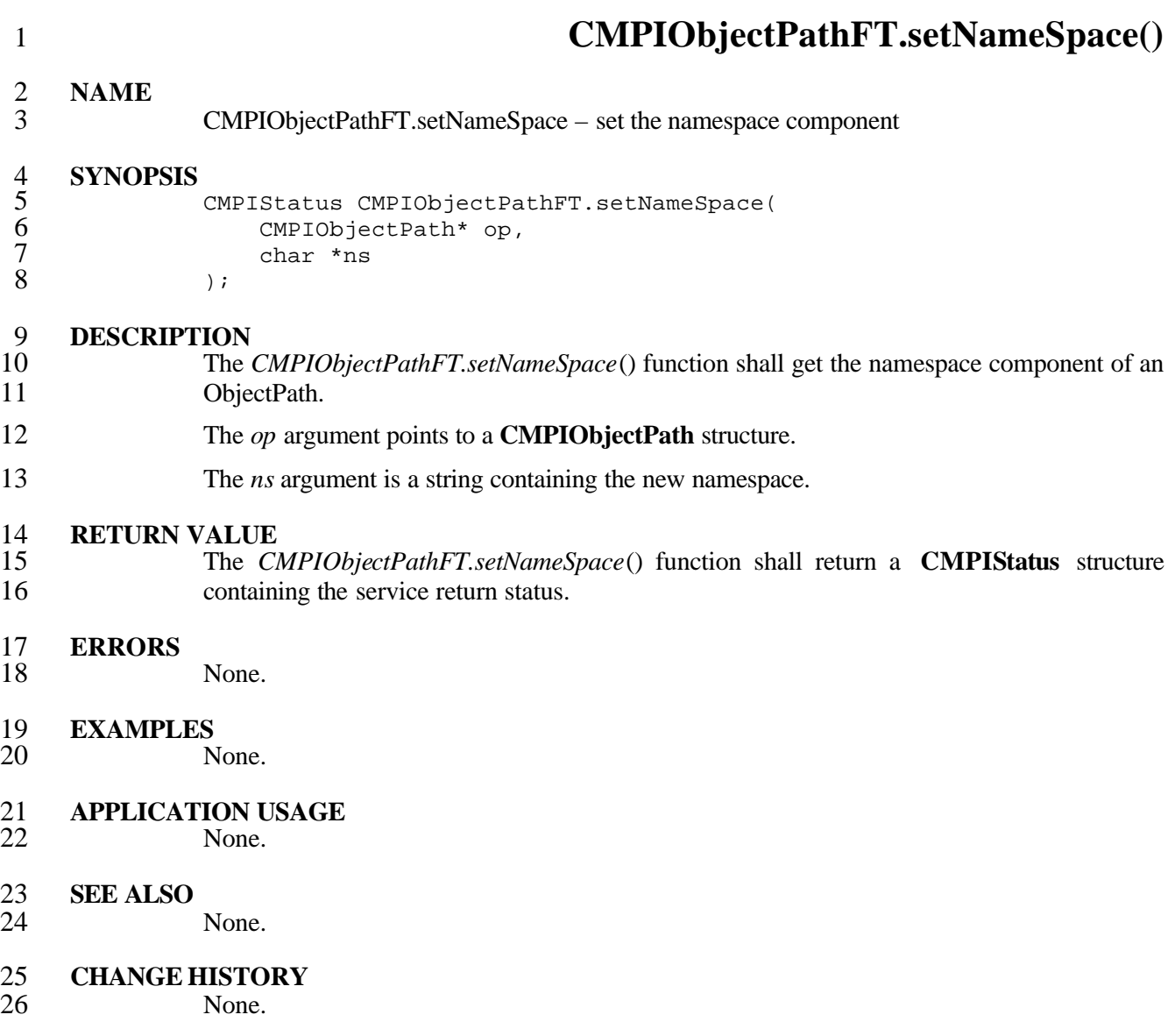

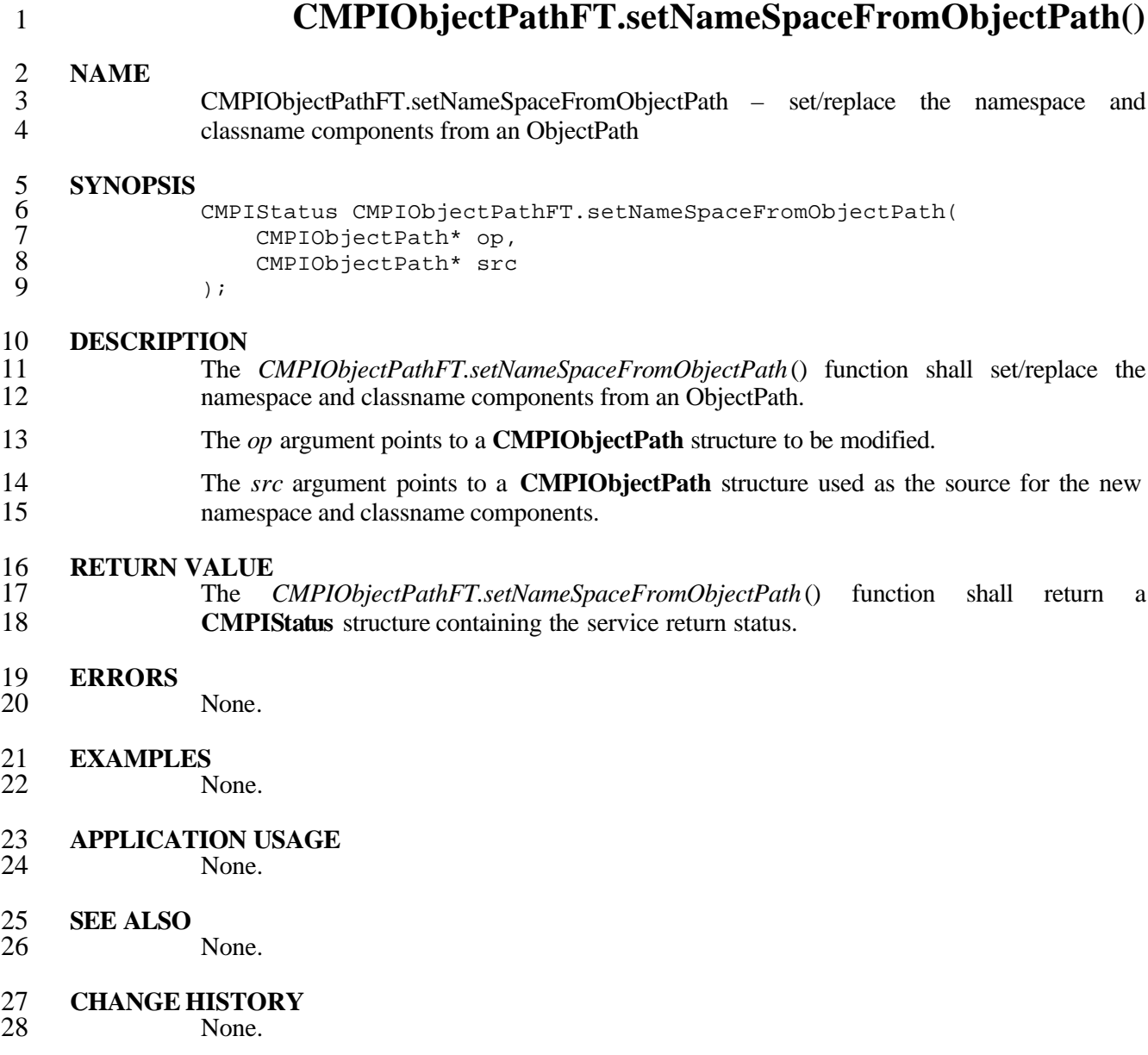

#### **CMPIObjectPathFT.setHostAndNameSpaceFromObjectPath() NAME** CMPIObjectPathFT.setHostAndNameSpaceFromObjectPath – set/replace the hostname, namespace, and classname components from an ObjectPath **SYNOPSIS** CMPIStatus CMPIObjectPathFT.setHostAndNameSpaceFromObjectPath( 7 CMPIObjectPath\* op,<br>8 CMPIObjectPath\* src 8 CMPIObjectPath\* src );  $)$ ; **DESCRIPTION** The *CMPIObjectPathFT.seHostAndtNameSpaceFromObjectPath*() function shall set/replace 12 the namespace and classname components from an ObjectPath. The *op* argument points to a **CMPIObjectPath** structure to be modified. The *src* argument points to a **CMPIObjectPath** structure used as the source for the new hostname, namespace, and classname components. 16 **RETURN VALUE**<br>17 **The Cl**  The *CMPIObjectPathFT.setHostAndNameSpaceFromObjectPath*() function shall return a **CMPIStatus** structure containing the service return status. **ERRORS** None. **EXAMPLES** None. **APPLICATION USAGE** None.

- **SEE ALSO**
- None.
- 27 **CHANGE HISTORY**<br>28 **None.** 
	- None.

### **6.7 CMPIArgs Support**

 **CMPIArgs** is a container used to capture arguments for *invokeMethod*() functions. **CMPIArgs** support is provided by the following functions:

1 **CMPIArgsFT.addArg()** 2 **NAME** 3 CMPIArgsFT.addArg – Adds/replaces a named argument 4 **SYNOPSIS** 5 CMPIStatus CMPIArgsFT.addArg( 6 CMPIArgs\* as, 7 char \*name,<br>8 CMPIValue \* 8 CMPIValue \*value,<br>9 CMPIType type CMPIType type<br>);  $10$ 11 **DESCRIPTION**<br>12 **The** 12 The *CMPIArgsFT.addArg*() function shall add or replace a named argument within an Args 13 structure. 14 The *as* argument points to an **CMPIArgs** structure. The *name* argument is a string 15 containing the name of the argument to be added or replaced. The *value* argument points to a 16 **CMPIValue** structure containing to be assigned to the argument. The *type* argument 17 identifies the type of the argument. The following types are supported: 18 CMPIBoolean<br>19 CMPIChar16 19 CMPIChar16<br>
20 CMPIUint8<br>
21 CMPIUint32<br>
23 CMPIUint64<br>
24 CMPISint8<br>
25 CMPISint16<br>
26 CMPISint164<br>
28 CMPISint64<br>
28 CMPIReal32<br>
29 CMPIReal32<br>
29 CMPIReal64<br>
20 CMPIReal64<br>
20 CMPIReal64<br>
20 CMPIReal64<br>
20 CMPIReal64 CMPIUint8 CMPIUint16 CMPIUint32 CMPIUint64 CMPISint8 CMPISint16 26 CMPISint32 CMPISint64 CMPIReal32 CMPIReal64 30 CMPIString\*<br>31 CMPIObjectP CMPIObjectPath\* 32 **RETURN VALUE** 33 The *CMPIArgsFT.addArg*() function shall return a **CMPIStatus** structure containing the 34 service return status. 35 **ERRORS** None. 37 **EXAMPLES** None. 39 **APPLICATION USAGE** None. 41 **SEE ALSO** None. 43 **CHANGE HISTORY** None.

# **CMPIArgsFT.getArg()**

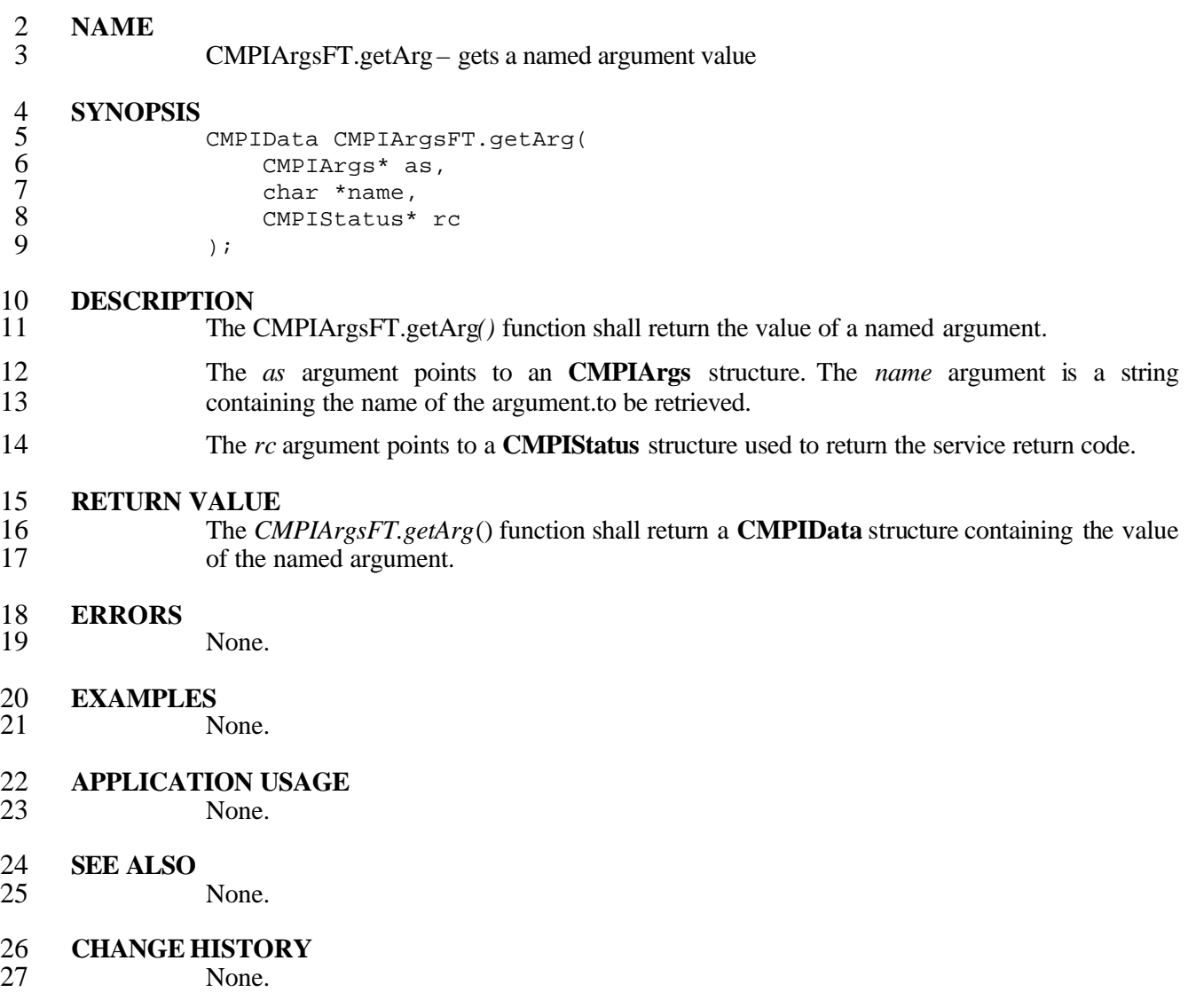

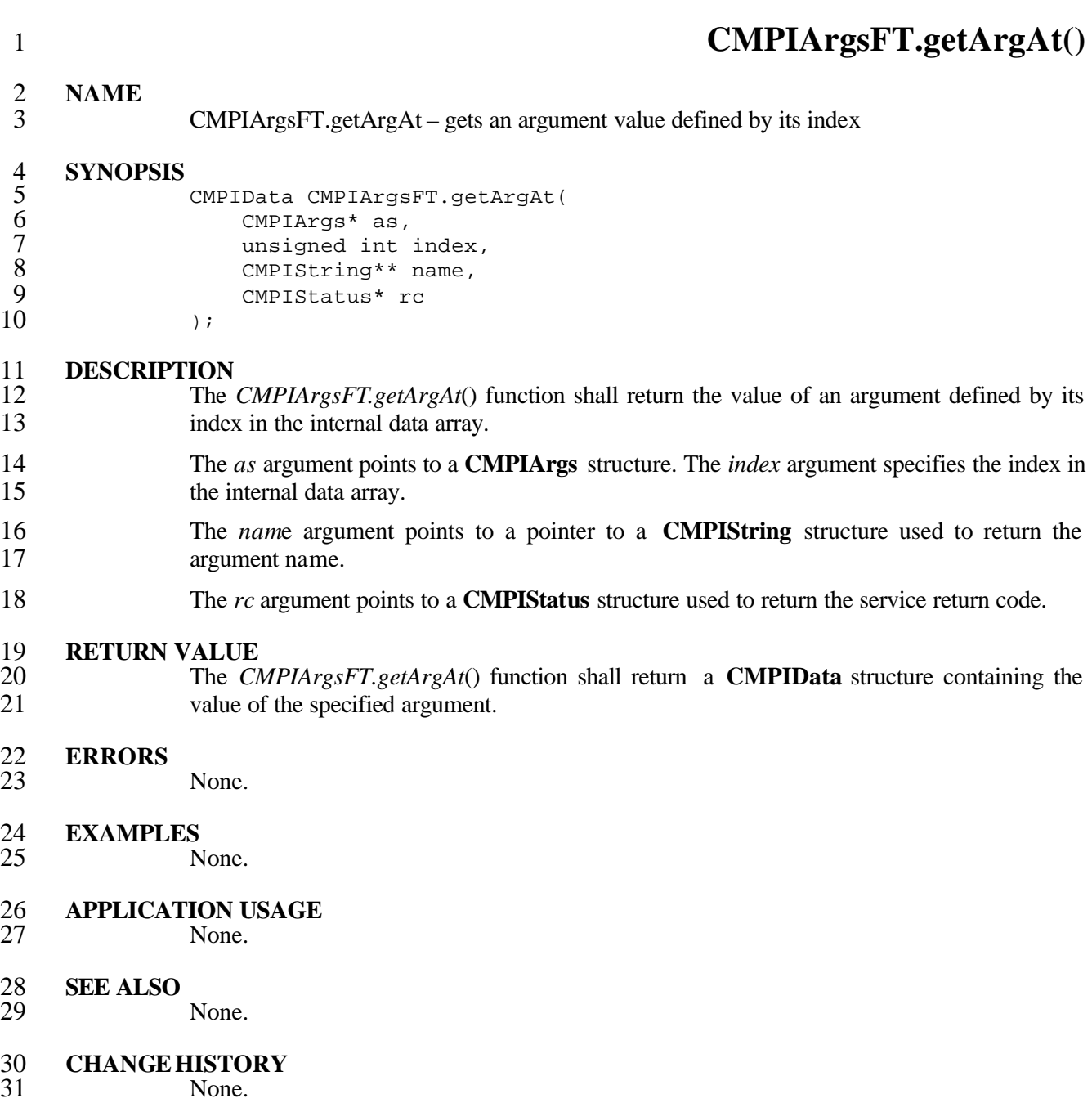
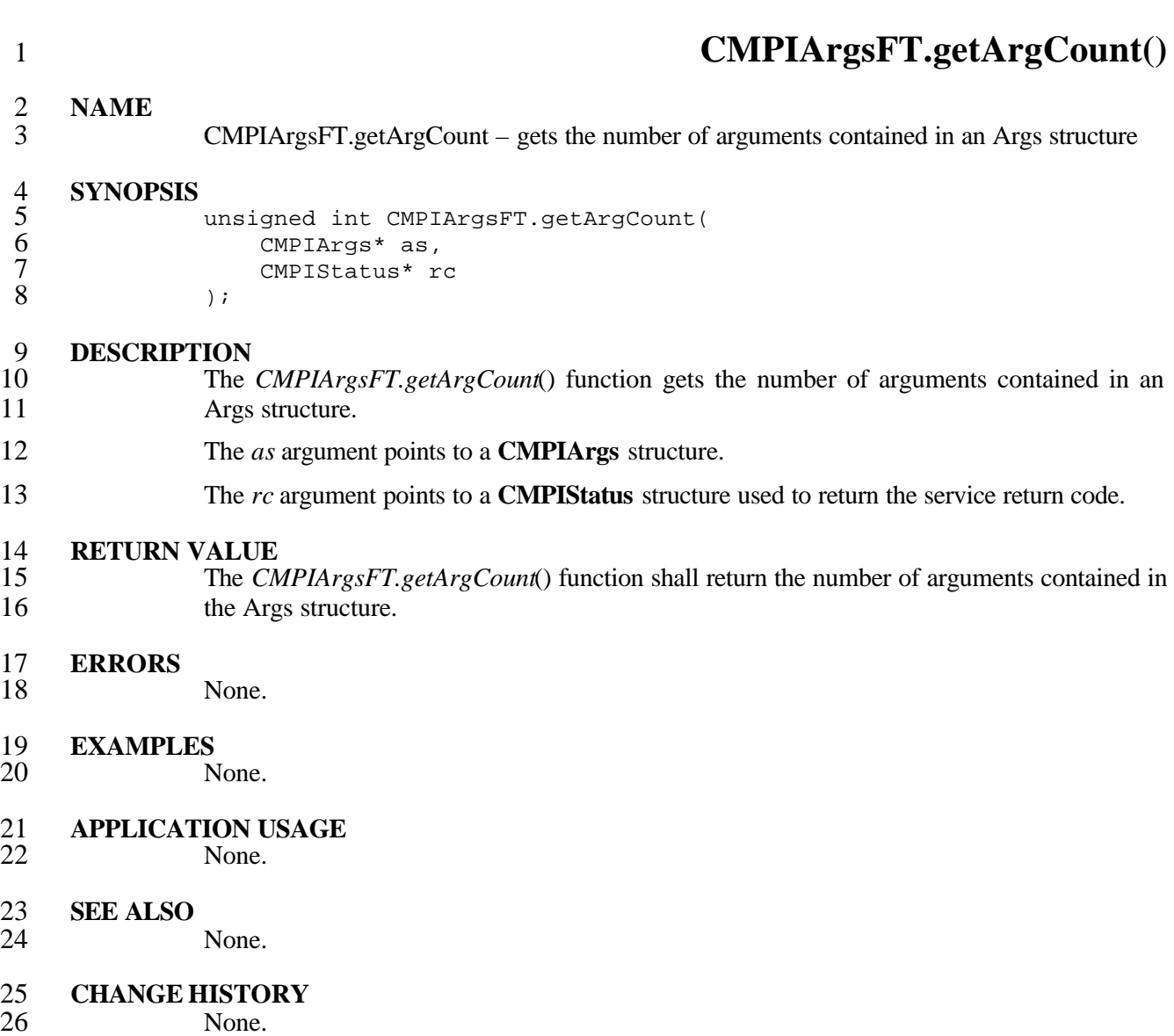

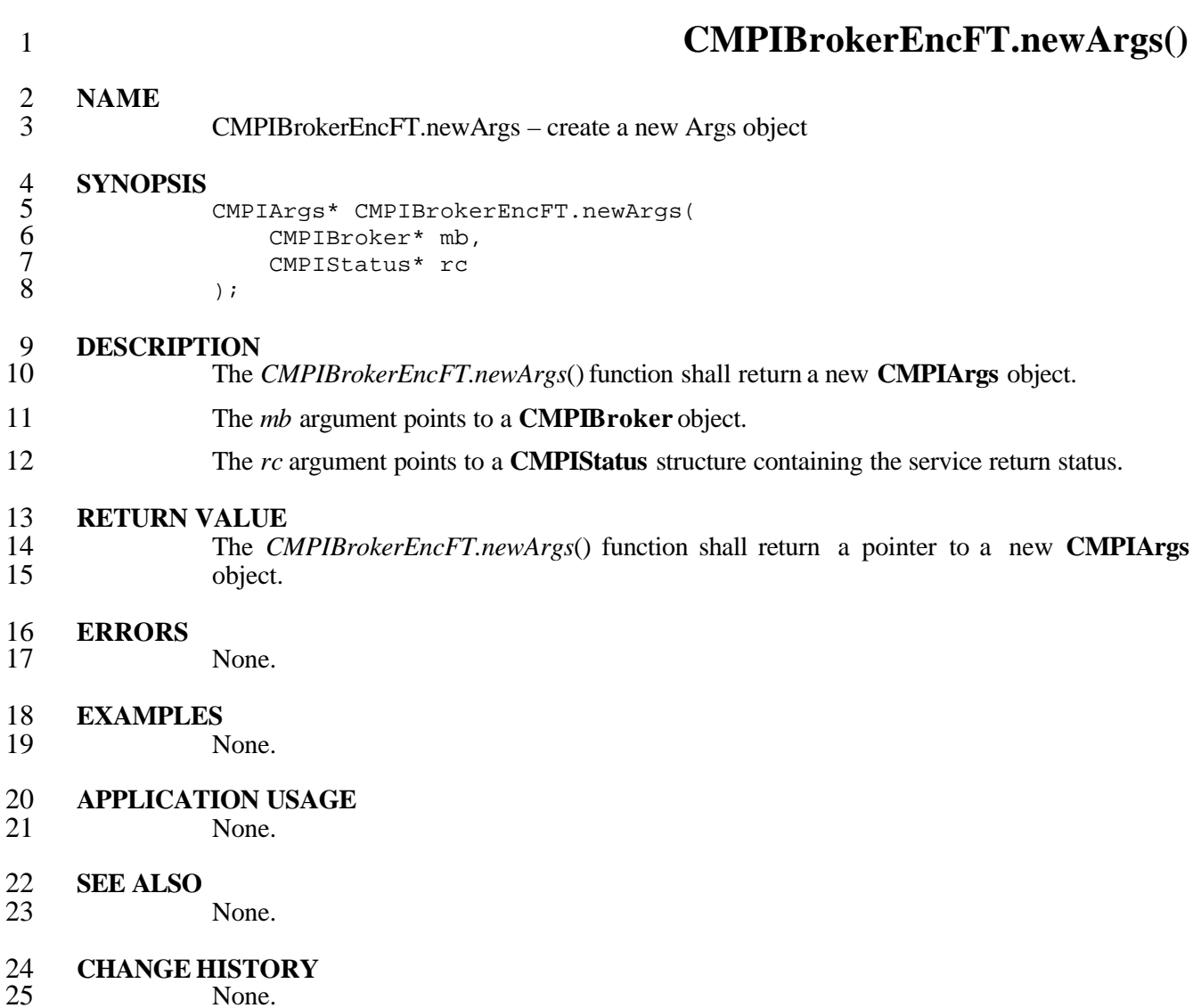

### **6.8 CMPIDateTime Support**

2 In order to be platform-independent, **CMPIDateTime** is implemented as an encapsulated type. It supports two ways of expressing time in binary form using a **long long** C type and as type. It supports two ways of expressing time in binary form using a **long long** C type and as a **CMPIString** using CIM datetime fixed string format. Time can be set by asking for the current time of day or by using any of the two formats defined before as input. **CMPIDateTime** supports the UTC notion of interval *versus* time of date values.

**CMPIDateTime** support is provided by the following functions.

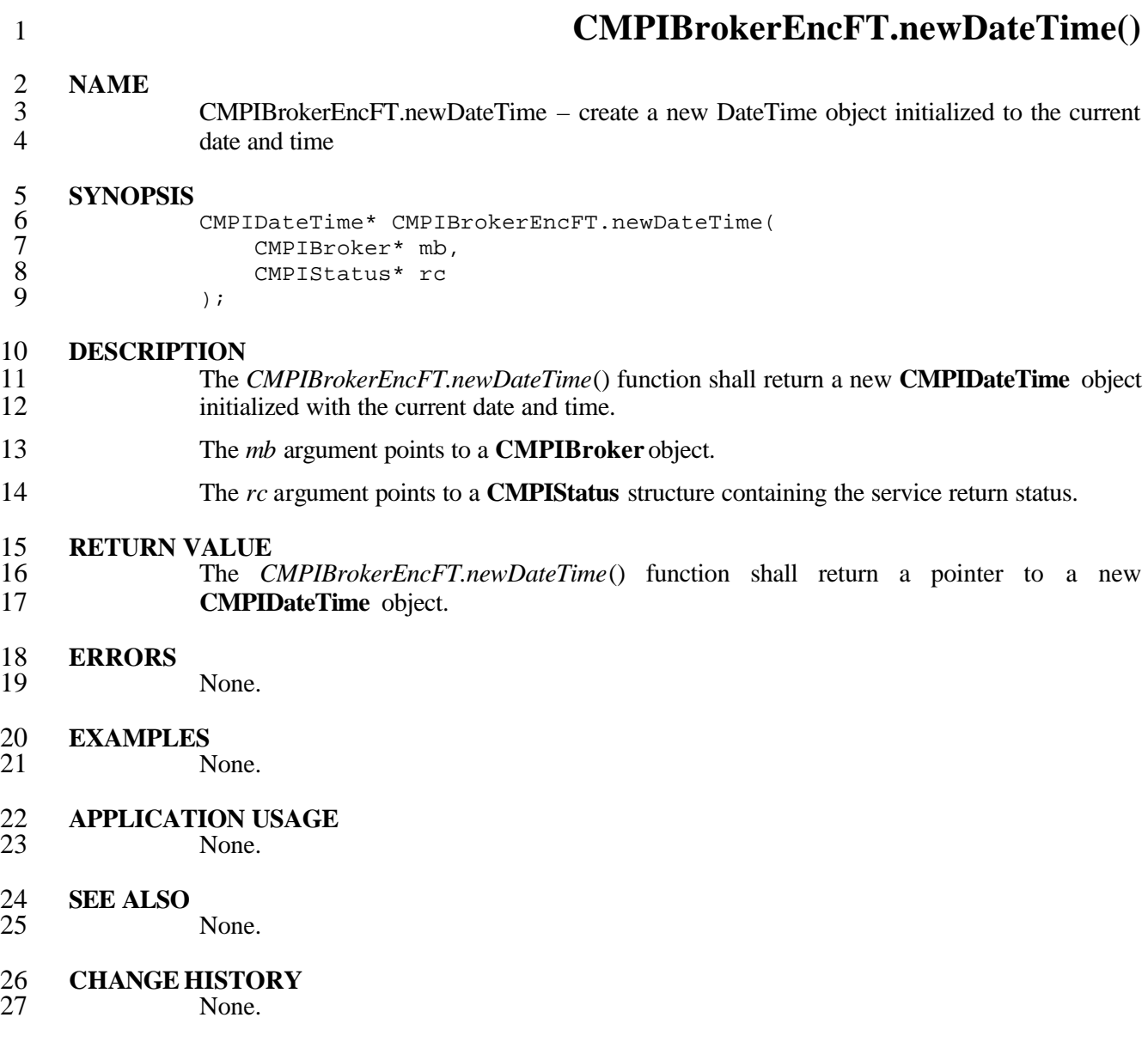

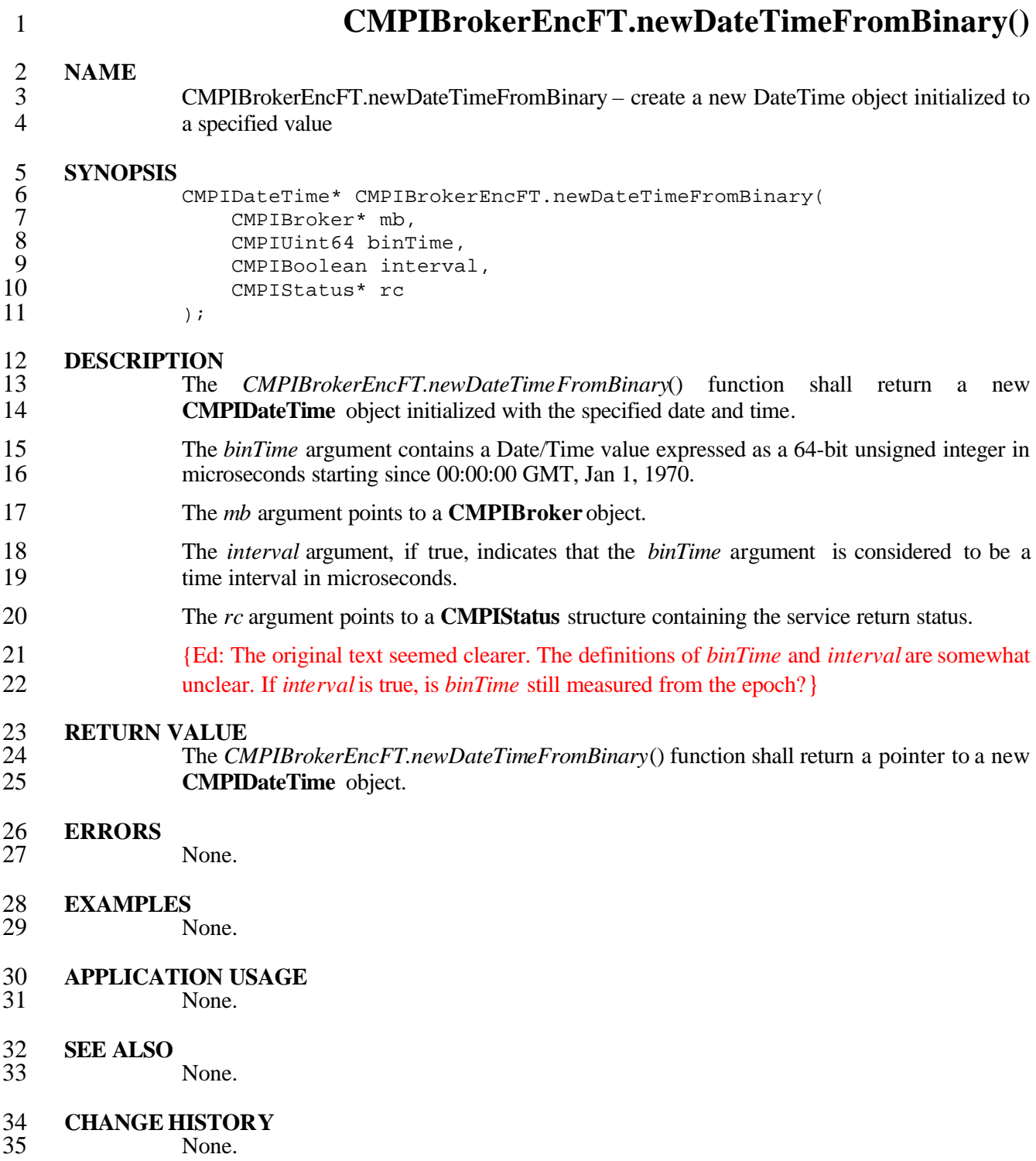

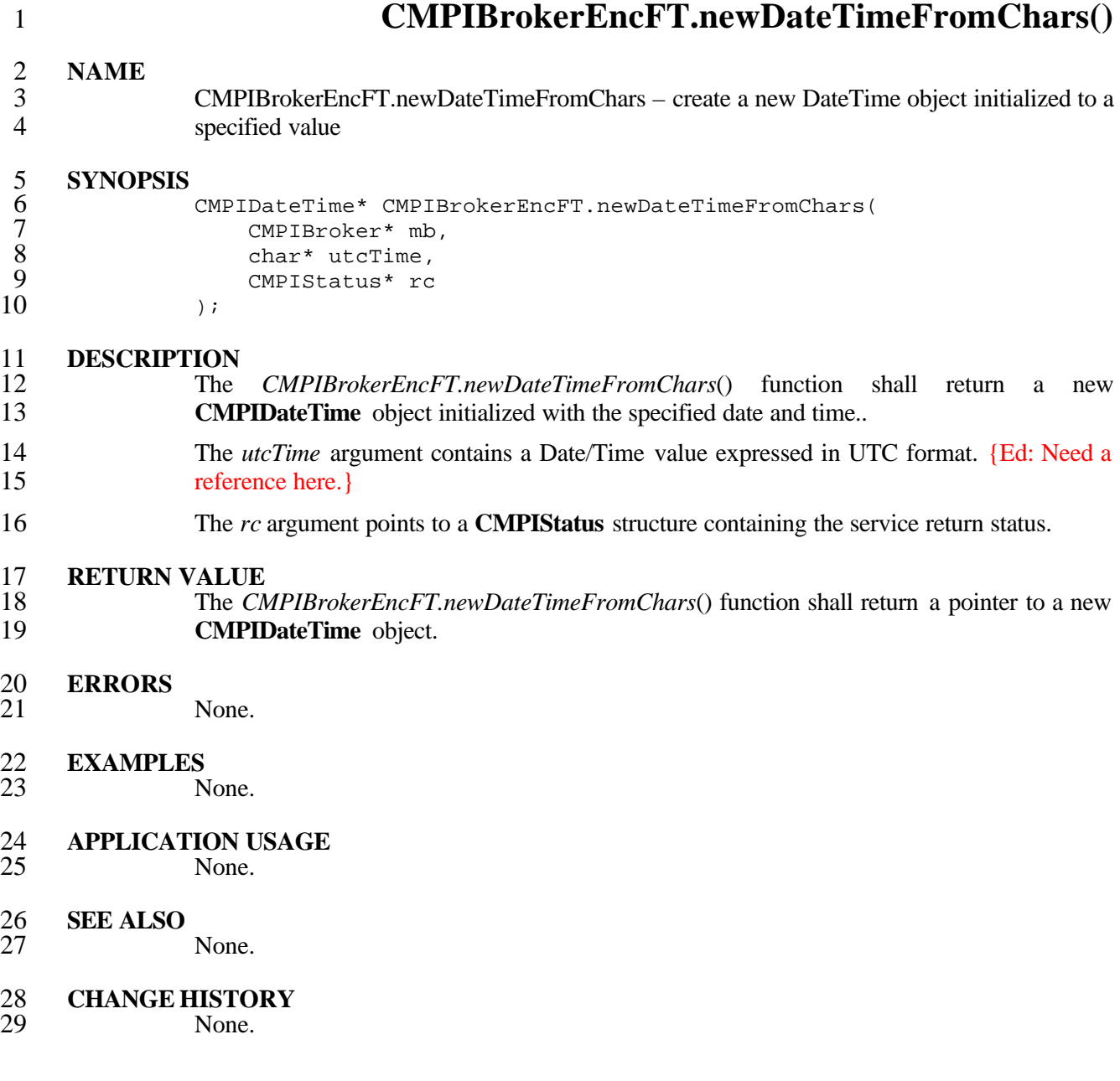

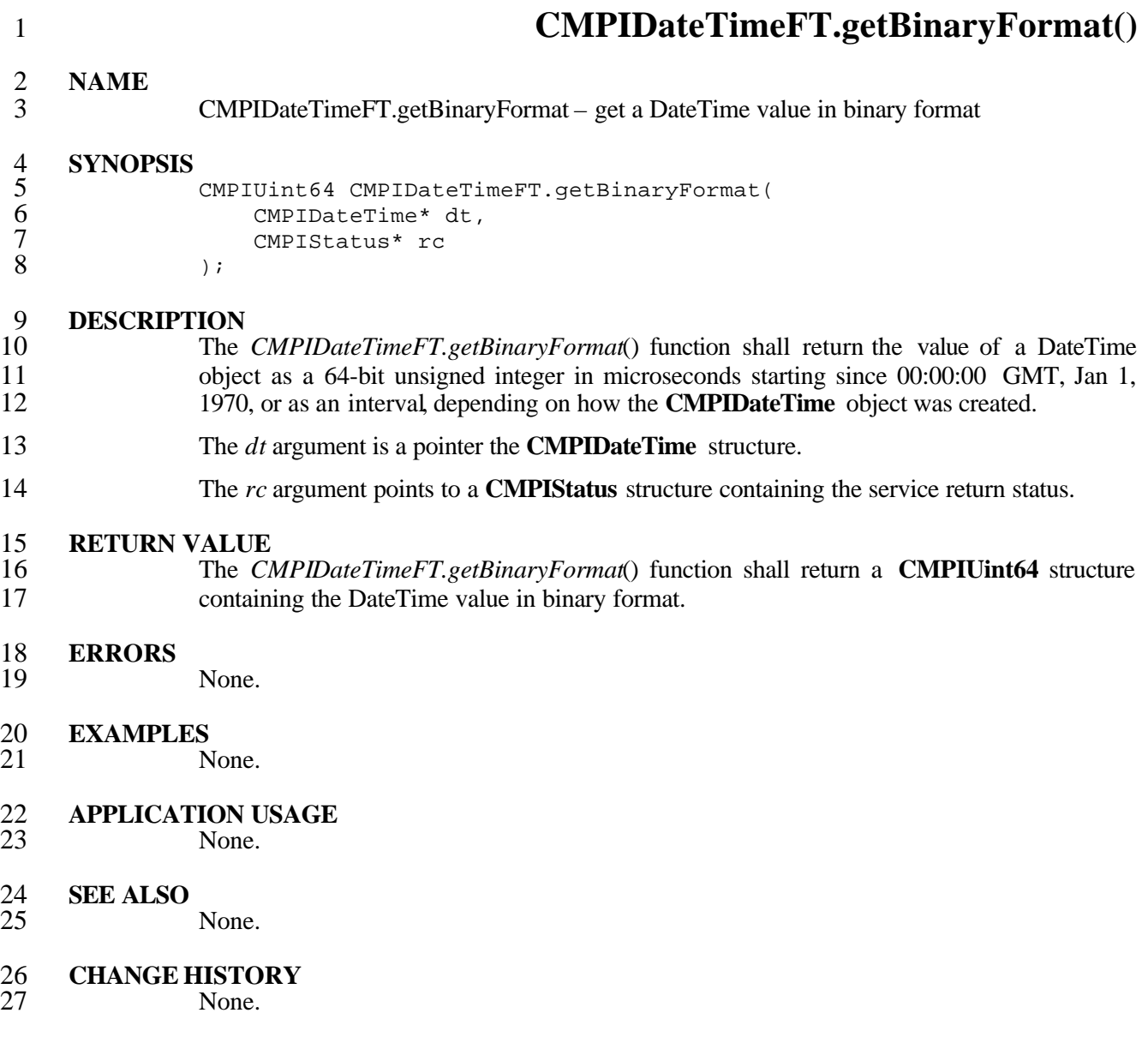

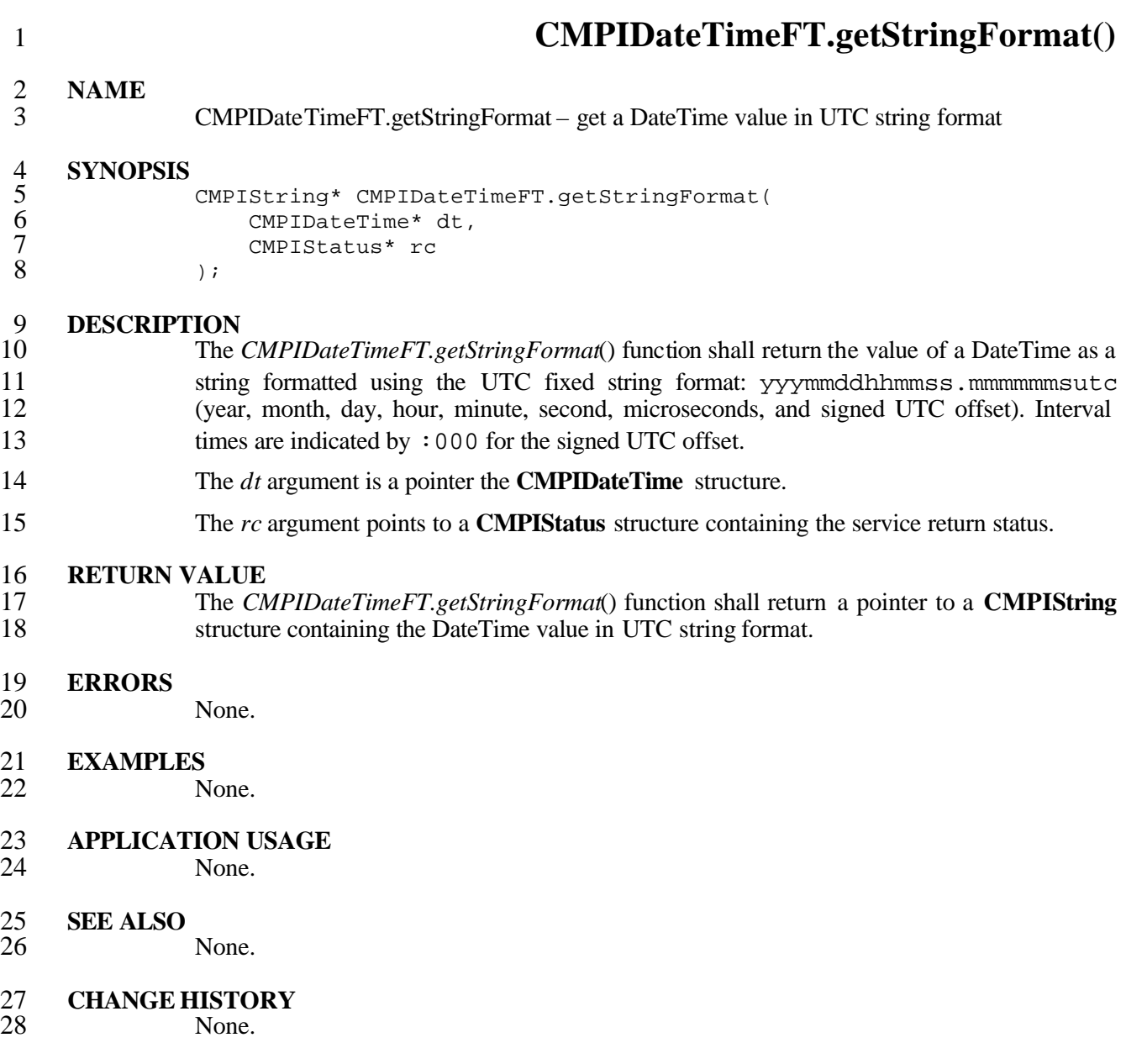

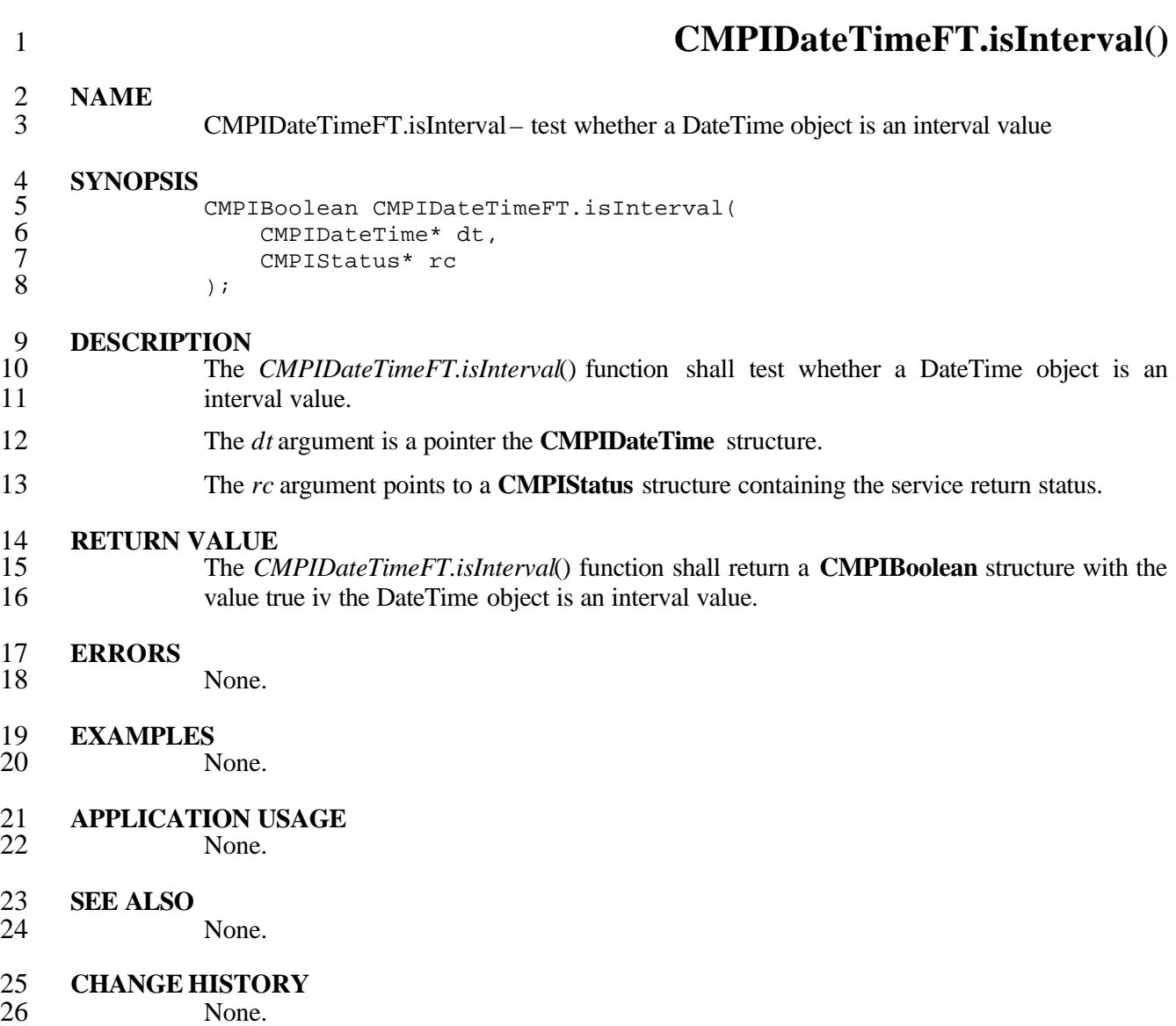

# **6.9 CMPISelectExp Support**

**CMPISelectExp** support is provided by the following functions.

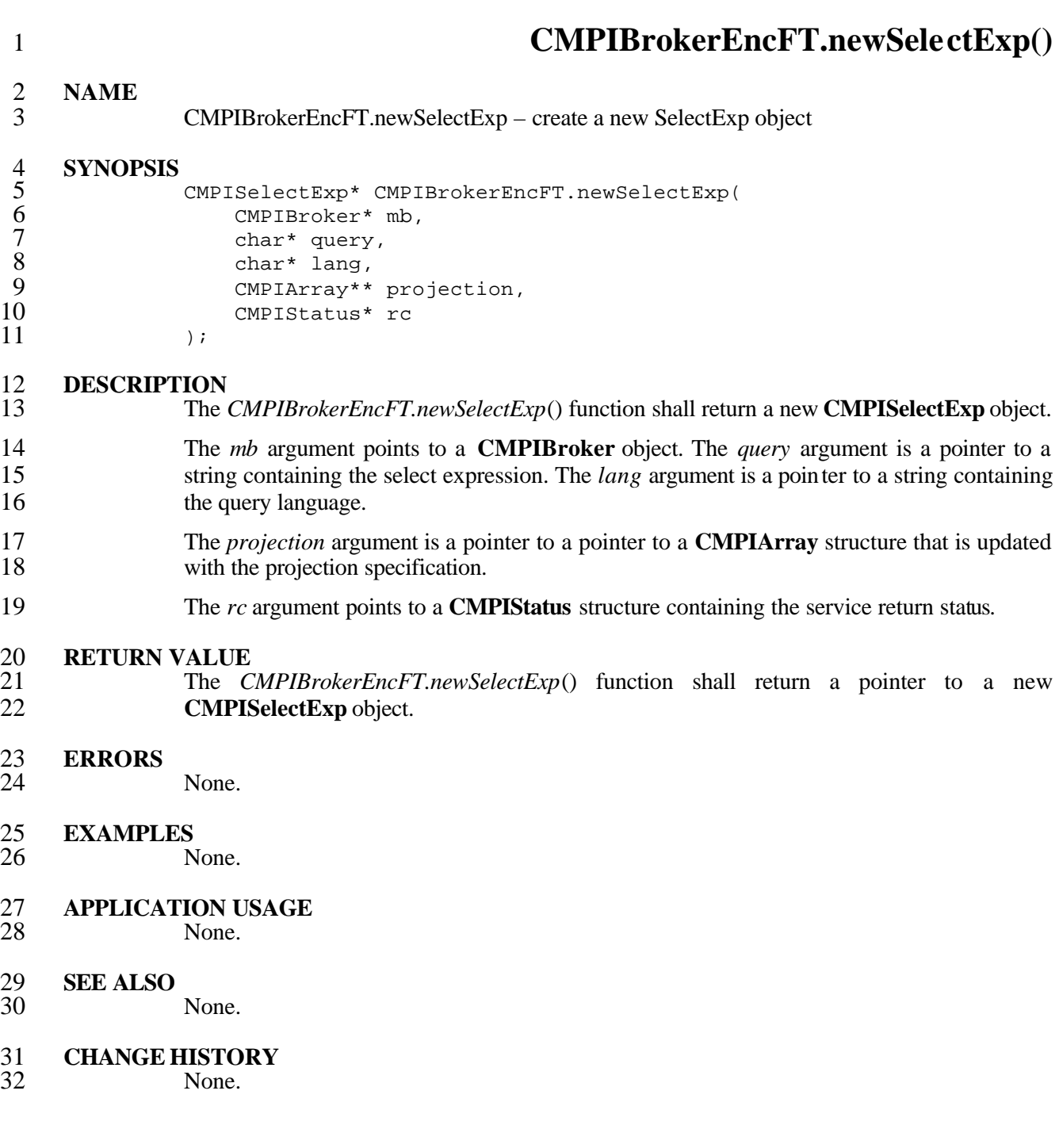

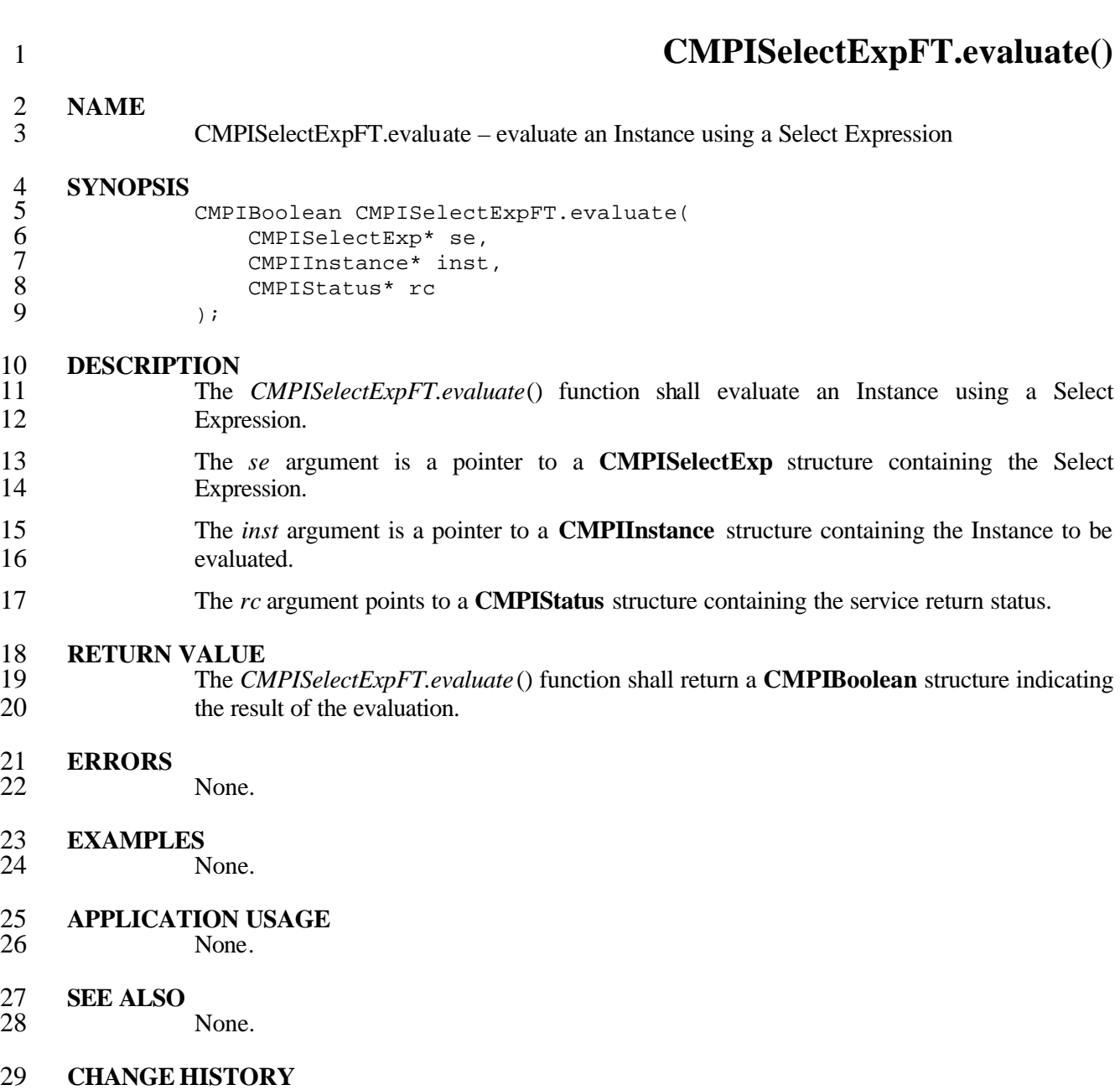

None.

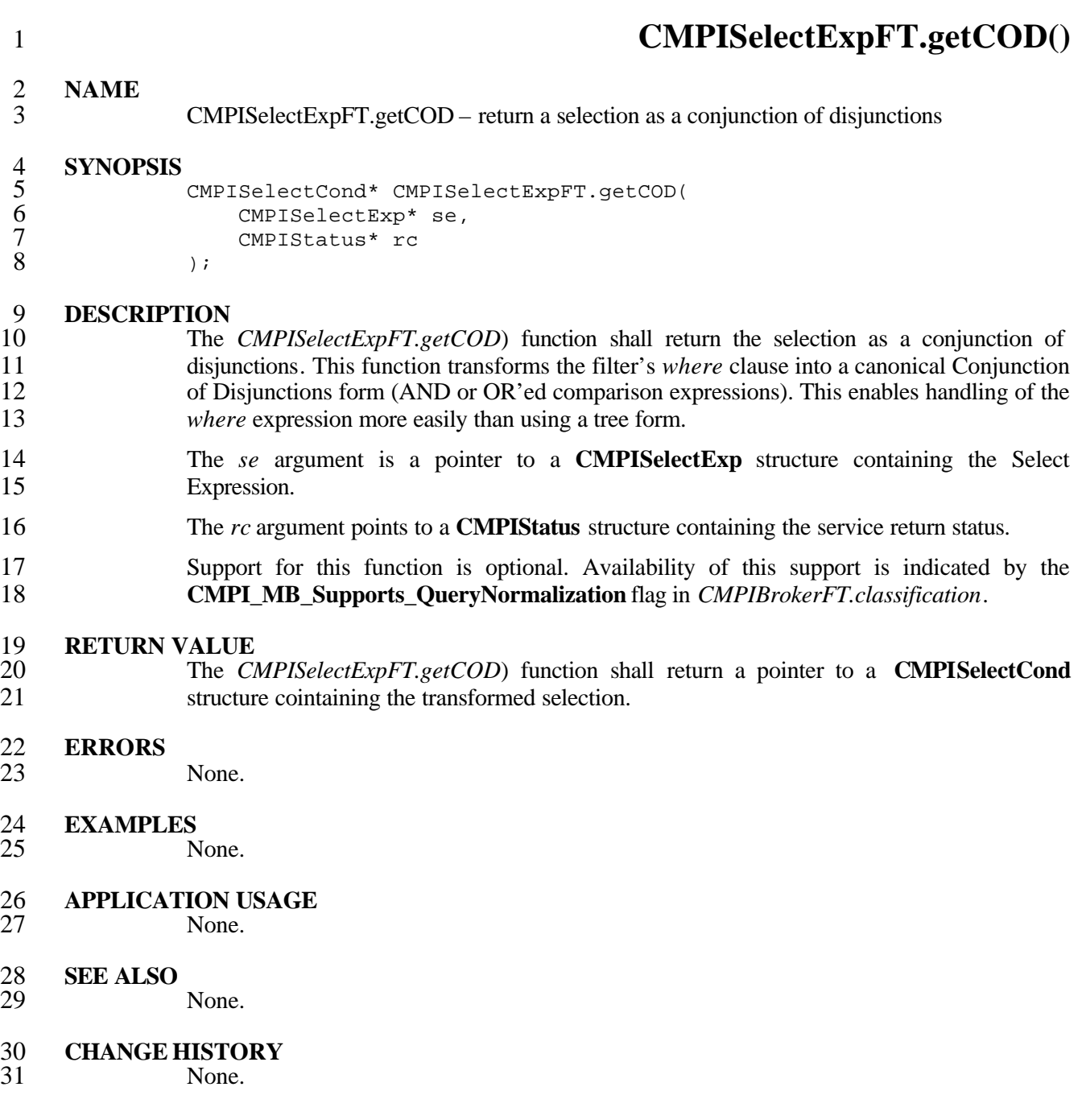

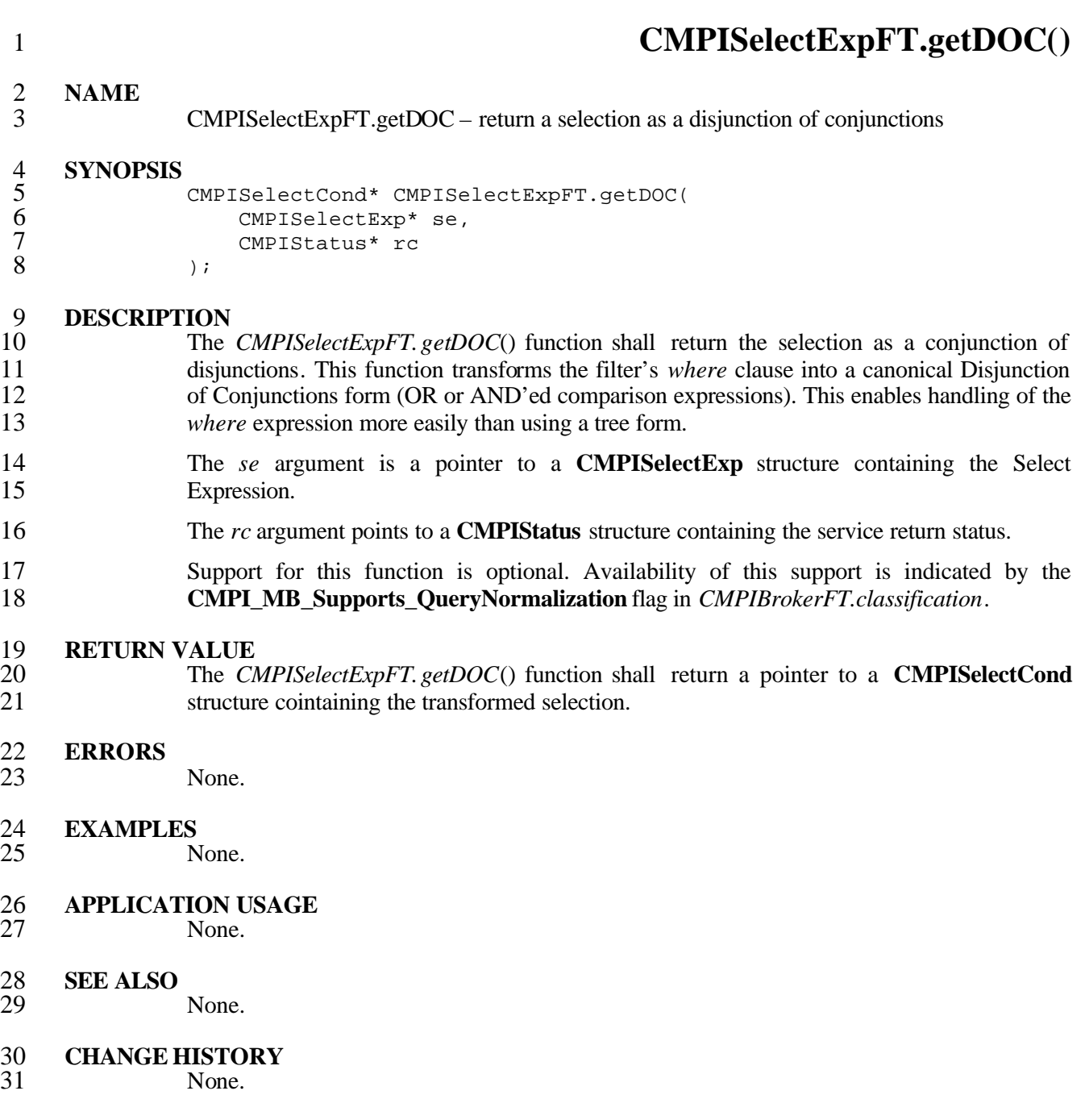

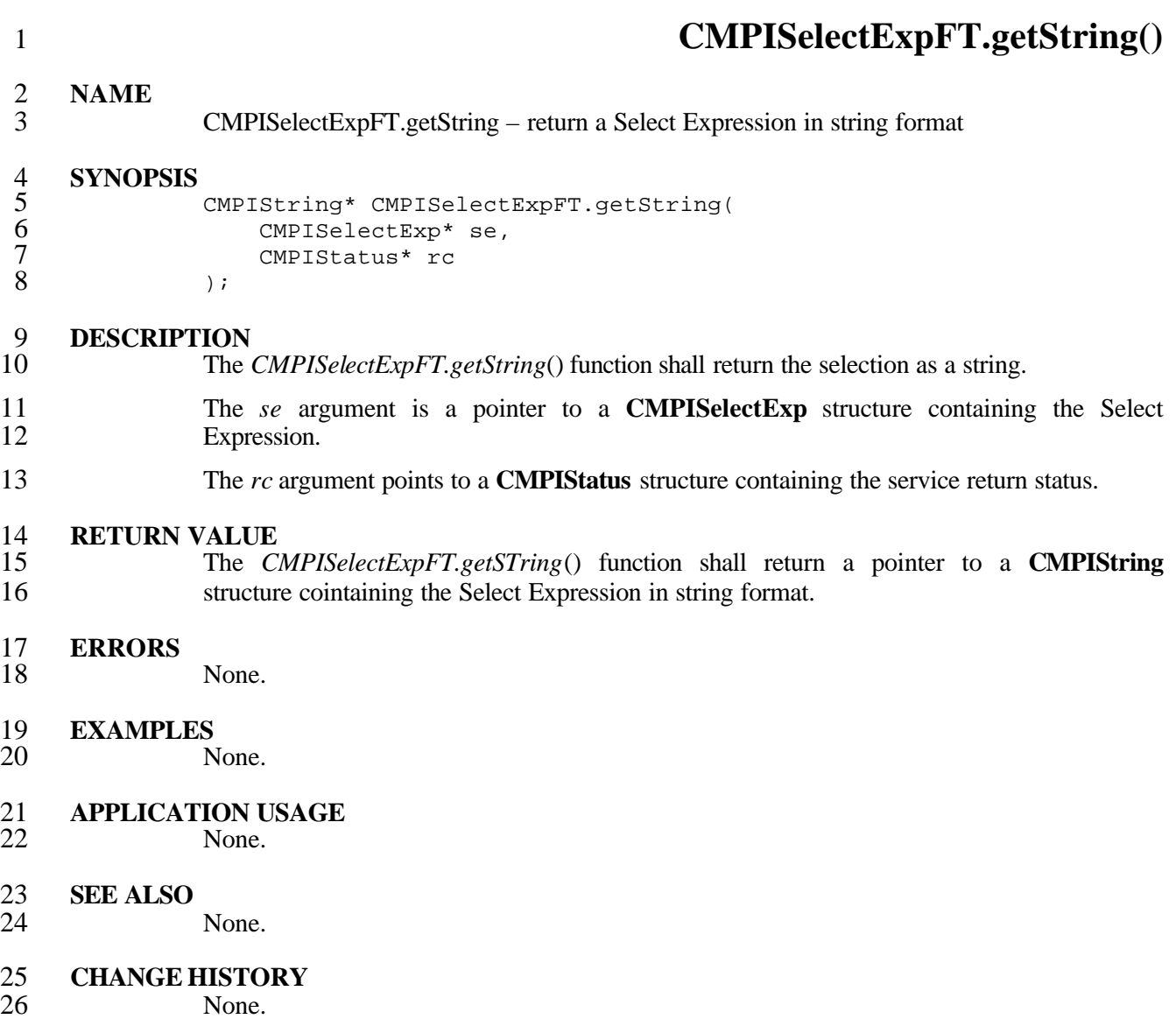

## **6.10 CMPISelectCond Support**

- **CMPISelectCond** support is optional. Availability of this support is indicated by the **CMPI\_MB\_Supports\_QueryNormalization** flag in *CMPIBrokerFT.classification*(). **CMPI\_MB\_Supports\_QueryNormalization** flag in *CMPIBrokerFT.classification*().
- **CMPISelectCondSupport** is provided by the following functions.

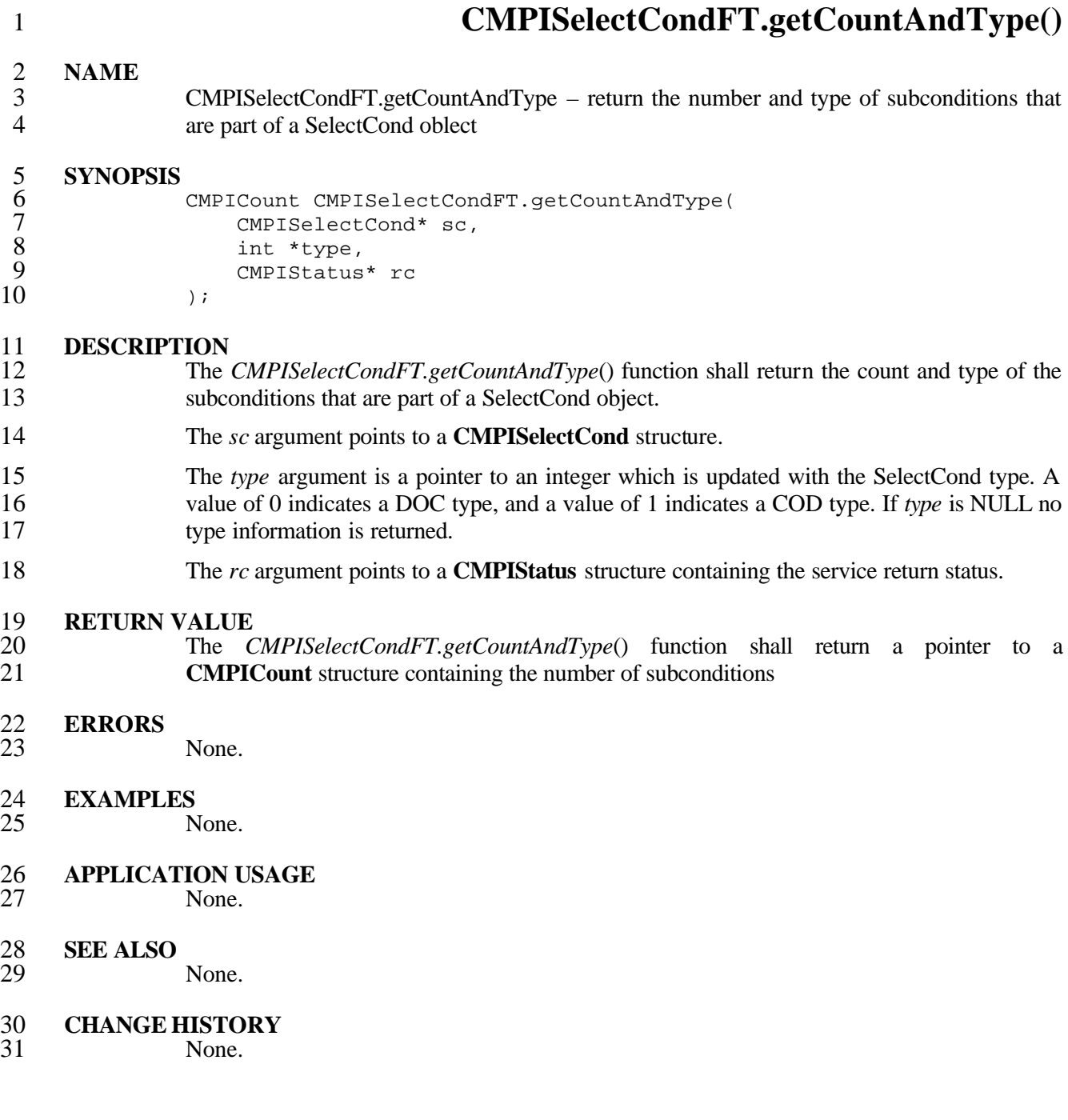

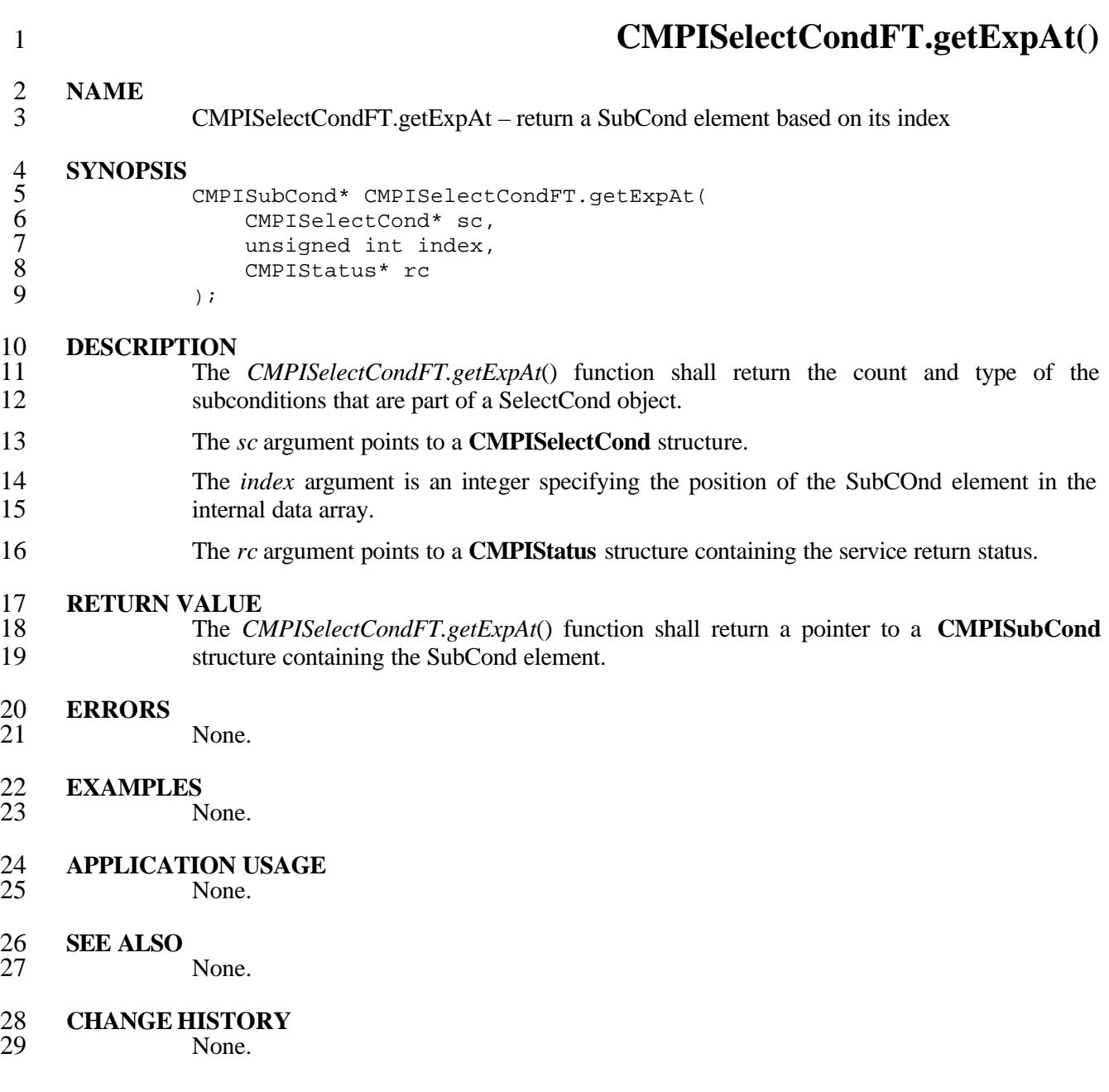

## 1 **6.11 CMPISubCond Support**

- **CMPISubCond** support is optional. Availability of this support is indicated by the<br> **CMPI\_MB\_Supports\_QueryNormalization** flag in *CMPIBrokerFT.classification*. 3 **CMPI\_MB\_Supports\_QueryNormalization** flag in *CMPIBrokerFT.classification*.
- 4 **CMPISubCond** support is provided by the following functions.

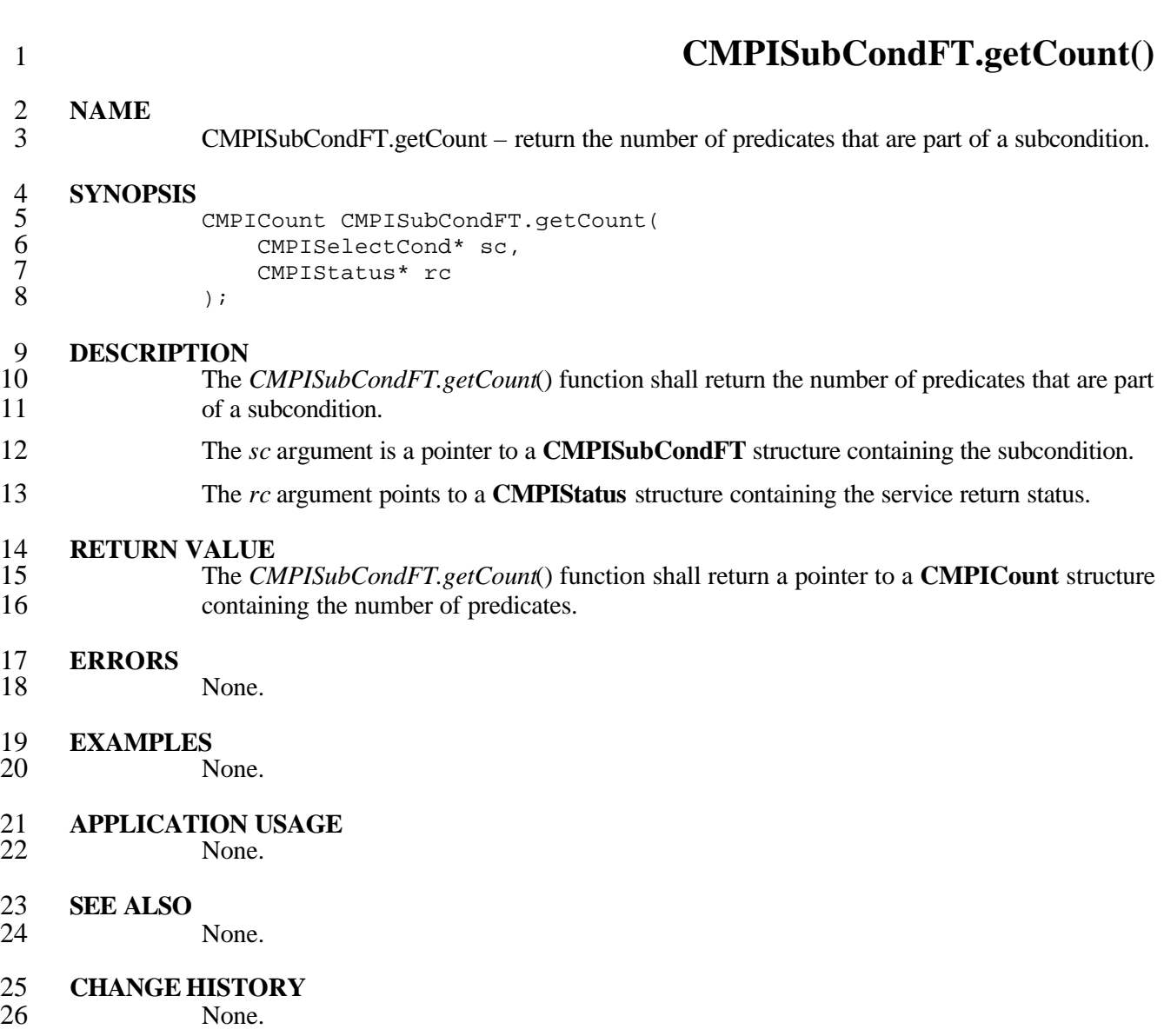

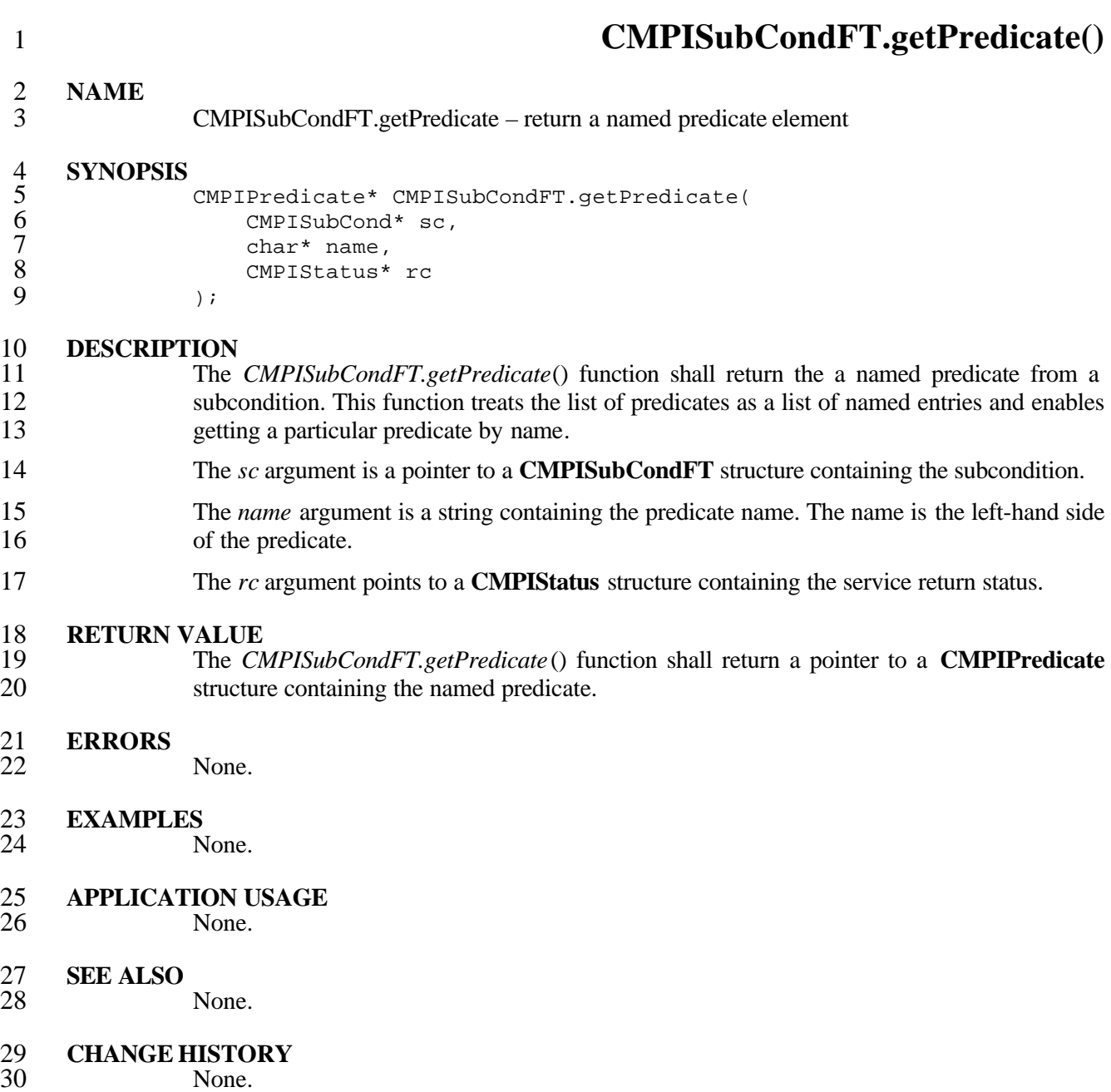

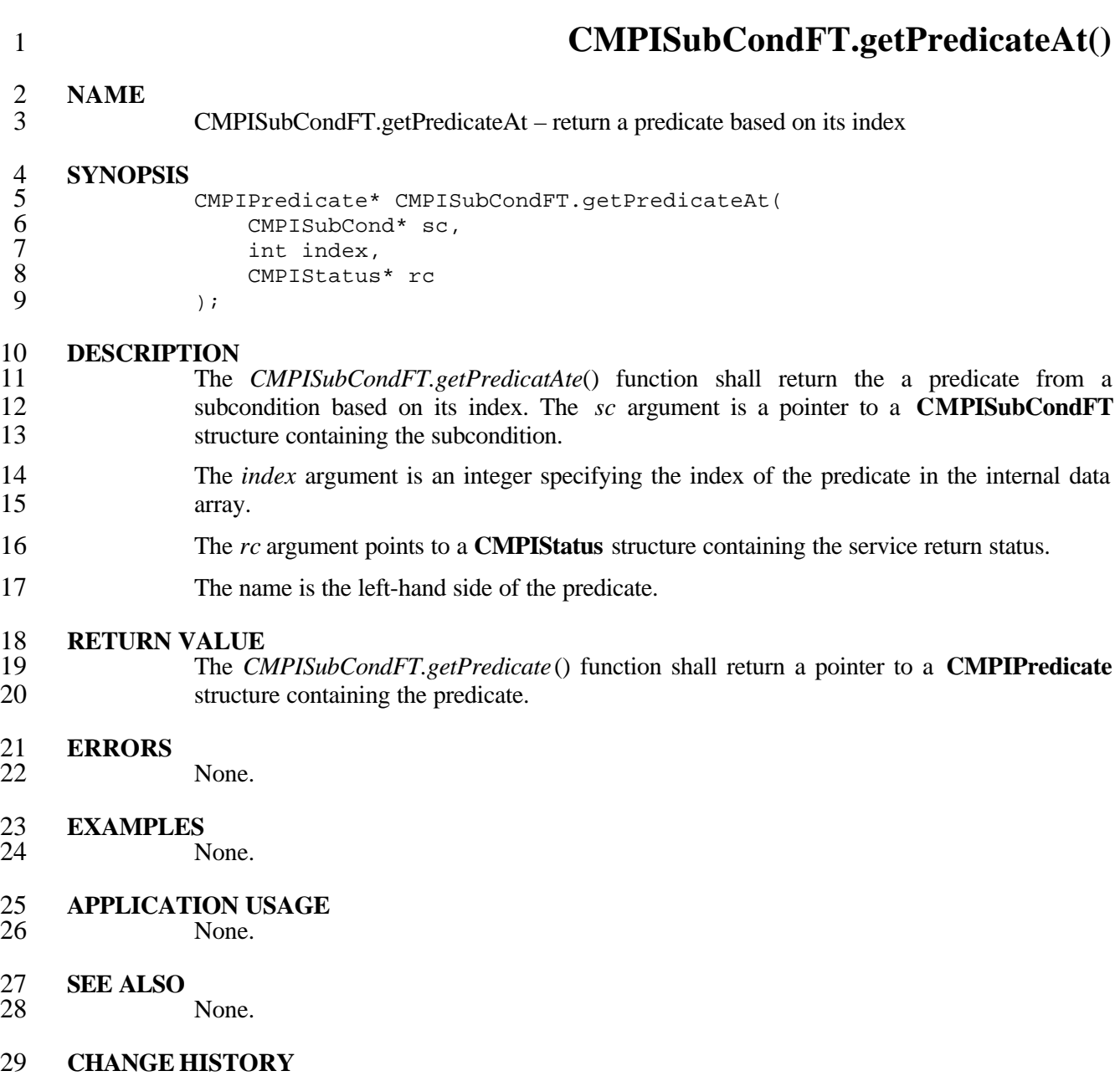

None.

## **6.12 CMPIPredicate Support**

- **CMPIPredicate** support is optional. Availability of this support is indicated by the **CMPI\_MB\_Supports\_QueryNormalization** flag in *CMPIBrokerFT.classification*. **CMPI\_MB\_Supports\_QueryNormalization** flag in *CMPIBrokerFT.classification*.
- **CMPIPredicate** support is provided by the following functions.

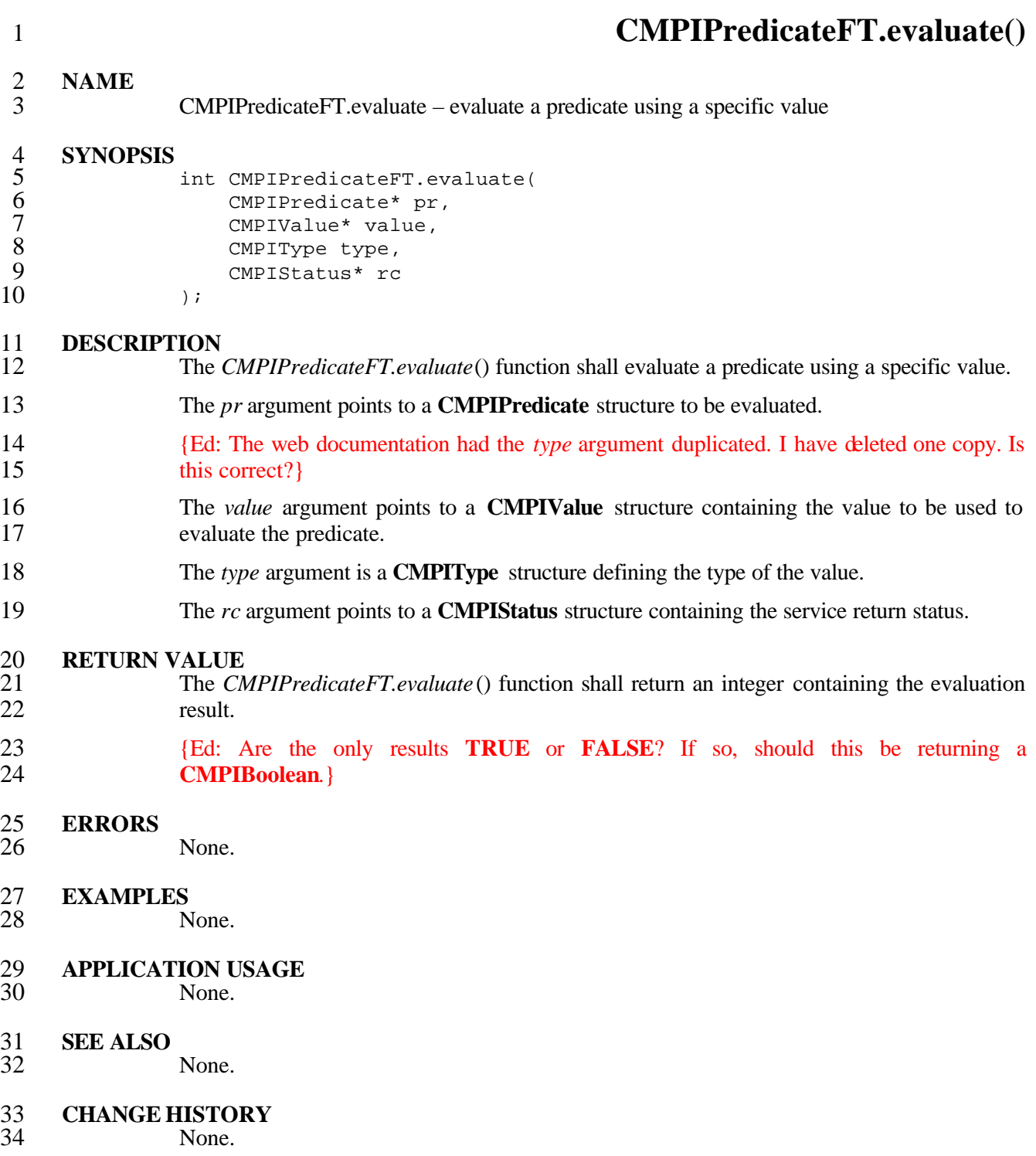

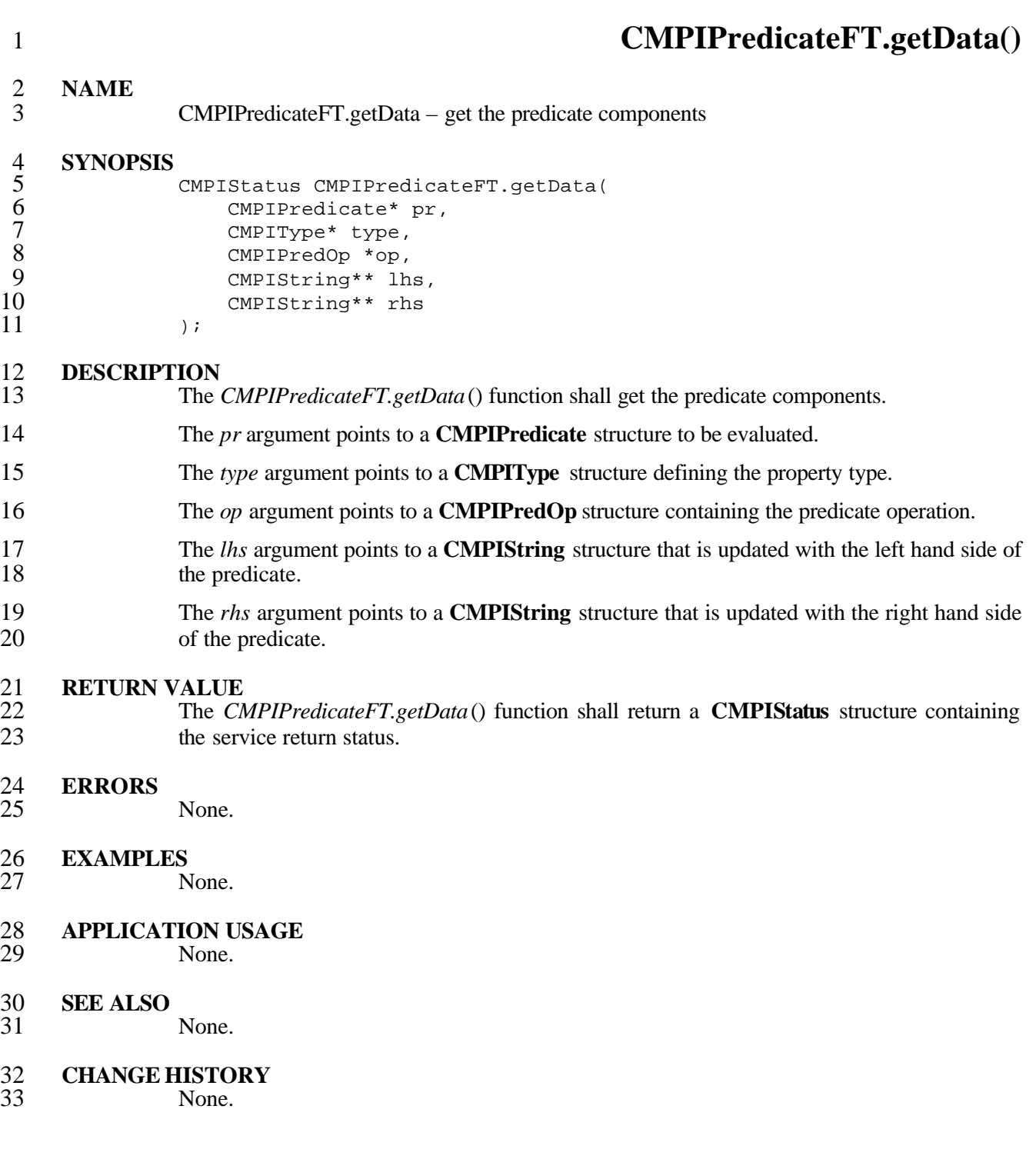

## **7 Qualifier Support**

2 Qualifier support is an optional feature of CMPI. Availability of this support is indicated by<br>3 the **CMPI\_MB\_Supports\_Qualifier** flag in *CMPIBrokerFT.classification*. the **CMPI\_MB\_Supports\_Qualifier** flag in *CMPIBrokerFT.classification*. 4 Qualifier support is a subset of full schema support. It entails read-only access to CIM type<br>qualifiers of class definitions and its components. Qualifier support is an extension to the qualifiers of class definitions and its components. Qualifier support is an extension to the **CMPIObjectPath** encapsulated object. The model path portion to the **CMPIObjectPath** is used to identify the object. Qualifier support is provided by the following functions.

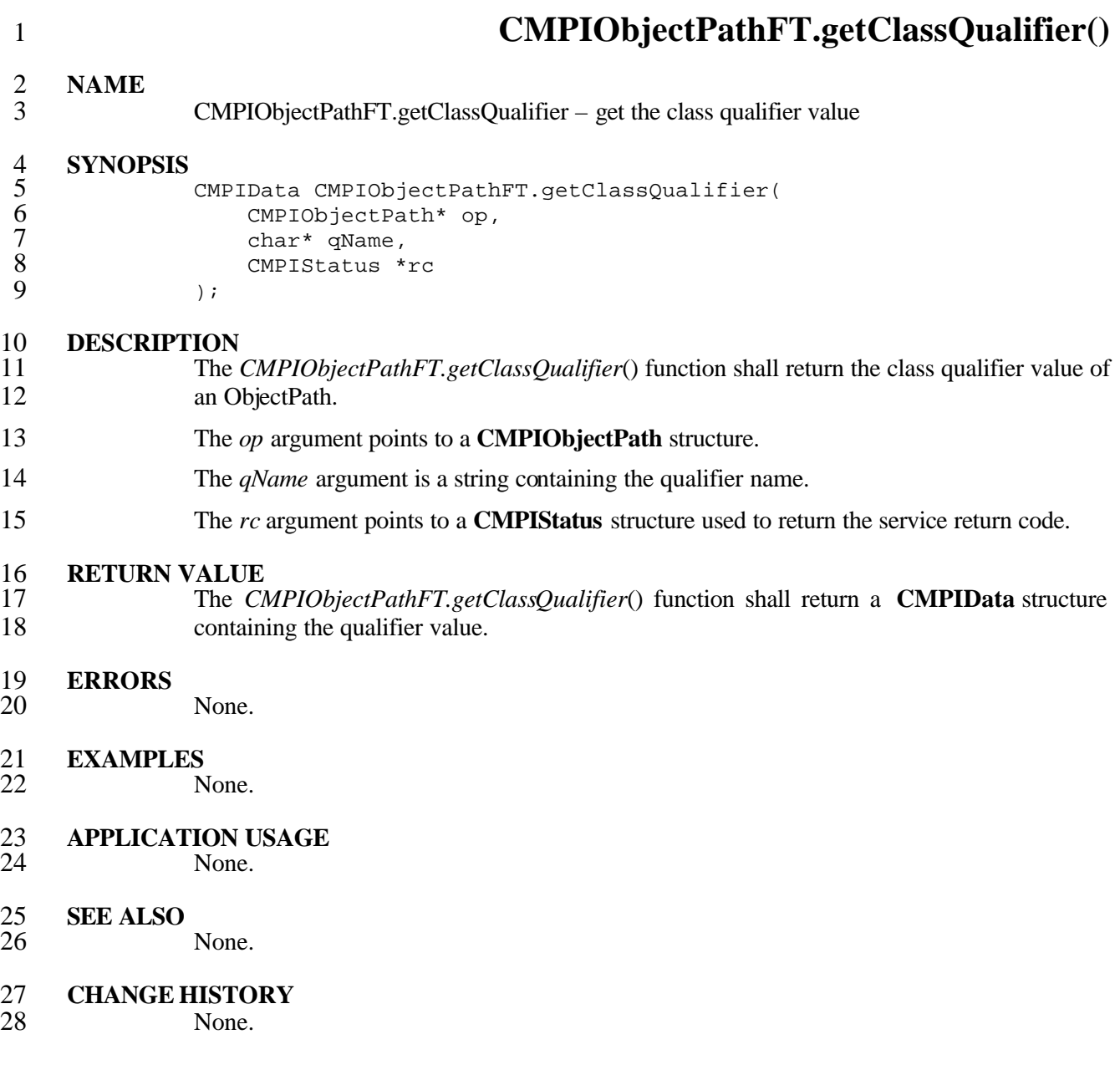

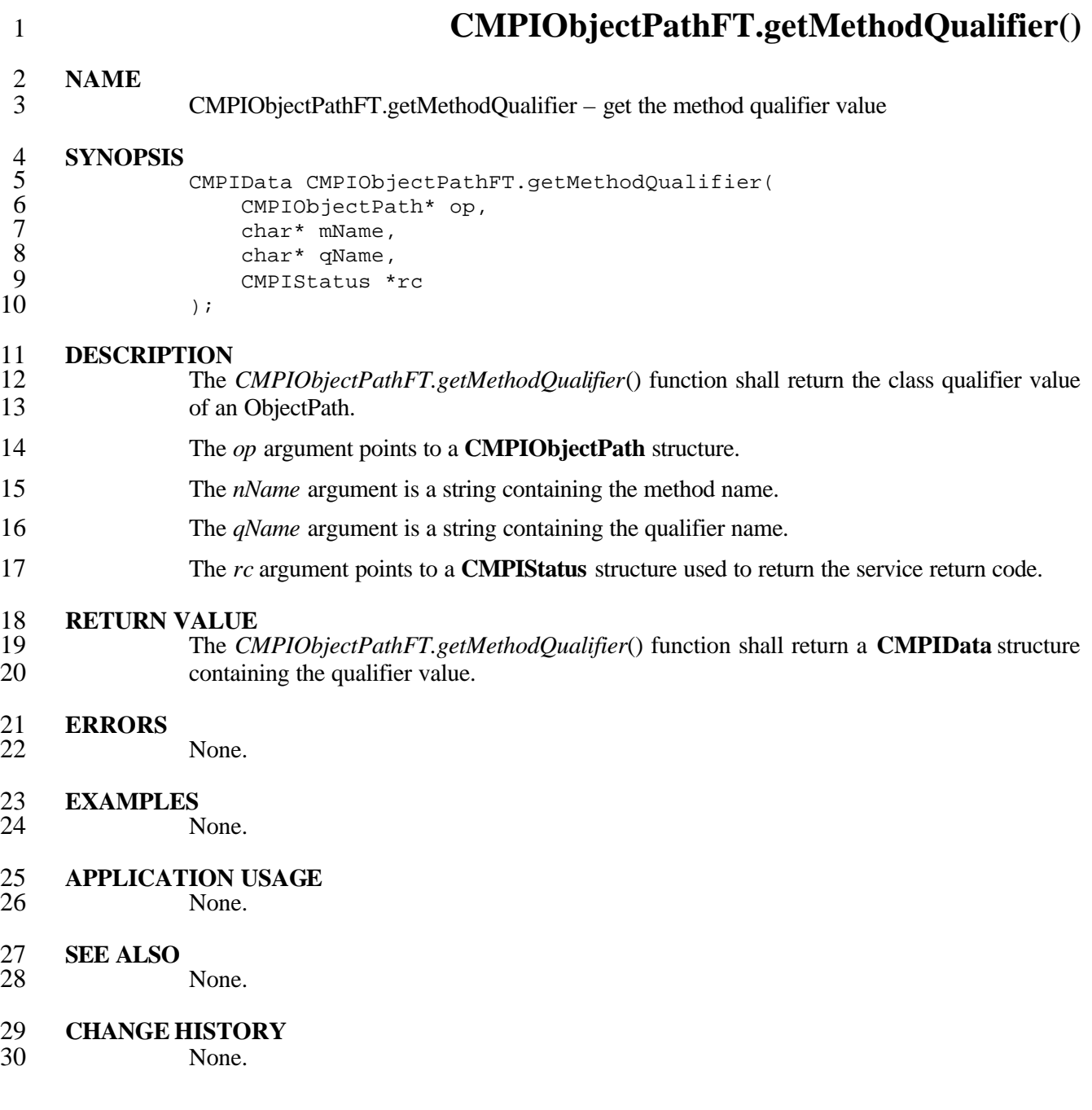

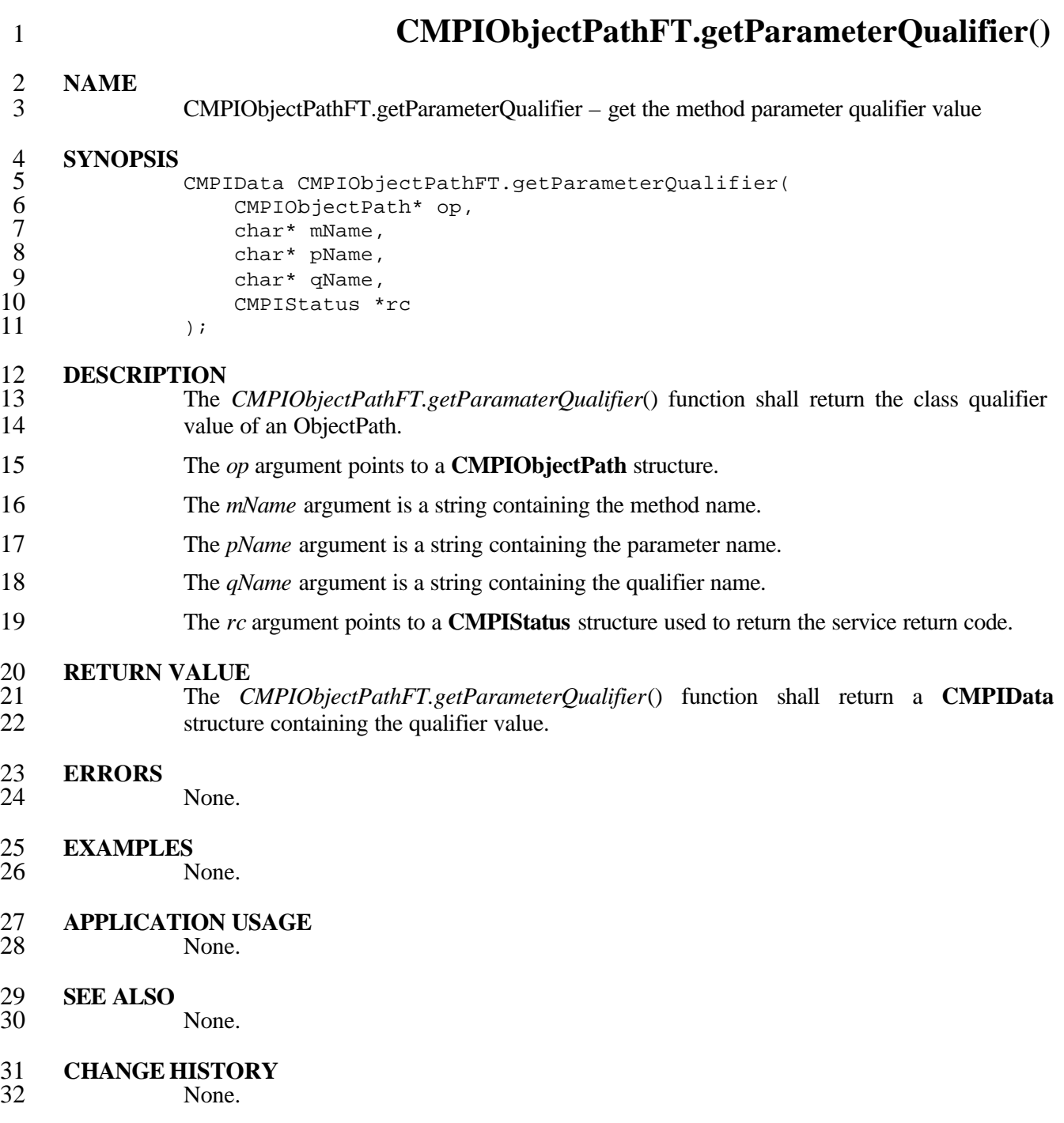

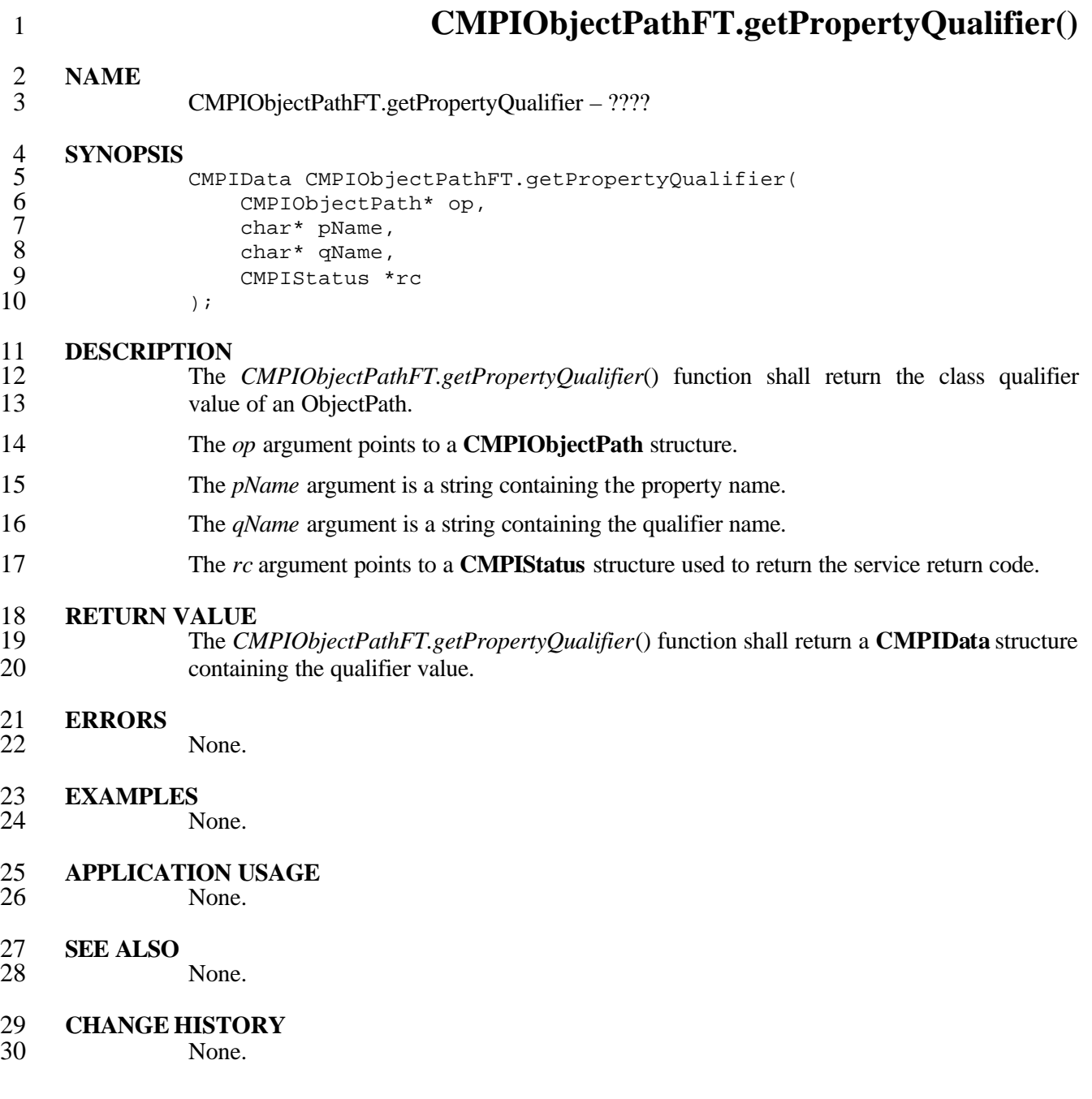

# **8 Schema Support**

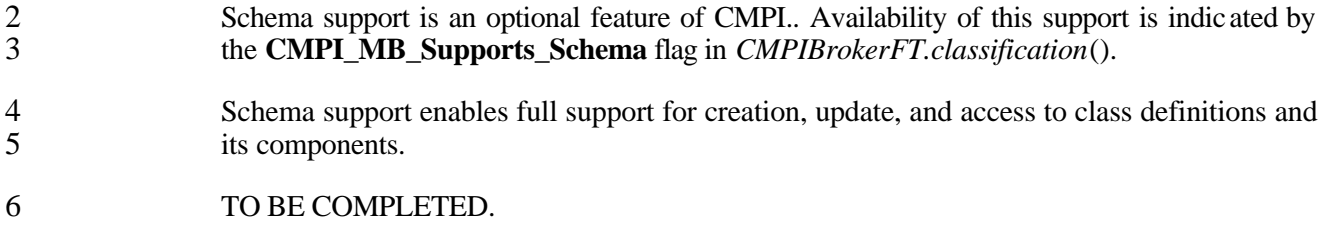

## **9 MB Services**

 Management Broker (MB) Services are part of CMPI support. In general, the services correspond with most of the services either available via a **CIMClient** interface or via various **CIMOMProviderHandle** implementations.

### **9.1 Minimal Services**

- In theory, MBs do not need to support some or all of the services; after all, it is acceptable for CIM clients to get a [CIM\_ERR\_NOT\_SUPPORTED] exception for client calls. Still, writing Management Instrumentation (MI) in such unpredictable environments is a hassle.
- We should consider making a few services mandatory. The following services have proven to be useful in the past and should be looked at more closely:<sup>7</sup>
- 11 Enumerate Instances/InstanceNames
- 12 Enumerate Associators/AssociatorNames
- 13 Create/Get/Set/DeleteInstance
- InvokeMethod
- DeliverIndication
- Get/SetProperty
- There is some redundancy in these services, meaning with a smaller list most services are still available somehow. When we ignore *DeliverIndication*, then Enumerate *InstanceNames*() and *GetInstance*() should be the absolute minimal set.

### **9.2 MB Classification and Optional Feature Support**

- MBs not supporting these minimal services are called Class 0 MBs. MBs supporting the minimal set are called Class 1 MBs. The next higher level is Class 2, supporting all services. 23 Notice that individual MIs (but not a Class 2 MB itself) still can reject a Get/SetProperty operation.
- 25 MIs can query the MB classification and decide to refuse to operate in a less-than-needed<br>26 environment, or curtail its functionality. This can be done by the MI factory by returning environment, or curtail its functionality. This can be done by the MI factory by returning **[CMPI\_RC\_ERR\_NOT\_SUPPORTED].**

l

This list is almost as complete as the usual **CIMClient** repertoire, except for Qualifier services.

<sup>&</sup>lt;sup>8</sup> Could be done using Get/SetInstance.

1 In addition, the MB exposes which optional features of CMPI are supported. The following<br>2 are valid values for *CMPIBrokerFT.classification*(): 2 are valid values for *CMPIBrokerFT.classification*(): #define CMPI\_MB\_Class\_0 0x00000001 4 #define CMPI\_MB\_Class\_1 0x00000003 #define CMPI\_MB\_Class\_2 0x00000007  $3456789$ 7 #define CMPI\_MB\_Supports\_PropertyMI 0x00000100

#define CMPI\_MB\_Supports\_IndicationMI 0x00000200 9 #define CMPI\_MB\_Supports\_IndicationPolling 0x00000400 10 #define CMPI\_MB\_Supports\_QueryNormalization 0x00000800<br>11 #define CMPI\_MB\_Supports\_Qualifier 0x00001000 11 #define CMPI\_MB\_Supports\_Qualifier 0x00001000<br>12 #define CMPI\_MB\_Supports\_Schema 0x00003000 12 #define CMPI\_MB\_Supports\_Schema 0x00003000

## 13 **9.3 Class 0 Services**

14 Class 0 services are provided by the following functions.

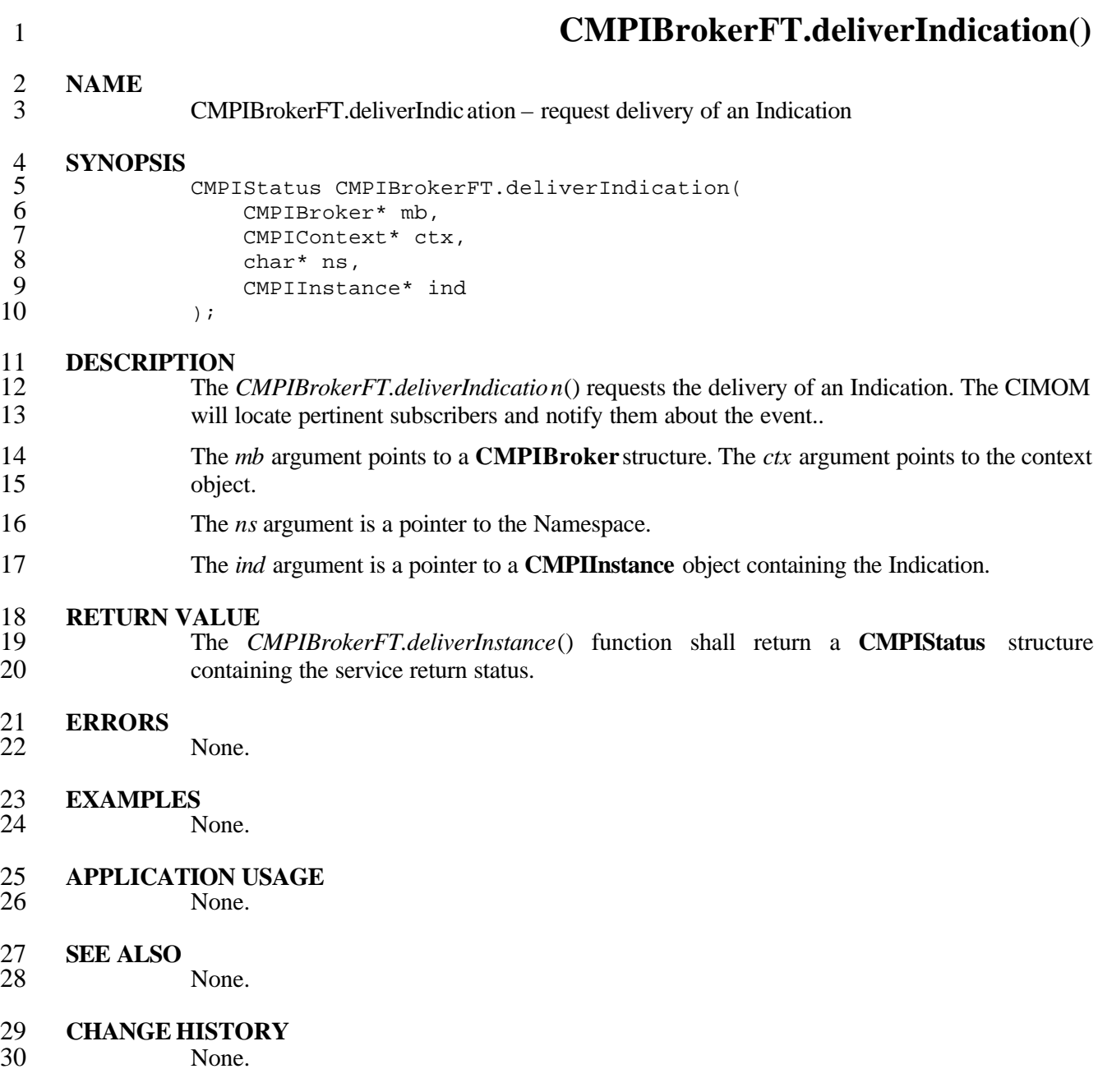

## **9.4 Class 1 Services**

Class 1 services are provided by the following functions.

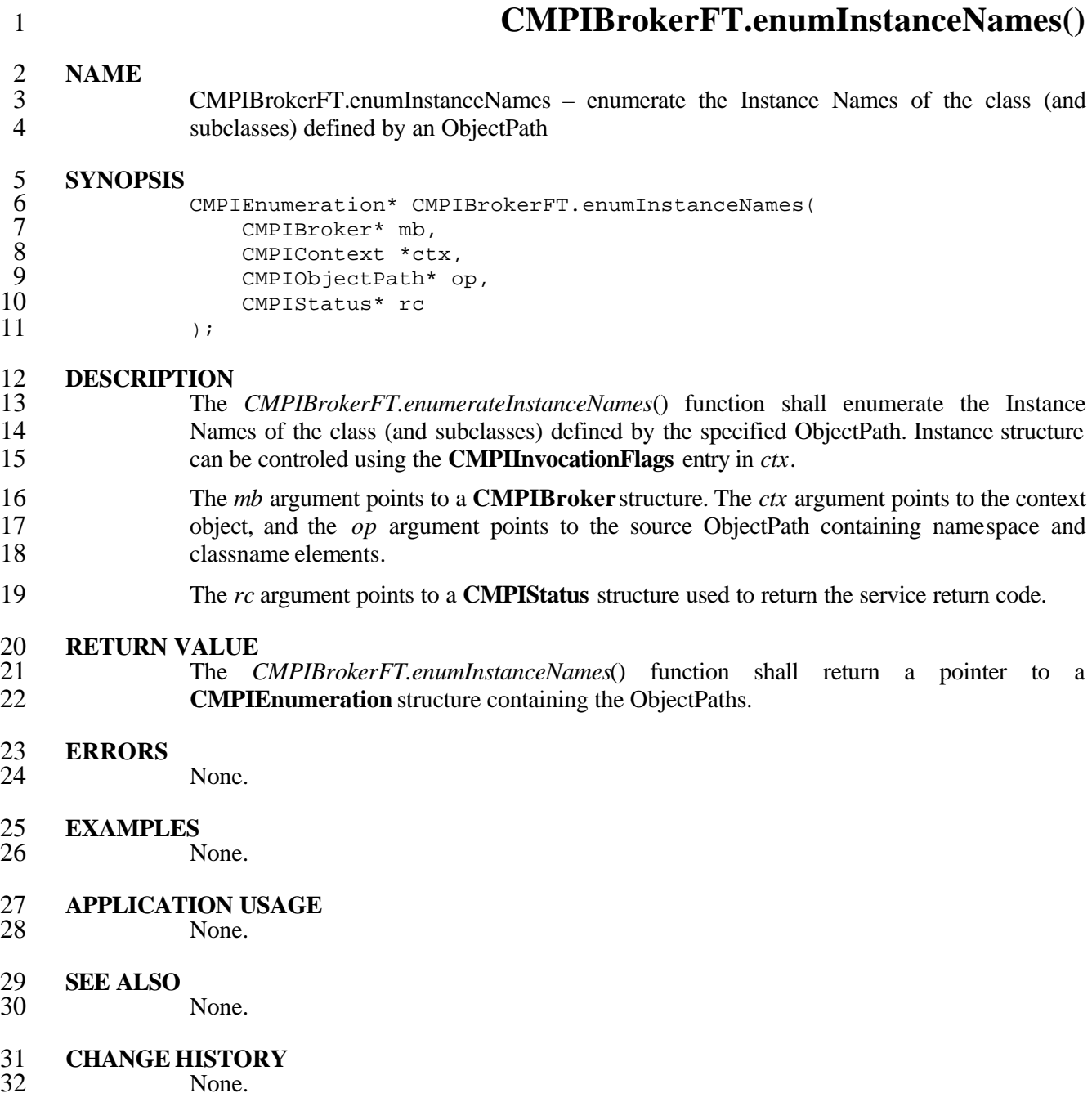
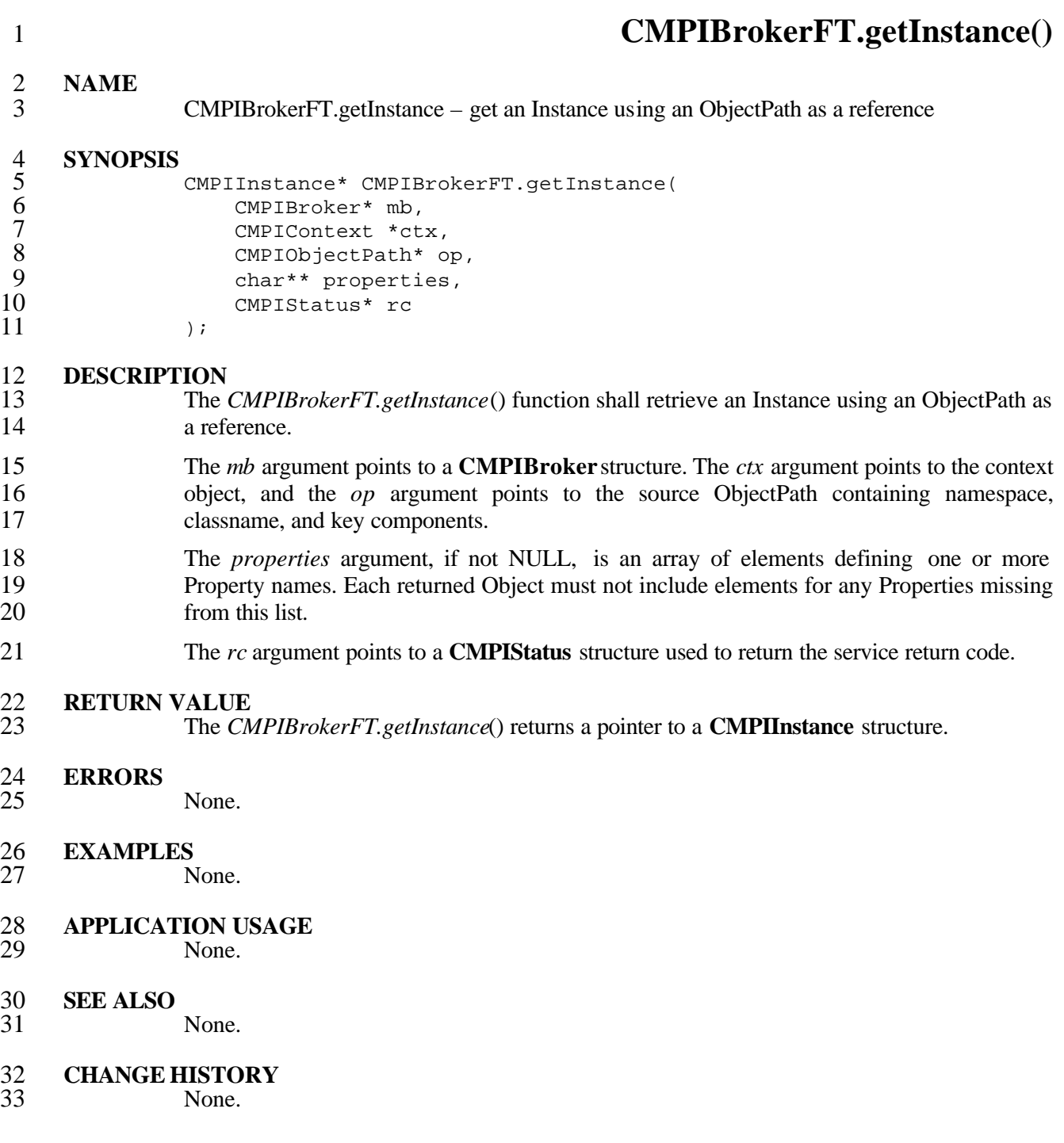

### **9.5 Class 2 Services**

Class 2 services are provided by the following functions.

 **CMPIBrokerFT.associatorNames() NAME** CMPIBrokerFT.associatorNames – enumerates ObjectPaths associated with an Instance **SYNOPSIS** 5 CMPIEnumeration\* CMPIBrokerFT.associatorNames(<br>6 CMPIBroker\* mb<br>7 CMPIContext \*ctx, CMPIBroker\* mb 7 CMPIContext \*ctx,<br>8 CMPIObjectPath\* o 8 CMPIObjectPath\* op,<br>9 char\* assocClass. 9 char\* assocClass,<br>10 char\* resultClass 10 char\* resultClass,<br>11 char\* role. 11 char\* role,<br>12 char\* resul 12 char\* resultRole,<br>13 cMPIStatus\* rc CMPIStatus\* rc ); **DESCRIPTION** The *CMPIBrokerFT.associatorNames*() function shall enumerate ObjectPaths associated with an Instance. The *mb* argument points to a **CMPIBroker** structure. The *ctx* argument points to the context object, and the *op* argument points to the source ObjectPath containing namespace, classname, and key components. The *assocClass* argument, if not NULL, shall be a valid Association Class name. It acts as a filter on the returned set of Objects by mandating that each returned Object must be associated to the source Object via an Instance of this Class or one of its subclasses. The *resultclass* argument, if not NULL, shall be a valid Class name. It acts as a filter on the returned set of Objects by mandating that each returned Object must be either an Instance of 26 this Class (or one of its subclasses). The *role* argument, if not NULL, shall be a valid Property name. It acts as a filter on the returned set of Objects by mandating that each returned Object must be associated to the source Object via an Association in which the source Object plays the specified role (i.e. the name of the Property in the Association Class that refers to the source Object must match the value of this parameter). The *resultrole* argument, if not NULL, shall be a valid Property name. It acts as a filter on the returned set of Objects by mandating that each returned Object must be associated to the source Object via an Association in which the returned Object plays the specified role (i.e. the name of the Property in the Association Class that refers to the returned Object must match the value of this parameter). **RETURN VALUE** The *CMPIBrokerFT.associatorNames*() function shall return a pointer to a **CMPIEnumeration** structure containing the enumeration of the ObjectPaths. **ERRORS** None. **EXAMPLES** None. **APPLICATION USAGE** None.

- 1 **SEE ALSO**
- None.

# 3 **CHANGE HISTORY**

 **CMPIBrokerFT.associators() NAME** CMPIBrokerFT.associators – enumerates Instances associated with an Instance **SYNOPSIS** CMPIEnumeration\* CMPIBrokerFT.associators( CMPIBroker\* mb, 7 CMPIContext \*ctx,<br>8 CMPIObjectPath\* c 8 CMPIObjectPath\* op,<br>9 char\* assocClass. 9 char\* assocClass,<br>10 char\* resultClass 10 char\* resultClass,<br>11 char\* role. 11 char\* role,<br>12 char\* resul 12 char\* resultRole,<br>13 char\*\* properties 13 char\*\* properties,<br>14 CMPIStatus\* rc 14 CMPIStatus\* rc<br>15 );  $)$ ; **DESCRIPTION** The *CMPIBrokerFT.associators*() function shall enumerate Instances associated with an 18 Instance. The *mb* argument points to a **CMPIBroker** structure. The *ctx* argument points to the context object, and the *op* argument points to the source ObjectPath containing namespace, classname, and key components. The *assocClass* argument, if not NULL, shall be a valid Association Class name. It acts as a filter on the returned set of Objects by mandating that each returned Object must be associated to the source Object via an Instance of this Class or one of its subclasses. The *resultclass* argument, if not NULL, shall be a valid Class name. It acts as a filter on the returned set of Objects by mandating that each returned Object must be either an Instance of 27 this Class (or one of its subclasses). 28 The *role* argument, if not NULL, shall be a valid Property name. It acts as a filter on the returned set of Objects by mandating that each returned Object must be associated to the source Object via an Association in which the source Object plays the specified role (i.e. the name of the Property in the Association Class that refers to the source Object must match the value of this parameter). The *resultrole* argument, if not NULL, shall be a valid Property name. It acts as a filter on the returned set of Objects by mandating that each returned Object must be associated to the source Object via an Association in which the returned Object plays the specified role (i.e. the name of the Property in the Association Class that refers to the returned Object must match the value of this parameter). 38 The *properties* argument, if not NULL, is an array of elements defining one or more<br>39 Property names. Each returned Object must not include elements for any Properties missing Property names. Each returned Object must not include elements for any Properties missing from this list. The *rc* argument points to a **CMPIStatus** structure used to return the service return code. **RETURN VALUE** The *CMPIBrokerFT.associators*() function shall return a pointer to a **CMPIEnumeration** structure containing the enumeration of the Instances.

**ERRORS**

None.

# 1 **EXAMPLES**

None.

#### 3 **APPLICATION USAGE** None.

# 5 **SEE ALSO**

None.

# 7 **CHANGE HISTORY**

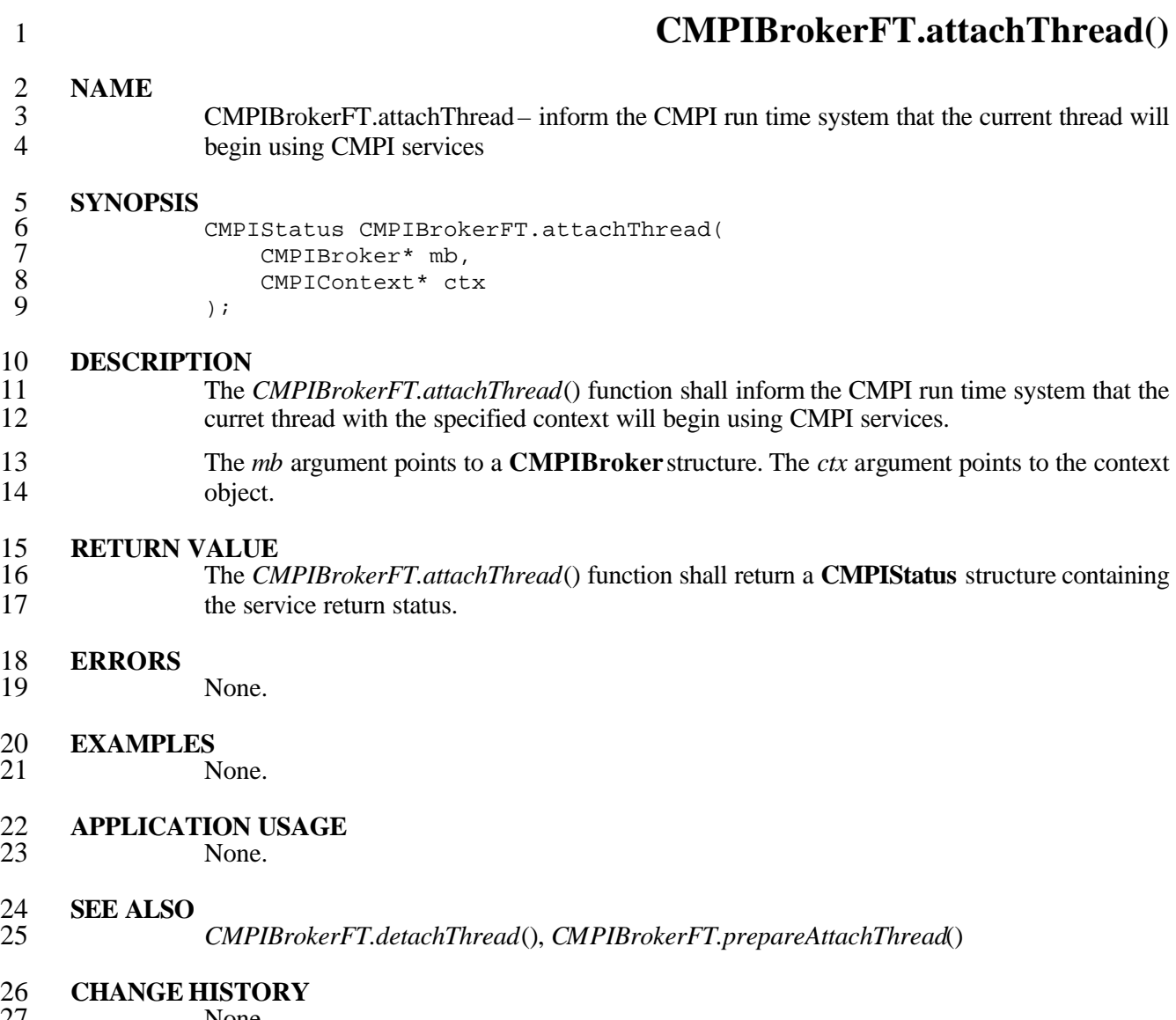

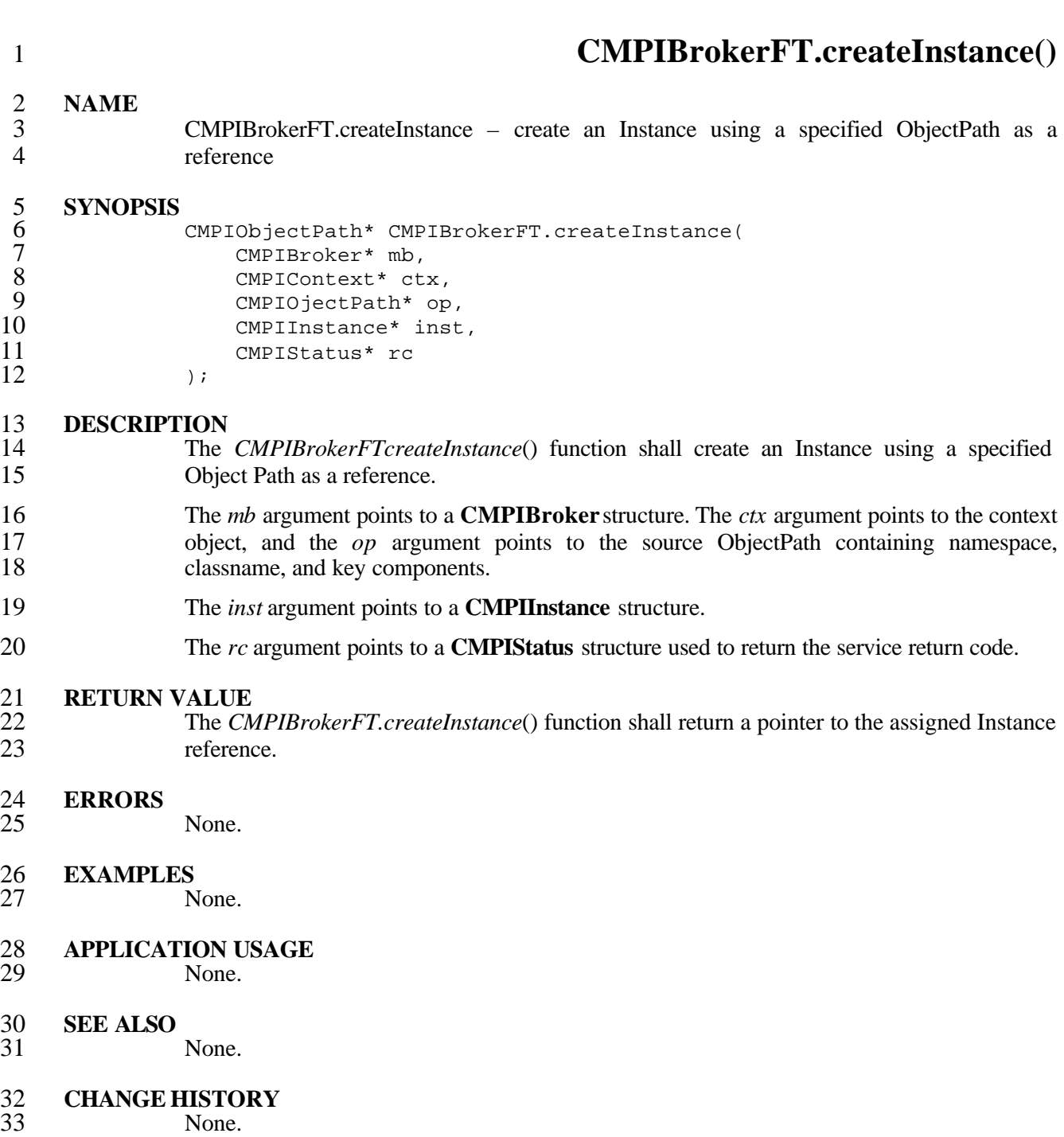

#### **CMPIBrokerFT.deleteInstance()**

#### **NAME**

 CMPIBrokerFT.deleteInstance – deletes an existing Instance using a specified ObjectPath as a reference

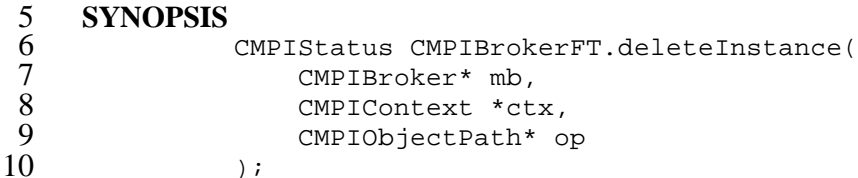

#### **DESCRIPTION**

- The *CMPIBrokerFTdeleteInstance*() function shall delete an existing Instance using a specified Object Path as a reference.
- The *mb* argument points to a **CMPIBroker** structure. The *ctx* argument points to the context object, and the *op* argument points to the source ObjectPath containing namespace, classname, and key components.

## 17 **RETURN VALUE**<br>18 The C

 The *CMPIBrokerFT.deleteInstance*() function shall return a **CMPIStatus** structure containing the service return status.

### **ERRORS**

None.

### **EXAMPLES**

None.

- **APPLICATION USAGE** None.
- **SEE ALSO** None.
- **CHANGE HISTORY**

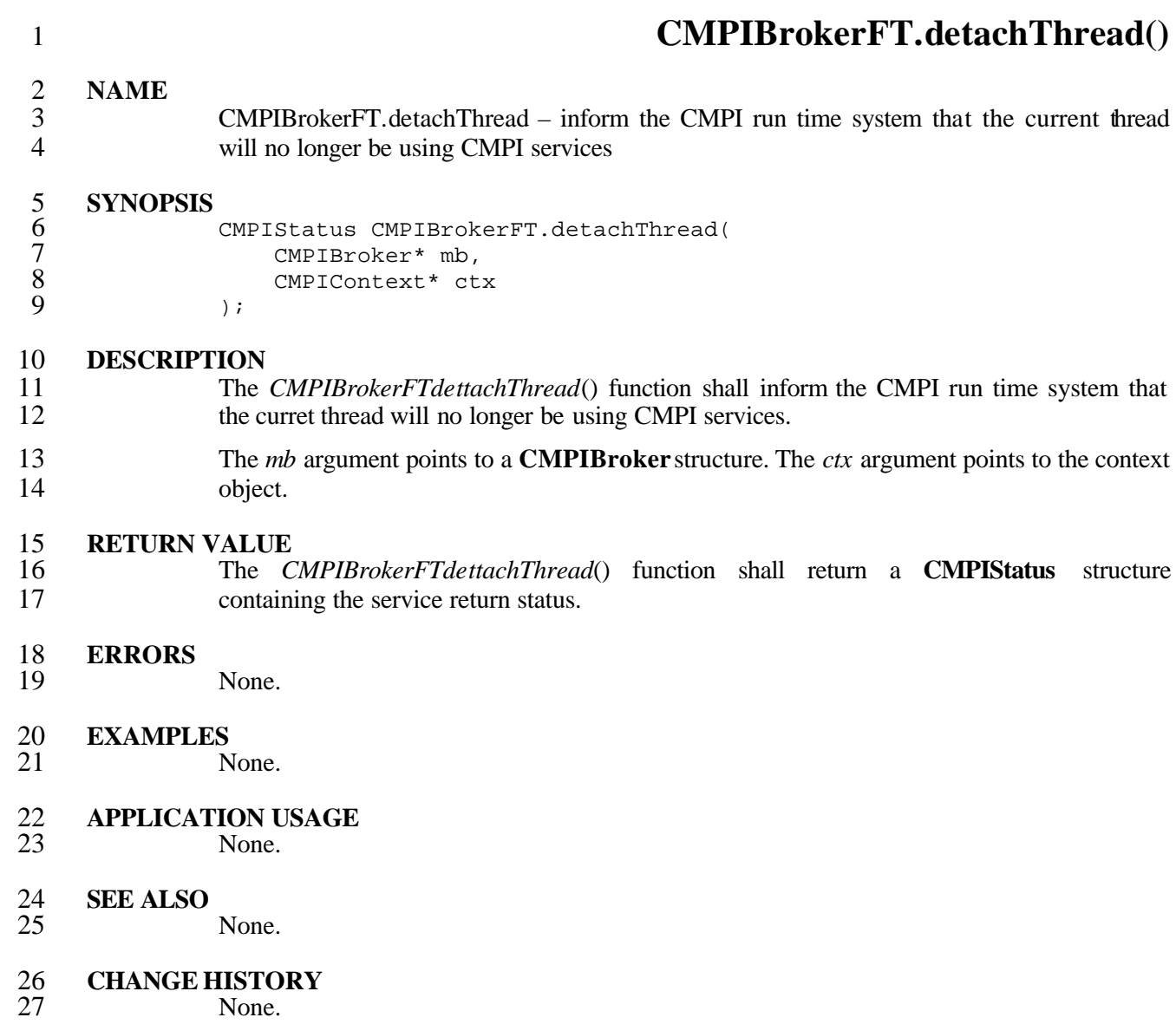

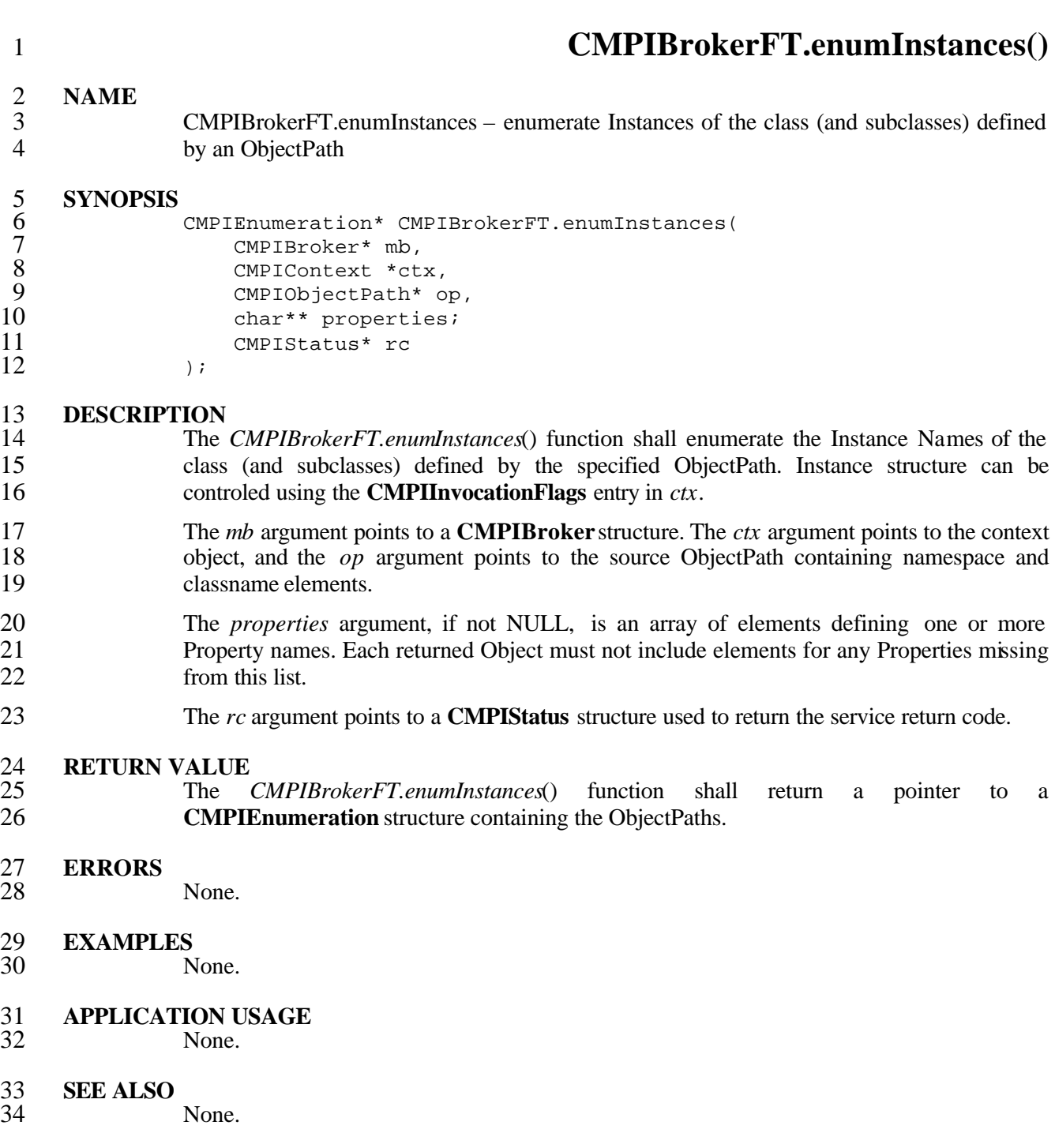

- **CHANGE HISTORY**
- None.

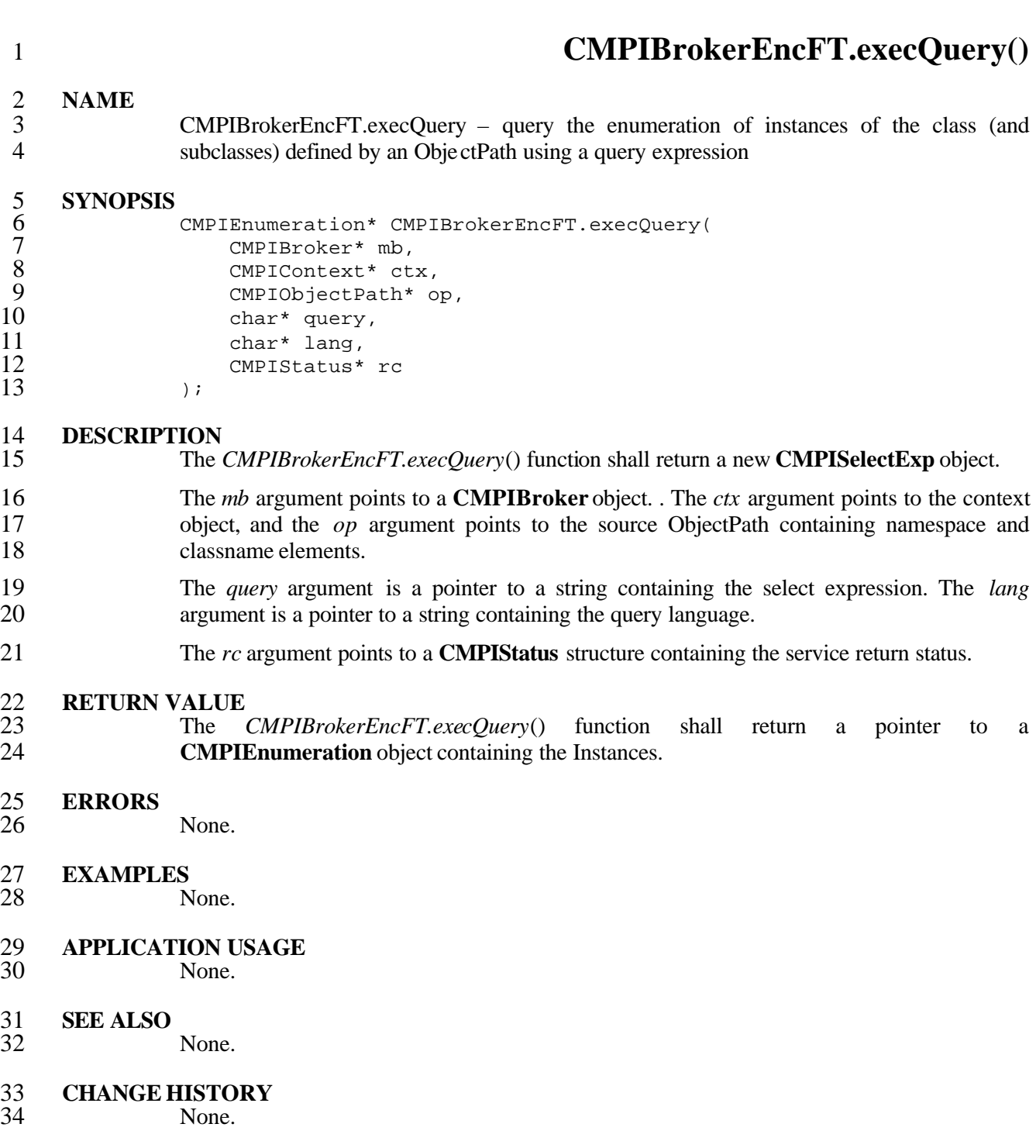

#### **CMPIBrokerFT.getProperty()**

#### **NAME**

 CMPIBrokerFT.getProperty – get the named property value of an Instance defined by an ObjectPath

#### **SYNOPSIS**

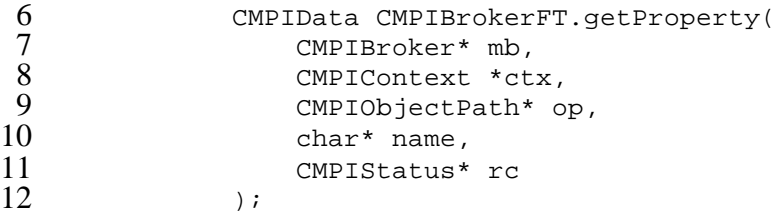

#### **DESCRIPTION**

- The *CMPIBrokerFT.getProperty* () function shall get the named property value of an Instance defined by an ObjectPath.
- The *mb* argument points to a **CMPIBroker** object. . The *ctx* argument points to the context object, and the *op* argument points to the source ObjectPath containing namespace, 18 classname, and key elements.
- The *name* argument points to a string containing the property name.
- The *rc* argument points to a **CMPIStatus** structure containing the service return status.

### 21 **RETURN VALUE**<br>22 The C

 The *CMPIBrokerFT.getProperty* () shall return a **CMPIData** structure containing the requested property value.

## **ERRORS**

None.

### **EXAMPLES**

None.

 **APPLICATION USAGE** None.

### **SEE ALSO**

- None.
- **CHANGE HISTORY**

#### **CMPIBrokerFT.invokeMethod()**

**NAME**

 CMPIBrokerFT.invokeMethod – invoke a named, extrinsic method of an Instance defined by an ObjectPath

#### **SYNOPSIS**

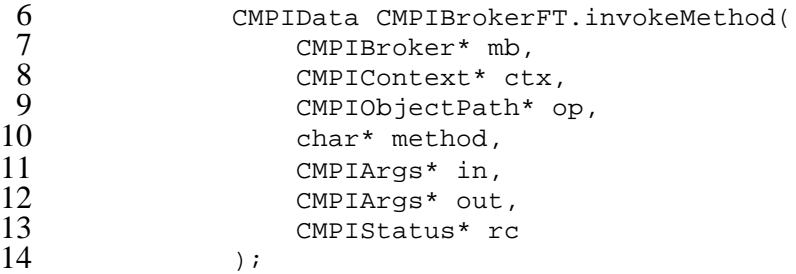

#### **DESCRIPTION**

- The *CMPIBrokerFT.invokeMethod*() function shall invoke a named, extrinsic method of an instance defined by a specified ObjectPath.
- The *mb* argument points to a **CMPIBroker** object. . The *ctx* argument points to the context object, and the *op* argument points to the source ObjectPath containing namespace, classname, and key elements.
- The *method* argument points to a string containing the method name. The *in* argument points to a **CMPIArgs** structure containing the input parameters. The *out* argument points to a **CMPIArgs** structure containing the output parameters.
- The *rc* argument points to a **CMPIStatus** structure containing the service return status.

### **RETURN VALUE**

 The *CMPIBrokerFT.invokeMethod*() function shall return a **CMPIData** structure containing 27 the method return value.

### **ERRORS**

- **EXAMPLES** None.
- **APPLICATION USAGE** None.
	-
- **SEE ALSO** None.
- **CHANGE HISTORY** None.

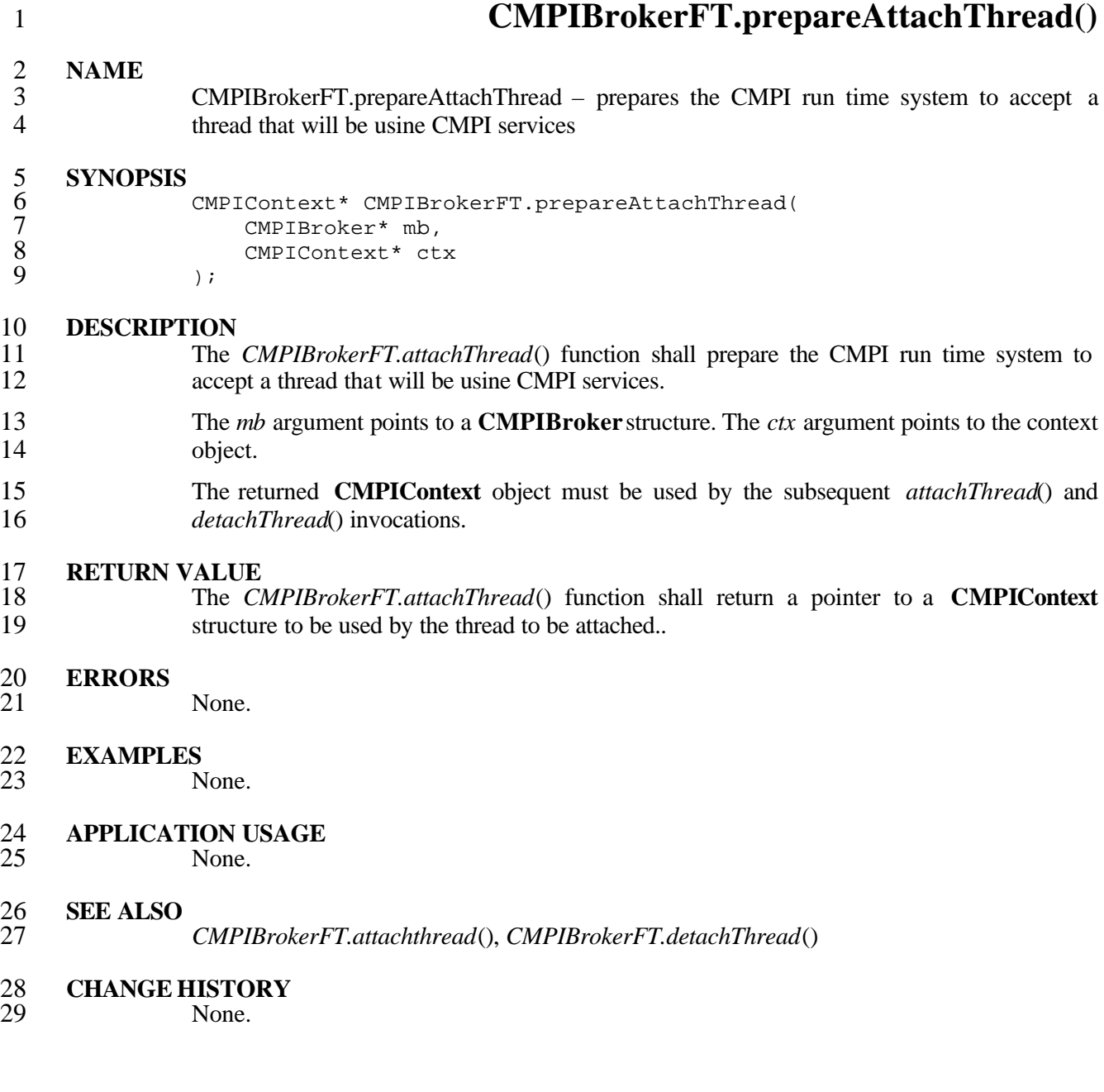

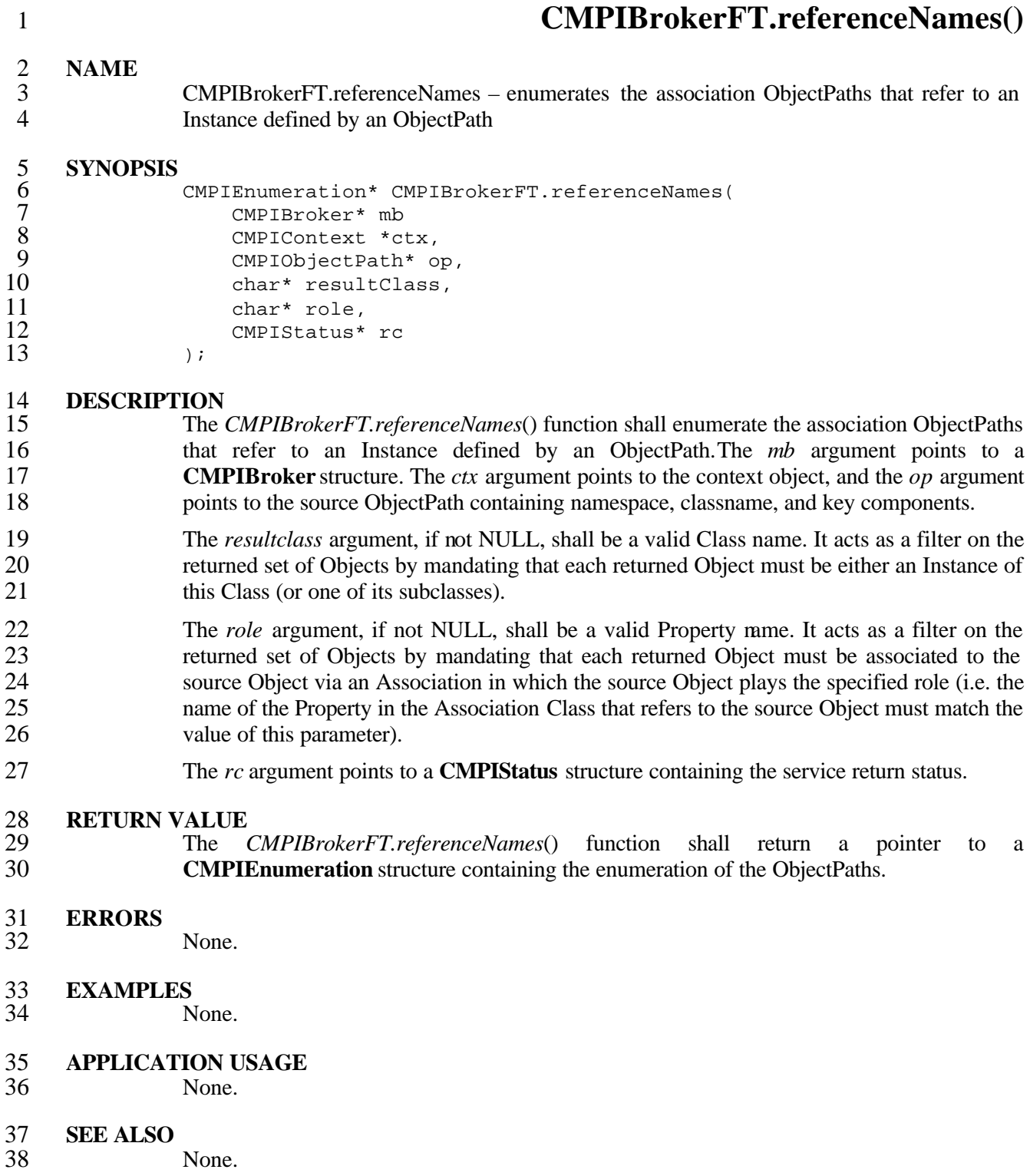

- **CHANGE HISTORY**
- None.

#### **CMPIBrokerFT.references()**

**NAME**

 CMPIBrokerFT.references – enumerates the association Instances that refer to an Instance defined by an ObjectPath

#### **SYNOPSIS**

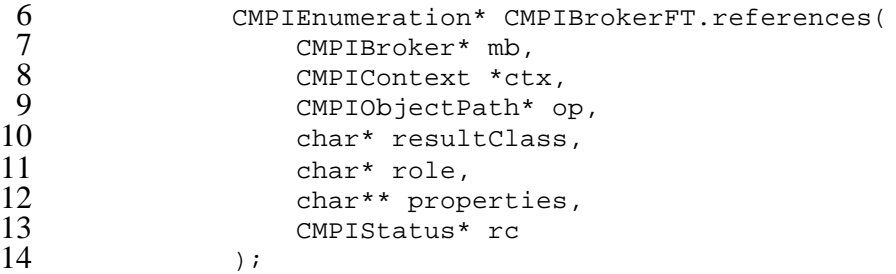

#### **DESCRIPTION**

 The *CMPIBrokerFT.references*() function shall enumerate the association Instances that 17 refer to an Instance defined by an ObjectPath.

- The *mb* argument points to a **CMPIBroker** structure. The *ctx* argument points to the context object, and the *op* argument points to the source ObjectPath containing namespace, classname, and key components.
- The *resultclass* argument, if not NULL, shall be a valid Class name. It acts as a filter on the returned set of Objects by mandating that each returned Object must be either an Instance of 23 this Class (or one of its subclasses).
- The *role* argument, if not NULL, shall be a valid Property name. It acts as a filter on the returned set of Objects by mandating that each returned Object must be associated to the source Object via an Association in which the source Object plays the specified role (i.e. the name of the Property in the Association Class that refers to the source Object must match the 28 value of this parameter).
- The *properties* argument, if not NULL, is an array of elements defining one or more Property names. Each returned Object must not include elements for any Properties missing from this list.
- The *rc* argument points to a **CMPIStatus** structure used to return the service return code.

### **RETURN VALUE**

- The *CMPIBrokerFT.references*() function shall return a pointer to a **CMPIEnumeration** structure containing the enumeration of the ObjectPaths.
- **ERRORS**
- None.
- **EXAMPLES**
- None.

### **APPLICATION USAGE**

None.

**SEE ALSO**

# **CHANGE HISTORY**

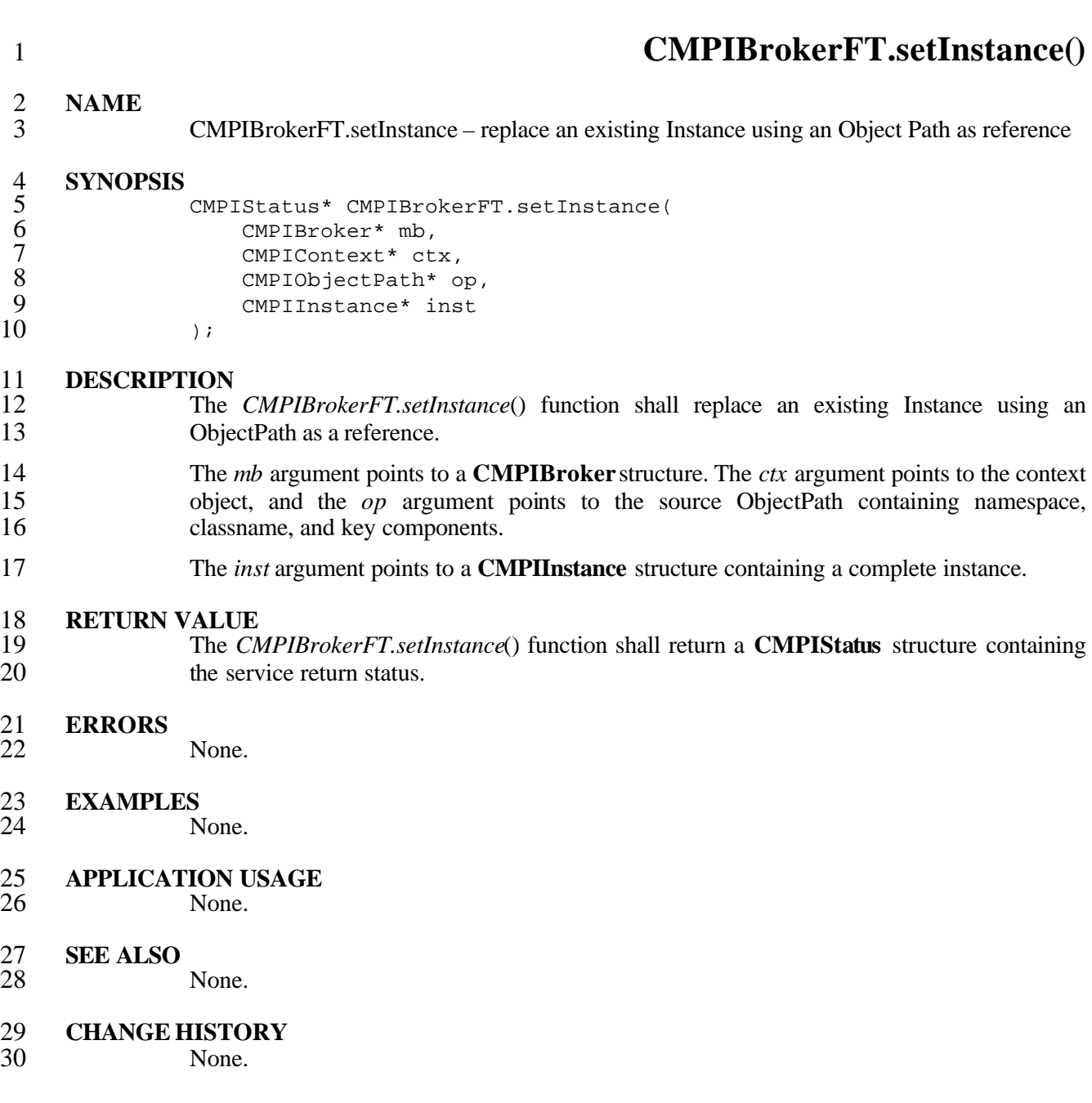

### **CMPIBrokerFT.setProperty()**

**NAME**

 CMPIBrokerFT.setProperty – set the named property value of an Instance defined by an ObjectPath

#### **SYNOPSIS**

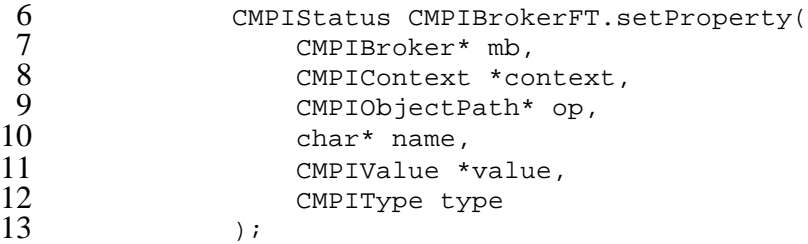

#### **DESCRIPTION**

- The *CMPIBrokerFT.setProperty*() function shall set the named property value of an Instance defined by an ObjectPath.
- The *mb* argument points to a **CMPIBroker** structure. The *ctx* argument points to the context object, and the *op* argument points to the source ObjectPath containing namespace, classname, and key components.

#### The *name* argument points to a string containing the property name.

- The *value* argument points to a **CMPIValue** structure containing the value to be assigned to 22 the property.
- The *type* argument points to a **CMPIType** structure which defines the type of *value*.

### 24 **RETURN VALUE**<br>25 The CM

 The *CMPIBrokerFT.setProperty*() function shall return a **CMPIStatus** structure containing 26 the service return status.

### **ERRORS**

- **EXAMPLES**
	- None.
- **APPLICATION USAGE** None.
- **SEE ALSO** None.
- 
- **CHANGE HISTORY** None.

#### **9.6 Accessing MB Services**

2 The MB service routines outlined above are made available by the MB to MIs via the CMPIBrokerstructure. CMPIBrokerFT.bft points to the CMPIBrokerFT structure **CMPIBroker** structure. **CMPIBrokerFT.bft** points to the **\_CMPIBrokerFT** structure

#### **9.6.1 CMPIBrokerFT**

Conceptually the structure is as follows:

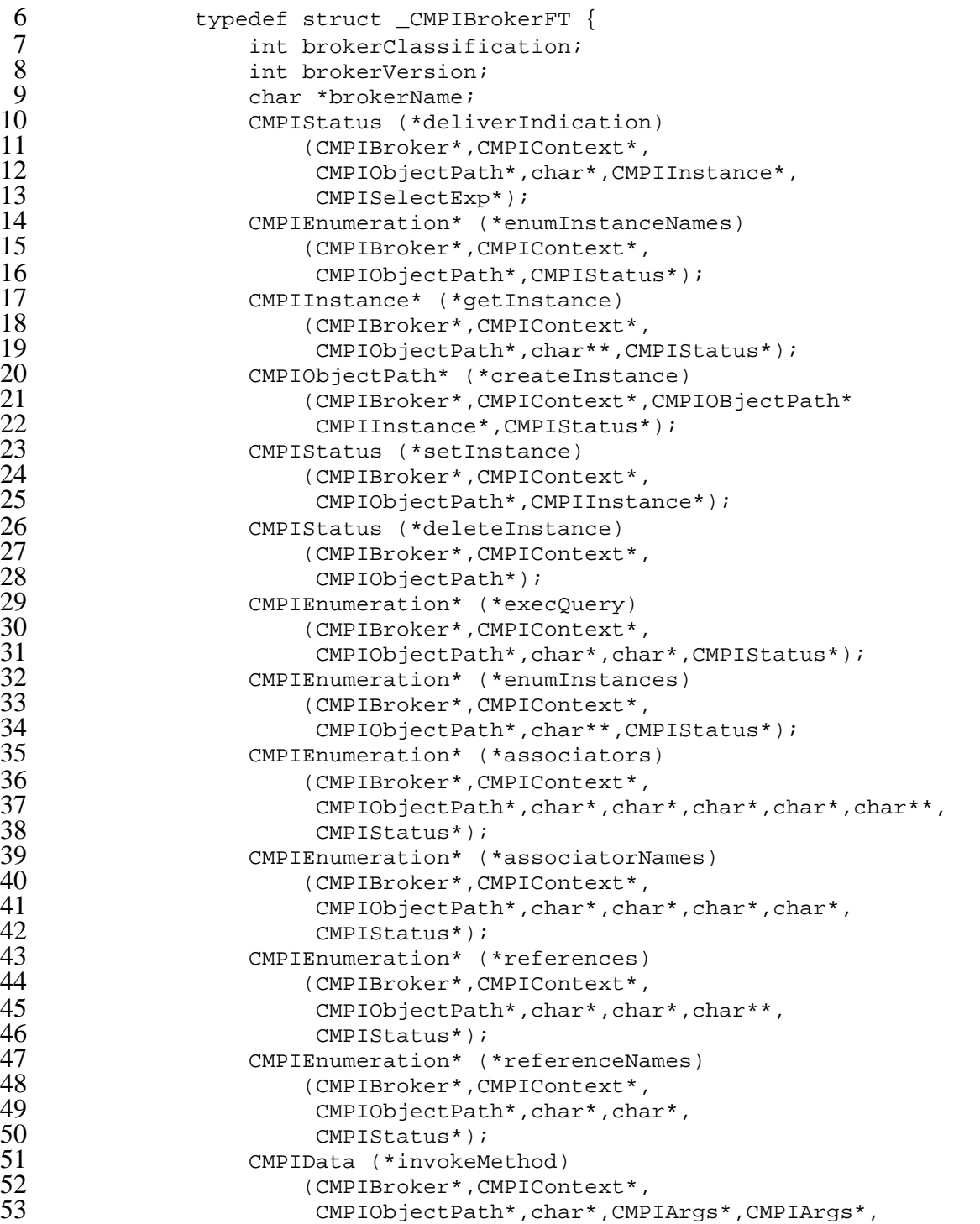

```
1<br>
CMPIStatus*);<br>
CMPIStatus (*setPr<br>
(CMPIBroker*, C<br>
CMPIData (*setProp<br>
6<br>
CMPIData (*setProp<br>
6<br>
CMPIBroker*, C<br>
CMPIBroker*, C<br>
CMPIBroker*, C<br>
CMPIBroker*, C<br>
CMPIBroker*, C<br>
CMPIBroker*, C
                             2 CMPIStatus (*setProperty)
                                   3 (CMPIBroker*,CMPIContext*,
                                     4 CMPIObjectPath*,char*,CMPIValue*,CMPIType);
                             CMPIData (*getProperty)
                                    6 (CMPIBroker*,CMPIContext*,
 7 CMPIObjectPath*,char,CMPIrc*);<br>8 (MPIBrokerFT;
                       8 } CMPIBrokerFT;
 9 Convenience macros:
10 define CBDeliverIndication(mb, ctx, ns, ci, se) \<br>11 ((mb)->eft->deliverIndication((mb), (ctx),
11 ((mb)->eft->deliverIndication((mb),(ctx), \
(ns),(ci),(se)))
                             (ns),(ci),(se)))
\frac{13}{14} ...<br>\frac{14}{4}14 #define CBSetProperty(mb,ctx,cop,name,val,type) \<br>15 ((mb)->eft->setProperty((mb),(ctx),(cop), \
15 ((mb)->eft->setProperty((mb),(ctx),(cop), \<br>16 (name),(val),(type)))
16 (name),(val),(type)))<br>17 #define CBGetProperty(mb,
17 #define CBGetProperty(mb,ctx,cop,name,type,rc) \<br>18 ((mb)->eft->qetProperty((mb),(ctx),(cop), \
18 ((mb)->eft->getProperty((mb),(ctx),(cop), \<br>19 (val),(type),(rc)))
19 (\text{val}),(\text{type}),(\text{rc})))<br>20 \ldots\left.\begin{array}{c} . . . . \\ . . \end{array}\right\}21 }
22
```

```
2 A.1 Data Types (<cmpidt.h>)
 \begin{array}{ccc} 3 & & \rightarrow & \\ 4 & & & \end{array}4 * cmpidt.h<br>5 * Copyrigh<br>6 * THIS FILE<br>7 * LICENSE
                    5 * Copyright \(co 2002, International Business Machines Corporation
                    6 * THIS FILE IS PROVIDED UNDER THE TERMS OF THE COMMON PUBLIC
 7 * LICENSE ("AGREEMENT"). ANY USE, REPRODUCTION, OR DISTRIBUTION
 8 * OF THIS FILE CONSTITUTES THE RECIPIENT'S ACCEPTANCE OF THE 9
9 * AGREEMENT.<br>10 * A current
10 * A current copy of the Common Public License is available from:<br>11 * oss.software.ibm.com/developerworks/opensource/license-cpl.htm
11 * oss.software.ibm.com/developerworks/opensource/license-cpl.html.<br>12 * Author: Adrian Schuur <schuur@de.ibm.com>
12 * Author: Adrian Schuur <schuur@de.ibm.com><br>13 * Description: CMPI data types
                    * Description: CMPI data types<br>*/
1415
16 #ifndef _CMPIDT_H_<br>17 #define CMPIDT H
                   #define _CMPIDT_H_
18<br>19
                   #include <stdio.h>
\begin{array}{c} 20 \\ 21 \\ 22 \end{array}#ifdef __cplusplus
22 extern "C" {
                   #endif
\frac{24}{25}25 #define CMPIVersion051 51 // 0.51
                   #define CMPICurrentVersion CMPIVersion051
\frac{27}{28}28 struct _CMPIBroker;<br>29 struct _CMPIInstanc
29 struct _CMPIInstance;<br>30 struct _CMPIObjectPat
30 struct _CMPIObjectPath;<br>31 struct CMPIArgs;
31 struct CMPIArgs;<br>32 struct CMPISelec
32 struct _CMPISelectExp;<br>33 struct CMPISelectCond
33 struct _CMPISelectCond;<br>34 struct CMPISubCond;
34 struct _CMPISubCond;<br>35 struct CMPIPredicat
35 struct _CMPIPredicate;<br>36 struct CMPIEnumeratio
36 struct _CMPIEnumeration;<br>37 struct CMPIArray;
37 struct _CMPIArray;
38 struct _CMPIString;<br>39 struct CMPIResult;
39 struct _CMPIResult;<br>40 struct CMPIContext
40 struct _CMPIContext;<br>41 struct CMPIDateTime
                  struct _CMPIDateTime;
42
43 typedef struct _CMPIBroker CMPIBroker;<br>44 typedef struct CMPIInstance CMPIInstanc
44 typedef struct CMPIInstance CMPIInstance;<br>45 typedef struct CMPIObjectPath CMPIObjectPat
45 typedef struct _CMPIObjectPath CMPIObjectPath;<br>46 typedef struct CMPIArgs CMPIArgs;
46 typedef struct CMPIArgs CMPIArgs;<br>47 typedef struct CMPISelectExp CMPISelect
47 typedef struct _CMPISelectExp CMPISelectExp;
48 typedef struct _CMPISelectCond cMPISelectCond;<br>49                typedef struct CMPISubCond CMPISubCond;
49 typedef struct _CMPISubCond cMPISubCond;<br>50 typedef struct CMPIPredicate CMPIPredicat
                   typedef struct _CMPIPredicate CMPIPredicate;
```
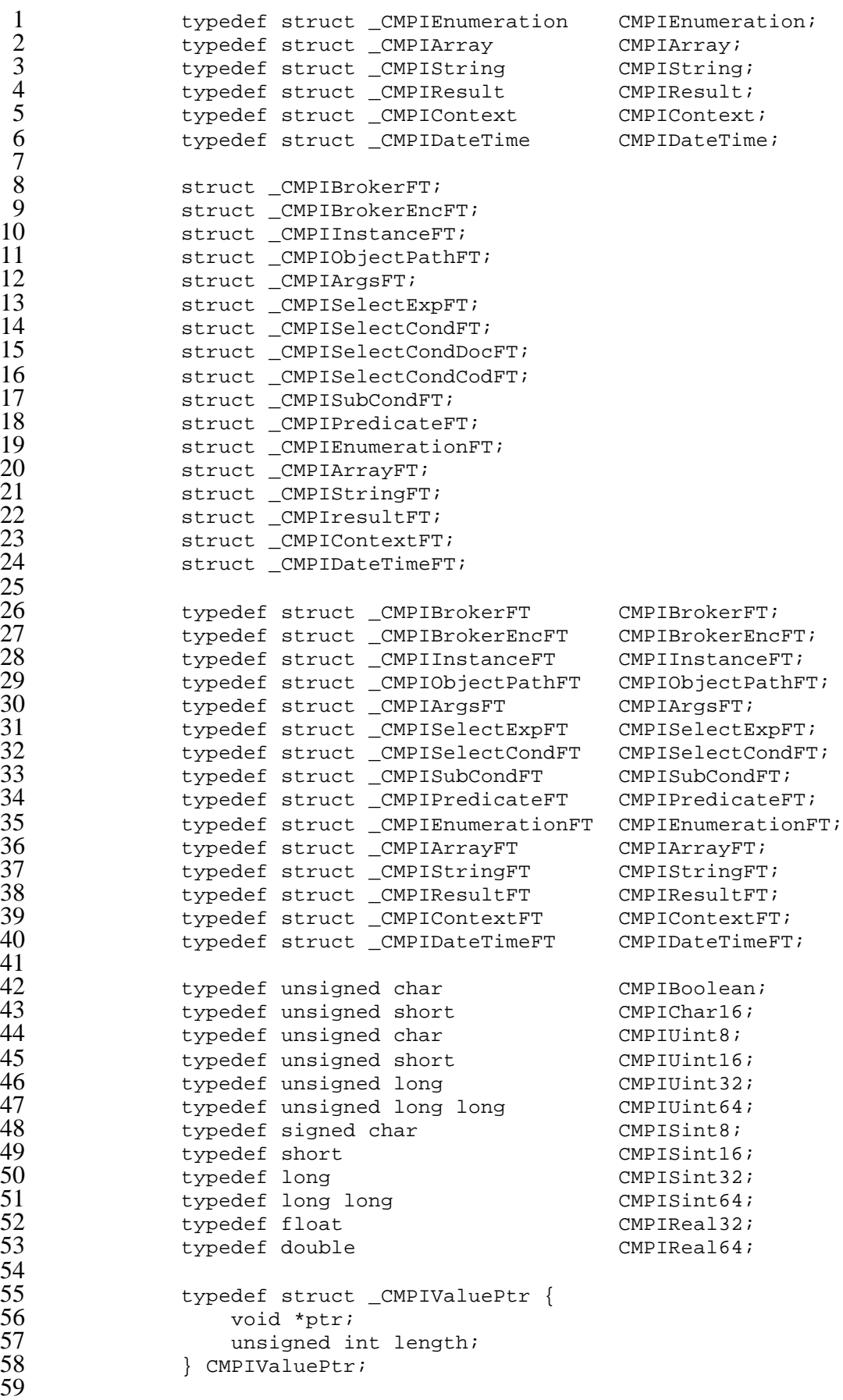

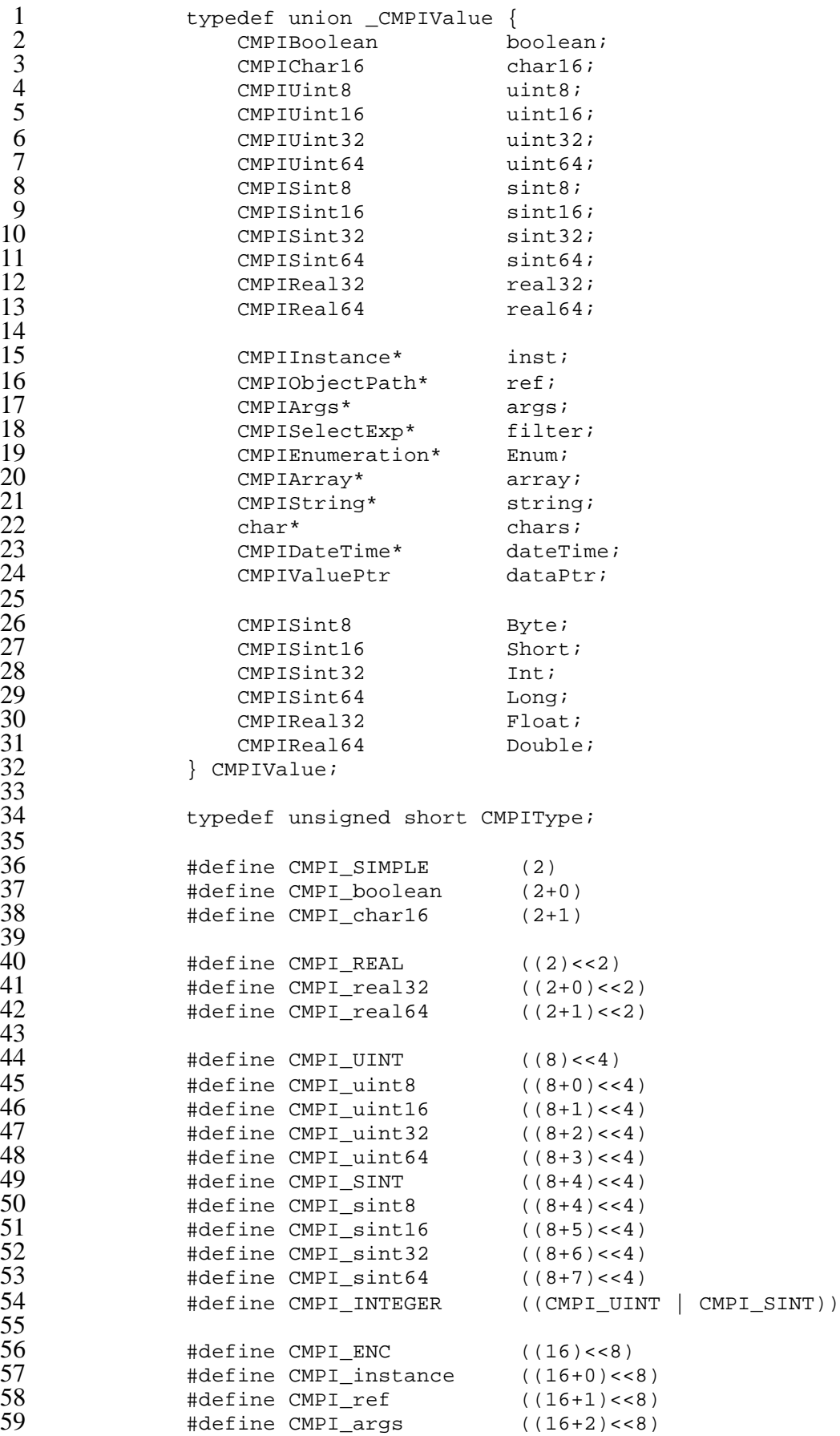

 #define CMPI\_class ((16+3)<<8) #define CMPI\_filter ((16+4)<<8) 4 #define CMPI\_filter ((16+4)<<8)<br>
3 #define CMPI\_enumeration ((16+5)<<8)<br>
4 #define CMPI\_string ((16+6)<<8)<br>
5 #define CMPI\_chars ((16+7)<<8)<br>
6 #define CMPI\_dateTime ((16+8)<<8) #define CMPI\_string ((16+6)<<8) #define CMPI\_chars ((16+7)<<8) #define CMPI\_dateTime ((16+8)<<8) #define CMPI\_ptr ((16+9)<<8) #define CMPI\_ARRAY ((1)<<13) 10 #define CMPI\_SIMPLEA (CMPI\_ARRAY | CMPI\_SIMPLE)<br>11 #define CMPI\_booleanA (CMPI\_ARRAY | CMPI\_boolean #define CMPI\_booleanA (CMPI\_ARRAY | CMPI\_boolean) #define CMPI\_char16A (CMPI\_ARRAY | CMPI\_char16) #define CMPI\_REALA (CMPI\_ARRAY | CMPI\_REAL) #define CMPI\_real32A (CMPI\_ARRAY | CMPI\_real32) #define CMPI\_real64A (CMPI\_ARRAY | CMPI\_real64) #define CMPI\_UINTA (CMPI\_ARRAY | CMPI\_UINT) #define CMPI\_uint8A (CMPI\_ARRAY | CMPI\_uint8) #define CMPI\_uint16A (CMPI\_ARRAY | CMPI\_uint16) #define CMPI\_uint32A (CMPI\_ARRAY | CMPI\_uint32) 22 #define CMPI\_uint64A (CMPI\_ARRAY | CMPI\_uint64)<br>23 #define CMPI\_SINTA (CMPI\_ARRAY | CMPI\_SINT)<br>24 #define CMPI\_sint8A (CMPI\_ARRAY | CMPI\_sint8) #define CMPI\_SINTA (CMPI\_ARRAY | CMPI\_SINT) #define CMPI\_sint8A (CMPI\_ARRAY | CMPI\_sint8) #define CMPI\_sint16A (CMPI\_ARRAY | CMPI\_sint16) #define CMPI\_sint32A (CMPI\_ARRAY | CMPI\_sint32) #define CMPI\_sint32A (CMPI\_ARRAY | CMPI\_sint32)<br>#define CMPI\_sint64A (CMPI\_ARRAY | CMPI\_sint64) #define CMPI\_INTEGERA (CMPI\_ARRAY | CMPI\_INTEGER) #define CMPI\_ENCA (CMPI\_ARRAY | CMPI\_ENC) #define CMPI\_stringA (CMPI\_ARRAY | CMPI\_string) #define CMPI\_charsA (CMPI\_ARRAY | CMPI\_chars) #define CMPI\_dateTimeA (CMPI\_ARRAY | CMPI\_dateTime // The following are CMPIObjectPath key-type synonyms and // are valid only when CMPI\_keyValue of CMPIValueState is set: #define CMPI\_keyInteger (CMPI\_sint64) #define CMPI\_keyString (CMPI\_string) #define CMPI\_keyBoolean (CMPI\_boolean) #define CMPI\_keyRef (CMPI\_ref) // The following are predicate types only: 45 #define CMPI\_charString (CMPI\_string)<br>46 #define CMPI numericString (CMPI string) #define CMPI\_numericString (CMPI\_string | CMPI\_sint64) #define CMPI\_booleanString (CMPI\_string | CMPI\_boolean) 48 #define CMPI\_dateTimeString (CMPI\_string | CMPI\_dateTime)<br>49 #define CMPI classNameString (CMPI string | CMPI class) #define CMPI classNameString (CMPI string | CMPI class) 51 typedef unsigned short CMPIValueState;<br>52 #define CMPI nullValue (1<<8) #define CMPI\_nullValue (1<<8) #define CMPI\_keyValue (2<<8) #define CMPI\_badValue (0x80<<8) 56 typedef struct \_CMPIData {<br>57 cMPIType type; CMPIType type; 58 CMPIValueState state;<br>59 CMPIValue value; CMPIValue value;

8<br>9

 $\frac{13}{14}$ 

 $\frac{17}{18}$ 

25<br>26<br>27<br>28<br>29<br>30<br>31<br>32<br>33

34<br>35

 $\frac{37}{38}$ 

 $^{42}_{43}$ 

44<br>45

 $\frac{50}{51}$ 

 $\frac{54}{55}$ <br>55

% }<br>
} CMPIData;<br>
} #ifndef CMPI\_NO\_SYNONYM\_SUPPORT<br>
#define CMPI\_Byte CMPI\_sint8<br>
#define CMPI\_Short CMPI\_sint16<br>
#define CMPI\_Int CMPI\_sint64<br>
#define CMPI\_Float CMPI\_real32<br>
#define CMPI\_Float CMPI\_real32<br>
#define CMPI\_ 11 #define CMPI\_ByteA CMPI\_sint8A<br>12 #define CMPI ShortA CMPI sint16. 12 #define CMPI\_ShortA CMPI\_sint16A<br>13 #define CMPI\_IntA CMPI\_sint32A 13 #define CMPI\_IntA CMPI\_sint32A 14 #define CMPI\_LongA CMPI\_sint64A<br>15 #define CMPI\_FloatA CMPI\_real32A 15 #define CMPI\_FloatA CMPI\_real32A<br>16 #define CMPI DoubleA CMPI real64A 16 #define CMPI\_DoubleA CMPI\_real64A #endif // CMPI NO SYNONYM SUPPORT typedef unsigned int CMPICount; typedef unsigned int CMPIFlags; #define CMPI\_FLAG\_LocalOnly 1 #define CMPI\_FLAG\_DeepInheritance 2 #define CMPI\_FLAG\_IncludeQualifiers 4 #define CMPI\_FLAG\_IncludeClassOrigin 8 #define CMPIInvocationFlags "CMPIInvocationFlags" typedef enum \_CMPIrc {  $\texttt{CMPI\_RC\_OK}$  = 0, CMPI\_RC\_ERR\_FAILED =1, 33 CMPI\_RC\_ERR\_ACCESS\_DENIED =2, 34 CMPI\_RC\_ERR\_INVALID\_NAMESPACE =3, 35 CMPI\_RC\_ERR\_INVALID\_PARAMETER =4, 36 CMPI\_RC\_ERR\_INVALID\_CLASS =5, 37 CMPI\_RC\_ERR\_NOT\_FOUND =6, 38 CMPI\_RC\_ERR\_NOT\_SUPPORTED =7,<br>39 CMPI\_RC\_ERR\_CLASS\_HAS\_CHILDREN =8, 39 CMPI\_RC\_ERR\_CLASS\_HAS\_CHILDREN =8, 40 CMPI\_RC\_ERR\_CLASS\_HAS\_INSTANCES = 9,<br>41 CMPI\_RC\_ERR\_INVALID\_SUPERCLASS = =10 41 CMPI\_RC\_ERR\_INVALID\_SUPERCLASS = 10,<br>42 CMPI\_RC\_ERR\_ALREADY\_EXISTS = 11, 42 CMPI\_RC\_ERR\_ALREADY\_EXISTS =11,<br>43 CMPI\_RC\_ERR\_NO\_SUCH\_PROPERTY = =12, 43 CMPI\_RC\_ERR\_NO\_SUCH\_PROPERTY = =12,<br>44 CMPI RC ERR TYPE MISMATCH = =13, 44 CMPI\_RC\_ERR\_TYPE\_MISMATCH =13,<br>45 CMPI RC ERR OUERY LANGUAGE NOT SUPPORTED =14. 45 CMPI\_RC\_ERR\_QUERY\_LANGUAGE\_NOT\_SUPPORTED =14,<br>46 CMPI RC\_ERR\_INVALID\_OUERY =15. 46 CMPI\_RC\_ERR\_INVALID\_QUERY =15, 47 CMPI\_RC\_ERR\_METHOD\_NOT\_AVAILABLE =16,<br>48 CMPI\_RC\_ERR\_METHOD\_NOT\_FOUND =17. 48 CMPI\_RC\_ERR\_METHOD\_NOT\_FOUND =17,<br>49 CMPI\_RC\_ERROR\_SYSTEM =100 49 CMPI\_RC\_ERROR\_SYSTEM =100,<br>50 CMPIRC\_ERROR =200. 50 CMPI\_RC\_ERROR =200,<br>51 > CMPIrc; } CMPIrc; 53 typedef struct \_CMPIStatus {<br>54 CMPIrc rc;<br>55 CMPIString \*msg; CMPIrc rc; 55 CMPIString \*msg;<br>56 } CMPIStatus; 56 } CMPIStatus;

 $\begin{array}{c} 10 \\ 11 \end{array}$ 18<br>19  $\frac{20}{21}$  $\bar{2}\bar{2}$ 27 29 52<br>53

```
/* Management Instrumentation type */
               #define CMPI_MIType_Instance 1
               #define CMPI_MIType_Association 2
               #define CMPI_MIType_Method 4
               6 #define CMPI_MIType_Property 8
               #define CMPI_MIType_Indication 16
               /* Management Broker classification and feature support */
11 #define CMPI_MB_Class_0 0x00000001
12 #define CMPI_MB_Class_1 0x00000003
               13 #define CMPI_MB_Class_2 0x00000007
15 #define CMPI_MB_Supports_PropertyMI 0x00000100<br>16 #define CMPI MB Supports IndicationMI 0x00000200
16 #define CMPI_MB_Supports_IndicationMI 0x00000200<br>17 #define CMPI MB Supports IndicationPolling 0x00000400
17 #define CMPI_MB_Supports_IndicationPolling 0x00000400<br>18 #define CMPI_MB_Supports_OueryNormalization_0x00000800
18 #define CMPI_MB_Supports_QueryNormalization 0x00000800
19 #define CMPI_MB_Supports_Qualifier 0x00001000<br>20 #define CMPI MB Supports Schema 0x00003000
               20 #define CMPI_MB_Supports_Schema 0x00003000
               /* Ouery Predicate operations */
               typedef enum _CMPIPredOp {
                   CMPI_PredOp_Equals =1,
                   CMPI_PredOp_NotEquals =2,
                   CMPI_PredOp_LessThan =3,
                   28 CMPI_PredOp_GreaterThanOrEquals =4,
                   CMPI_PredOp_GreaterThan =5,
                   CMPI_PredOp_LessThanOrEquals =6,
                   CMPI_PredOp_Isa =7,
                   CMPI_PredOp_NotIsa =8,
                   CMPI_PredOp_Like =9,
34 CMPI_PredOp_NotLike =10,<br>35 > CMPIPredOp;
               35 } CMPIPredOp;
37 #ifdef __cplusplus
\begin{array}{ccc} 38 & & \text{ } \\ 39 & & \text{ } \\ 4 \text{ en} \end{array}#endif
```
41 #endif // \_CMPIDT\_H\_

 $\frac{1}{2}$  $\frac{3}{4}$  $\frac{4}{5}$  $\frac{6}{7}$ 

 $\frac{8}{9}$ 

 $\begin{array}{c} 10 \\ 11 \end{array}$ 

 $\frac{14}{15}$ 

21

23

36<br>37

#### 1 **A.2 Function Tables (<cmpift.h>)**

 $\frac{14}{15}$ 

17

20

24

 $45$ <br> $46$ <br> $47$ 

```
\frac{2}{3} /*
 3 * cmpift.h<br>4 * Copyrigh
 4 * Copyright \(co 2002, International Business Machines Corporation<br>5 * THIS FILE IS PROVIDED UNDER THE TERMS OF THE COMMON PUBLIC
 5 * THIS FILE IS PROVIDED UNDER THE TERMS OF THE COMMON PUBLIC<br>6 * LICENSE ("AGREEMENT"). ANY USE, REPRODUCTION, OR DISTRIBUT<br>* OF THIS FILE CONSTITUTES THE RECIPIENT'S ACCEPTANCE OF THE
                    6 * LICENSE ("AGREEMENT"). ANY USE, REPRODUCTION, OR DISTRIBUTION
 7 * OF THIS FILE CONSTITUTES THE RECIPIENT'S ACCEPTANCE OF THE
 8 * AGREEMENT.<br>9 * A current
9 * A current copy of the Common Public License is available from:
10 * oss.software.ibm.com/developerworks/opensource/license-cpl.html.<br>11 * Author: Adrian Schuur <schuur@de.ibm.com>
11 * Author: Adrian Schuur <schuur@de.ibm.com><br>12 * Description: CMPI encapsulated types func
                    * Description: CMPI encapsulated types function tables
13 */
                  #ifndef CMPIFT H
16 #define _CMPIFT_H_
18 #include <cmpidt.h><br>19 #include <cmpimacs.
                  #include <cmpimacs.h>
                  #ifdef __cplusplus
                  extern "C" {
                  #endif
25 struct CMPIBrokerEncFT {<br>26 int ftVersion;
26 int ftVersion;<br>
27 cMPIInstance*<br>
28 (CMPIBroke<br>
29 CMPIObjectPath<br>
30 (CMPIBroke<br>
27 CMPIObjectPath<br>
29 CMPID<br>
29 CMPIBroke<br>
29 CMPIArgs* (*ne<br>
27 (CMPIBroke<br>
35 CMPIArray* (*n<br>
36 (CMPIBroke<br>
37 CMPIDateTime*
                        CMPIInstance* (*newInstance)
                             28 (CMPIBroker*,CMPIObjectPath*,CMPIStatus*);
                        29 CMPIObjectPath* (*newObjectPath)
                             30 (CMPIBroker*,char*,char*,CMPIStatus*);
                        CMPIArgs* (*newArgs)
                             (CMPIBroker*,CMPIStatus*);
                        CMPIString* (*newString)
                             34 (CMPIBroker*,char*,CMPIStatus*);
                        35 CMPIArray* (*newArray)
                             36 (CMPIBroker*,CMPICount,CMPIType,CMPIStatus*);
37 CMPIDateTime* (*newDateTime)
38 (CMPIBroker*,CMPIStatus*);
39 CMPIDateTime* (*newDateTimeFromBinary)
40 (CMPIBroker*,CMPIUint64,CMPIBoolean,CMPIStatus*);<br>41 CMPIDateTime* (*newDateTimeFromChars)
41 CMPIDateTime* (*newDateTimeFromChars)<br>42 (CMPIBroker*,char*,CMPIStatus*);
42 (CMPIBroker*,char*,CMPIStatus*);<br>43 CMPISelectExp* (*newSelectExp)
43 CMPISelectExp* (*newSelectExp)<br>44 (CMPIBroker*,char*,char*,
                             (CMPIBroker*,char*,char*, CMPIArray**,CMPIStatus*);
                        CMPIString* (*toString)
47 (CMPIBroker*, void*, CMPIStatus*);<br>48 CMPIBoolean (*isOfType)
48 CMPIBoolean (*isOfType)
49 (CMPIBroker*, void*, char*, CMPIStatus*);<br>50 CMPIString* (*getType)
50 CMPIString* (*getType)<br>51 (CMPIBroker*, void*<br>52 CMPIStatus (*logMessa<br>53 (CMPIBorker*, int, i
                             51 (CMPIBroker*,void*,CMPIStatus*);
                        CMPIStatus (*logMessage)
                             (CMPIBorker*,int,int,char*);
54 ;
```

```
1 struct CMPIBrokerFT {<br>2 unsigned long brok<br>3 int brokerVersion;
                       unsigned long brokerClassification;
 3 int brokerVersion;<br>
4 char *brokerName;<br>
5 CMPIContext* (*pre<br>
6 (CMPIBroker*, C.)<br>
7 CMPIStatus (*attac
                       char *brokerName;
                       CMPIContext* (*prepareAttachThread)
                            6 (CMPIBroker*,CMPIContext*);
 7 CMPIStatus (*attachThread)
8 (CMPIBroker*,CMPIContext*);<br>9 (CMPIStatus (*detachThread)
9 CMPIStatus (*detachThread)<br>10 (CMPIBroker*,CMPIConte
                            (CMPIBroker*,CMPIContext*);
12 // class 0 services<br>13 		 // CMPIStatus (*de
13 CMPIStatus (*deliverIndication)<br>14 CMPIBroker*, CMPIContext*,
14 (CMPIBroker*, CMPIContext*, 15
15 char*,CMPIInstance*,CMPISelectExp*);<br>16 // class 1 services
16 // class 1 services<br>17 		 CMPIEnumeration
17 CMPIEnumeration* (*enumInstanceNames)<br>18 (CMPIBroker*.CMPIContext*.CMPIOb
18 (CMPIBroker*, CMPIContext*, CMPIObjectPath*, CMPIStatus*);<br>19 (MPIInstance* (*getInstance)
19 CMPIInstance* (*getInstance)<br>20 CMPIBroker*, CMPIContext
20 (CMPIBroker*,CMPIContext*,<br>21 CMPIObjectPath*,char**
21 CMPIObjectPath*,char**,CMPIStatus*);<br>22 // class 2 services
22 // class 2 services<br>
23 // cMPIObjectPath*<br>
24 (CMPIBroker<br>
25 CMPIStatus (*services)<br>
26 (CMPIBroker)<br>
28 (CMPIBroker)<br>
29 CMPIEnumeration<br>
30 (CMPIBroker)<br>
32 CMPIEnumeration<br>
33 (CMPIBroker)<br>
29 CMPIEnumeration<br>
29 C
                       23 CMPIObjectPath* (*createInstance)
                            (CMPIBroker*, CMPIContext*, CMPIInstance*, CMPIStatus*);
                       CMPIStatus (*setInstance)
                            26 (CMPIBroker*,CMPIContext*,CMPIInstance*);
                       CMPIStatus (*deleteInstance)
                            28 (CMPIBroker*,CMPIContext*, CMPIObjectPath*);
                       29 CMPIEnumeration* (*execQuery)
                            30 (CMPIBroker*,CMPIContext*,
                                 31 CMPIObjectPath*,char*,char*,CMPIStatus*);
                       CMPIEnumeration* (*enumInstances)
.33 (CMPIBroker*,CMPIContext*, 24 (CMPICOD)<br>34 CMPIObjectPath*, char**
34 CMPIObjectPath*,char**,CMPIStatus*);
35 CMPIEnumeration* (*associators)
36 (CMPIBroker*,CMPIContext*,<br>37 CMPIObjectPath*,char*,
37 CMPIObjectPath*,char*,char*,char*,char*,char**,
38 CMPIStatus*);<br>39 CMPIEnumeration* (*as
39 CMPIEnumeration* (*associatorNames)
40 (CMPIBroker*, CMPIContext*,<br>41 CMPIObjectPath*, char*,
41 CMPIObjectPath*,char*,char*,char*,char*,CMPIStatus*);<br>42 CMPIEnumeration* (*references)
42 CMPIEnumeration* (*references)<br>43 (CMPIBroker*, CMPIContext*,
43 (CMPIBroker*, CMPIContext*,<br>
44 CMPIObjectPath*, char*,
44 CMPIObjectPath*,char*,char*,char**,<br>45 CMPIStatus*);
45 CMPIStatus*);<br>46 CMPIEnumeration* (*re
46 CMPIEnumeration* (*referenceNames)<br>47 (CMPIBroker*.CMPIContext*.CMPI
47 (CMPIBroker*,CMPIContext*,CMPIObjectPath*<br>48 (char*.char*.CMPIStatus*);
48 ,char*,char*,CMPIStatus*);<br>49 . CMPIData (*invokeMethod) (CMPIBrok
49 CMPIData (*invokeMethod) (CMPIBroker*,CMPIContext*,
50 CMPIObjectPath*,char*,CMPIArgs*,CMPIArgs*,CMPIStatus*);<br>51 CMPIStatus (*setProperty)
51 CMPIStatus (*setProperty)<br>52 CMPIBroker*.CMPICont
52 (CMPIBroker*,CMPIContext*, CMPIObjectPath*, char*,<br>53 CMPIValue*, CMPIType);
53 CMPIValue*, CMPIType);<br>54 CMPIData (*getProperty)<br>55 (CMPIBroker*, CMPIContext*,<br>56 CMPIObjectPath*, char*
                       CMPIData (*getProperty)
                            55 (CMPIBroker*,CMPIContext*,
56 CMPIObjectPath*,char*,CMPIStatus*);<br>57 };
                  57 };
```
 $\frac{11}{12}$ 

```
struct _CMPIBroker {
                   void *hdl;
                   CMPIBrokerFT *bft;
                   CMPIBrokerEncFT *eft;
               5 };
 7 struct _CMPIContextFT {<br>8 int ftVersion;
8 int ftVersion;<br>9 CMPIStatus (*r
9 CMPIStatus (*release)<br>10 (CMPIContext*);
10 (CMPIContext*);<br>11 CMPIContext* (*clon
11 CMPIContext* (*clone)<br>12 (CMPIContext*,CMP
12 (CMPIContext*, CMPIStatus*);<br>13 void* (*reserved1)
13 void* (*reserved1)<br>14 (CMPIContext*,C
14 (CMPIContext*, CMPIStatus*);<br>15 CMPIData (*getEntry)
15 CMPIData (*getEntry)<br>16 (CMPIContext*,ch
16 (CMPIContext*,char*,CMPIStatus*);<br>17 CMPIData (*qetEntryAt)
17 CMPIData (*getEntryAt)<br>18 (CMPIContext*.unsi
18 (CMPIContext*,unsigned int,CMPIString**,CMPIStatus*);<br>19 masigned int (*getEntryCount)
19 unsigned int (*getEntryCount)
                       (CMPIContext*, CMPIStatus*);
                   CMPIStatus (*addEntry)
               (CMPIContext*,char*,CMPIValue*,CMPIType);<br>};
23 };
               struct _CMPIContext {
                   void *hdl;
                   CMPIContextFT *ft;
28 };
               struct _CMPIResult {
                   void *hdl;
                   CMPIResultFT *ft;
33 };
35 struct _CMPIResultFT {<br>36 int ftVersion;
36 int ftVersion;
37 CMPIStatus (*release)<br>38 (CMPIResult*);
38 (CMPIResult*);<br>39 CMPIResult* (*clon
39 CMPIResult* (*clone)
40 (CMPIResult*, CMPIStatus*);<br>41 void* (*reserved1)
41 void* (*reserved1)<br>42 (CMPIResult*,C
42 (CMPIResult*, CMPIStatus*);<br>43 CMPIStatus (*returnData)
43 CMPIStatus (*returnData)
44 (CMPIResult*,CMPIValue*,CMPIType);<br>45 CMPIStatus (*returnInstance)
45 CMPIStatus (*returnInstance)<br>46 (CMPIResult*.CMPIInstanc
46 (CMPIResult*, CMPIInstance*);<br>47 CMPIStatus (*returnObjectPath)
47 CMPIStatus (*returnObjectPath)
48 (CMPIResult* eRes, CMPIObjectPath* eRef);
49 CMPIStatus (*returnDone)<br>50 (CMPIResult*);
50 (CMPIResult*);<br>51 };
               51 };
               struct _CMPIInstance {
                   void *hdl;
                   CMPIInstanceFT* ft;
56 };
58 struct _CMPIInstanceFT {<br>59 int ftVersion:
                   int ftVersion;
```
Systems Management: Common Management Programming Interface (CMPI) 199

 $\frac{1}{2}$  $\frac{3}{4}$  $\frac{4}{5}$  $\frac{6}{7}$ 

24

29

34

 $\overline{52}$ 

```
1 CMPIStatus (*release)<br>
2 (CMPIInstance*);<br>
3 CMPIInstance* (*clone<br>
4 (CMPIInstance*,CM<br>
5 void* (*reserved1)<br>
6 (CMPIInstance*,CM<br>
7 CMPIData (*getPropert
                          (CMPIInstance*);
                      CMPIInstance* (*clone)
                          4 (CMPIInstance*,CMPIStatus*);
                      5 void* (*reserved1)
                          6 (CMPIInstance*,CMPIStatus*);
 7 CMPIData (*getProperty)
8 (CMPIInstance*,char*,CMPIStatus*);<br>9 CMPIData (*qetPropertyAt)
9 CMPIData (*getPropertyAt)<br>10 (CMPIInstance*,unsign
10 (CMPIInstance*,unsigned int,CMPIString**,CMPIStatus*);<br>11 masigned int (*getPropertyCount)
11 unsigned int (*getPropertyCount)<br>12 (CMPIInstance*,CMPIStatus*);
12 (CMPIInstance*,CMPIStatus*);<br>13 CMPIStatus (*setProperty)
13 CMPIStatus (*setProperty)<br>14 (CMPIInstance*,char*,
14 (CMPIInstance*,char*, CMPIValue*,CMPIType);<br>15 CMPIObjectPath* (*getObjectPath)
15 CMPIObjectPath* (*getObjectPath)<br>16 (CMPIInstance*,CMPIStatus*);
16 (CMPIInstance*,CMPIStatus*);<br>17 CMPIBoolean (*classIsA)
17 CMPIBoolean (*classIsA)<br>18 (CMPIInstance*.char
                 (CMPIInstance*,char*,CMPIStatus*);
21 struct _CMPIObjectPath {<br>22 void *hdl;
                      void *hdl;
                      CMPIObjectPathFT* ft;
                      #ifdef __cplusplusb
                      #endif
26 };
                 struct _CMPIObjectPathFT {
                      int ftVersion;
                      CMPIStatus (*release) (CMPIObjectPath*);
                      31 CMPIObjectPath* (*clone) (CMPIObjectPath*,CMPIStatus*);
                      void* (*reserved1) (CMPIObjectPath*,CMPIStatus*);
33 CMPIStatus (*setNameSpace) (CMPIObjectPath*,char*);
34 CMPIString* (*getNameSpace) (CMPIObjectPath*,CMPIStatus*);
35 CMPIStatus (*setClassName) (CMPIObjectPath*,char*);
36 CMPIString* (*getClassName) (CMPIObjectPath*,CMPIStatus*);
37 CMPIStatus (*addKey) (CMPIObjectPath*,char*,<br>38 CMPIValue*,CMPIType);
38 CMPIValue*,CMPIType);<br>39 CMPIData (*qetKey) (CMPIO
39 CMPIData (*getKey) (CMPIObjectPath*,char*,CMPIStatus*);
40 CMPIData (*getKeyAt)<br>41 (CMPIObjectPath*
41 (CMPIObjectPath*,unsigned int,CMPIString**,CMPIStatus*);<br>42 masigned int (*getKeyCount) (CMPIObjectPath*,CMPIStatus*);
42 unsigned int (*getKeyCount) (CMPIObjectPath*,CMPIStatus*);<br>43 CMPIStatus (*setNameSpaceFromObjectPath)
43 CMPIStatus (*setNameSpaceFromObjectPath)
44 (CMPIObjectPath* opThis, CMPIObjectPath* src);<br>45 CMPIBoolean (*classPathIsA)
45 CMPIBoolean (*classPathIsA)<br>46 (CMPIObiectPath*.char*.
                           46 (CMPIObjectPath*,char*,CMPIStatus*);
48 CMPIData (*getClassQualifier) /* optional qualifier support */
49 (CMPIObjectPath* opThis, char *qualifierName,
50 CMPIStatus *rc);<br>51 CMPIData (*getPropertyQua
51 CMPIData (*getPropertyQualifier) (CMPIObjectPath* opThis,<br>52 char *propertyName. CMPIStatus *rc);
52 char *propertyName, CMPIStatus *rc);<br>53 CMPIData (*getMethodQualifier) (CMPIObje<br>54 char *methodName, CMPIStatus *rc);<br>55 CMPIData (*getParameterQualifier) (CMPIC<br>56 char *methodName, char *paremeterName
                      CMPIData (*getMethodQualifier) (CMPIObjectPath* opThis,
                          char *methodName, CMPIStatus *rc);
                      CMPIData (*getParameterQualifier) (CMPIObjectPath* opThis,
56 char *methodName, char *paremeterName, CMPIStatus *rc);
                 57 };
```

```
19 };
\frac{20}{21}27
47
```

```
1 struct _CMPISelectExp {<br>
2 void *hdl;<br>
3 CMPISelectExpFT* ft;<br>
4 };<br>
5 struct _CMPISelectExpFT {<br>
7 int ftVersion; CMPIStatus (*release)<br>
9 (CMPISelectExp*);
9 (CMPISelectExp*);<br>10 CMPISelectExp* (*clone)<br>11 (CMPISelectExp*,CMP
11 (CMPISelectExp*,CMPIStatus*);<br>12 void* (*reserved1)
12 void* (*reserved1)<br>13 (CMPISelectExp
13 (CMPISelectExp*, CMPIStatus*);<br>14 CMPIBoolean (*evaluate)
14 CMPIBoolean (*evaluate)<br>15 (CMPISelectExp*,CMP
15 (CMPISelectExp*,CMPIInstance*,CMPIStatus*);<br>16 CMPIString* (*getString)
16 CMPIString* (*getString)<br>17 (CMPISelectExp*,CMPI
17 (CMPISelectExp*, CMPIStatus*);<br>18 CMPISelectCond* (*getDOC)
18 CMPISelectCond* (*getDOC)<br>19 (CMPISelectExp*.CMPIS
19 (CMPISelectExp*, CMPIStatus*);<br>20 CMPISelectCond* (*qetCOD)
                      20 CMPISelectCond* (*getCOD)
                  (CMPISelectExp*,CMPIStatus*);
22 } ;
                  struct _CMPISelectCond {
                      void *hdl;
                      CMPISelectCondFT* ft;
27 };
                  struct _CMPISelectCondFT {
                      int ftVersion;
                      CMPIStatus (*release)
                           32 (CMPISelectCond*);
                      33 CMPISelectCond* (*clone)
34 (CMPISelectCond*,CMPIStatus*);<br>35 void* (*reserved1)
35 void* (*reserved1)
36 (CMPISelectCond*,CMPIStatus*);
37 CMPICount (*getCountAndType)<br>38 CMPISelectCond*,int*,CM
38 (CMPISelectCond*,int*,CMPIStatus*);<br>39 CMPISubCond* (*qetSubCondAt)
39 CMPISubCond* (*getSubCondAt)
40 (CMPISelectCond*,unsigned int,CMPIStatus*);<br>41 (a)
                  41 };
43 struct _CMPISubCond {<br>44 void *hdl;
44 void *hdl;<br>45 cMPISubCon
45 CMPISubCondFT* ft;<br>46 };
46 };
48 struct _CMPISubCondFT {<br>49 int ftVersion;
49 int ftVersion;<br>50 CMPIStatus (*r
50 CMPIStatus (*release)<br>51 (CMPISubCond*);
51 (CMPISubCond*);<br>52 CMPISubCond* (*clon
52 CMPISubCond* (*clone)<br>
53 (CMPISubCond*,CMP<br>
54 void* (*reserved1)<br>
55 (CMPISubCond*,CMP<br>
56 CMPICount (*getCount)<br>
57 (CMPISubCond*,CMP
                            (CMPISubCond*, CMPIStatus*);
                      void* (*reserved1)
                            (CMPISubCond*, CMPIStatus*);
                      CMPICount (*getCount)
57 (CMPISubCond*,CMPIStatus*);
58 CMPIPredicate* (*getPredicateAt)<br>59 CMPISubCond* unsigned int.C
                            59 (CMPISubCond*,unsigned int,CMPIStatus*);
```
28

42<br>43

47<br>48

```
1 CMPIPredicate* (*getPredicate)
                          2 (CMPISubCond*,char*,CMPIStatus*);
                3 };
                5 struct _CMPIPredicate {
                     void *hdl;
 7 CMPIPredicateFT* ft;<br>8 };
                8 };
10 struct _CMPIPredicateFT {<br>11 int ftVersion;
11 int ftVersion;<br>12 CMPIStatus (*r
12 CMPIStatus (*release) (CMPIPredicate*);<br>13 CMPIPredicate* (*clone) (CMPIPredicate*
13 CMPIPredicate* (*clone) (CMPIPredicate*,CMPIStatus*);<br>14 coid* (*reserved1) (CMPIPredicate*,CMPIStatus*);
14 void* (*reserved1) (CMPIPredicate*,CMPIStatus*);<br>15 CMPIStatus (*getData) (CMPIPredicate*,CMPIType*,
15 CMPIStatus (*getData) (CMPIPredicate*,CMPIType*,<br>16 CMPIPredOp*,CMPIString**,CMPIString**);
16 CMPIPredOp*,CMPIString**,CMPIString**);<br>17 int (*evaluate) (CMPIPredicate*,CMPIValue*,
17 int (*evaluate) (CMPIPredicate*,CMPIValue*,<br>18 CMPITvpe.CMPIStatus*);
18 CMPIType, CMPIStatus*);<br>19 };
                19 };
                struct _CMPIArgs {
                     void *hdl;
                     CMPIArgsFT* ft;
24 };
                struct _CMPIArgsFT{
                     int ftVersion;
                     CMPIStatus (*release) (CMPIArgs*);
                     29 CMPIArgs* (*clone) (CMPIArgs*,CMPIStatus*);
                     void* (*reserved1) (CMPIArgs*,CMPIStatus*);
                     CMPIStatus (*addArg)
                          (CMPIArgs*,char*,CMPIValue*, CMPIType);
                     33 CMPIData (*getArg) (CMPIArgs*,char*,CMPIStatus*);
34 CMPIData (*getArgAt)
35 (CMPIArgs*,unsigned int,CMPIString**,CMPIStatus*);
                     unsigned int (*getArgCount) (CMPIArgs*,CMPIStatus*);
37 };
39 struct _CMPIString {<br>40 void *hdl;
40 void *hdl;<br>41 CMPIString
                     CMPIStringFT* ft;
42  };
44 struct _CMPIStringFT {<br>45 int ftVersion;
45 int ftVersion;<br>46 CMPIStatus (*r
46 CMPIStatus (*release) (CMPIString*);<br>47 CMPIString* (*clone) (CMPIString*.CM
47 CMPIString* (*clone) (CMPIString*, CMPIStatus*);<br>48 void* (*reserved1) (CMPIString*, CMPIStatus*);
48 void* (*reserved1) (CMPIString*,CMPIStatus*);<br>49 char* (*getCharPtr) (CMPIString*,CMPIStatus*)
                     char* (*getCharPtr) (CMPIString*,CMPIStatus*);
50 ;struct _CMPIArray {
                     void *hdl;
                     CMPIArrayFT* ft;
55 };
57 struct _CMPIArrayFT {<br>58 int ftVersion;
58 int ftVersion;<br>59 cMPIStatus (*r
                     CMPIStatus (*release) (CMPIArray*);
```

```
1 CMPIArray* (*clone) (CMPIArray*,CMPIStatus*);<br>
2 void* (*reservedl) (CMPIArray*,CMPIStatus*);<br>
CMPICount (*getSize) (CMPIArray*,CMPIStatus*)<br>
4 CMPIType (*getSimpleType) (CMPIArray*,CMPIStatus*)<br>
5 CMPIData (*getElementA
                      void* (*reserved1) (CMPIArray*,CMPIStatus*);
                     CMPICount (*getSize) (CMPIArray*,CMPIStatus*);
                     4 CMPIType (*getSimpleType) (CMPIArray*,CMPIStatus*);
                     CMPIData (*getElementAt)
                           6 (CMPIArray*,CMPICount,CMPIStatus*);
 7 CMPIStatus (*setElementAt)<br>8 (CMPIArray*,CMPICount,
 8 (CMPIArray*,CMPICount,CMPIValue*,CMPIType);
                 9 };
11 struct _CMPIEnumeration {<br>12 void *hdl;
12 void *hdl;<br>13 CMPIEnumer
                      CMPIEnumerationFT* ft;
14 };
16 struct _CMPIEnumerationFT {<br>17 int ftVersion;
17 int ftVersion;<br>18 CMPIStatus (*r
18 CMPIStatus (*release) (CMPIEnumeration*);<br>19 CMPIEnumeration* (*clone) (CMPIEnumeration)
19 CMPIEnumeration* (*clone) (CMPIEnumeration*,CMPIStatus*);<br>20 CMPIStatus (*reserved1)
                     CMPIStatus (*reserved1)
                           21 (CMPIEnumeration*,CMPIEnumeration*,CMPIStatus*);
                      22 CMPIData (*getNext) (CMPIEnumeration*,CMPIStatus*);
                      CMPIBoolean (*hasNext) (CMPIEnumeration*,CMPIStatus*);
                     CMPIArray* (*toArray) (CMPIEnumeration*,CMPIStatus*);
25 };
                 struct _CMPIDateTime {
                     void *hdl;
                     CMPIDateTimeFT *ft;
30 };
                 struct _CMPIDateTimeFT {
                     int ftVersion;
34 CMPIStatus (*release) (CMPIDateTime*);
35 CMPIDateTime* (*clone) (CMPIDateTime*,CMPIStatus*);
36 void* (*reserved1) (CMPIDateTime*,CMPIStatus*);
37 CMPIUint64 (*getBinaryFormat) (CMPIDateTime*,CMPIStatus*);
38 CMPIString* (*getStringFormat) (CMPIDateTime*,CMPIStatus*);
                      CMPIBoolean (*isInterval) (CMPIDateTime*,CMPIStatus*);
40 };
42 typedef struct _CMPIInstanceMIFT CMPIInstanceMIFT;<br>43 typedef struct CMPIInstanceMI {
43 typedef struct _CMPIInstanceMI {<br>44 void *hdl;
44 void *hdl;<br>45 cMPIInstan
45 CMPIInstanceMIFT *ft;<br>46 } CMPIInstanceMI;
                 46 } CMPIInstanceMI;
48 struct _CMPIInstanceMIFT {<br>49 int ftVersion;
49 int ftVersion;<br>50 int miVersion;
50 int miVersion;<br>51 char *miName;
51 char *miName;<br>52 cMPIStatus (*
52 CMPIStatus (*cleanup) (CMPIInstanceMI*,CMPIContext*);<br>
53 CMPIStatus (*enumInstanceNames)<br>
(CMPIInstanceMI*,CMPIContext*,CMPIResult*,<br>
55 CMPIStatus (*enumInstances)<br>
57 CMPIInstanceMI*,CMPIContext*,CMPIResult*,
                      CMPIStatus (*enumInstanceNames)
                           54 (CMPIInstanceMI*,CMPIContext*,CMPIResult*,
                              CMPIObjectPath*);
                      CMPIStatus (*enumInstances)
57 (CMPIInstanceMI*,CMPIContext*,CMPIResult*,<br>58 CMPIObjectPath*,char**);
58 CMPIObjectPath*,char**);<br>59 CMPIStatus (*getInstance)
                      CMPIStatus (*getInstance)
```
15

26

31

 $\frac{41}{42}$ 

47<br>48

```
1 (CMPIInstanceMI*,CMPIContext*,CMPIResult*,<br>
CMPIObjectPath*,char**);<br>
CMPIStatus (*createInstance)<br>
(CMPIInstanceMI*,CMPIContext*,CMPIResult*,<br>
CMPIObjectPath*,CMPIInstance*);<br>
CMPIStatus (*setInstance)<br>
(CMPIInstanceMI*
                               2 CMPIObjectPath*,char**);
                      CMPIStatus (*createInstance)
                           4 (CMPIInstanceMI*,CMPIContext*,CMPIResult*,
                               5 CMPIObjectPath*,CMPIInstance*);
                      6 CMPIStatus (*setInstance)
 7 (CMPIInstanceMI*,CMPIContext*,CMPIResult*,<br>8 (CMPIObjectPath*,CMPIInstance*,char**);
8 CMPIObjectPath*,CMPIInstance*,char**);<br>9 CMPIStatus (*deleteInstance)
9 CMPIStatus (*deleteInstance)<br>10 (CMPIInstanceMI*,CMPICon
10 (CMPIInstanceMI*,CMPIContext*,CMPIResult*,CMPIObjectPath*);<br>11 CMPIStatus (*execQuery)
11 CMPIStatus (*execQuery)<br>12 CMPIInstanceMI*,CM
12 (CMPIInstanceMI*,CMPIContext*,CMPIResult*,<br>13 CMPIObjectPath*,char*,char*);
13 CMPIObjectPath*,char*,char*);<br>14 };
                 \};
16 typedef struct _CMPIAssociationMIFT CMPIAssociationMIFT;<br>17 typedef struct CMPIAssociationMI {
17 typedef struct _CMPIAssociationMI {<br>18 void *hdl;
18 void *hdl;<br>19 CMPIAssoci
19 CMPIAssociationMIFT *ft;<br>20 } CMPIAssociationMI;
                 20 } CMPIAssociationMI;
                 struct _CMPIAssociationMIFT {
                      int ftVersion;
                      int miVersion;
                      char *miName;
                      26 CMPIStatus (*cleanup)
                           27 (CMPIAssociationMI*,CMPIContext*);
                      CMPIStatus (*associators)
                           29 (CMPIAssociationMI*,CMPIContext*,CMPIResult*,
                               CMPIObjectPath*,char*,char*,char*,char*,char**);
                      CMPIStatus (*associatorNames)
                           32 (CMPIAssociationMI*,CMPIContext*,CMPIResult*,
                               33 CMPIObjectPath*,char*,char*,char*,char*);
34 CMPIStatus (*references)
35 (CMPIAssociationMI*,CMPIContext*,CMPIResult*,<br>36 CMPIObjectPath*,char*,char*,char**);
36 CMPIObjectPath*,char*,char*,char**);
37 CMPIStatus (*referenceNames)
38 (CMPIAssociationMI*, CMPIContext*, CMPIResult*,<br>39 CMPIObjectPath*, char*, char*);
                               CMPIObjectPath*,char*,char*);
40 };
42 typedef struct _CMPIMethodMIFT CMPIMethodMIFT;<br>43 typedef struct _CMPIMethodMI {
43 typedef struct _CMPIMethodMI {<br>44 void *hdl;
44 void *hdl;<br>45 cMPIMethod
45 CMPIMethodMIFT *ft;<br>46 } CMPIMethodMI;
                 46 } CMPIMethodMI;
48 struct _CMPIMethodMIFT {<br>49 int ftVersion;
49 int ftVersion;<br>50 int miVersion;
50 int miVersion;<br>51 char *miName;
51 char *miName;<br>52 cMPIStatus (*
                      CMPIStatus (*cleanup)
                           53 (CMPIMethodMI*,CMPIContext*);
                      CMPIStatus (*invokeMethod)
                           55 (CMPIMethodMI*,CMPIContext*,CMPIResult*,
                 56 CMPIObjectPath*,char*,CMPIArgs*,CMPIArgs*);
```
```
1 typedef struct _CMPIPropertyMIFT CMPIPropertyMIFT;
                2 typedef struct _CMPIPropertyMI {
                     void *hdl;
                     CMPIPropertyMIFT *ft;
                5 } CMPIPropertyMI;
7 struct CMPIPropertyMIFT {<br>8 int ftVersion;<br>9 int miVersion;
                     int ftVersion;
9 int miVersion;<br>10 char *miName;
10 char *miName;<br>11 CMPIStatus (*
11 CMPIStatus (*cleanup)<br>12 (CMPIPropertyMI*,
12 (CMPIPropertyMI*,CMPIContext*);<br>13 CMPIStatus (*setProperty)
13 CMPIStatus (*setProperty)<br>14 (CMPIPropertyMI*,CMPI
14 (CMPIPropertyMI*,CMPIContext*,CMPIResult*,<br>15 CMPIObjectPath*,char*,CMPIData);
15 CMPIObjectPath*,char*,CMPIData);<br>16 CMPIStatus (*qetProperty)
16 CMPIStatus (*getProperty)<br>17 (CMPIPropertyMI*,CMPI
17 (CMPIPropertyMI*,CMPIContext*,CMPIResult*,<br>18 CMPIObjectPath*.char*);
18 CMPIObjectPath*,char*);<br>19 };
                19 };
                typedef struct _CMPIIndicationMIFT CMPIIndicationMIFT;
                typedef struct _CMPIIndicationMI {
                     void *hdl;
                     CMPIIndicationMIFT *ft;
                25 } CMPIIndicationMI;
                struct _CMPIIndicationMIFT {
                     int ftVersion;
                     int miVersion;
                     char *miName;
                     CMPIStatus (*cleanup)
                          32 (CMPIIndicationMI*,CMPIContext*);
                     CMPIStatus (*authorizeFilter)
, 34 (CMPIIndicationMI*,CMPIContext*,CMPIResult*, 35<br>35 CMPISelectExp*,char*,CMPIObjectPath*,cha
35 CMPISelectExp*,char*,CMPIObjectPath*,char*);
36 CMPIStatus (*mustPoll)<br>37 CMPIIndicationMI*
37 (CMPIIndicationMI*,CMPIContext*,CMPIResult*,<br>38 CMPISelectExp*,char*,CMPIObjectPath*);
38 CMPISelectExp*,char*,CMPIObjectPath*);
39 CMPIStatus (*activateFilter)<br>40 (CMPIIndicationMI*,CMPIC
40 (CMPIIndicationMI*,CMPIContext*,CMPIResult*,<br>41 CMPISelectExp*,char*,CMPIObjectPath*,CMP
41 CMPISelectExp*,char*,CMPIObjectPath*,CMPIBoolean);<br>42 CMPIStatus (*deActivateFilter)
42 CMPIStatus (*deActivateFilter)<br>43 (CMPIIndicationMI*,CMPICon
43 (CMPIIndicationMI*, CMPIContext*, CMPIResult*, 44
                              44 CMPISelectExp*,char*,CMPIObjectPath*,CMPIBoolean);
45 };
47 #ifdef __cplusplus<br>48 };
\begin{array}{cc} 48 & & \text{ } \{7,12\} \ 49 & & \text{ } \{1,22\} \end{array}#endif
                #endif // _CMPIFT_H_
```
 $\frac{50}{51}$ 

46<br>47

 $234567$ 

20

21<br>22<br>23<br>24<br>25<br>26<br>27<br>28<br>29<br>30<br>31<br>32<br>33<br>34

## 1 **B MI Convenience Support**

2 **B.1 C++ Convenience Classes** 3 THIS SECTION IS INCOMPLETE.

## 4 **CmpiString**

```
5 /*
 6 * CmpiString.h<br>7 * THIS FILE IS
 7 THIS FILE IS PROVIDED UNDER THE TERMS OF THE COMMON PUBLIC<br>8 * LICENSE ("AGREEMENT"). ANY USE. REPRODUCTION. OR DISTRIBUT
 8 * LICENSE ("AGREEMENT"). ANY USE, REPRODUCTION, OR DISTRIBUTION<br>9 * OF THIS FILE CONSTITUTES THE RECIPIENT'S ACCEPTANCE OF THE
9 * OF THIS FILE CONSTITUTES THE RECIPIENT'S ACCEPTANCE OF THE 10
10 * AGREEMENT.<br>11 * A current
11 * A current copy of the Common Public License is available from:<br>12 * oss.software.ibm.com/developerworks/opensource/license-cpl.htm
12 * oss.software.ibm.com/developerworks/opensource/license-cpl.html.<br>13 * Author: Adrian Schuur <schuur@de.ibm.com>
13 * Author: Adrian Schuur <schuur@de.ibm.com><br>14 * Description: CMPI string provider wrapper
14 * Description: CMPI string provider wrapper<br>15 */
                   \star /
17 #ifndef _CmpiString_h_<br>18 #define CmpiString h
                  #define _CmpiString_h_
                  #include "cmpisrv.h"
22 class CmpiContext;<br>23 class CmpiResult;
23 class CmpiResult;<br>24 class CmpiObjectP
24 class CmpiObjectPath;<br>25 class CmpiInstance;
25 class CmpiInstance;<br>26 class CmpiBroker;
26 class CmpiBroker;<br>27 class CmpiString;
27 class CmpiString;<br>28 class CmpiResult;
28 class CmpiResult;<br>29 class CmpiContext
                  class CmpiContext;
31 class CmpiString {<br>32 friend class C
32 friend class CmpiBroker;<br>33 friend class CmpiData;
33 friend class CmpiData;<br>34 protected:
34 protected:<br>35 metal protected:
35 CMPIString *enc;<br>36 private:
36 private:<br>37 public:
37 public:<br>38 void ma
38 void makeGlobal(const CmpiString) {}<br>39 CmpiString(const CmpiString& s) { en
39 CmpiString(const CmpiString& s) { enc=s.enc->ft 40
40 ->clone(s.enc,NULL); }<br>41 CmpiString()
41 CmpiString() { enc=NULL; }<br>42 CmpiString(CMPIString* c) { enc=c; }<br>43 Char* charPtr() { if (enc) re
                       CmpiString(CMPIString* c) { enc=c; }
43 char* charPtr() \{ if (enc) return (char*)enc->hdl;<br>44 else return NULL; }
                            else return NULL; }
45 };
```
47 #endif

 $\frac{16}{17}$ 

 $\frac{19}{20}$ 

 $\frac{21}{22}$ 

30<br>31

46<br>47

#### 1 **CmpiData**

13

16

 $\frac{19}{20}$ 

48<br>49

```
2 / *
 3 * CmpiData.h<br>
4 * THIS FILE<br>
5 * LICENSE (".<br>
6 * OF THIS FI.<br>
7 * AGREEMENT.
                  4 * THIS FILE IS PROVIDED UNDER THE TERMS OF THE COMMON PUBLIC
                  5 * LICENSE ("AGREEMENT"). ANY USE, REPRODUCTION, OR DISTRIBUTION
                  6 * OF THIS FILE CONSTITUTES THE RECIPIENT'S ACCEPTANCE OF THE
7 * AGREEMENT.<br>8 * A current<br>9 * oss.softwa
                  8 * A current copy of the Common Public License is available from:
9 * oss.software.ibm.com/developerworks/opensource/license-cpl.html.
10 * Author: Adrian Schuur <schuur@de.ibm.com><br>11 * Description: CMPI C++ helper class
                  * Description: CMPI C++ helper class
12 */
14 #ifndef _CmpiData_h_<br>15 #define CmpiData h
                 #define _CmpiData_h_
17 #include "cmpidt.h"<br>18 #include "CmpiStrin
                 #include "CmpiString.h"
20 class CmpiData {<br>21 public:
21 public:<br>22 cMPIVal
22 CMPIValue data;
23 CMPIType type;
24 CMPICount count;<br>25 CmpiData() {}
25 CmpiData() {}<br>26 CmpiData(Cmpi
26 CmpiData(CmpiString& d) {data.chars=d.charPtr();<br>27 count=-1;}
27 type=CMPI_chars; count=-1; <br>
28 cmpiData(char* d) {data.ch<br>
29 count=-1; }<br>
31 count=-1; }<br>
27 cmpiData(CMPISint8 d) {data.si<br>
count=-1; }<br>
32 cmpiData(CMPISint16 d) {data.si<br>
count=-1; }<br>
35 count=-1; }<br>
36 count=-1; 
                      28 CmpiData(char* d) {data.chars=d; type=CMPI_chars;
                           count=-1;}
                      CmpiData(CMPISint8 d) {data.sint8=d; type=CMPI_sint8;
                           count=-1;}
                      CmpiData(CMPISint16 d) {data.sint16=d; type=CMPI_sint16;
                           count=-1;}
                      CmpiData(CMPISint32 d) {data.sint32=d; type=CMPI_sint32;
                           count=-1;}
                      36 CmpiData(CMPISint64 d) {data.sint64=d; type=CMPI_sint64;
                          count=-1;}
38 CmpiData(CMPIUint8 d) {data.sint8=d; type=CMPI_sint8;
39 count=-1;}<br>40 CmpiData(CMPIU
40 CmpiData(CMPIUint16 d) {data.sint16=d; type=CMPI_sint16;<br>41 count=-1;}
41 count=-1;}<br>42 CmpiData(CMPIU
42 CmpiData(CMPIUint32 d) {data.sint32=d; type=CMPI_sint32;<br>43 count=-1; }
43 count=-1;}<br>44 CmpiData(CMPIU
44 CmpiData(CMPIUint64 d) {data.sint64=d; type=CMPI_sint64;<br>45 count=-1; }
\begin{cases}\n 45 \text{ count} = -1; \\
 46\n \end{cases}\};
```
## 47 **CmpiObjectPath**

49 \* CmpiObjectPath.h<br>50 \* THIS FILE IS PRO 50 \* THIS FILE IS PROVIDED UNDER THE TERMS OF THE COMMON PUBLIC<br>51 \* LICENSE ("AGREEMENT"). ANY USE, REPRODUCTION OR DISTRIBUTI<br>52 \* OF THIS FILE CONSTITUTES THE RECIPIENT'S ACCEPTANCE OF THE 51 \* LICENSE ("AGREEMENT"). ANY USE, REPRODUCTION OR DISTRIBUTION 52 **\*** OF THIS FILE CONSTITUTES THE RECIPIENT'S ACCEPTANCE OF THE 53 53 \* AGREEMENT.<br>54 \* A current 54 \* A current copy of the Common Public License is available from:<br>55 \* oss.software.ibm.com/developerworks/opensource/license-cpl.htm 55 \* oss.software.ibm.com/developerworks/opensource/license-cpl.html.

```
* Author: Adrian Schuur <schuur@de.ibm.com><br>
* Description: CMPI C++ ObjectPath wrapper<br>
*/
                 * Description: CMPI C++ ObjectPath wrapper<br>*/
 3 \times#ifndef _CmpiObjectPath_h_
                #define _CmpiObjectPath_h_
 8 #include "cmpisrv.h"
                #include "CmpiData.h"
12 class CmpiObjectPath {<br>13 friend class CmpiE
13 friend class CmpiBroker;<br>14 friend class CmpiResult;
14 friend class CmpiResult;<br>15 protected:
15 protected:<br>16 metabolismus employees
16 CMPIObjectPath *enc;<br>17 private:
17 private:<br>18 moi0bie
18 CmpiObjectPath() {}<br>19 public:
19 public:<br>20 void ma
                    void makeGlobal() \{};
                    CmpiObjectPath(CMPIObjectPath* c) { enc=c; }
                    CmpiString getNameSpace() {
                        CMPIrc rc;
                        24 CMPIString *s=enc->ft->getNameSpace(enc,&rc);
                         if (rc!=CMPI_RC_OK) throw rc;
                        return *new CmpiString(s);
27 }
                    \}<br>void setNameSpace(CmpiString ns) { setNameSpace(ns.charPtr()); }
                    void setNameSpace(char* ns) {
                        CMPIrc rc=enc->ft->setNameSpace(enc,ns);
                         if (rc!=CMPI_RC_OK) throw rc;
32 }
33 CmpiString getClassName() {
34 CMPIrc rc;<br>35 CMPIString
35 CMPIString *s=enc->ft->getClassName(enc,&rc);
36 if (rc!=CMPI_RC_OK) throw rc;<br>37                                  return *new CmpiString(s);
37 return *new CmpiString(s);<br>38 }
38 }
39 CmpiData getnKey(char* name) {<br>40 CmpiData d;
40 CmpiData d;<br>41 CMPIrc rc;
41 CMPIrc rc;<br>42 d.data=enc
42 d.data=enc->ft->getKey(enc,name, &d.type, &rc);<br>43 f (rc!=CMPIRC OK) throw rc;
43 if (rc!=CMPI_RC_OK) throw rc;<br>44 return d;
\begin{array}{cc} 44 & \text{return d}; \\ 45 & \text{ } \end{array}45 }
46 unsigned int getKeyCount() {<br>47 CMPIrc rc;
47 CMPIrc rc;<br>48 unsigned i
48 unsigned int c=enc->ft->getKeyCount(enc, &rc);<br>49 if (rc!=CMPI RC OK) throw rc;
49 if (rc!=CMPI_RC_OK) throw rc;<br>50 return c;
50 return c;<br>51 }
51 }
52 CmpiData getKey(int pos, CmpiString *name=NULL) {<br>
CmpiData d;<br>
CMPIrc rc;<br>
55 CMPIString *s;<br>
4.data=enc->ft->getKeyAt(enc,pos,&s,&d.type,&<br>
57 if (rc!=CMPI_RC_OK) throw rc;
                        CmpiData d;
                        CMPIrc rc;
                        CMPIString *s;
                        56 d.data=enc->ft->getKeyAt(enc,pos,&s,&d.type,&rc);
57 if (rc!=CMPI_RC_OK) throw rc;<br>58 if (name) *name=*(new CmpiStr
58 if (name) *name=*(new CmpiString(s));<br>59 return d;
                        return d;
```
7

 $\frac{9}{10}$ 

 $\frac{11}{12}$ 

```
1 \vert{<br>
2<br>
void addKey(char* name, CmpiData& data) {<br>
CMPIrc rc=enc->ft-><br>
addKey(enc, name, & data.data,data.t<br>
if (rc!=CMPI_RC_OK) throw rc;<br>
{<br>
}<br>
{<br>
}
                          3 CMPIrc rc=enc->ft->
                               addKey(enc,name, &data.data,data.type,data.count);
                          if (rc!=CMPI_RC_OK) throw rc;
 6 }
                 7 };
 8
                 9 #endif
10
11 CmpiInstance
\frac{12}{13}13 * CmpiInstance.h<br>14 * THIS FILE IS P
14 * THIS FILE IS PROVIDED UNDER THE TERMS OF THE COMMON PUBLIC<br>15 * LICENSE ("AGREEMENT"). ANY USE, REPRODUCTION, OR DISTRIBUT
15 * LICENSE ("AGREEMENT"). ANY USE, REPRODUCTION, OR DISTRIBUTION<br>16 * OF THIS FILE CONSTITUTES THE RECIPIENT'S ACCEPTANCE OF THE
16 * OF THIS FILE CONSTITUTES THE RECIPIENT'S ACCEPTANCE OF THE
17 * AGREEMENT.<br>18 * A current
18 * A current copy of the Common Public License is available from:<br>19 * oss.software.ibm.com/developerworks/opensource/license-cpl.htm
                  19 * oss.software.ibm.com/developerworks/opensource/license-cpl.html.
                  * Author: Adrian Schuur <schuur@de.ibm.com>
                  * Description: CMPI C++ Instance wrapper
22 */
23
                 #ifndef _CmpiInstance_h_
                 #define _CmpiInstance_h_
26
                 #include "cmpisrv.h"
28
                 #include "CmpiObjectPath.h"
30
                 class CmpiInstance {
                     friend class CmpiBroker;
                      friend class CmpiResult;
                     protected:
                      CMPIInstance *enc;
                     private:
                      CmpiInstance() {}
                     public:
39 void makeGlobal() {}
40 CmpiInstance(CMPIInstance* enc) { this->enc=enc; }<br>41 CmpiData getProperty(char* name) {
41 CmpiData getProperty(char* name) {
42 CmpiData di<br>43 CMPIrc rc;
43 CMPIrc rc;<br>44 d.data=enc
44 d.data=enc->ft->getProperty(enc,name, &d.type, &rc);<br>45 detect=CMPI_RC_OK) throw rc;
45 if (rc!=CMPI_RC_OK) throw rc;<br>46 return d;
46 return d;<br>47 and the set of the set of the set of the set of the set of the set of the set of the set of the set of the
47 }
48 CmpiData getProperty(int pos, CmpiString *name=NULL) {<br>49 CmpiData d;
49 CmpiData d;<br>50 CMPIrc rc;
50 CMPIrc rc;<br>51 CMPIString
51 CMPIString *s;<br>52 d.data=enc->ft
52 d.data=enc->ft->getPropertyAt(enc,pos,&s,&d.type,&rc);
53 if (rc!=CMPI_RC_OK) throw rc;<br>54 if (name) *name=*(new CmpiStr
54 if (name) *name=*(new CmpiString(s));<br>55 ceturn d;
55 return d;<br>56 \};
56 };
```
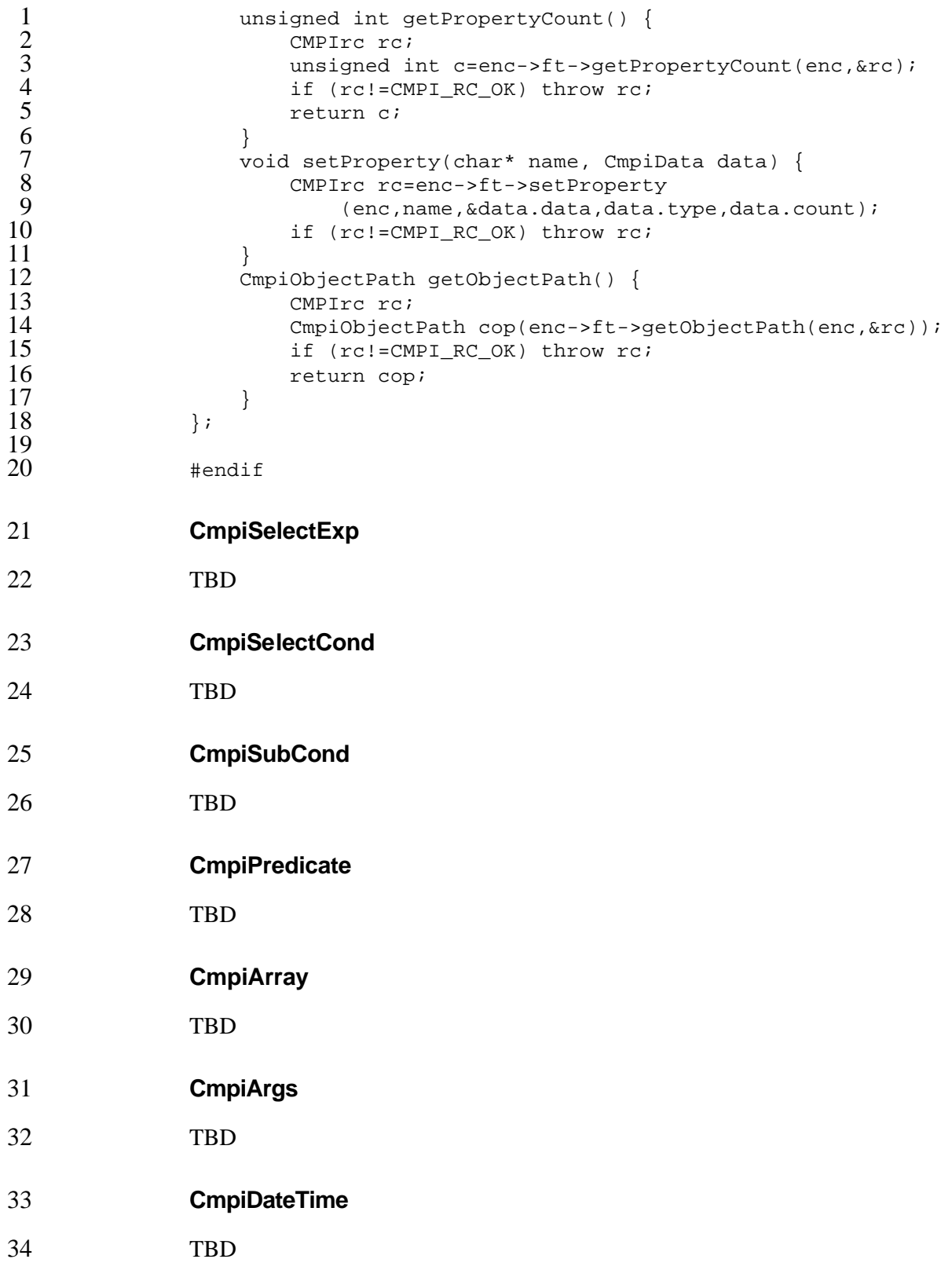

#### 1 **CmpiResult**

```
2 / *
3 * CmpiResult.h
                4 * THIS FILE IS PROVIDED UNDER THE TERMS OF THE COMMON PUBLIC
                5 * LICENSE ("AGREEMENT"). ANY USE, REPRODUCTION, OR DISTRIBUTION
                6 * OF THIS FILE CONSTITUTES THE RECIPIENT'S ACCEPTANCE OF THE
                * AGREEMENT.
                * A current copy of the Common Public License is available from:
9 * oss.software.ibm.com/developerworks/opensource/license-cpl.html.
10 * Author: Adrian Schuur <schuur@de.ibm.com><br>11 * Description: CMPI C++ result wrapper
                * Description: CMPI C++ result wrapper
12 \star14 #ifndef _CmpiResult_h_<br>15 #define _CmpiResult_h_
               #define _CmpiResult_h_
               #include "cmpisrv.h"
19 #include "CmpiData.h"<br>20 #include "CmpiInstanc
               #include "CmpiInstance.h"
               #include "CmpiObjectPath.h"
               class CmpiResult {
                   protected:
                   CMPIResult *enc;
                   private:
                   CmpiResult() \{ \}public:
                   void makeGlobal() \{\}CmpiResult(CMPIResult* r) { enc=r; }
                   31 void returnData(CmpiData d) {
                        32 CMPIrc rc=enc->ft->returnData(enc,&d.data,d.type,d.count);
                        if (rc!=CMPI_RC_OK) throw rc;
34 }
                   void returnData(CmpiInstance d) {
                        CMPIrc rc=enc->ft->returnInstance(enc,d.enc);
                        if (rc!=CMPI_RC_OK) throw rc;
38 }
39 void returnData(CmpiObjectPath d) {<br>CMPIrc rc=enc->ft->returnObject
40 CMPIrc rc=enc->ft->returnObjectPath(enc,d.enc);<br>41 f(rc!=CMPI_RC_OK) throw rc;
                        if (rc!=CMPI_RC_OK) throw rc;
\begin{array}{ccc} 42 & & & \text{ } \\ 43 & & & \text{ } \end{array}43 void returnDone() {<br>44 CMPIrc rc=enc->
44 CMPIrc rc=enc->ft->returnDone(enc);<br>45 f(rc!=CMPI_RC_OK) throw rc;
45 if (rc!=CMPI_RC_OK) throw rc;<br>46 }
46 }
47 } ;
               49 #endif
```
 $\frac{13}{14}$  $\frac{16}{17}$  $\frac{18}{19}$ 22

48<br>49

## 1 **CmpiContext**

```
2 / *
2 /*<br>
3 * CmpiContext.h<br>
4 * THIS FILE IS I<br>
5 * LICENSE ("AGRI<br>
6 * OF THIS FILE (<br>
7 * AGREEMENT.<br>
8 * A current copy<br>
9 * oss.software.i<br>
10 * Author: Adrian
                 4 * THIS FILE IS PROVIDED UNDER THE TERMS OF THE COMMON PUBLIC
                 5 * LICENSE ("AGREEMENT"). ANY USE, REPRODUCTION, OR DISTRIBUTION
                 6 * OF THIS FILE CONSTITUTES THE RECIPIENT'S ACCEPTANCE OF THE
                 * AGREEMENT.
                 8 * A current copy of the Common Public License is available from:
                 9 * oss.software.ibm.com/developerworks/opensource/license-cpl.html.
10 * Author: Adrian Schuur <schuur@de.ibm.com><br>11 * Description: CMPI C++ context provider wr
11 * Description: CMPI C++ context provider wrapper<br>12 */
                 * /
14 #ifndef _CmpiContext_h_
15 #define _CmpiContext_h_
                #include "cmpisrv.h"
                #include "CmpiString.h"
                #include "CmpiData.h"
                #include "CmpiObjectPath.h"
                #include "CmpiInstance.h"
                class CmpiContext {
                     protected:
                     CMPIContext *enc;
                     private:
                     CmpiContext() {}
                     public:
                     void makeGlobal() \{\}CmpiContext(CMPIContext* r) { enc=r; }
32 };
34 #endif
35 CmpiEnumeration
```
36 TBD

 $\frac{13}{14}$ 

 $\frac{15}{16}$ 

 $\frac{18}{19}$ 

20<br>
21<br>
22<br>
24<br>
25<br>
26<br>
27<br>
28<br>
29<br>
30

#### 1 **CmpiBroker**

```
2 / *
2<br>
3<br>
* CmpiBroker.h<br>
* CmpiBroker.h<br>
* THIS FILE IS<br>
* LICENSE ("AG<br>
* OF THIS FILE<br>
7<br>
* AGREEMENT.<br>
8<br>
* A current co<br>
* oss.software
                 4 * THIS FILE IS PROVIDED UNDER THE TERMS OF THE COMMON PUBLIC
                 5 * LICENSE ("AGREEMENT"). ANY USE, REPRODUCTION, OR DISTRIBUTION
                 6 * OF THIS FILE CONSTITUTES THE RECIPIENT'S ACCEPTANCE OF THE
                 * AGREEMENT.
                 * A current copy of the Common Public License is available from:
9 * oss.software.ibm.com/developerworks/opensource/license-cpl.html.
10 * Author: Adrian Schuur <schuur@de.ibm.com><br>11 * Description: CMPI C++ magement broker wra
                 * Description: CMPI C++ magement broker wrapper
12 */
14 #ifndef _CmpiBroker_h_
                #define _CmpiBroker_h_
                #include "cmpisrv.h"
                #include "CmpiString.h"
                #include "CmpiData.h"
                #include "CmpiObjectPath.h"
                #include "CmpiInstance.h"
                #include "CmpiContext.h"
               class CmpiBroker {
                    protected:
                    CMPIBroker *enc;
                    private:
                    CmpiBroker() {}
                    public:
                    CmpiBroker(CMPIBroker* b) { enc=b; }
                    32 CmpiInstance newInstance(CmpiObjectPath cop) {
                        CMPIrc rc;
                        CMPIInstance *inst=enc->eft->newInstance(enc,cop.enc,&rc);
                        if (rc!=CMPI_RC_OK) throw rc;
                    return CmpiInstance(inst);<br>}
37 }
38 //
39 // To be extended with remaining Management Broker methods.<br>40
40 //
                #endif
```
#### 1 **CmpiInstanceMI**

```
2 / *
3 * CmpiInstanceMI.h<br>
4 * THIS FILE IS PRO<br>
5 * LICENSE ("AGREEMI<br>
6 * OF THIS FILE CON:<br>
7 * AGREEMENT.<br>
8 * A current copy of * oss.software.ibm
                   4 * THIS FILE IS PROVIDED UNDER THE TERMS OF THE COMMON PUBLIC
                   5 * LICENSE ("AGREEMENT"). ANY USE, REPRODUCTION OR DISTRIBUTION
                   * OF THIS FILE CONSTITUTES THE RECIPIENT'S ACCEPTANCE OF THE
                   * AGREEMENT.
                   * A current copy of the Common Public License is available from:
9 * oss.software.ibm.com/developerworks/opensource/license-cpl.html.
10 * Author: Adrian Schuur <schuur@de.ibm.com><br>11 * Description: CMPI C++ instance provider w
                   * Description: CMPI C++ instance provider wrapper
12 \times14 #ifndef _CmpiInstanceMI_h_<br>15 #define _CmpiInstanceMI_h_
                 #define _CmpiInstanceMI_h_
17                  #include "cmpisrv.h"<br>18               #include "CmpiString
18 #include "CmpiString.h"<br>19 #include "CmpiData.h"
19 #include "CmpiData.h"<br>20 #include "CmpiObjectP
                 #include "CmpiObjectPath.h"
                 #include "CmpiInstance.h"
                 #include "CmpiResult.h"
                 #include "CmpiContext.h"
                 #include "CmpiBroker.h"
                 class CmpiInstanceMI {
                      protected:
                      CMPIInstanceMI *mi;
                      CmpiInstanceMI() {}
30 CmpiInstanceMI(CmpiInstanceMI&) {}<br>31 private:<br>32 public:<br>33 CmpiBroker *mb;<br>34 CmpiInstanceMI() {}<br>35 CmpiInstanceMI(CMPIInstanceMI* mi,<br>36 void initialize();<br>void cleaup();
                      private:
                      public:
                      CmpiBroker *mb;
                      CmpiInstanceMI() {}
                      CmpiInstanceMI(CMPIInstanceMI* mi, CmpiBroker* mb);
                      void initialize();
37 void cleaup();
38 virtual CMPIrc enumInstanceNames<br>39 (CmpiContext& ctx, CmpiResul)
39 (CmpiContext& ctx, CmpiResult& rslt, CmpiObjectPath& cop)=0;<br>40 virtual CMPIrc enumInstances
40 virtual CMPIrc enumInstances<br>41 (CmpiContext& ctx, CmpiR
41 (CmpiContext& ctx, CmpiResult& rslt, CmpiObjectPath& cop,<br>dhar* *properties)=0;
42 char* *properties)=0;<br>43 virtual CMPIrc getInstance
43 virtual CMPIrc getInstance
44 (CmpiContext& ctx, CmpiResult& rslt, CmpiObjectPath& cop,<br>45 (char* *properties)=0;
45 char* *properties)=0;<br>46 virtual CMPIrc createInstance
46 virtual CMPIrc createInstance
47 (CmpiContext& ctx, CmpiResult& rslt, CmpiObjectPath& cop,<br>48 (mpiInstance& inst)=0;
48 CmpiInstance& inst)=0;<br>49 virtual CMPIrc setInstance
49 virtual CMPIrc setInstance<br>50 (CmpiContext& ctx, Cmp
50 (CmpiContext& ctx, CmpiResult& rslt, CmpiObjectPath& cop,
51 CmpiInstance& inst)=0;<br>52 virtual CMPIrc deleteInstance
52 virtual CMPIrc deleteInstance<br>53 (CmpiContext& ctx, CmpiRe
53 (CmpiContext& ctx, CmpiResult& rslt, CmpiObjectPath& cop)=0;
54 virtual CMPIrc execQuery<br>55 (CmpiContext& ctx, C
55 (CmpiContext& ctx, CmpiResult& rslt, CmpiObjectPath& cop,<br>56 (char* language, char* query)=0;
                                char* language, char* query)=0;
```
 $\frac{13}{14}$ 

 $\frac{16}{17}$ 

21<br>
22<br>
23<br>
24<br>
25<br>
26<br>
27<br>
28<br>
29<br>
30

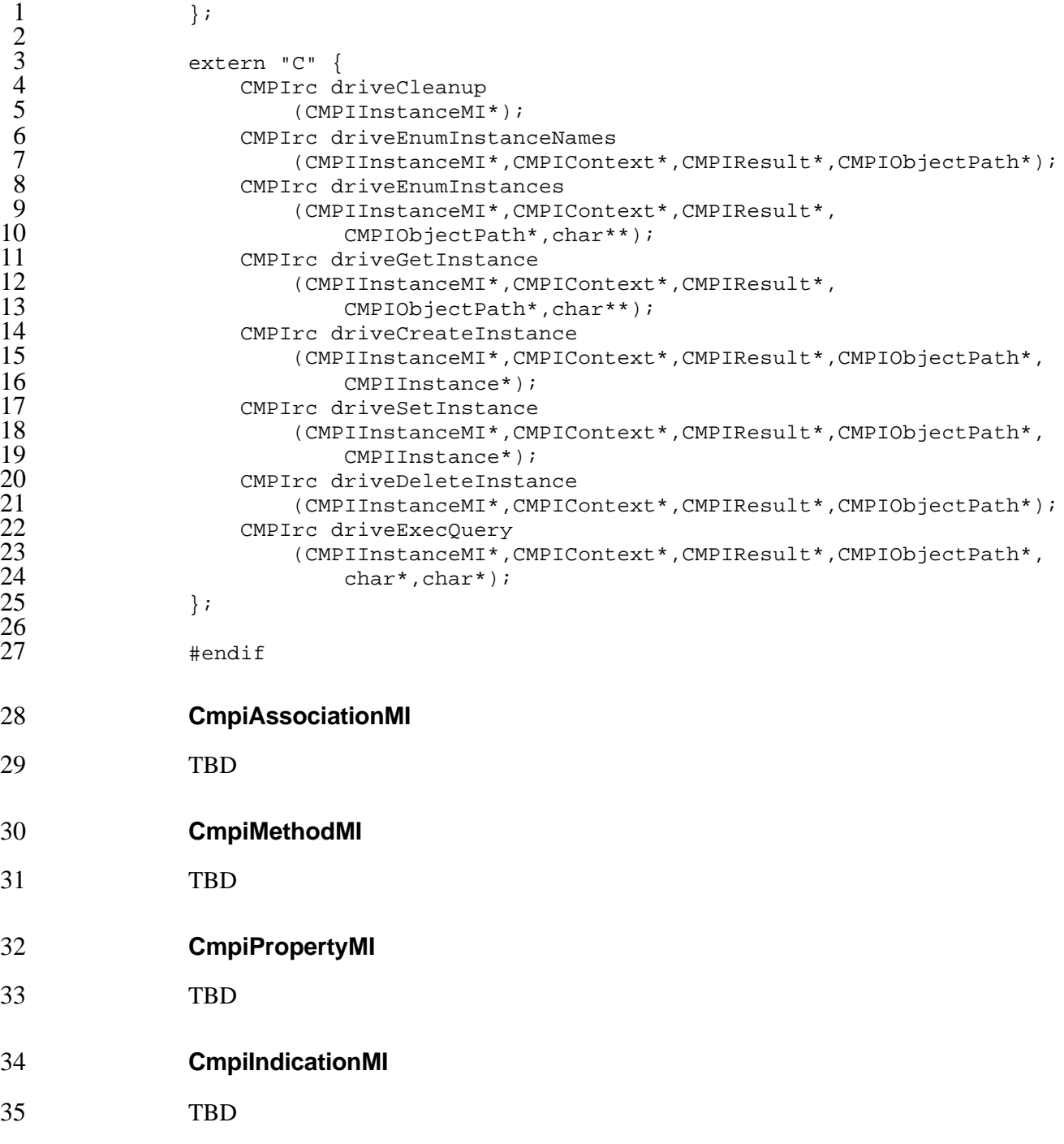

## 1 **B.2 Convenience Macros**

2 THIS SECTION IS INCOMPLETE.

```
3 /*
 4 * cmpimacs.h<br>
5 * Copyright<br>
6 * THIS FILE<br>
7 * LICENSE (".<br>
8 * OF THIS FI.
                 5 * Copyright(\(co) 2002, International Business Machines
                 6 * THIS FILE IS PROVIDED UNDER THE TERMS OF THE COMMON PUBLIC
                 7 * LICENSE ("AGREEMENT"). ANY USE, REPRODUCTION OR DISTRIBUTION
 8 * OF THIS FILE CONSTITUTES THE RECIPIENT'S ACCEPTANCE OF THE 9
9 * AGREEMENT.<br>10 * A current
10 * A current copy of the Common Public License is available from:<br>11 * oss.software.ibm.com/developerworks/opensource/license-cpl.htm
11 * oss.software.ibm.com/developerworks/opensource/license-cpl.html.<br>12 * Author: Adrian Schuur <schuur@de.ibm.com>
12 * Author: Adrian Schuur <schuur@de.ibm.com><br>13 * Description: CMPI Encapsulated types func
                 * Description: CMPI Encapsulated types function tables
16 #ifndef _CMPIMACS_H_<br>17 #define CMPIMACS_H
                #define _CMPIMACS_H_
19 // Various return helper macros<br>20 #define CMReturn(rc) \
                #define CMReturn(rc) \setminus\{ CMPIStatus stat=\{ (rc), NULL}; \setminusreturn stat; \}#define CMReturnWithString(rc,str) \
                     \{ CMPIStatus stat=\{ (rc),(str) }; \
                     return stat; \}#define CMReturnWithChars(b,rc,chars) \
                     \{ CMPIStatus stat=\{ (rc),NULL}; \setminusstat.msq=(b)-self-newString((b),(chars),NULL))return stat; \}#define CMSetStatus(st,rcc) \
                     \{ (st)- > rc=(rcc); (st)- > msg=NULL; \}#define CMSetStatusWithString(st,rcc,str) \
                     \{ (st)- > rc = (rcc) ; (st) - > msg = (str) ; \}39 #define CMSetStatusWithChars(b,st,rcc,chars) \<br>40 	{(st)->rc=(rcc); \
40 { (st) ->rc=(rcc); \<br>41 (st)->msq=(b)->eft-
                     (st)->msg=(b)->eft->newString((b),(chars),NULL); }
                43 #ifndef CMPI_NO_CONVENIENCE_SUPPORT
45 #ifdef __cplusplus<br>46 #define EXTERN
46 #define EXTERN_C extern "C"
47 #else<br>48 #
48 #define EXTERN_C
                #endif
51 #define CMIsNullObject(o) ((o)==NULL || *((void**)(o))==NULL)
52 #define CMIsNullValue(v) ((v.state) & CMPI_nullValue)
53 #define CMIsKeyValue(v) ((v.state) & CMPI_keyValue)
                #define CMIsArray(v) ((v.type) & CMPI_ARRAY)
```
 $14$ 15

 $\frac{18}{19}$ 

23

27

32

35

30<br>37<br>38<br>39

 $\frac{42}{43}$ 

44<br>45

 $\frac{50}{51}$ 

```
1 // Lifecycle macros
                  \#\text{define } CMClone(o,rc) ((o)->ft->clone((o),(rc)))
                  4 #define CMRelease(o) ((o)->ft->release((o)))
                 // CMPIBroker factory macros
 8 #define CMNewInstance(b,c,rc) ((b)->eft->newInstance((b),(c),(rc)))<br>9 #define CMNewObjectPath(b,n,c,rc) \
9 #define CMNewObjectPath(b,n,c,rc) \<br>10 ((b)->eft->newObjectPath((b),(n
10 ((b)->eft->newObjectPath((b),(n),(c),(rc)))<br>11 #define CMNewString(b,s,rc) ((b)->eft->newStr
11 #define CMNewString(b,s,rc) ((b)->eft->newString((b),(s),(rc)))<br>12 #define CMNewDateTime(b,rc) ((b)->eft->newDateTime((b),(rc)))
                  12 #define CMNewDateTime(b,rc) ((b)->eft->newDateTime((b),(rc)))
14 #define CMLoadMi(b,n,rc) ((b)->eft->loadMI((b),(n),(rc)))<br>15 #define CMNewArray(b,c,t,rc) ((b)->eft->newArray((b),(c),(t),
15 #define CMNewArray(b,c,t,rc) ((b)->eft->newArray((b),(c),(t),(rc)))<br>16 #define CMNewArgs(b,rc) ((b)->eft->newArgs((b),(rc)))
16 #define CMNewArgs(b,rc) ((b)->eft->newArgs((b),(rc)))
17 #define CMNewDateTime(b,rc) ((b)->eft->newDateTime((b),(rc)))
18 #define CMNewPIDateTimeFromBinary(b,d,i,rc)<br>19 (b)->ft->newDateTimeFromBinary((b).(d).
19 ((b)->ft->newDateTimeFromBinary((b),(d),(i),(rc)))<br>20 #define CMNewDateTimeFromChars(b,d,rc)
20 #define CMNewDateTimeFromChars(b,d,rc) \<br>21 (b->eft->newDateTimeFromChars((b),(<br>22 #define CMNewSelectExp(b,l,x,rc) \
                       21 ((b->eft->newDateTimeFromChars((b),(d),(rc)))
                  #define CMNewSelectExp(b, 1, x, rc) \
                       ((b)->eft->*newSelectExp((b),(1),(x),)rc))// Debugging macros
                  27 #define CDToString(b,o,rc) ((b)->eft->toString((b),(void*)(o),(rc)))
                  #define CDIsOfType(b, o, t, rc) \
                       (b)-\text{eff}-\text{isOfType}((b),(void*)(o),(t),(rc)))30 #define CDgetType(b,o,rc) ((b)->eft->getTpye((b),(void*)(o),(rc)))
                 // CMPIInstance macros
34 #define CMGetProperty(i,n,rc) \ (1)->ft->getProperty((i),(
35 ((i)->ft->getProperty((i),(n),(rc)))<br>36 #define CMSetProperty(i,n,v,t)
\begin{array}{lll} 36 & \text{Hdefine CMSetProperty(i, n, v, t)} \\ 37 & \text{(i) -sft->setProperty(i), (n)} \end{array}37 ((i)->ft->setProperty((i),(n),(CMPIValue*)(v),(t)))<br>38 #define CMGetPropertyCount(i,c)
38 #define CMGetPropertyCount(i,c) \
39 ((i)->ft->setPropertyCount((i),(rc)))<br>40 #define CMGetObjectPath(i,rc) ((i)->ft->
                  40 #define CMGetObjectPath(i,rc) ((i)->ft->getObjectPath((i),(rc)))
                 42 // CMPIObjectPath macros
44 #define CMSetNameSpace(p,n) ((p)->ft->setNameSpace((p),(n)))
45 #define CMGetNameSpace(p,rc) ((p)->ft->getNameSpace((p),(rc)))
46 #define CMSetClassName(p,n) ((p)->ft->setClassName((p),(n)))
47 #define CMGetClassName(p,rc) ((p)->ft->getClassName((p),(rc)))
48 #define CMAddKey(p,n,v,t) \<br>49 ((p)->ft->addKey((p).(n
49 ((p)->ft->addKey((p),(n),(CMPIValue*)(v),(t)))<br>50 #define CMGetKey(p,n,rc) ((p)->ft->getKey((
50 #define CMGetKey(p,n,rc) ((p)->ft->getKey((p),(n),(rc)))
51 #define CMGetKeyCount(p,rc) ((p)->ft->getKeyCount((p),(rc)))<br>52 #define CMClassPathIsA(p.pn.rc)
52 #define CMClassPathIsA(p,pn,rc) \<br>53 	((p)->ft->classPathIsA((p),(p
                       \left(\,(\,\mathsf{p}\,)->ft->classPathIsA\left(\,(\,\mathsf{p}\,),(\,\mathsf{pn}\,),(\,\mathsf{rc}\,)\,\right))
                 // CMPIArray macros
57 #define CMGetArrayCount(a,rc) ((a)->ft->getSize((a),(rc)))
58 #define CMGetArrayType(a,rc) ((a)->ft->getSimpleType((a),(rc)))
                  #define CMGetArrayElementAt(a,n,rc) \setminus
```
5

7

 $\frac{13}{14}$ 

24

26

31

33

41<br>42

43

54

```
1 ((a)->ft->getElementAt((a),(n),(rc)))
                 #define CMSetArrayElementAt(a,n,v,t) \
                      (2a)->ft->setElementAt((a),(n),(CMPIValue*)(v),(t)))// CMPISelectExp macros
 7 #define CMGetSelExpString(s,rc) ((s)->ft->getString((s),(rc)))
8 #define CMEvaluateSelExp(s,i,r) ((s)->ft->evaluate((s),(i),(r)))<br>9 #define CMGetDoc(s,rc) ((s)->ft->qetDOC((s),(rc)))
9 #define CMGetDoc(s,rc) ((s)->ft->getDOC((s),(rc)))
                 10 #define CMGetCod(s,rc) ((s)->ft->getCOD((s),(rc)))
                 // CMPISelectCond macros
14 #define CMGetSubCondCount(c,rc) \<br>15 ((c)->ft->getCountAndType((c)
15 ((c)->ft->getCountAndType((c),NULL,(rc)))<br>16 #define CMGetSubCondCountAndType(c,t,rc)
16 #define CMGetSubCondCountAndType(c,t,rc)<br>17 (c)->ft->getCountAndType((c),(t),(rc)
17 ((c)->ft->getCountAndType((c),(t),(rc)))<br>18 #define CMGetSubCondAt(c.p.rc)
18 #define CMGetSubCondAt(c,p,rc) \<br>19 ((c)->ft->getSubCondAt((c).
                      ((c)-ft->getSubCondAt((c),(p),(rc))21 // CMPISubCond macros
                 #define CMGetPredicateCount(s,rc) \setminus((s)-ft->getCount((s),(rc)))
                 #define CMGetPredicateAt(s,p,rc) \
                      ((s)-ft->getPredicateAt((s),(p),(rc)))
                 #define CMGetPredicate(s,n,rc) \setminus((s)-ft->getPredicate((s),(n),(rc))// CMPIPredicate macros
                 #define CMGetPredicateData(p,t,o,n,v) \
                      (2p)->ft->getData((p),(t),(o),(n),(v)))
35 // CMPIDateTime macros
37 #define CMGetStringFormat(d,rc) \<br>38 ((d)->ft->qetStringFormat((d)
38 ((d)->ft->getStringFormat((d),(rc)))<br>39 #define CMGetBinaryFormat(d,rc)
39 #define CMGetBinaryFormat(d,rc) \<br>40 ((d)->ft->qetBinaryFormat((d))
40 ((d)->ft->getBinaryFormat((d),(rc)))<br>41 + define CMIsInterval(d,rc) ((d)->ft->i
                 41 #define CMIsInterval(d,rc) ((d)->ft->isInterval((d),(rc)))
                 43 // CMPIARgs macros
45 #define CMAddArg(a,n,v,t) \<br>46 ((a)->ft->addArg((a).(n
46 (a)->ft->addArg((a),(n),(CMPIValue*)(v),(t)))<br>47 + define CMGetArg(a.n.rc) ((a)->ft->getArg((a),
47 #define CMGetArg(a,n,rc) ((a)->ft->getArg((a),(n),(rc)))<br>48 #define CMGetArgAt(a,p,n,rc) ((a)->f->getArgAt((a),(p),(n),(
48 #define CMGetArgAt(a,p,n,rc) ((a)->f->getArgAt((a),(p),(n),(rc)))<br>49 #define CMGetArgCount(a.rc) ((a)->ft->getArgCount((a).(rc)))
                 49 #define CMGetArgCount(a,rc) ((a)->ft->getArgCount((a),(rc)))
                 // CMPIString macros
                 #define CMGetCharPtr(s) ((char*)s->hdl)
                 // CMPIEnumeration macros
57 #define CMGetNext(n,rc) ((n)->ft->getNext((n),(rc)))
                 58 #define CMHasNext(n,rc) ((n)->ft->hasNext((n),(rc)))
```

```
// CMPIResult macros
                  #define CMReturnData(r,v,t) \setminus((r)-ft->returnData((r),(CMPIValue^*)(v),(t)))#define CMReturnInstance(r,i) ((r)->ft->returnInstance((r),(i)))
                  6 #define CMReturnObjectPath(r,o) ((r)->ft->returnObjectPath((r),(o)))
                  7 #define CMReturnDone(r) ((r)->ft->returnDone((r)))
                  // CMPIContext macros
11 #define CMAddContextEntry(c,n,v,t) \<br>12 ((c)->ft->addEntry((c),(n),(CMPI
12 ((c)->ft->addEntry((c),(n),(CMPIValue*)(v),(t)))<br>13 + define CMGetContextEntry(c,n,rc)
13 #define CMGetContextEntry(c,n,rc) \<br>14 ((c)->ft->qetEntry((c),(n),(rc)
14 ((c)->ft->getEntry((c),(n),(rc)))<br>15 #define CMGetContextEntryAt(e,p,n,d,r
15 #define CMGetContextEntryAt(e,p,n,d,rc)<br>16 ((c)->ft->addEntry((c),(p),(n),(d),(r
16 ((c)->ft->addEntry((c),(p),(n),(d),(rc)))<br>17 #define CMGetContextEntryCount(c,rc)
17 #define CMGetContextEntryCount(c,rc) \<br>18 ((c)->ft->getEntryCount((c).(rc)))
                       ((c)-ft->getEntryCount((c),(rc)))
                  // CMPIBroker macros
                  22 #define CBGetClassification(b) ((b)->bft->brokerClassification)
                  23 #define CBBrokerVersion(b) ((b)->bft->brokerVersion)
                  24 #define CBBrokerName(b) ((b)->bft->brokerName)
                  #define CBPrepareAttachThread(b,c) \
                       26 ((b)->bft->prepareAttachThread((b),(c)))
                  27 #define CBAttachThread(b,c) ((b)->bft->attachThread((b),(c)))
                  28 #define CBDetachThread(b,c) ((b)->bft->detachThread((b),(c)))
                  #define CBDeliverIndication(b,c,n,i,s) \setminus(b)->bft->deliverIndication((b),(c),(n),(i),(s)))
                  #define CBEnumInstanceNames(b,c,p,rc) \setminus(2, 2)) ->bft->enumInstanceNames((b),(c),(p),(rc))
33 #define CBEnumInstances(b,c,p,pr,rc) \
34 (b)->bft->enumInstances((b),(c),(p),(pr),(rc)))<br>35 +define CBGetInstance(b,c,p,pr,rc)
35 #define CBGetInstance(b,c,p,pr,rc) \
36 (b)->bft->getInstance((b),(c),(p),(pr),(rc)))<br>37 #define CBCreateInstance(b,p,i,rc)
37 #define CBCreateInstance(b,p,i,rc) \<br>38 ((b)->bft->createInstance((b),(p
38 (b)->bft->createInstance((b),(p),(i),(rc)))<br>39 define CBSetInstance(b,p,i) ((b)->bft-> setIn
39 #define CBSetInstance(b,p,i) ((b)->bft->_setInstance((b),(p),(i)))
40 #define CBDeleteInstance(b,p) ((b)->bft->deleteInstance((b),(p)))<br>41 #define CBExecOuery(b,p,q,l,c,rc) \
41 #define CBExecQuery(b,p,q,1,c,rc) \<br>42 ((b)->fb->execOuery((b),(q),(1)
42 ((b)->fb->execQuery((b),(q),(1),(c),(rc)))<br>43 + define CBAssociators(b,a,p,r,rr,pr,rc)
43 #define CBAssociators(b,a,p,r,rr,pr,rc) \<br>44 (b)->bft->associators((b),(a),(p),(r
44 ((b)->bft->associators((b),(a),(p),(rr),(pr),(rc)))<br>45 + define CBAssociatorNames(b,a,p,r,rr,rc)
45 #define CBAssociatorNames(b,a,p,r,rr,rc) \<br>46 ((b)->bft->associatorNames((b).(a).(p)
46 ((b)->bft->associatorNames((b),(a),(p),(r),(rr),(rc)))<br>47 #define CBInvokeMethod(b.m.ai.ao.rc)
47 #define CBInvokeMethod(b,m,ai,ao,rc) \<br>48 ((b)->bft->invokeMethod((b).(m).(a
48 ((b)->bft->invokeMethod((b),(m),(ai),(ao),(rc)))<br>49 + define CBSetProperty(b.n.v.t)
49 #define CBSetProperty(b,n,v,t) \<br>50 ((b)->bft->setProperty((b).
50 ((b)->bft->setProperty((b),(n),(CMPIValue*)(v),(t)))<br>51 #define CBGetProperty(b.n.rc) (b)->bft->getProperty((b)
                  51 #define CBGetProperty(b,n,rc) (b)->bft->getProperty((b),(n),(rc))
                  // MI factory stubs
                  #define CMNoHook if (brkr)
57 #define CMInstanceMIStub(cn,pfx,broker,hook) \
58 static CMPIInstanceMIFT instMIFT__={ \nn \end{math}$9
                       CMPICurrentVersion, \ \ \ \ \ \
```
 $\frac{1}{2}$  $\frac{3}{4}$  $\frac{4}{5}$  $\frac{6}{7}$ 

8

 $\begin{array}{c} 10 \\ 11 \end{array}$ 

 $\frac{19}{20}$ 

21<br>
22<br>
23<br>
24<br>
25<br>
26<br>
27<br>
28<br>
39<br>
31<br>
32<br>
33

52

54

```
1 CMPICurrentVersion,<br>
2 "instance" #cn, \<br>
3 pfx##Cleanup, \<br>
4 pfx##EnumInstanceName<br>
5 pfx##EnumInstances, \<br>
6 pfx##GetInstance, \<br>
7 pfx##CreateInstance,
                              "instance" #cn, \setminuspfx#tClearup, \ \ \ \ \4 pfx##EnumInstanceNames, \
                              pfx##EnumInstances, \
                              pfx#fdetInstance, \ \ \ \ \7 pfx##CreateInstance, \
 8 pfx##SetInstance, \<br>9 pfx##DeleteInstance
9 pfx##DeleteInstance, \<br>10 pfx##ExecQuery, \
\begin{array}{lll} 10 & \quad \text{pfx\#{}E \text{xecQuery, }\setminus \\ 11 & \quad \quad \rbrace \, ; \quad \end{array}\begin{array}{ccc} 11 & & \cdots \\ 12 & & \end{array} } ; \
12 EXTERN_C \setminus 13 CMPIInstan
13 CMPIInstanceMI* cn##_Create_InstanceMI(CMPIBroker* \<br>14 brkr,CMPIContext *ctx) { \
14 brkr, CMPIContext *ctx) { \times \text{ \text{ \text{ \text{ \text{ \text{ \text{ \text{ \text{ \text{ \text{ \text{ \text{ \text{ \text{ \text{ \text{ \text{ \text{ \text{ \text{ \text{ \text{ \text{ \text{ \text{ \tex
15 static CMPIInstanceMI mi={ \
\frac{16}{17} NULL, \frac{17}{17}17 \text{S} \text{S} \text{S} \text{S} \text{S} \text{S} \text{S} \text{S} \text{S} \text{S} \text{S} \text{S} \text{S} \text{S} \text{S} \text{S} \text{S} \text{S} \text{S} \text{S} \text{S} \text{S} \text{S} \text{S} \text{S} \text{S} \text{S} \\begin{array}{ccc} 18 & & \text{ } \\ 19 & & \text{ } \\ \end{array}\begin{array}{lll} 19 & \text{broken}=\text{brkr}: \ \set{\end{array}}20 hook; \setminus hook;
                        return &mi; \
4<br>
4 #define CMAssociationMIStub(cn,pfx,broker,hook)<br>
25 static CMPIAssociationMIFT assocMIFT_={\<br>
26 CMPICurrentVersion,\<br>
27 cMPICurrentVersion,\<br>
28 "association" #cn,\<br>
29 pfx##AssociationCleanup,\<br>
30 pfx##AssociatorN
                              static CMPIAssociationMIFT assocMIFT__={ \setminusCMPICurrentVersion, \
                              CMPICurrentVersion, \setminus"asscociation" #cn, \setminuspfx##AssociationCleanup, \
                              pfx##Associators, \
                              pfx##AssociatorNames, \
                              pfx##References, \n\33 pfx##ReferenceNames, \
34 }; \setminus<br>35 EXTE
35 EXTERN_C \
36 CMPIAssociationMI* cn##_Create_AssociationMI(CMPIBroker* \
37 brkr,CMPIContext *ctx) { \<br>38 static CMPIAssociationMI m
38 static CMPIAssociationMI mi={\)}<br>39 MULL,
39 NULL, \setminus AdssocM:
40 \qquad \qquad \text{&\text{assocMIFT}\_\text{A}} \setminus \qquad \qquad \}\begin{array}{ccc} 41 & & \text{ } \\ 42 & & \text{ } \\ 42 & & & \text{ } \end{array}\begin{array}{ccc} 42 & \text{broken}=\text{brkr}: \ \lambda & \text{hook} \end{array}43 hook; \setminus hook; \setminusreturn \&mi; \setminus45 }
47 #define CMMethodMIStub(cn,pfx,broker,hook) \<br>48 $tatic CMPIMethodMIFT methMIFT ={ \
48 static CMPIMethodMIFT methMIFT__={ \times \)
49 CMPICurrentVersion, \<br>50 CMPICurrentVersion, \
50 CMPICurrentVersion, \<br>51 method" #cn. \
51 "method" #cn, \
52 pfx##MethodCleanup, \<br>53 pfx##InvokeMethod, \
53 pfx##InvokeMethod, \<br>
54 }; \<br>
55 EXTERN_C \<br>
56 CMPIMethodMI* cn##_C<br>
57 brkr, CMPIContext *ct
                              \}; \
                              EXTERN_C \ \ (CMPIMethodMI* cn##_Create_MethodMI(CMPIBroker* \
57 brkr, CMPIContext *ctx) { \
58 static CMPIMethodMI mi=\hat{\{\ } }59 NULL, \setminus
```

```
\&methMIFT__, \
                       \}; \
                       broker=brkr; \setminushook; \setminusreturn &mi; \setminus6 }
8 \text{Hdefine CMPropertyMIStub(cn,pfx,broker,hook) }<br>9 \text{static CMPIPropertyMIFT} propMIFT ={\
9 static CMPIPropertyMIFT propMIFT__={ \nn \\ CMPICurrentVersion, \
10 CMPICurrentVersion, \<br>11 CMPICurrentVersion, \
11 CMPICurrentVersion, \<br>12 Froperty" #cn, \
12 "property" #cn, \
13 pfx##PropertyCleanup, \<br>14 pfx##SetProperty, \
14 pfx##SetProperty, \<br>15 pfx##GetProperty, \
15 pfx##GetProperty, \setminus 16 \setminus\begin{array}{ccc} 16 & & \text{ } \\ 17 & & \text{ } \\ \end{array}17 EXTERN_C \<br>18 CMPIProper
18 CMPIPropertyMI* cn##_Create_PropertyMI(CMPIBroker* \<br>19 brkr.CMPIContext *ctx) { \
                       brkr, CMPIContext *ctx) { \
                       static CMPIPropertyMI mi=\{\ \ \setNULL, \setminus\&propMIFT__, \
                       \}; \
                       broker=brkr; \
                       hook; \setminusreturn &mi; \setminus27 }
                  #define CMIndicationMIStub(cn,pfx,broker,hook) \
                       static CMPIIndicationMIFT indMIFT__=\{\ \ \ \ \CMPICurrentVersion, \ \ \ \ \ \CMPICurrentVersion, \ \ \ \ \ \"Indication" #cn, \
34 pfx##IndicationCleanup, \
35 pfx##AuthorizeFilter, \
36 pfx##MustPoll, \
37 pfx##ActivateFilter, \<br>38 pfx##DeActivateFilter,
38 pfx##DeActivateFilter, \<br>39 }; \
39 }; \
40 EXTERN_C \<br>41 CMPIIndica
41 CMPIIndicationMI* cn##_Create_IndicationMI(CMPIBroker* \<br>42 brkr,CMPIContext *ctx) { \
42 brkr, CMPIContext *ctx) { \times \) distributed: $43
43 static CMPIIndicationMI mi={ \setminus 44
44 NULL, \setminus 45 \stackrel{\text{3.1cm}}{ } 45\begin{array}{cc} 45 & \text{if } 46 \end{array} &indMIFT__, \
\begin{array}{cc} 46 & \text{ } \\ 47 & \text{ } \\ 47 & \text{ } \end{array}47 broker=brkr; \setminus 48 hook; \setminus\begin{array}{ccc} 48 & \text{hook} \\ 49 & \text{return} \end{array}return &mi; \
52 #endif // CMPI_NO_CONVENIENCE_SUPPORT<br>53 #endif // CMPIMACS H
                  #endif // _CMPIMACS_H_
```
50 } 51

 $12345678$ 

# 1 **C Sample Instance MI**

2 THIS SECTION IS INCOMPLETE.

```
3 /*
 4 * CmpiInstanceMI.cpp<br>5 * THIS FILE IS PROVI
 5 * THIS FILE IS PROVIDED UNDER THE TERMS OF THE COMMON PUBLIC<br>6 * LICENSE ("AGREEMENT"). ANY USE, REPRODUCTION, OR DISTRIBUT
 6 * LICENSE ("AGREEMENT"). ANY USE, REPRODUCTION, OR DISTRIBUTION
 7 * OF THIS FILE CONSTITUTES THE RECIPIENT'S ACCEPTANCE
8 * OF THE AGREEMENT.<br>9 * A current copy of
9 * A current copy of the Common Public License is available from:
10 * oss.software.ibm.com/developerworks/opensource/license-cpl.html
11 * Author: Adrian Schuur <schuur@de.ibm.com><br>12 * Description: CMPI sample MI method driver
                 * Description: CMPI sample MI method drivers
13 */
               #include "CmpiInstanceMI.h"
17 extern "C" {<br>18 CMPIrc d
18 CMPIrc driveCleanup<br>19 (CMPIInstanceMI
                        (CMPIInstanceMI* mi)
20 {
                    {<br>return CMPI_RC_OK;
22 }
                    24 CMPIrc driveEnumInstanceNames
                        25 (CMPIInstanceMI* mi,CMPIContext* eCtx, CMPIResult* eRslt,
                         26 CMPIObjectPath* eCop)
27 {
                    CmpiContext ctx(eCtx);
29 CmpiResult rslt(eRslt);<br>30 CmpiObjectPath cop(eCop
30 CmpiObjectPath cop(eCop);<br>31 computers((CmpiInstanceMI*)m
31 return((CmpiInstanceMI*)mi->hdl)->
                        enumInstanceNames(ctx,rslt,cop);
33 }
35 CMPIrc driveEnumInstances<br>36 CMPIInstanceMI* mi,
36                         (CMPIInstanceMI* mi, CMPIContext* eCtx, CMPIResult* eRslt,<br>37                        CMPIObjectPath* eCop, char* *properties)
37 CMPIObjectPath* eCop, char* *properties)
38 {
39 CmpiContext ctx(eCtx);<br>40 CmpiResult rslt(eRslt)
40 CmpiResult rslt(eRslt);<br>41 CmpiObjectPath cop(eCop
41 CmpiObjectPath cop(eCop);<br>42 return ((CmpiInstanceMI*)
42 return ((CmpiInstanceMI*)mi->hdl)->enumInstances<br>43 (ctx.rslt.cop.properties);
43 (ctx,rslt,cop,properties);
44 }
46 CMPIrc driveGetInstance<br>47 (CMPIInstanceMI* mi
47 (CMPIInstanceMI* mi, CMPIContext* eCtx, CMPIResult* eRslt,<br>48 CMPIObjectPath* eCop, char* *properties)
48 CMPIObjectPath* eCop, char* *properties)<br>49
49 {
50 CmpiContext ctx(eCtx);<br>51 CmpiResult rslt(eRslt)
51 CmpiResult rslt(eRslt);<br>52 CmpiObjectPath cop(eCop
                    CmpiObjectPath cop(eCop);
```
 $\frac{14}{15}$ 

16

23

34<br>35

45<br>46

```
1 return ((CmpiInstanceMI*)mi->hdl)->getInstance
                       2 (ctx,rslt,cop,properties);
 3 }
                   5 CMPIrc driveCreateInstance
                       6 (CMPIInstanceMI* mi, CMPIContext* eCtx, CMPIResult* eRslt,
 7 CMPIObjectPath* eCop, CMPIInstance* eInst)
 8 {
9 CmpiContext ctx(eCtx);<br>10 CmpiResult rslt(eRslt)
10 CmpiResult rslt(eRslt);<br>11 CmpiObjectPath cop(eCop
11 CmpiObjectPath cop(eCop);<br>12 CmpiInstance inst(eInst);
12 CmpiInstance inst(eInst);<br>13 Teturn ((CmpiInstanceMI*)
13 return ((CmpiInstanceMI*)mi->hdl)-><br>14 return createInstance(ctx,rslt,cop,ins
                       createInstance(ctx,rslt,cop,inst);
15 }
17 CMPIrc driveSetInstance<br>18 (CMPIInstanceMI* mi
18 (CMPIInstanceMI* mi, CMPIContext* eCtx, CMPIResult* eRslt,<br>19 married contectPath* eCop, CMPIInstance* eInst)
                        19 CMPIObjectPath* eCop, CMPIInstance* eInst)
                   CmpiContext ctx(eCtx);
                   CmpiResult rslt(eRslt);
                   CmpiObjectPath cop(eCop);
                   CmpiInstance inst(eInst);
                   25 return ((CmpiInstanceMI*)mi->hdl)->
                       setInstance(ctx,rslt,cop,inst);
27 }
                   CMPIrc driveDeleteInstance
                       (CMPIInstanceMI* mi, CMPIContext* eCtx, CMPIResult* eRslt,
                        CMPIObjectPath* eCop)
32 {
33 CmpiContext ctx(eCtx);<br>34 CmpiResult rslt(eRslt)
34 CmpiResult rslt(eRslt);
35 CmpiObjectPath cop(eCop);
36 return ((CmpiInstanceMI*)mi->hdl)-><br>37 deleteInstance(ctx,rslt,cop);
37 deleteInstance(ctx,rslt,cop);
38 }
40 CMPIrc driveExecQuery<br>41 CMPIInstanceMI*
41 (CMPIInstanceMI* mi, CMPIContext* eCtx, CMPIResult* eRslt,<br>42 CMPIObjectPath* eCop, char* language ,char* query)
42 CMPIObjectPath* eCop, char* language ,char* query)
43 {
44 CmpiContext ctx(eCtx);<br>45 CmpiResult rslt(eRslt)
45 CmpiResult rslt(eRslt);<br>46 CmpiObjectPath cop(eCop
46 CmpiObjectPath cop(eCop);<br>47 meturn ((CmpiInstanceMI*)
47 return ((CmpiInstanceMI*)mi->hdl)-><br>48 execQuery(ctx.rslt.cop.languag
48 execQuery(ctx,rslt,cop, language,query);<br>49
49 }
50 }
```

```
1 / *
 1 /*<br>2 * cmpiTestProvider.cpp<br>3 * THIS FILE IS PROVIDE
 * THIS FILE IS PROVIDED UNDER THE TERMS OF THE COMMON PUBLIC<br>
* LICENSE ("AGREEMENT"). ANY USE, REPRODUCTION, OR DISTRIBUT<br>
* OF THIS FILE CONSTITUTES THE RECIPIENT'S ACCEPTANCE OF THE<br>
* A current copy of the Common Publi
                  4 * LICENSE ("AGREEMENT"). ANY USE, REPRODUCTION, OR DISTRIBUTION
                  5 * OF THIS FILE CONSTITUTES THE RECIPIENT'S ACCEPTANCE OF THE
                  * AGREEMENT.
 7 * A current copy of the Common Public License is available from:
8 * oss.software.ibm.com/developerworks/opensource/license-cpl.html.
9 * Author: Adrian Schuur <schuur@de.ibm.com><br>10 * Description: CMPI sample provider
10 * Description: CMPI sample provider<br>11 */
11 \star/
                 #include "CmpiInstanceMI.h"
15 class CmpiTestProvider : public CmpiInstanceMI {<br>16 private:
16 private:<br>17 montage metals
17 CmpiTestProvider() {}<br>18 CmpiTestProvider(Cmpi
18 CmpiTestProvider(CmpiTestProvider&) {}
19 ~CmpiTestProvider() {}<br>
20 public:<br>
21 cmpiTestProvider(CMPI<br>
22 void initialize();<br>
24 void cleaup();<br>
24 CMPIrc enumInstanceNa<br>
25 (CmpiContext& ctx<br>
26 CMPIrc enumInstances<br>
27 (CmpiContext& ctx<br>
28 cmr* *proper<br>
29 
                     public:
                     CmpiTestProvider(CMPIInstanceMI^*) \{ mi=p; \}void initialize();
                     void cleaup();
                     24 CMPIrc enumInstanceNames
                          25 (CmpiContext& ctx, CmpiResult& rslt, CmpiObjectPath& cop);
                     26 CMPIrc enumInstances
                          27 (CmpiContext& ctx, CmpiResult& rslt, CmpiObjectPath& cop,
                              char* *properties);
                     CMPIrc getInstance
                          30 (CmpiContext& ctx, CmpiResult& rslt, CmpiObjectPath& cop,
                              char* *properties);
                     CMPIrc createInstance
                          33 (CmpiContext& ctx, CmpiResult& rslt, CmpiObjectPath& cop,
34 CmpiInstance& inst);
35 CMPIrc setInstance
36 (CmpiContext& ctx, CmpiResult& rslt, CmpiObjectPath& cop,
37 CmpiInstance& inst);
38 CMPIrc deleteInstance
39 (CmpiContext& ctx, CmpiResult& rslt, CmpiObjectPath& cop);
40 CMPIrc execQuery<br>41 (CmpiContext)
41 (CmpiContext& ctx, CmpiResult& rslt, CmpiObjectPath& cop,<br>42 char* language, char* guery);
                              char* language, char* query);
43 };
45 extern "C" {<br>46 static C
46 static CMPIInstanceMIFT instMIFT={<br>47 CMPIVersion050.
47 CMPIVersion050,<br>48 CMPIVersion050.
48 CMPIVersion050,<br>49 TestProvider c
49 "TestProvider cmpiTestProvider",
50 driveCleanup,<br>51 driveEnumInst
51 driveEnumInstanceNames,<br>52 driveEnumInstances.
                         driveEnumInstances,
                         driveGetInstance,
                         driveCreateInstance,
                         driveSetInstance,
                         driveDeleteInstance,
53<br>
54<br>
55<br>
56<br>
57<br>
};
                     59 CMPIInstanceMI* TestProvider_Create_InstanceMI(CMPIBroker*
```
 $\frac{12}{13}$ 

 $\frac{14}{15}$ 

44

```
1 broker)
 2 \left\{ \begin{array}{ccc} 2 & & & \end{array} \right.\{ static CMPIInstanceMI mi=\{4 NULL,
                        5 &instMIFT,
 6 }7 mi.hdl=new CmpiTestProvider(&mi);<br>8 ((CmpiInstanceMI*)(mi.hdl))->mb=n
8 ((CmpiInstanceMI*)(mi.hdl))->mb=new CmpiBroker(broker);
                    return &mi;
\begin{array}{ccc} 10 & & & \ & 11 & & \ & & \ \end{array}// Routines supporting a simple data store.
15 int addToStore(CmpiString *k, CmpiString *d);<br>16 int getFromStore(CmpiString *k, CmpiString *d
16 int getFromStore(CmpiString *k, CmpiString *d),<br>17 int remFromStore(CmpiString *k);
                int remFromStore(CmpiString *k);
                19 CMPIrc CmpiTestProvider::enumInstanceNames
                    20 (CmpiContext& ctx, CmpiResult& rslt, CmpiObjectPath& cop)
21 {
                {<br>return CMPI_RC_ERR_NOT_SUPPORTED;
23 }
                25 CMPIrc CmpiTestProvider::enumInstances
                    26 (CmpiContext& ctx, CmpiResult& rslt, CmpiObjectPath& cop,
                        char* *properties)
28 {
                29 return CMPI_RC_ERR_NOT_SUPPORTED;
30 }
                32 CMPIrc CmpiTestProvider::getInstance
                    33 (CmpiContext& ctx, CmpiResult& rslt, CmpiObjectPath& cop,
                         char* *properties)
\begin{array}{ccc} 35 & & & \{ \\ 36 & & & \end{array}CmpiString d, k;
                    38 k=cop.getKey("Identifier").data.string;
40 if (getFromStore(&k, &d)) {<br>41 CmpiInstance inst=mb->
41 CmpiInstance inst=mb->newInstance(cop);<br>inst.setProperty("Identifier",CmpiData(
42 inst.setProperty("Identifier", CmpiData(k));<br>inst.setProperty("data", CmpiData(d));
43 inst.setProperty("data",CmpiData(d));<br>
rslt.returnData(inst);
44 rslt.returnData(inst);<br>45 }
45 }
\frac{46}{47} else {
47 return CMPI_RC_ERR_NOT_FOUND;<br>48
48 }
50 rslt.returnDone();<br>51 return CMPI RC OK;
                return CMPI_RC_OK;
                54 CMPIrc CmpiTestProvider::createInstance
                    55 (CmpiContext& ctx, CmpiResult& rslt, CmpiObjectPath& cop,
                        CmpiInstance& inst)
57 {
57 {<br>58 CmpiString k,d;
```
11 }  $\frac{12}{13}$ 

 $\frac{14}{15}$ 

18<br>19

24

31

37<br>38

39<br>40

49<br>50

 $\overline{52}$ 53

```
1 k=inst.getProperty("Identifier").data.string;
                    d=inst.getProperty("data").data.string;
                    if (addToStore(&k, &d) ==0) return CMPI_RC_ERR_ALREADY_EXISTS;
                    rslt.returnData(cop);
                return CMPI_RC_OK;<br>}
10 CMPIrc CmpiTestProvider::setInstance<br>11 (CmpiContext& ctx, CmpiResult& ra
11 (CmpiContext& ctx, CmpiResult& rslt, CmpiObjectPath& cop,<br>
CmpiInstance& inst) {
12 CmpiInstance& inst) {<br>13 Teturn CMPI_RC_ERR_NOT_SU
                return CMPI_RC_ERR_NOT_SUPPORTED;
16 CMPIrc CmpiTestProvider::deleteInstance<br>17 (CmpiContext& ctx, CmpiResult& rslt
17 (CmpiContext& ctx, CmpiResult& rslt, CmpiObjectPath& cop) {
                return CMPI_RC_ERR_NOT_SUPPORTED;
                21 CMPIrc CmpiTestProvider::execQuery
                    22 (CmpiContext& ctx, CmpiResult& rslt, CmpiObjectPath& cop,
                        char* language, char* query) {
                    24 return CMPI_RC_ERR_NOT_SUPPORTED;
```
# **Glossary**

Term Definition

# **Index**

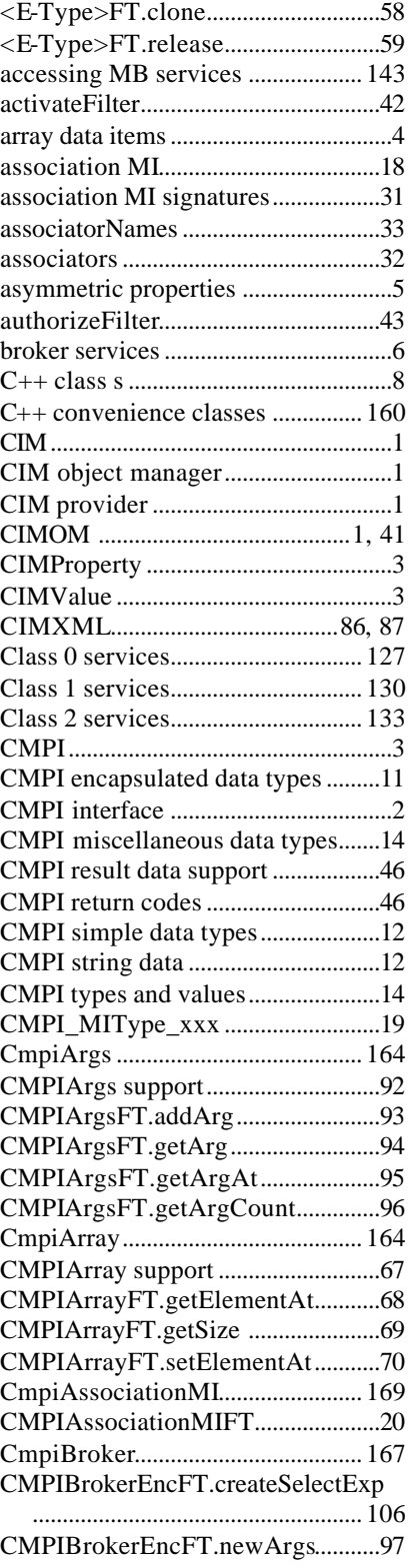

CMPIBrokerEncFT.newDateTime .99 CMPIBrokerEncFT.newDateTimeFro mBinary ....................................... 100 CMPIBrokerEncFT.newDateTimeFro mChars ......................................... 101 CMPIBrokerEncFT.newInstance....76 CMPIBrokerEncFT.newObjectPath83 CMPIBrokerFT................................ 143 CMPIBrokerFT.associatorNames 135 CMPIBrokerFT.associators........... 134 CMPIBrokerFT.classification....... 128 CMPIBrokerFT.classpathIsA...........60 CMPIBrokerFT.createInstance..... 136 CMPIBrokerFT.deleteInstance..... 137 CMPIBrokerFT.deliverIndication 129 CMPIBrokerFT.enumInstanceNames ....................................................... 131 CMPIBrokerFT.enumInstances.... 138 CMPIBrokerFT.getInstance.......... 132 CMPIBrokerFT.getProperty.......... 139 CMPIBrokerFT.getType...................61 CMPIBrokerFT.invokeMethod..... 140 CMPIBrokerFT.isOfType.................62 CMPIBrokerFT.logMessage............63 CMPIBrokerFT.setInstance........... 141 CMPIBrokerFT.setProperty.......... 142 CMPIBrokerFT.toString ...................64 CmpiContext .................................... 166 CMPIContextFT.addEntry ...............53 CMPIContextFT.getEntry ................54 CMPIContextFT.getEntryAt............55 CmpiData.......................................... 161 CMPIData............................................14 CmpiDateTime ................................ 164 CMPIDateTime support....................98 CMPIDateTimeFT.getBinaryFormat ....................................................... 102 CMPIDateTimeFT.getStringFormat ....................................................... 103 CMPIDateTimeFT.isInterval........ 104 cmpidt.h ............................................ 145 CmpiEnumeration ........................... 166 CMPIEnumeration support...............71 CMPIEnumerationFT.getNext .........72 CMPIEnumerationFT.hasMore .......73 CMPIEnumerationFT.toArray .........74 CMPIFlags..........................................23 cmpift.h ............................................. 151 CmpiIndicationMI........................... 169 CMPIIndicationMIFT .......................21 CmpiInstance................................... 163

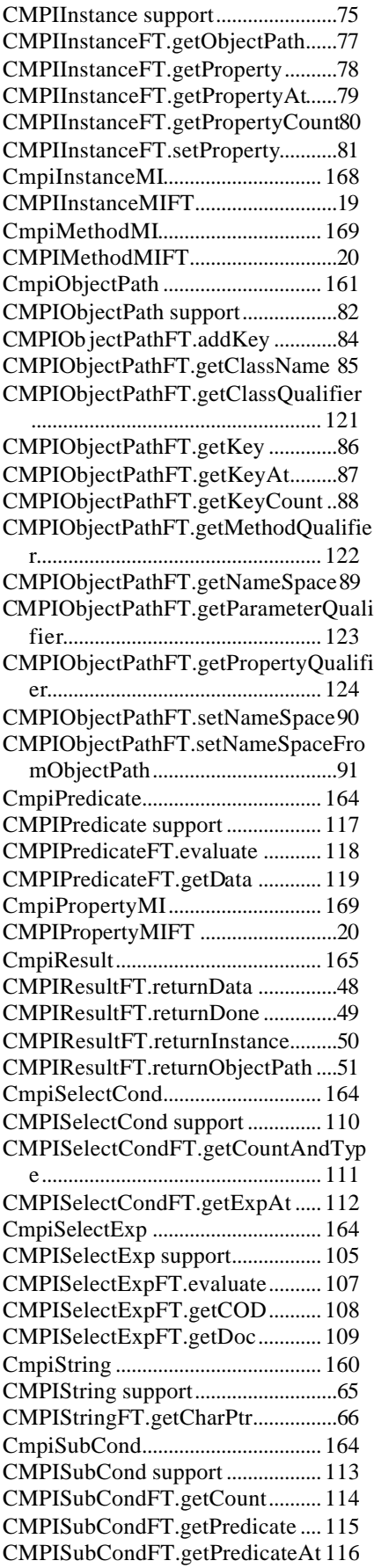

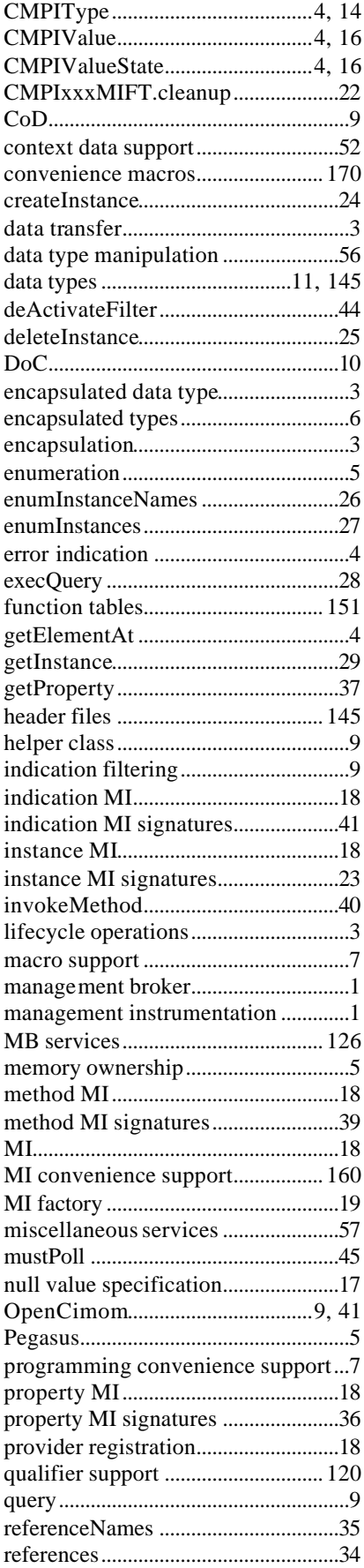

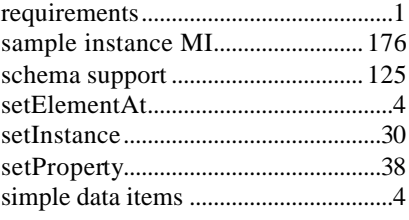

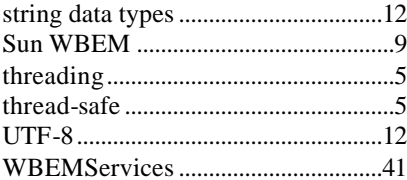